# **HITACHI**

# NXACP For Windows®

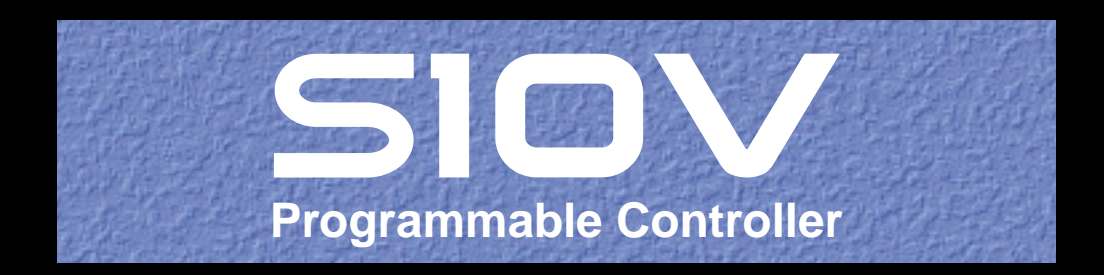

 $SVI - 3-134A$ 

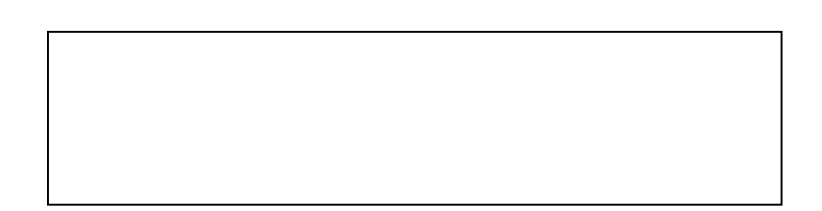

ー このマニュアルの一部、または全部を無断では、このマニュアルの一部、または全部を無断です。

● このマニュアルの内容を、このマニュアルの内容を、このマニュアルの内容を、

All Rights Reserved, Copyright © 2003, Hitachi, Ltd.

コンピュータ アクセス・アクセス

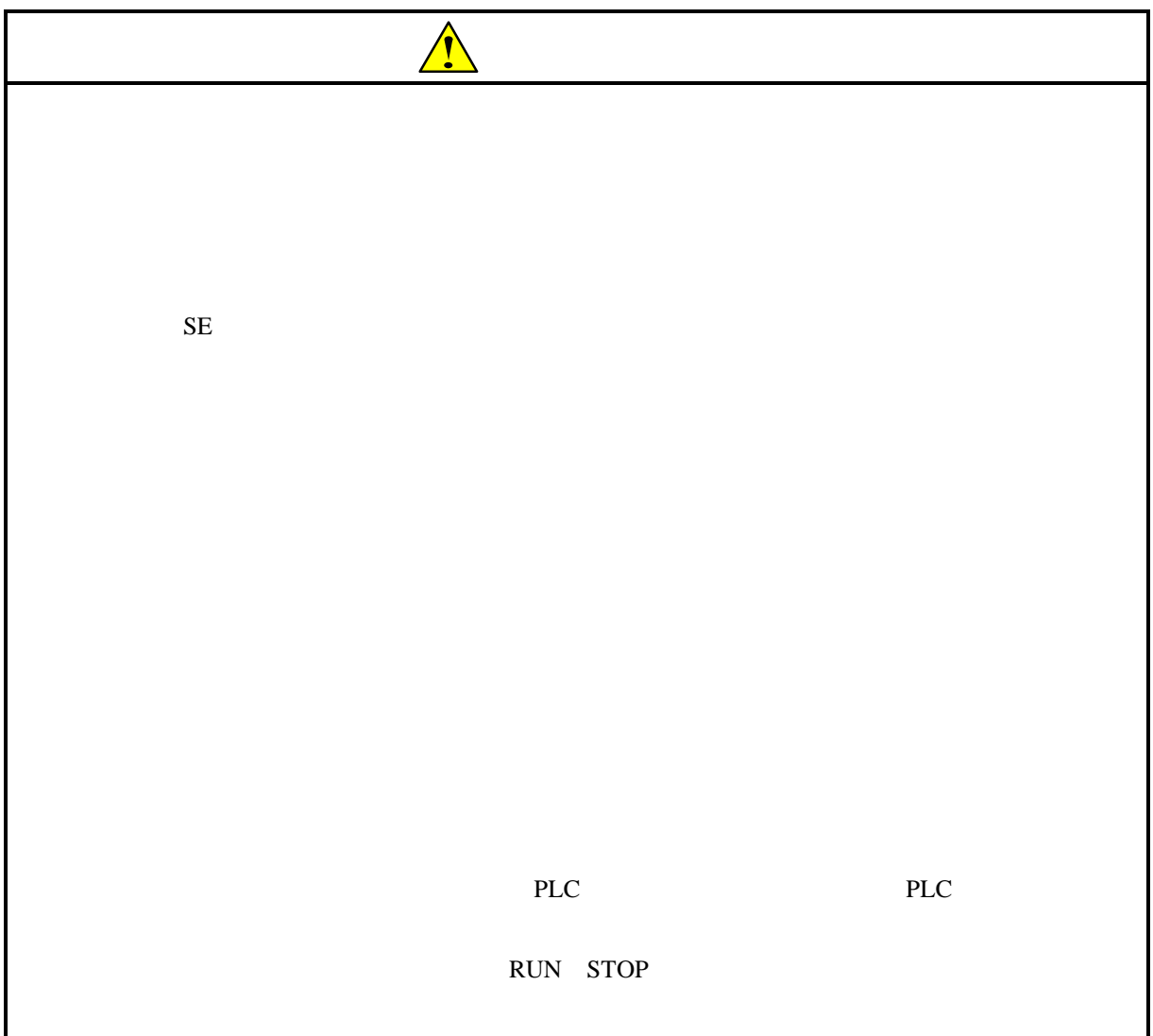

 $S10V$ NXACP OS CPMS Windows R  $\bigcirc$  $W\!S$  $NXACP$ 

NXACP $\,$ 

 $LAN$ 

NXACP
state of the state when the state with the state with the state with the state of the state with the state of the state of the state of the state of the state of the state of the state of the state of the state of th

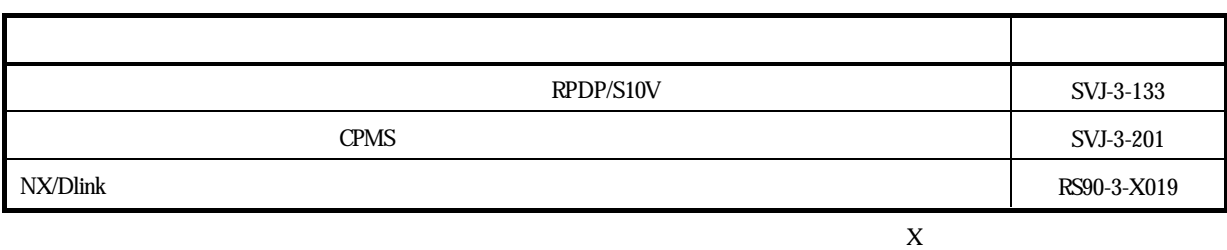

Microsoft R Windows R  $\bigcirc$ 

 $2<sup>n</sup>$  $n$ 

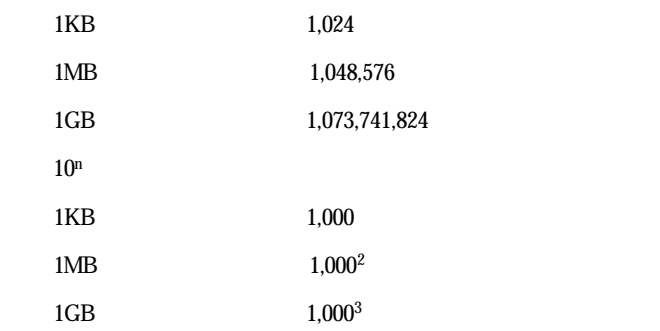

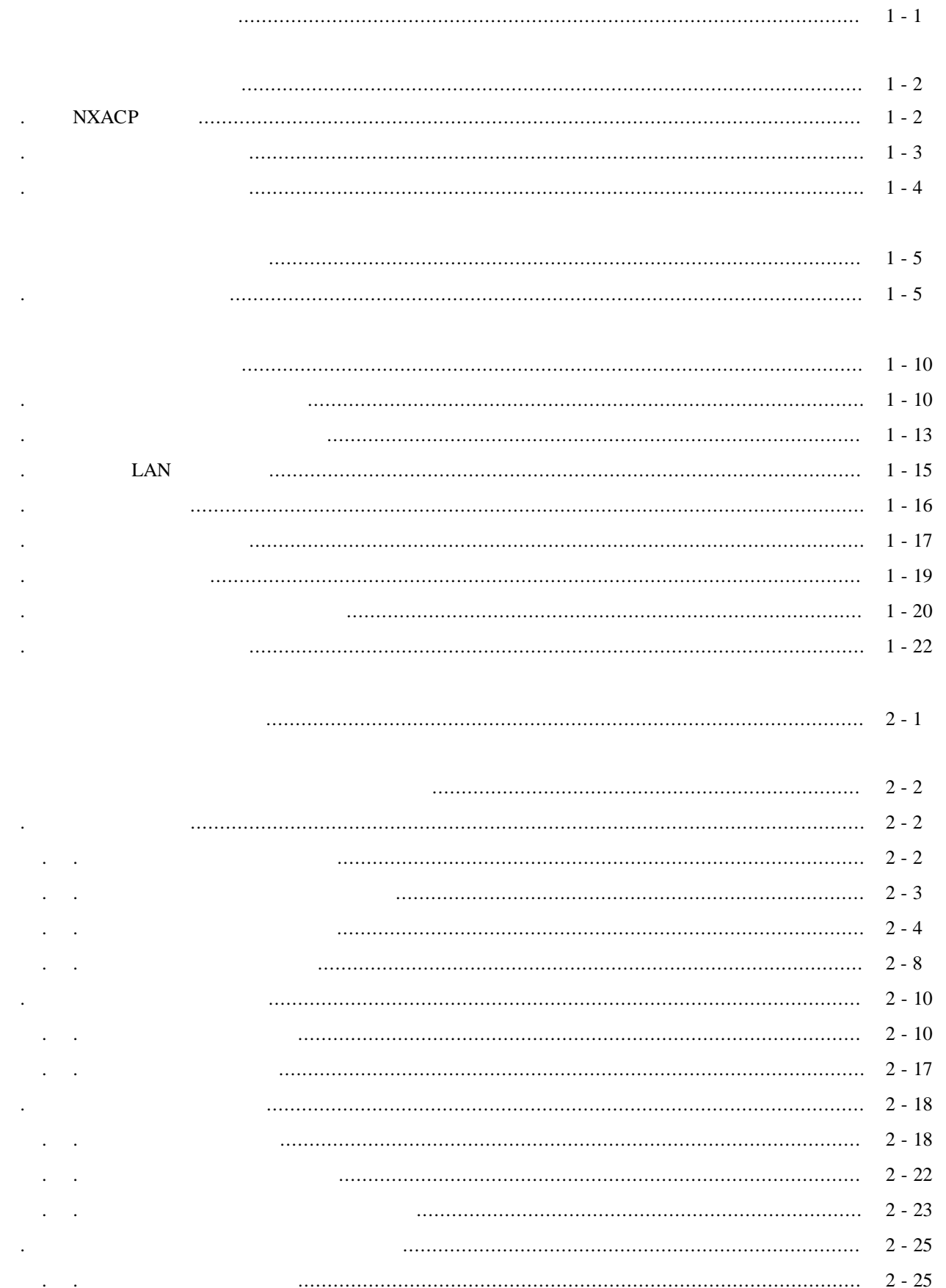

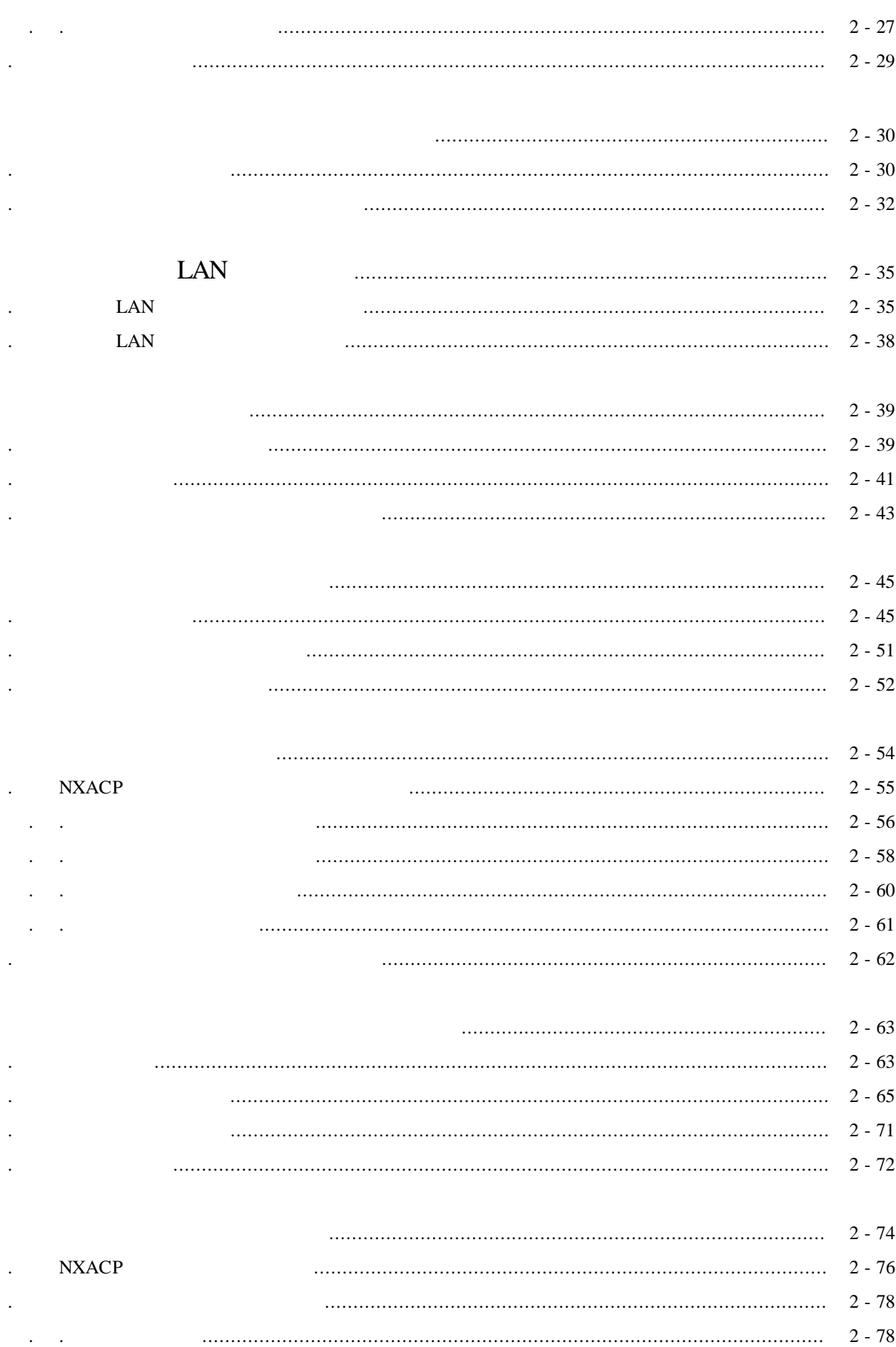

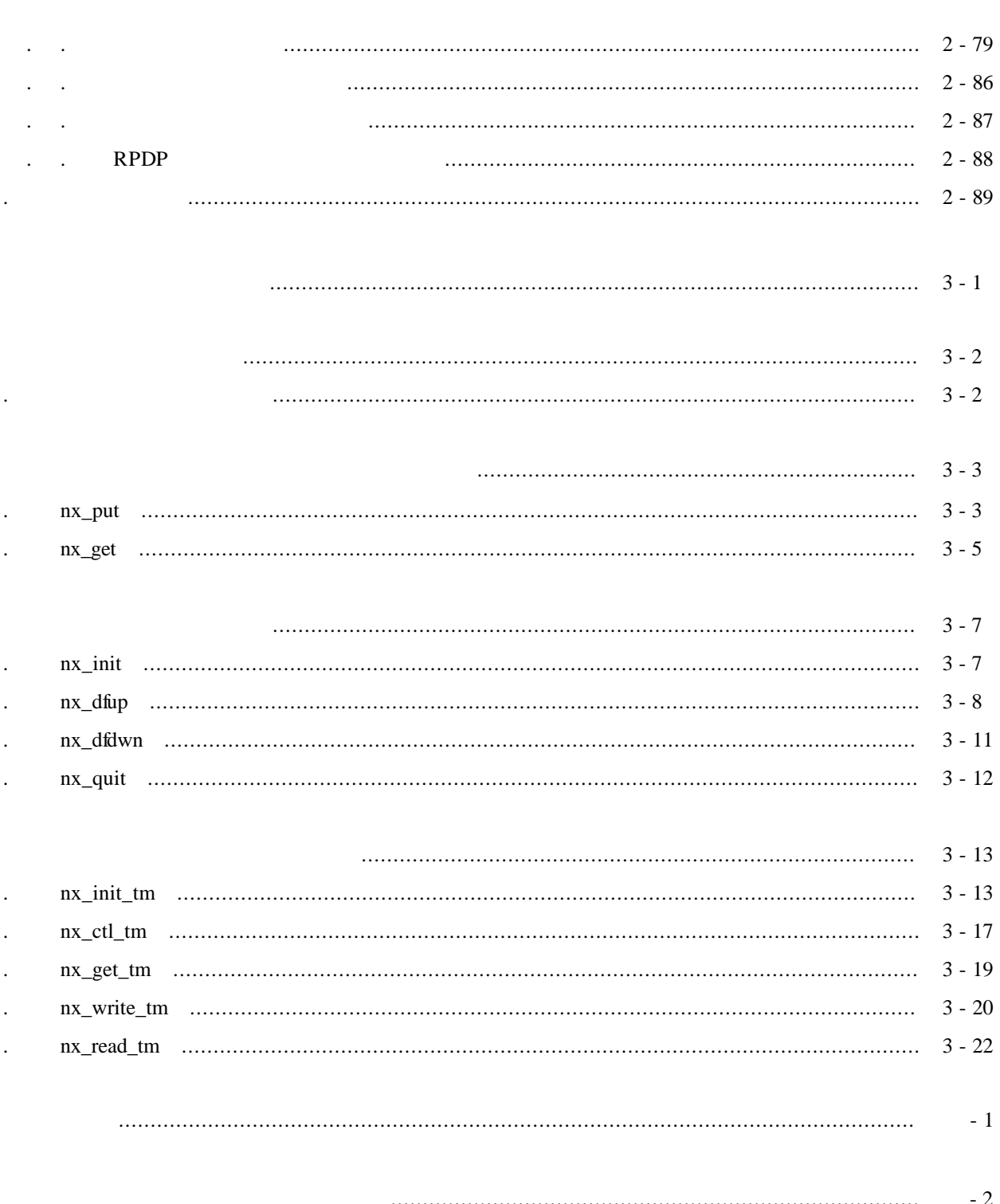

- $-9$ 
	- $-15$
- $DHP$  $-16$ 
	- $-17$

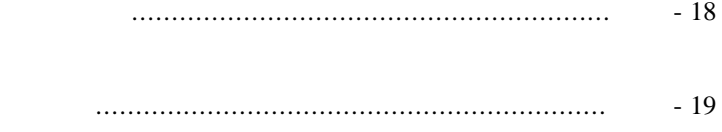

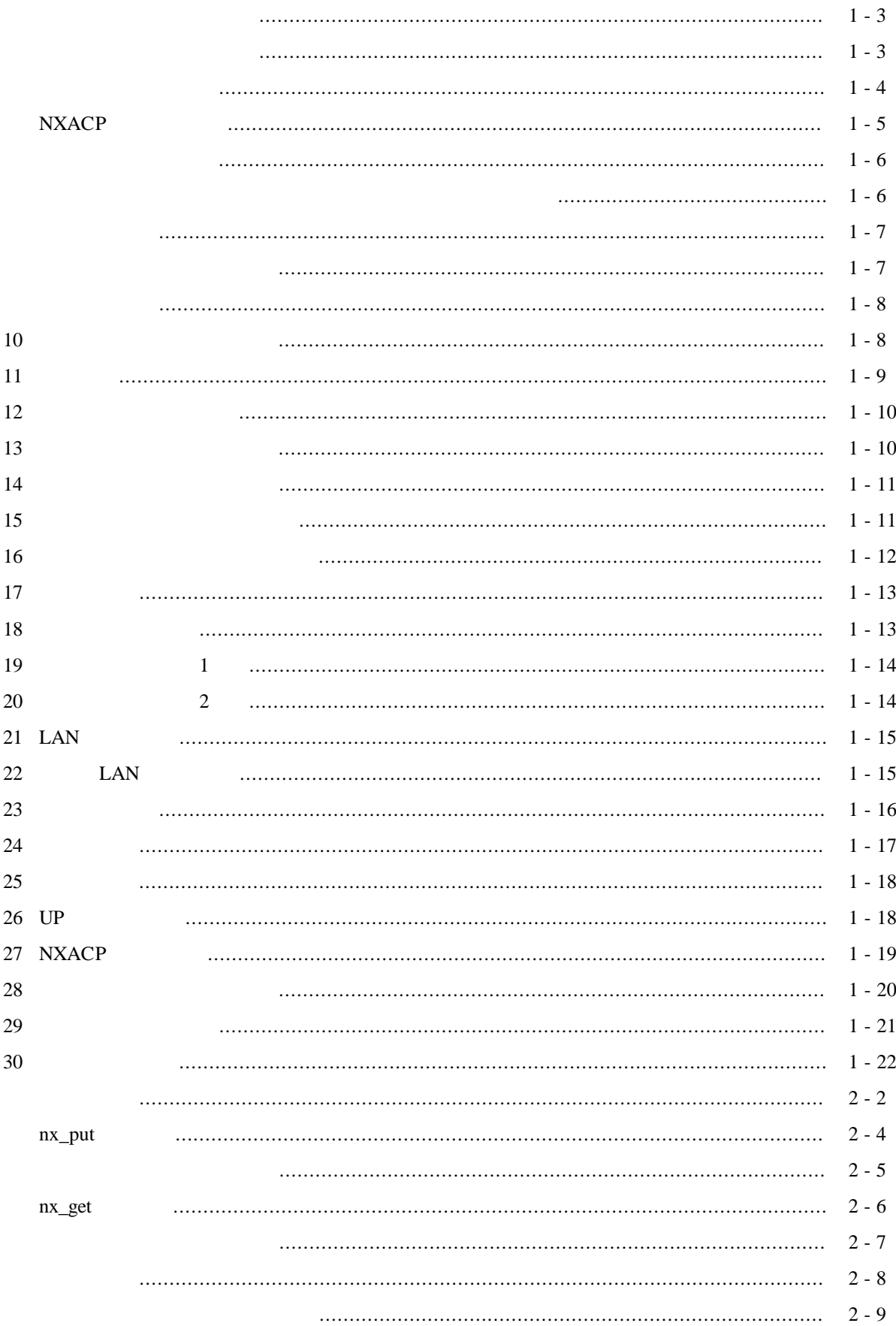

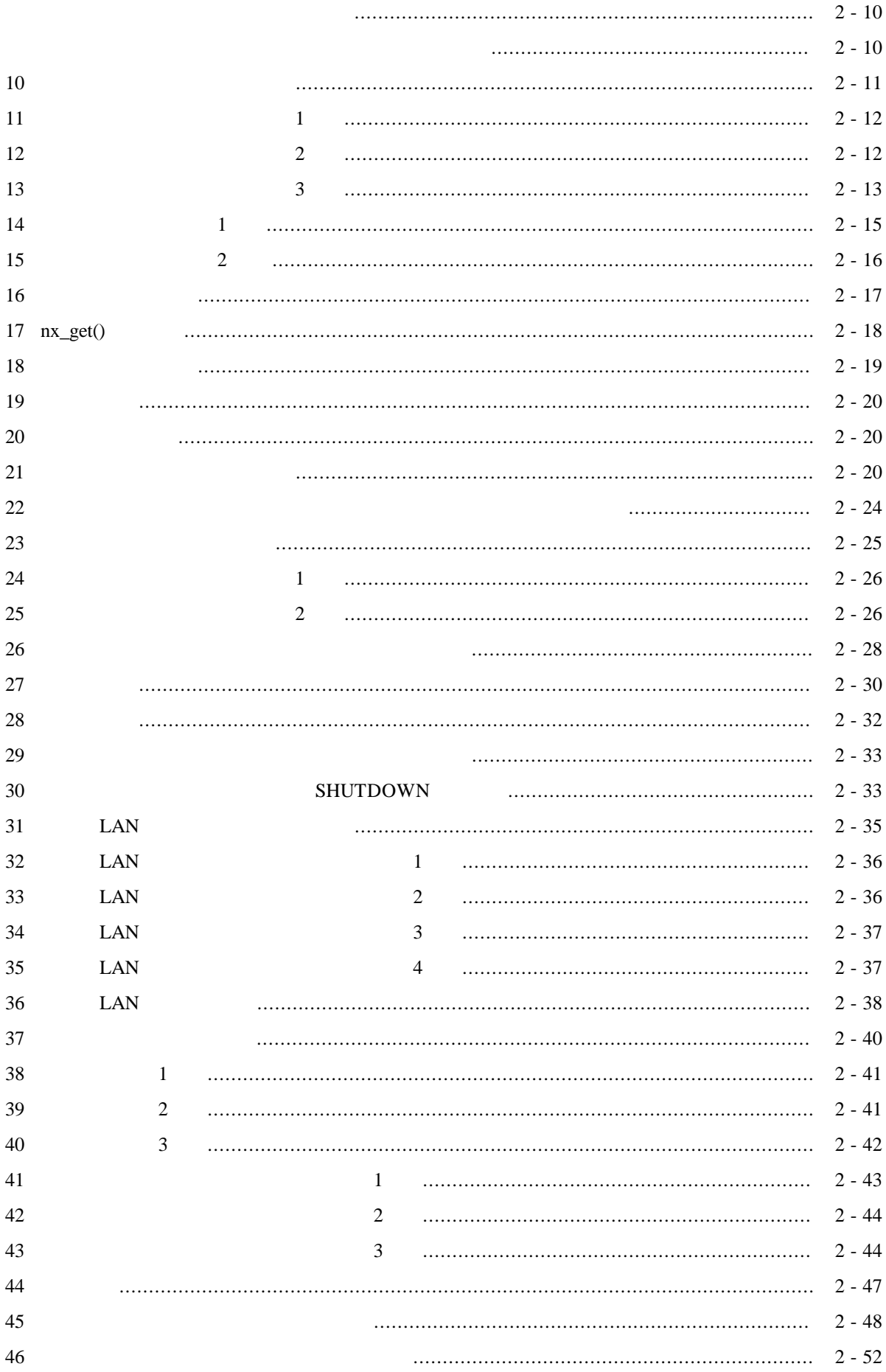

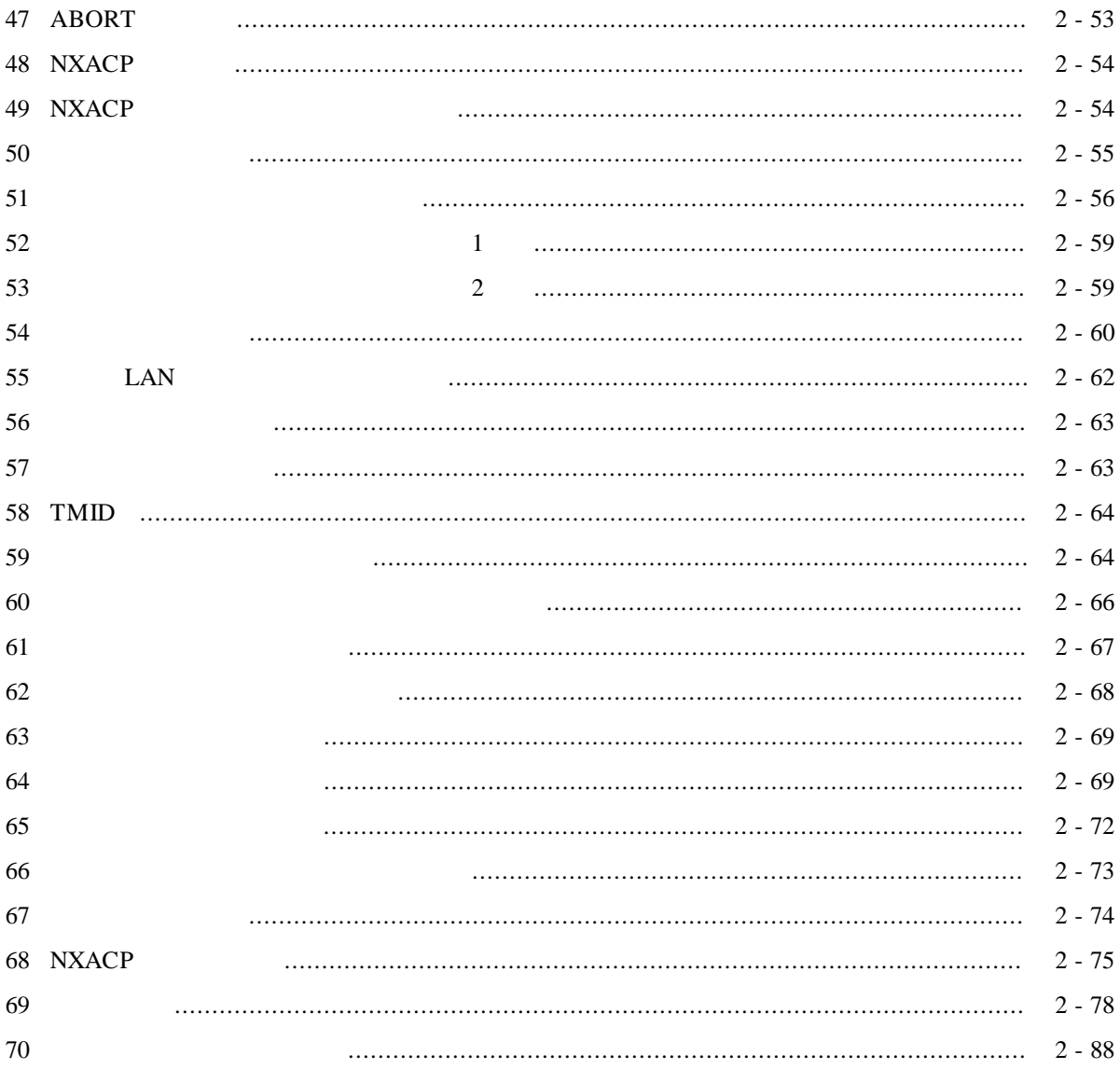

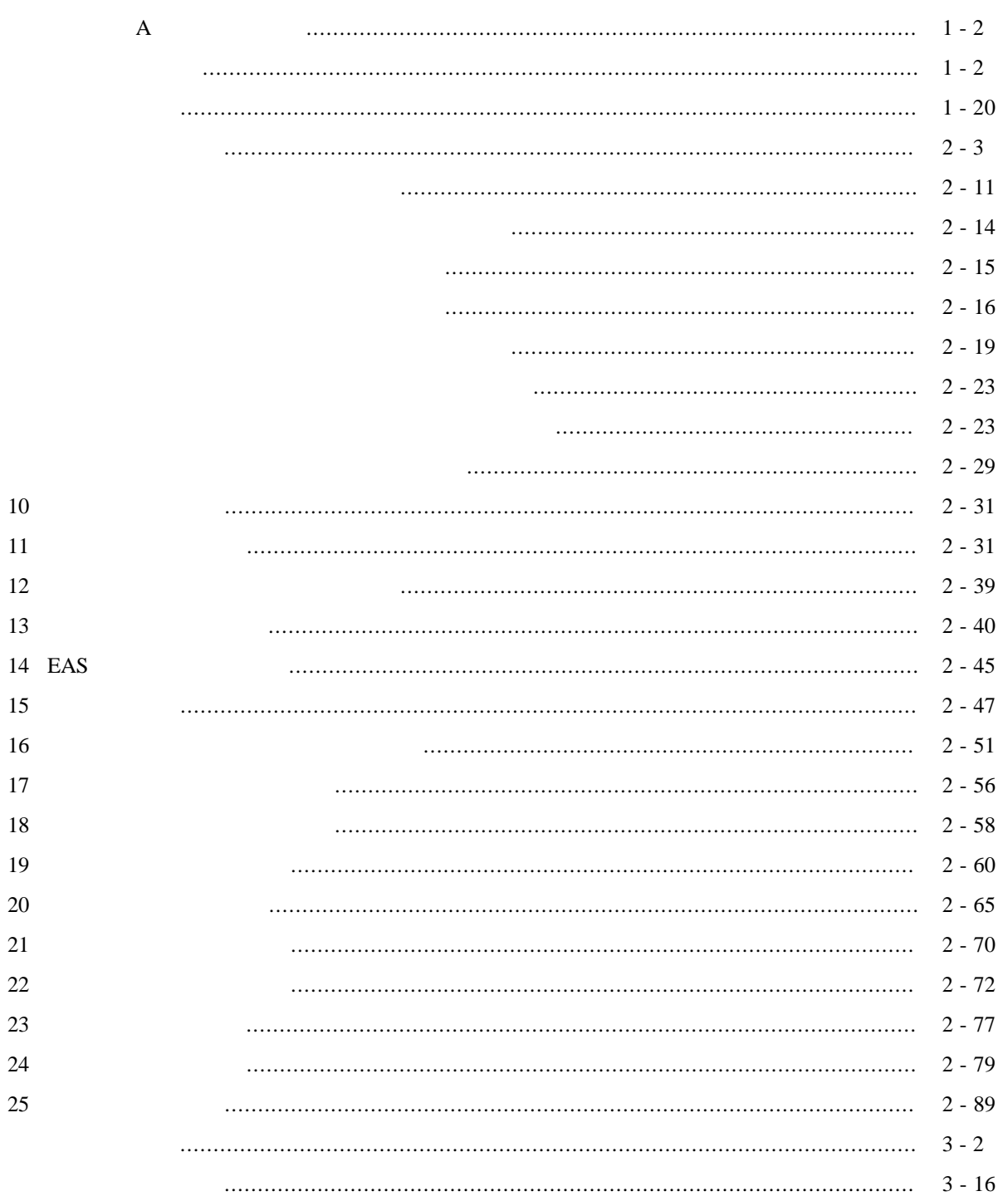

. NXACP NXACP NX/ACP-S10V S10V S10V  $PC$  NX/Dlink NX/ACP-S10Vは、「オープン自律分散インタフェース技術説明書 V1.1」に示す『カテゴリA』の下

 $\overline{A}$ 

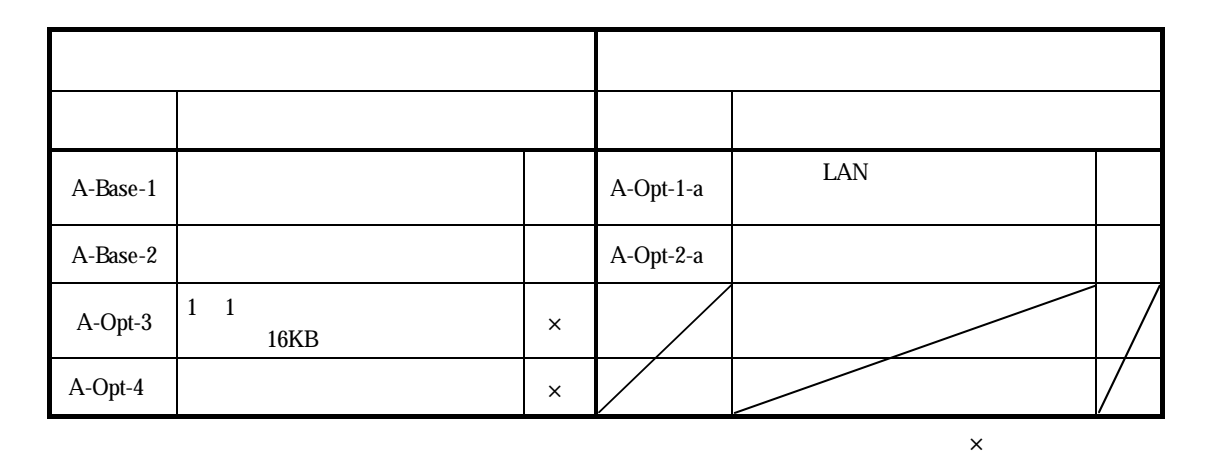

NX/ACP-S10Vでは、優先レベル(PRI)を0固定にてメッセージ送信します。

NX/ACP-S10V

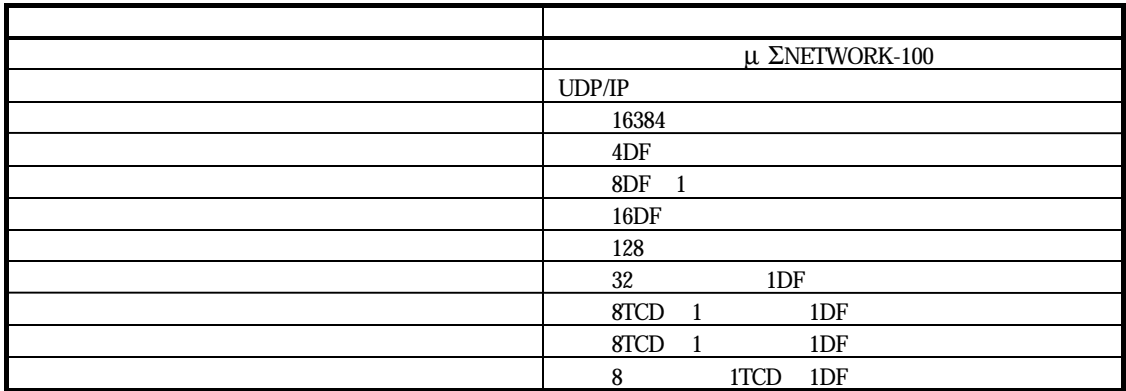

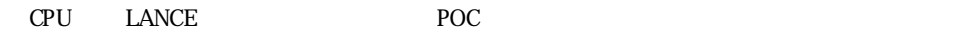

. ハードウェア構成

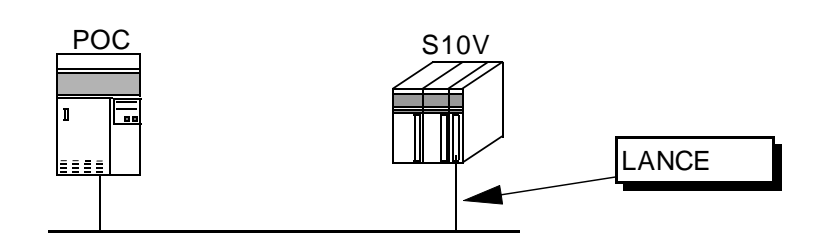

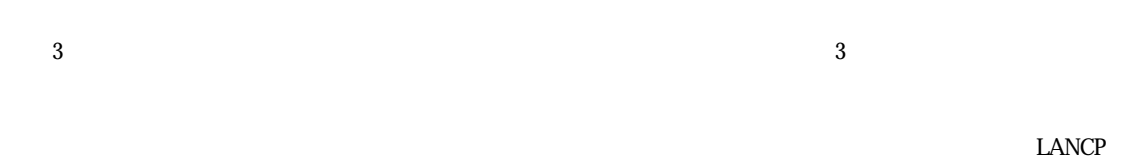

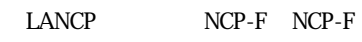

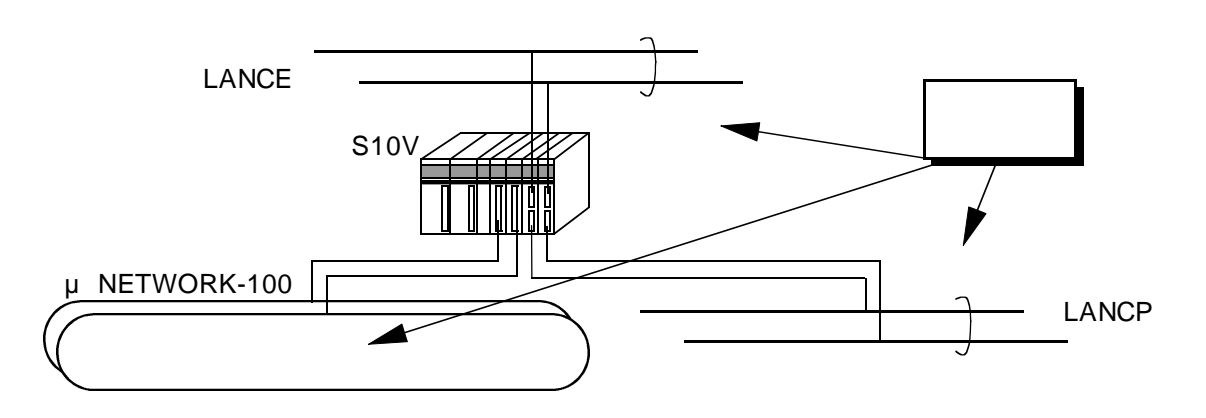

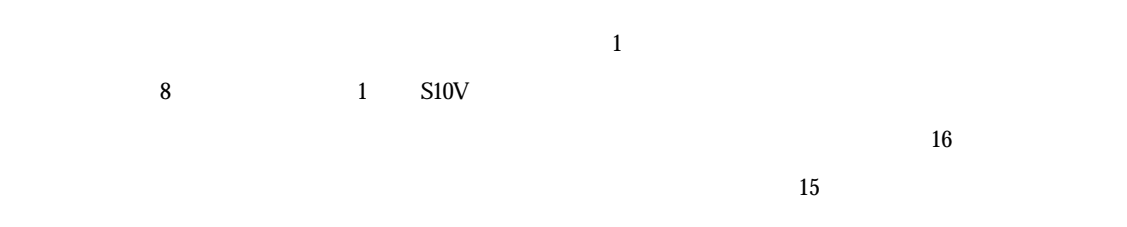

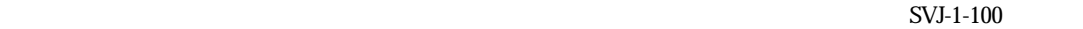

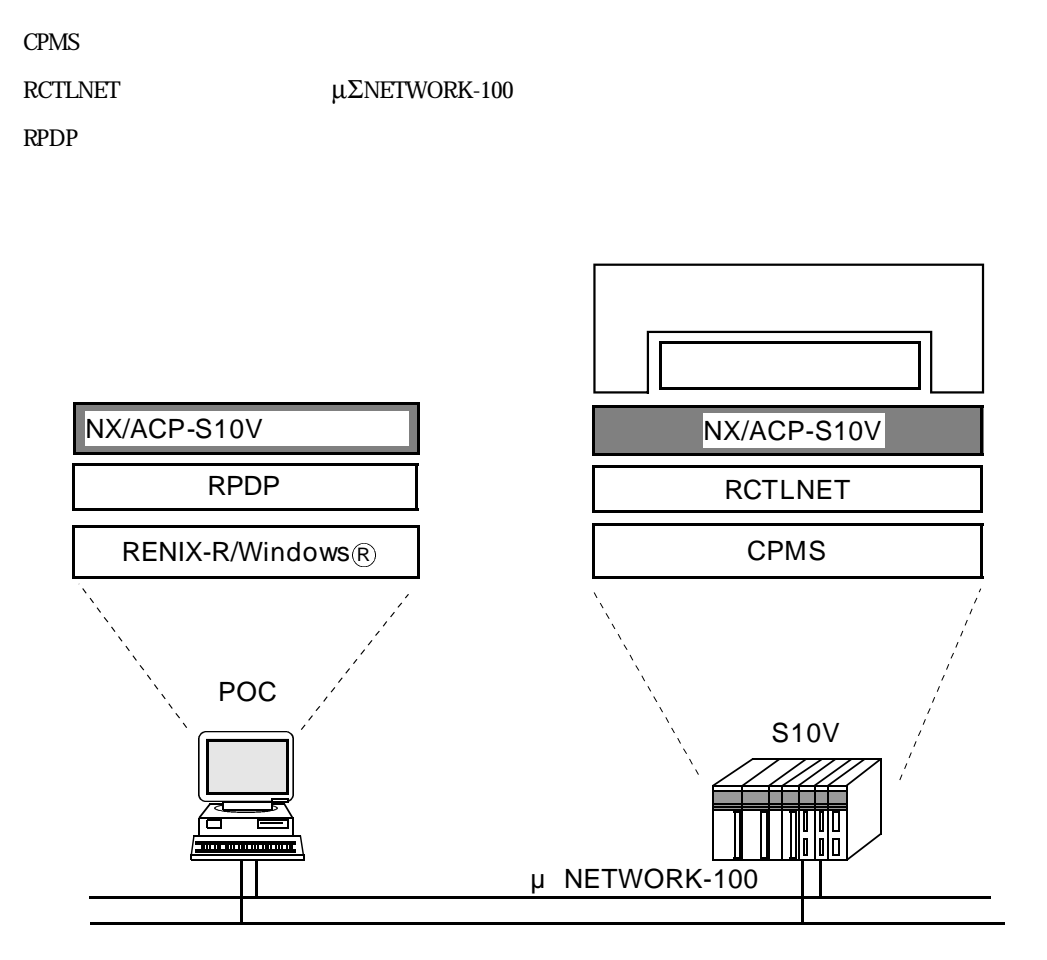

1. 3 ソフトウェア構成

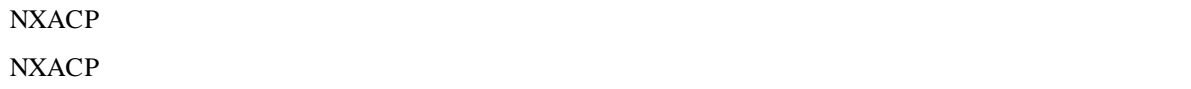

. 基本用語の説明

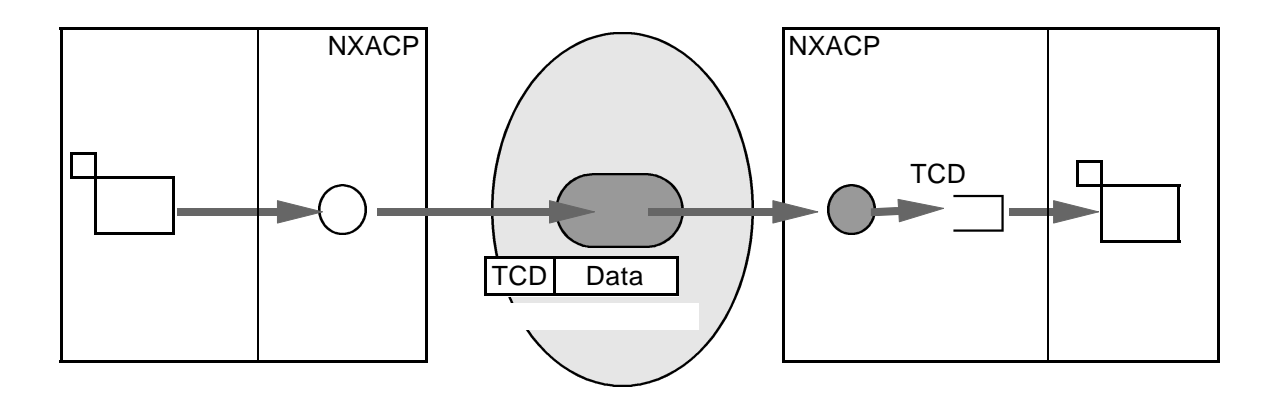

NXACP

 $( )$ 

NXACP
1
LAN

 $\mathbb{L}$ NSP

 $DFN$ 

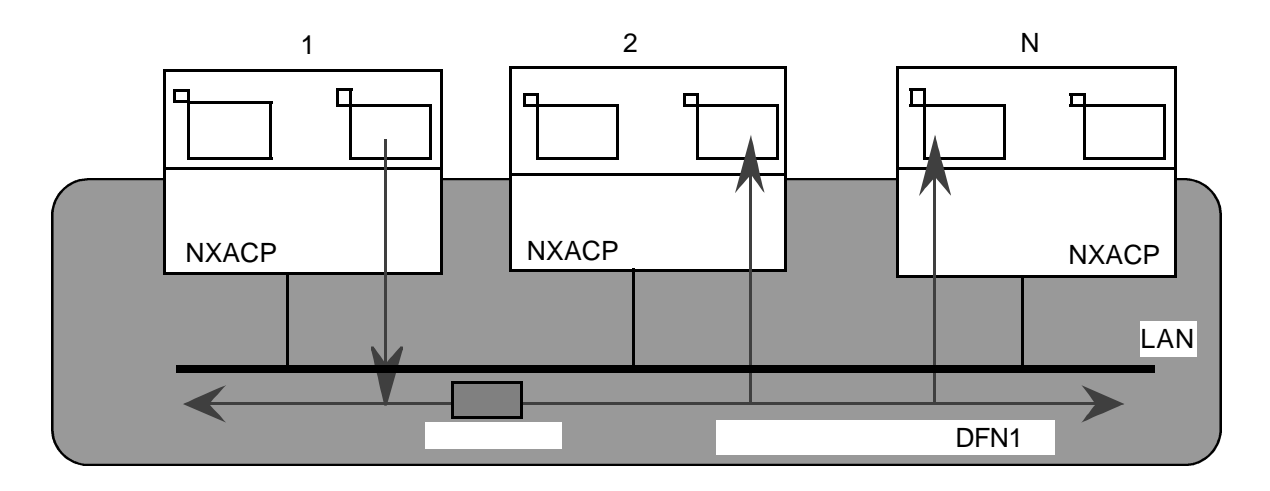

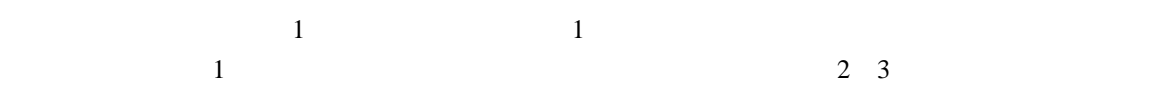

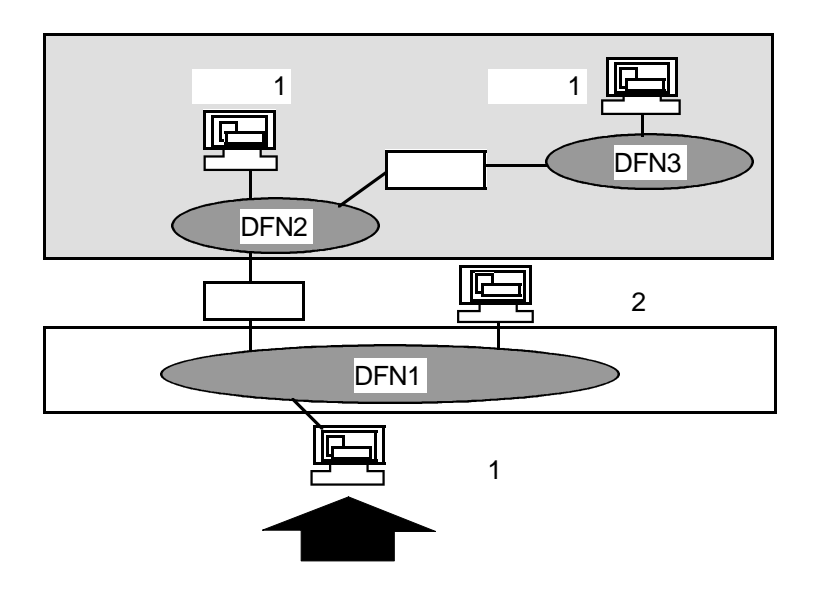

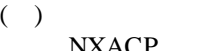

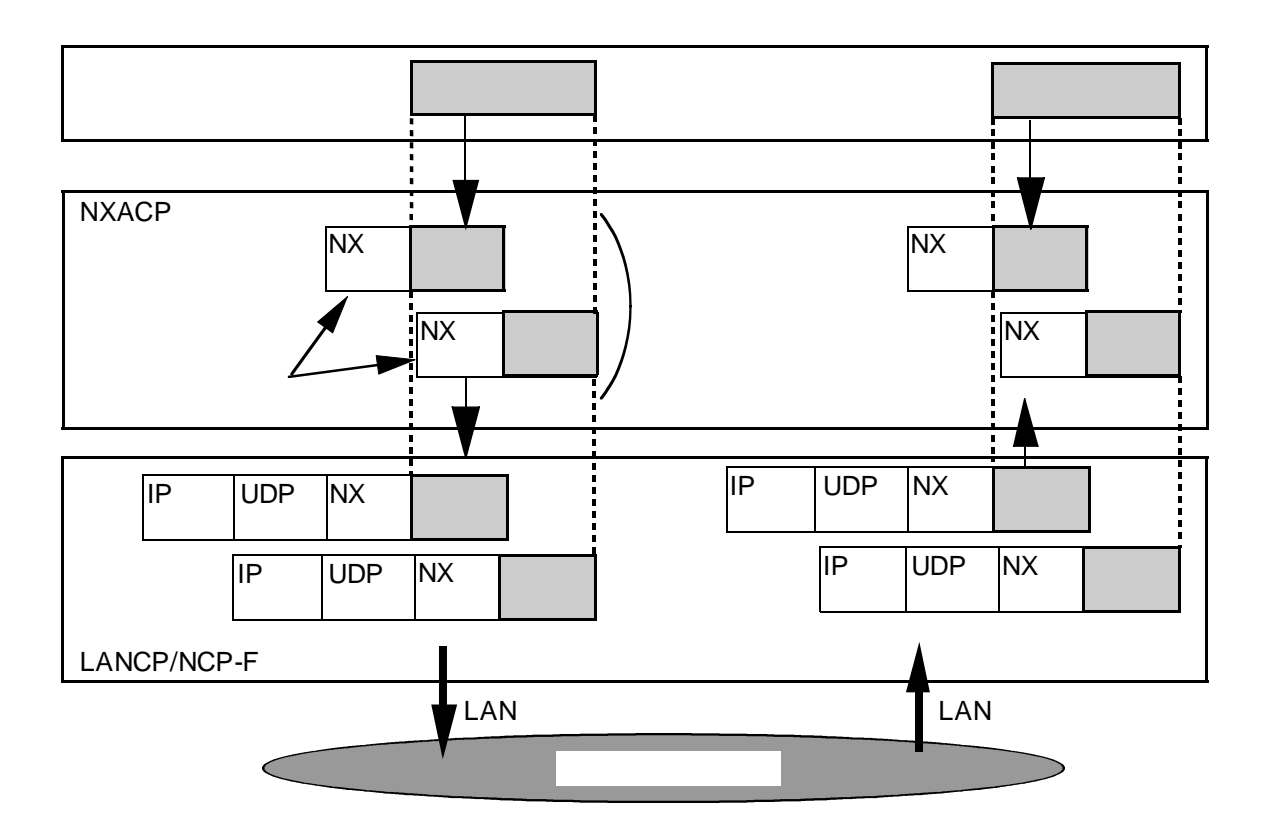

 $(+)$ 

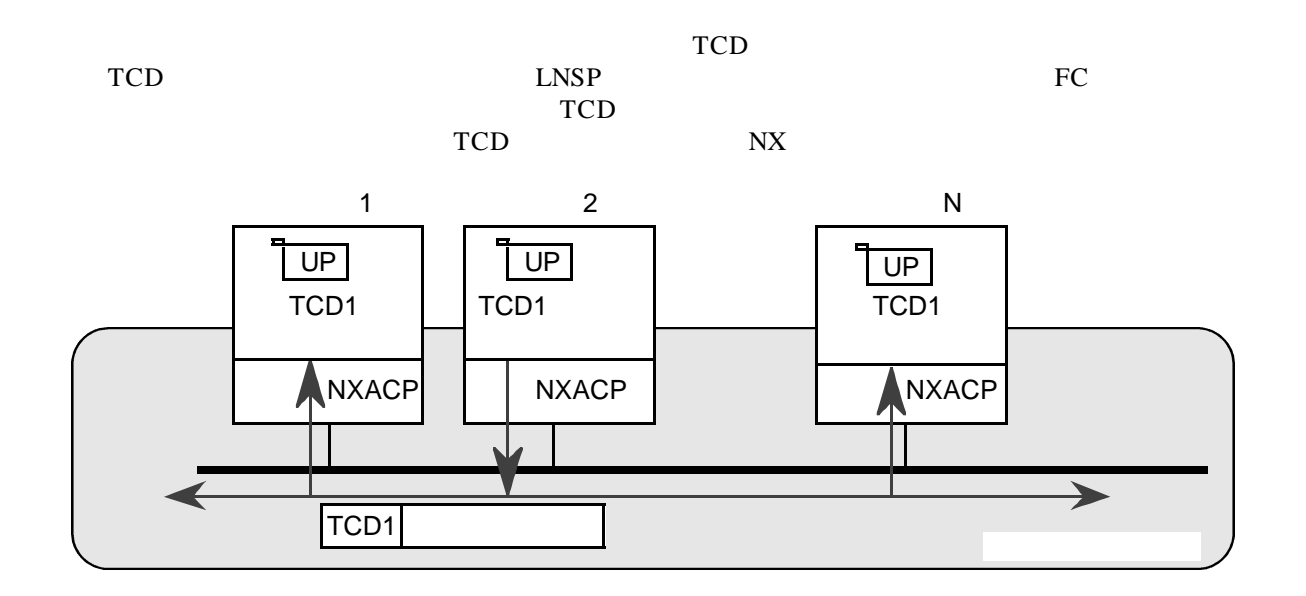

### レンド レベス NXACP CPU

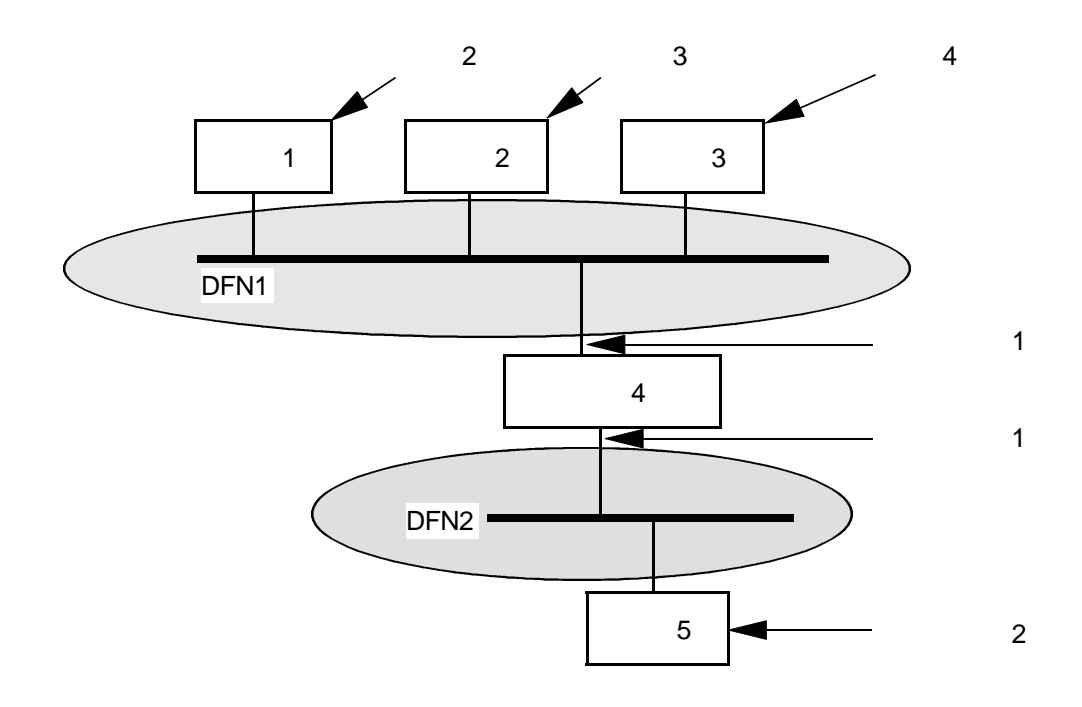

# $( \ )$

 $1$  $1$ 

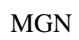

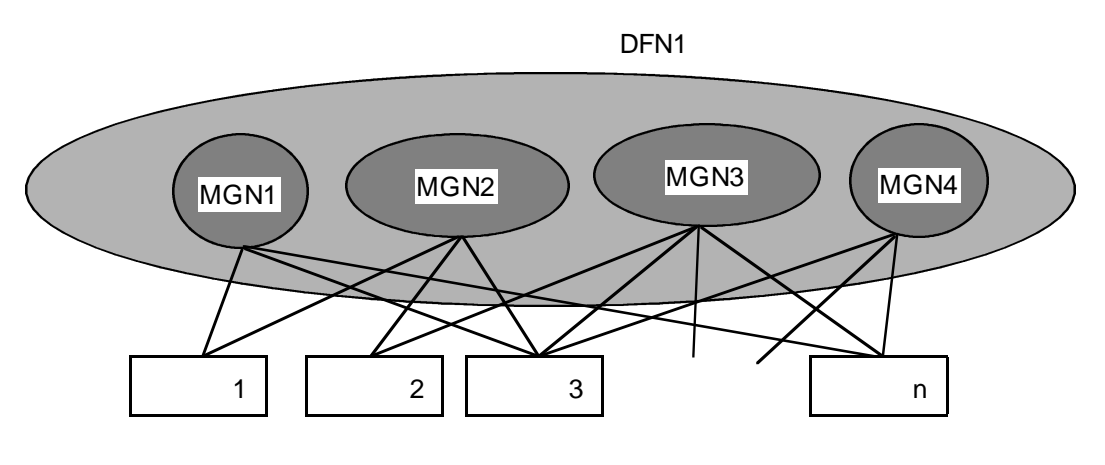

10

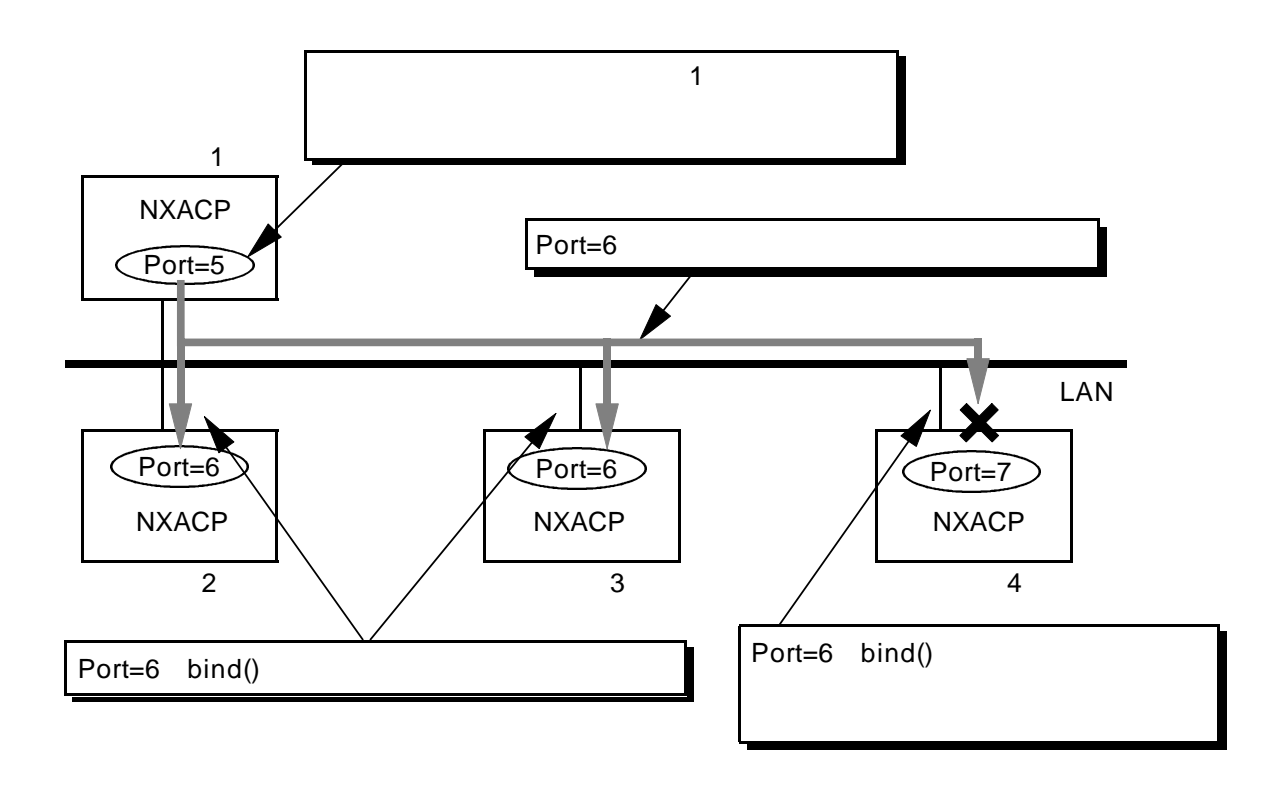

11

 $6 \t 1 \t 2, 3$  $1$ 

NXACP

 $bind()$ 

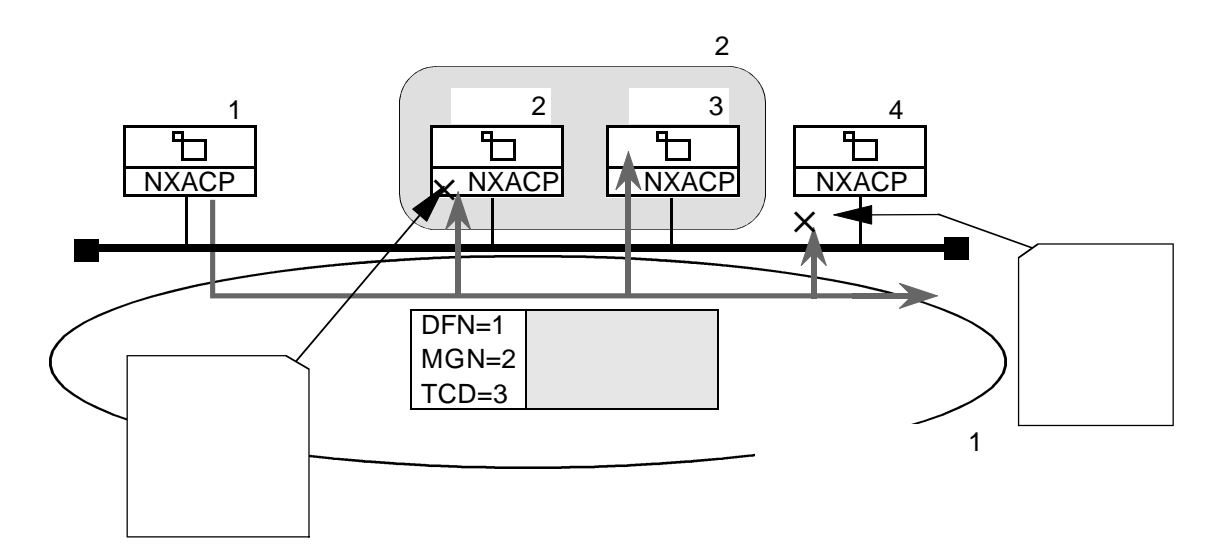

 $N X$ 

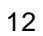

. マルチキャスト通信機能

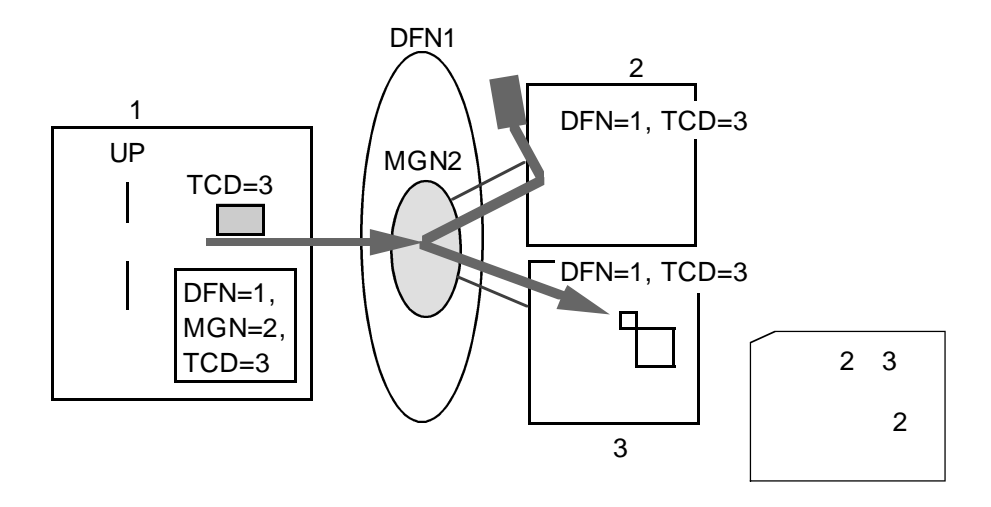

 $13$ 

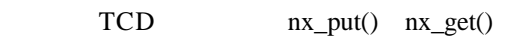

 $( ) 16KB$ 

UP  $16KB$  1

 $MTU$ 

 $NXACP$ 

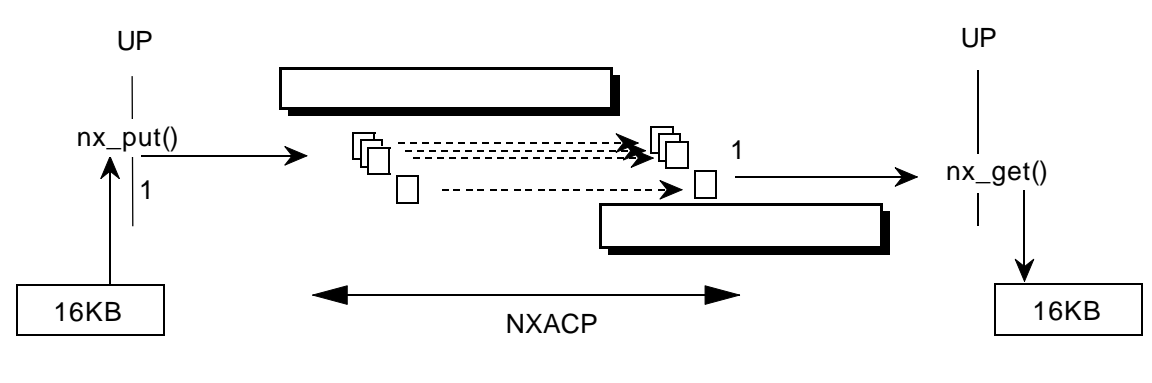

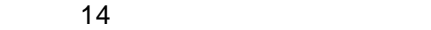

 $( )$ 

 $DFN=0$  $\text{DFN} \neq 0$ 

 $DFN=0$  ${\rm DFN}\not=0$ 

 $nx\_put()$ 

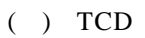

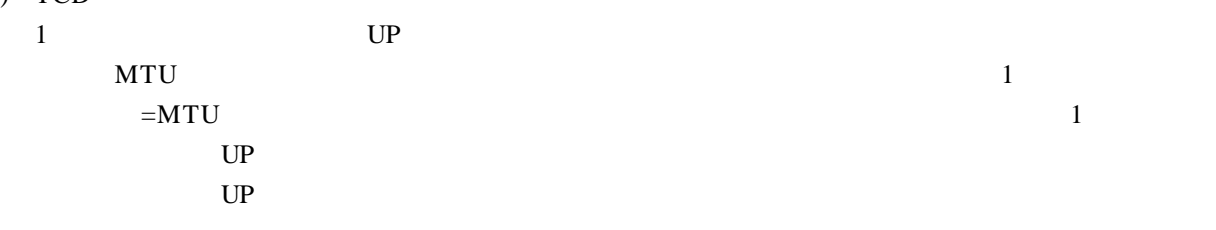

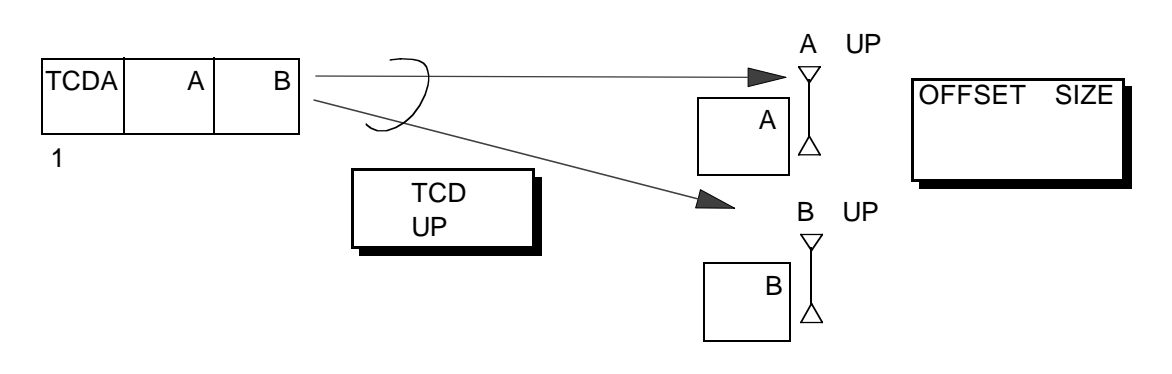

educed the CPU control to the control of the control of the control of the control of the control of the control of the control of the control of the control of the control of the control of the control of the control of t  $S10V$ 

NXACPでは、コントグルキャストグループをNCP-Fについています。<br>アルチキャストグループ

 $NCP-F$ 

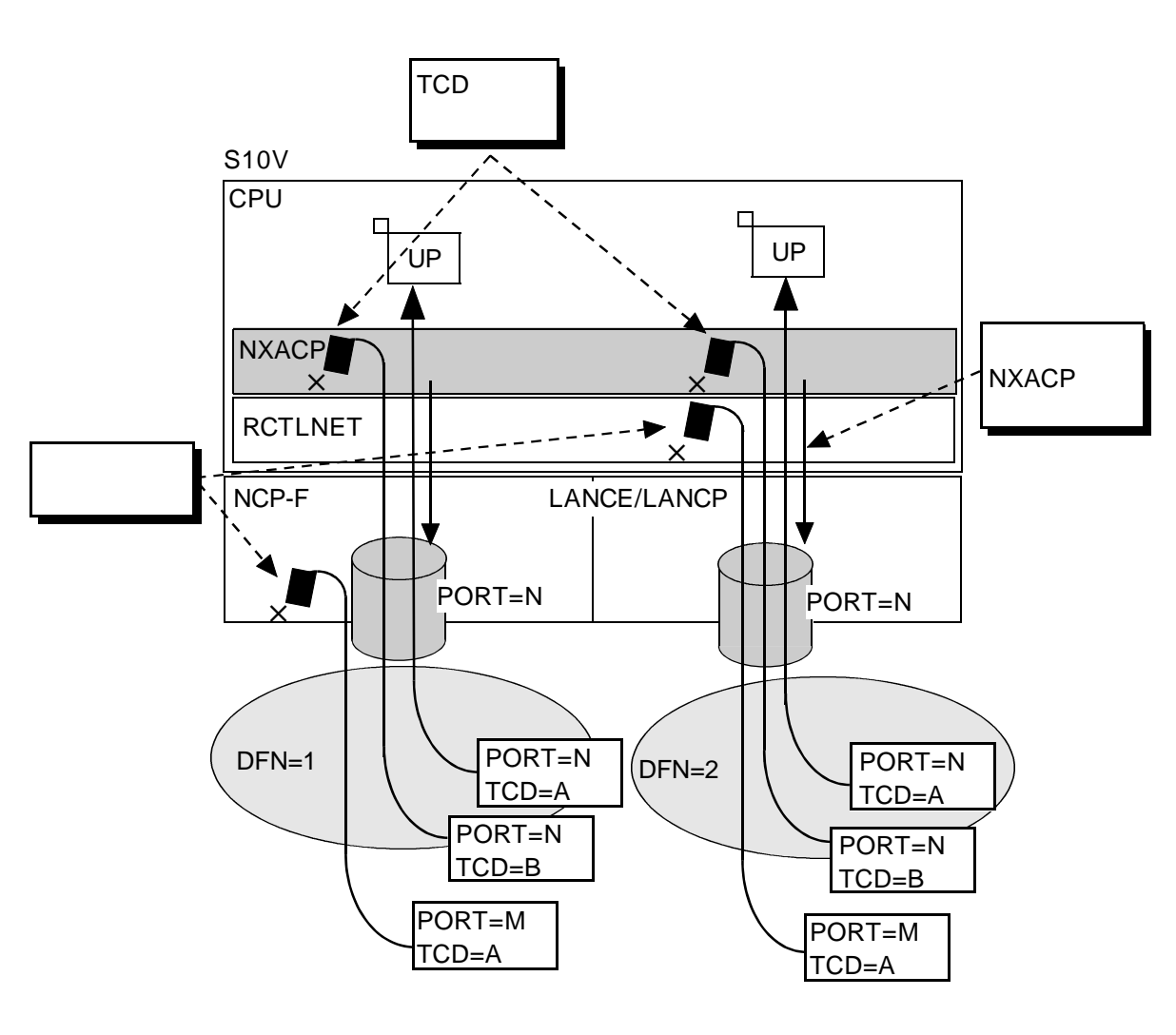

 $16$ 

# LANCE/LANCP RCTLNET

 $NXACP$  $\ddot{\theta}$ 

 $NXACP$ 

. データフィールド管理機能

 $\mathbb{P}$ 

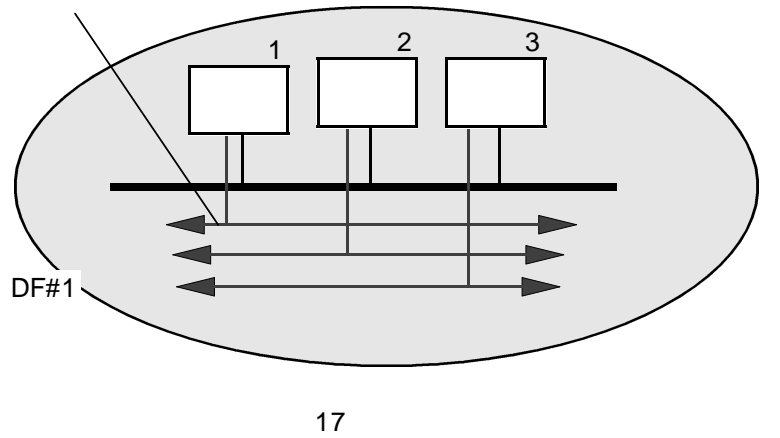

 $\frac{1}{2}$   $\frac{1}{2}$  \*\* \* nx\_dfsts()

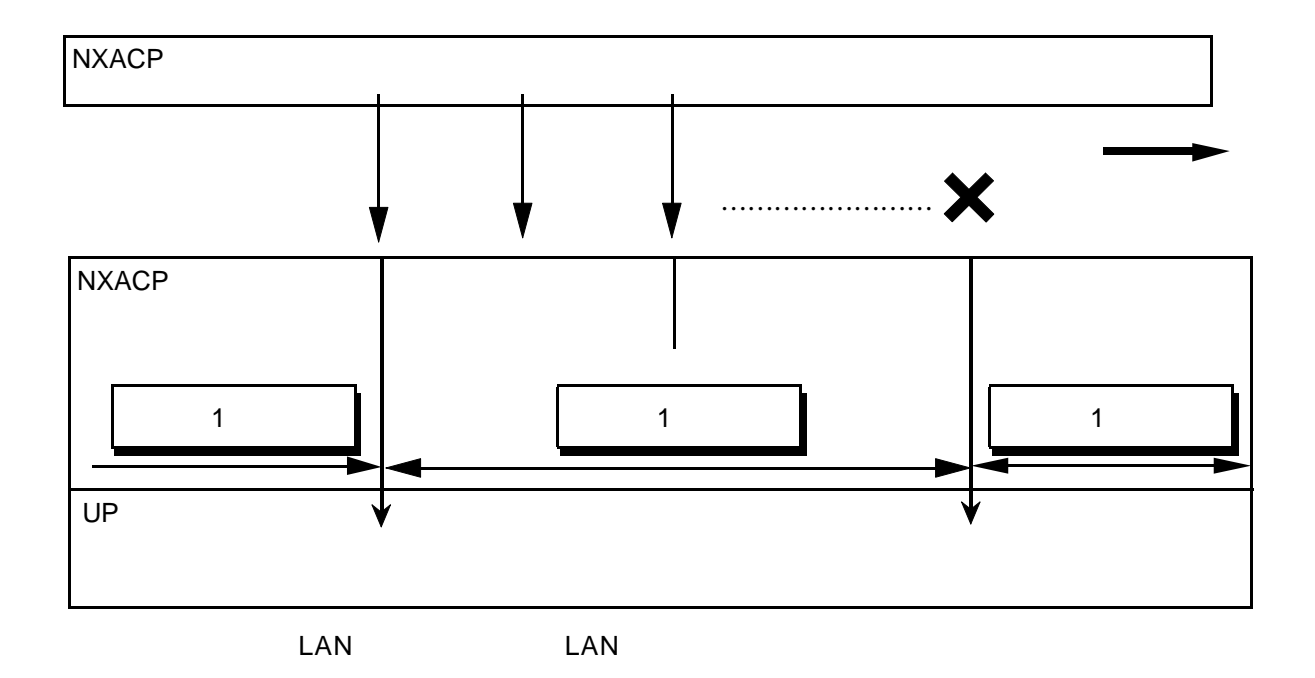

18

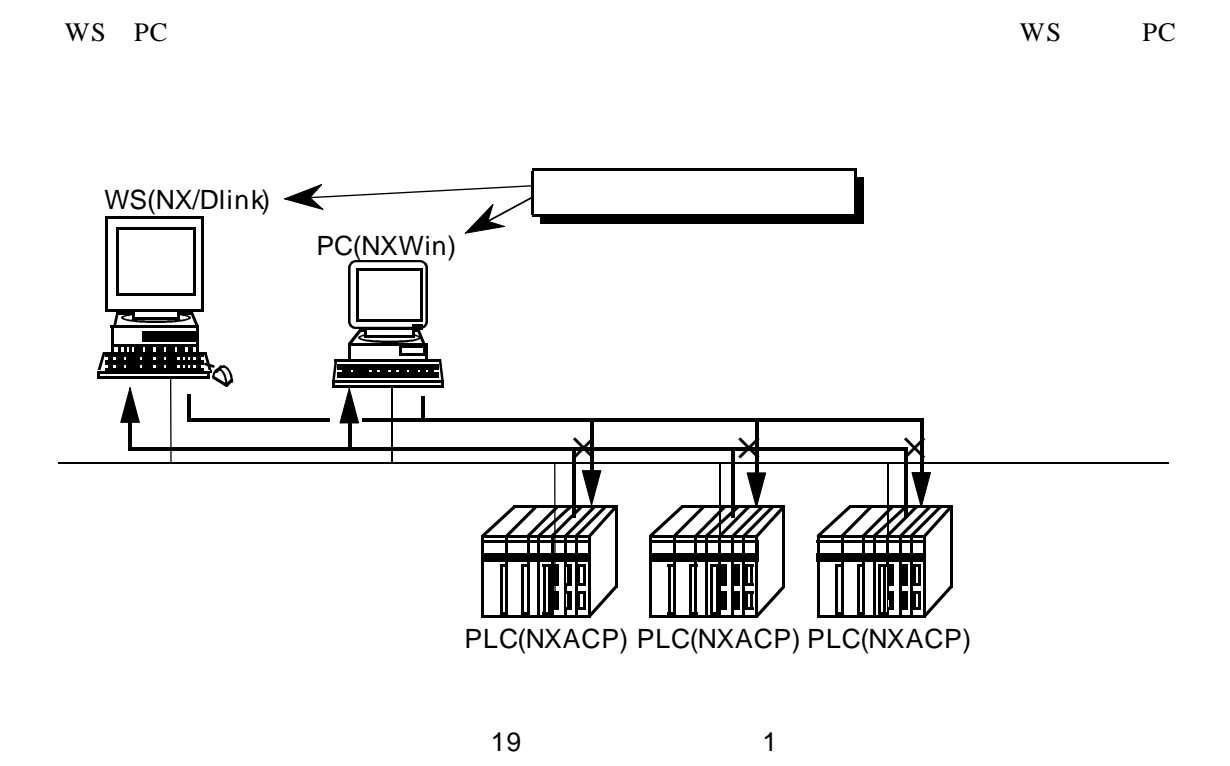

 $\overline{OFF}$ 

WS PC  $\overline{C}$ 

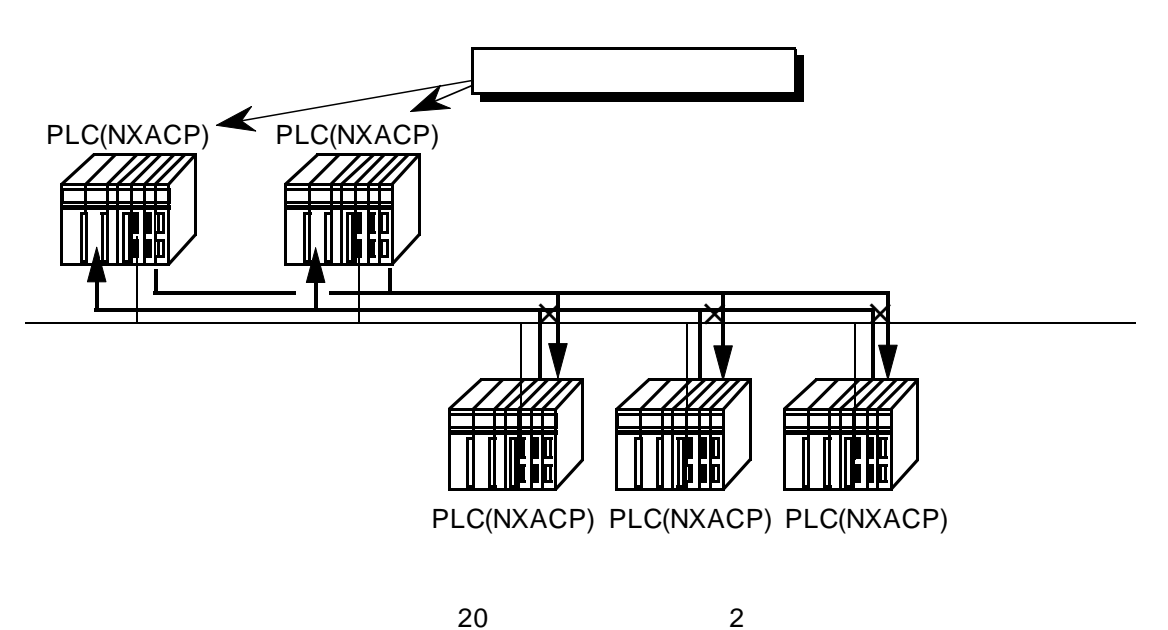

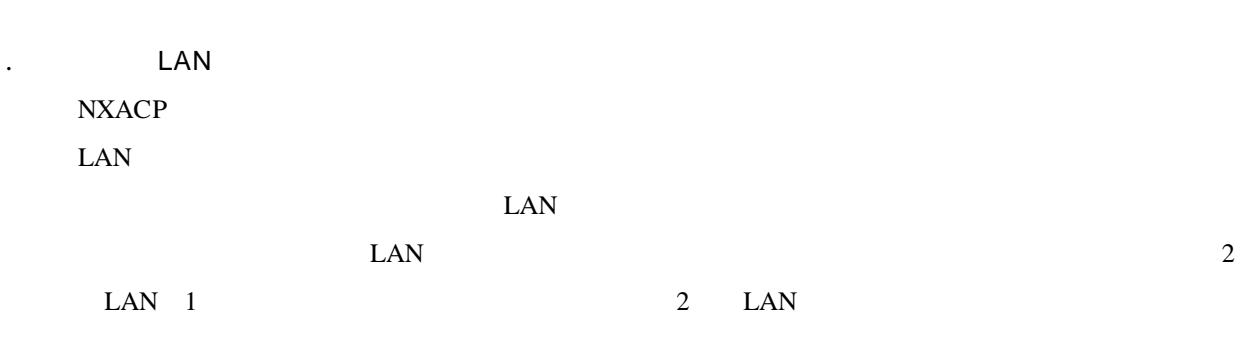

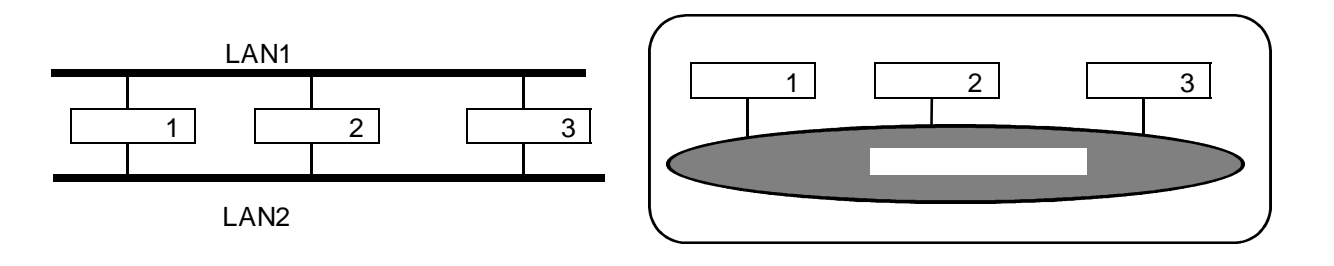

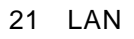

NX LAN

LAN  $\text{LAN}$ 

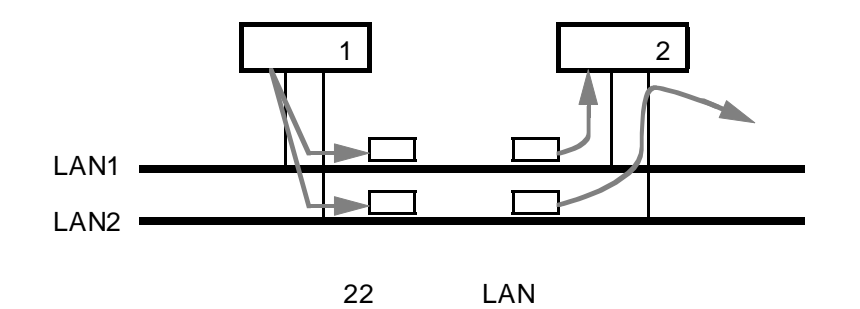

 $NXACP$ 

LAN

LANCE, NCP-F, LANCP
LAN

 $\text{LAN} \qquad \qquad \text{LAN}$ 

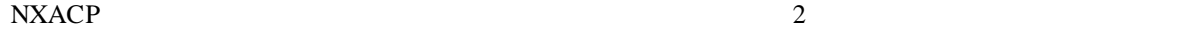

. テスト機能

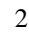

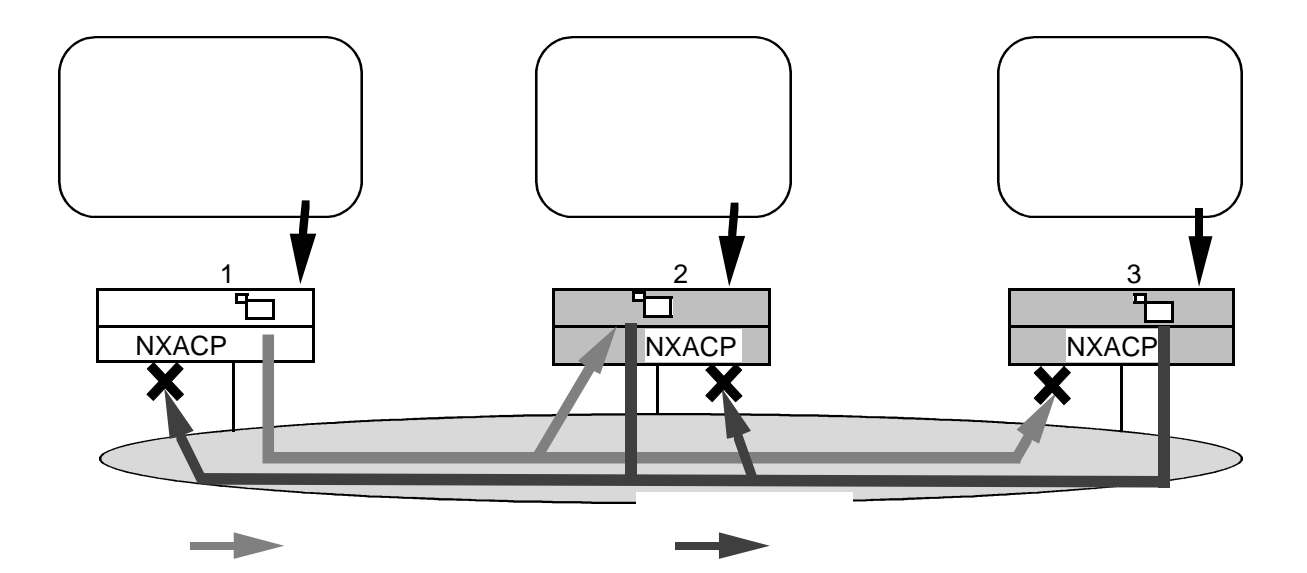

図1-23 テスト機能

 $CPMS$ DHP DHP レックストランプ DHP レックストランプ アイディング・コンピューター アイディング・エラー アイディング・エラー アイディング・エラー アイディング・エラー しゅうしょく エラード

 $DHP$ 

 $LAN$  DF

 $\overline{\text{IRSUB}}$ 

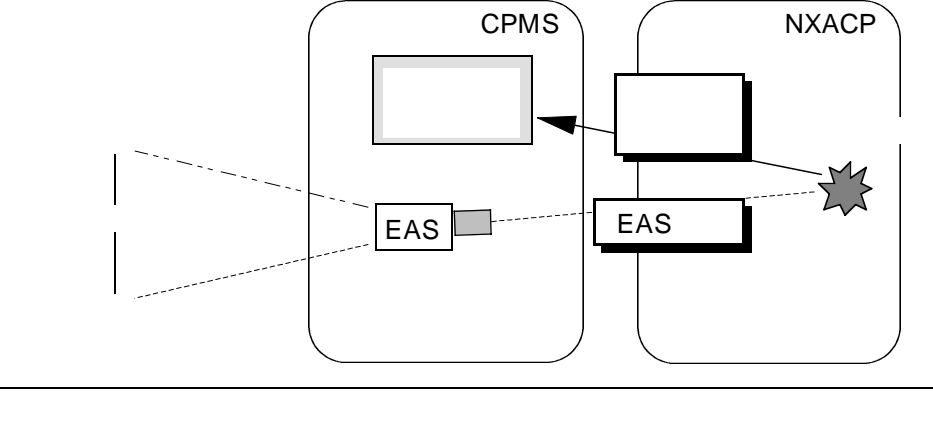

 $24$ 

 $NXACP$ 

RCTLNET

 $N X$ 

terms that the set of the set of the set of the set of the set of the set of the set of the set of the set of the set of the set of the set of the set of the set of the set of the set of the set of the set of the set of th

S10V

 $DHP$ 

3. 5 システム管理機能

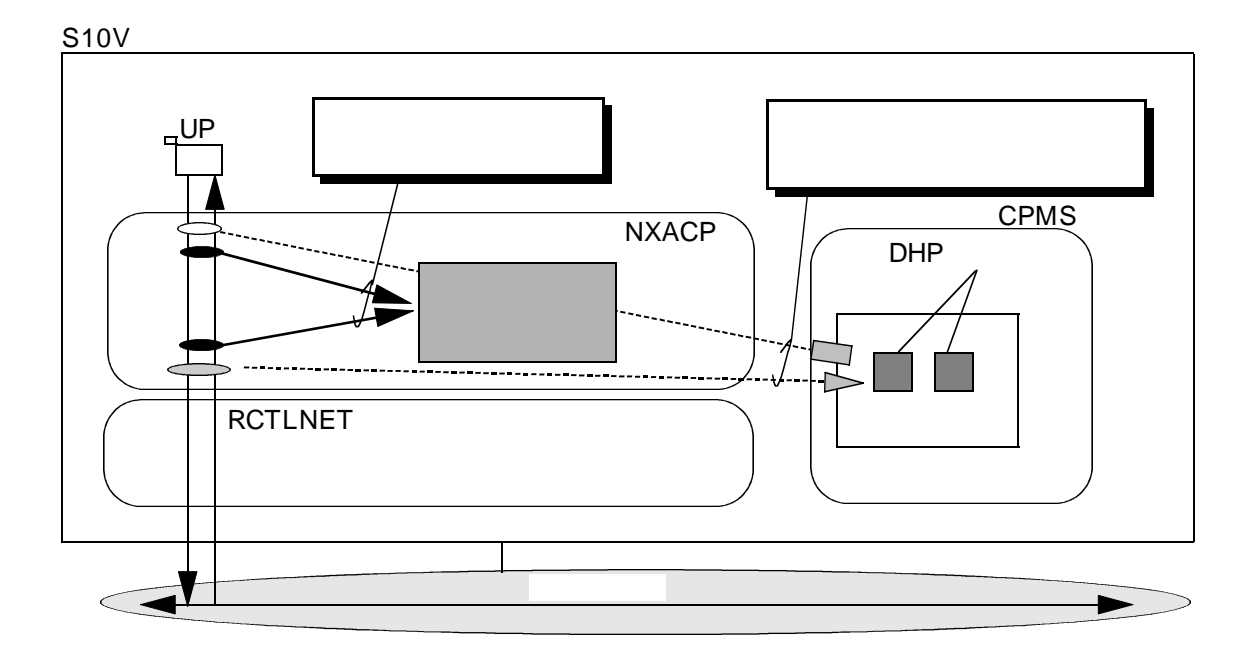

25

NON-EXIST DORMANT

NXACP DORMANT IDLE

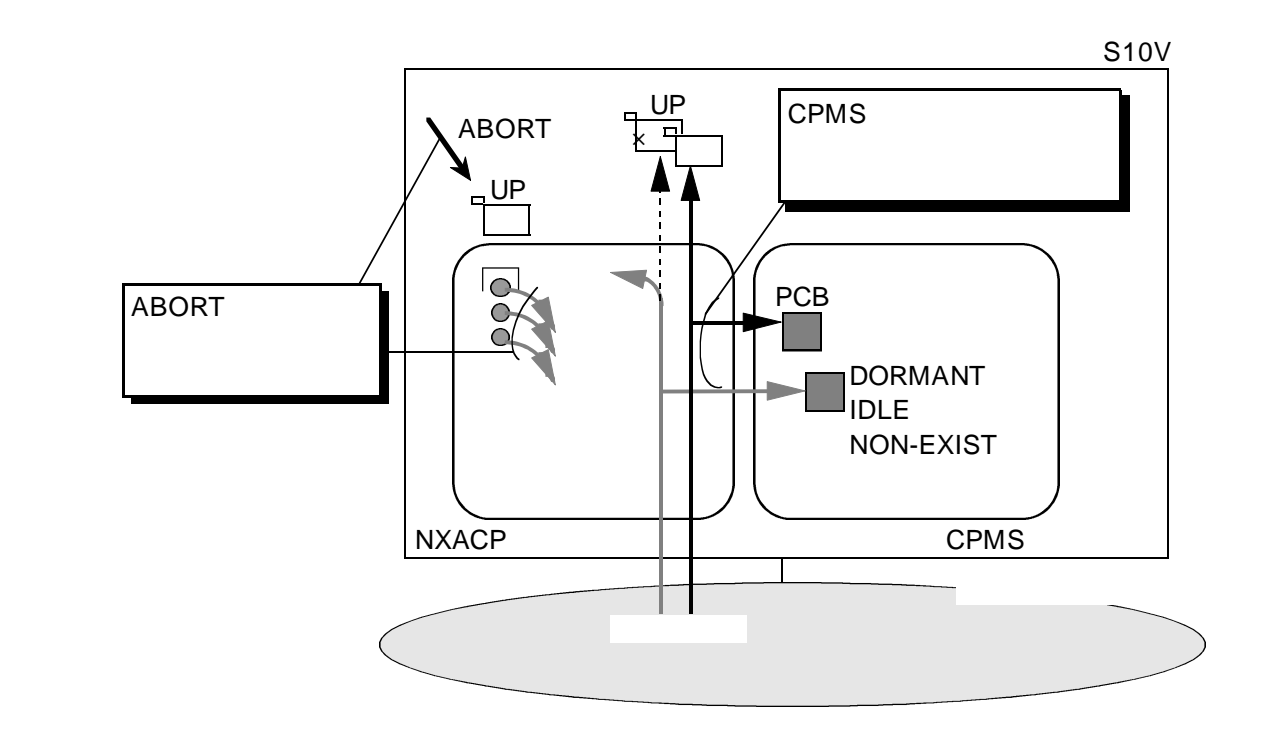

26 UP

NXACP NXACP nx\_init()/nx\_quit() NXACP
nx\_dfup()/nx\_dfdwn()
nx\_dfup()/nx\_dfdwn() LAN NCP-F/LANCP ( ) NXACP  $nx\_init()$   $nx\_init()$   $NXACP$  $($   $)$  $nx\_dfup()$  $nx\_d$ fup()  $n_x_d$  and  $n_y$  and  $n_x$  define  $\Omega$  $LAN$ nx\_dfup() 1  $($ ) nx\_dfdwn() nx\_dfdwn() nx\_dfdwn() SHUTDOWN nx\_dfdwn()  $nx_d$  =  $n \times d$ fup()  $nx_d$  $( )$  NXACP  $\n NXACP$   $\n nx_quit()$ nx\_quit() nx\_dfdwn() nx\_quit()
NXACP
nx\_init()
example by the example of the example of the example of the example of the example of the example of the example of the example of the example of the example of the example of the example of the e nx\_init()  $nx_dfup(DF2, ...)$  $(nx_d$ fdwn $(DF1, ...)$  $(nx_d$ fdwn(DF2,..) NXACP DF<sub>1</sub> DF<sub>2</sub> nx\_put(), nx\_get()  $nx_dfup(DF1, ...)$ nx\_quit()

. 運用管理機能

27 NXACP

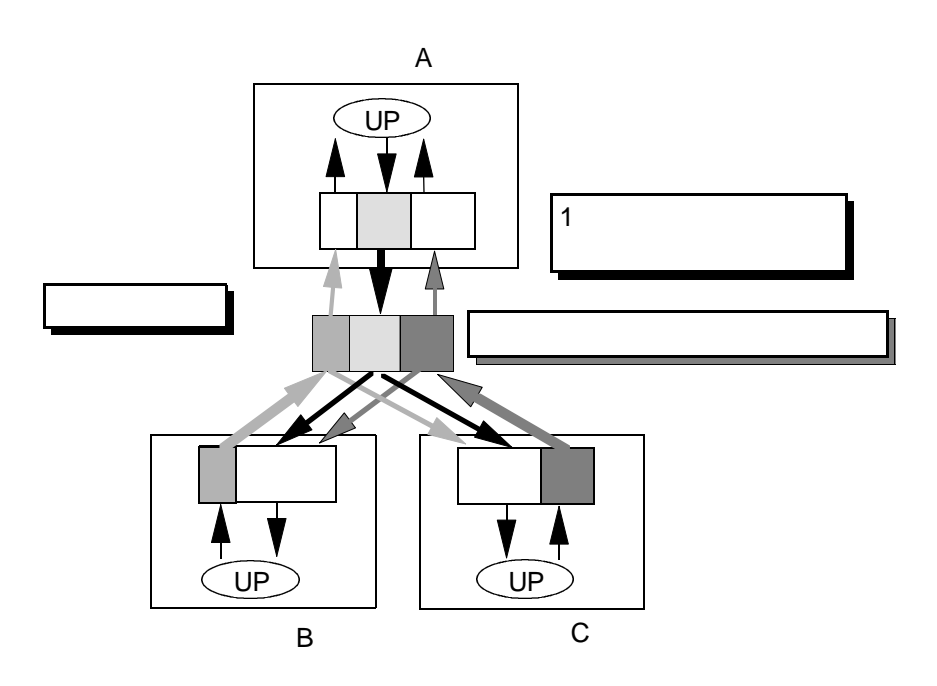

 $1$ 

図1-28 ネットワーク共有メモリ

 $\sim$  2

NCP-F

. ネットワーク共有メモリ機能

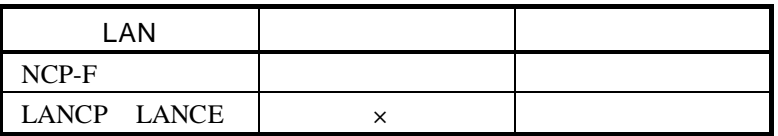

 $\times$ 

NXACP

### $N$ CP-F

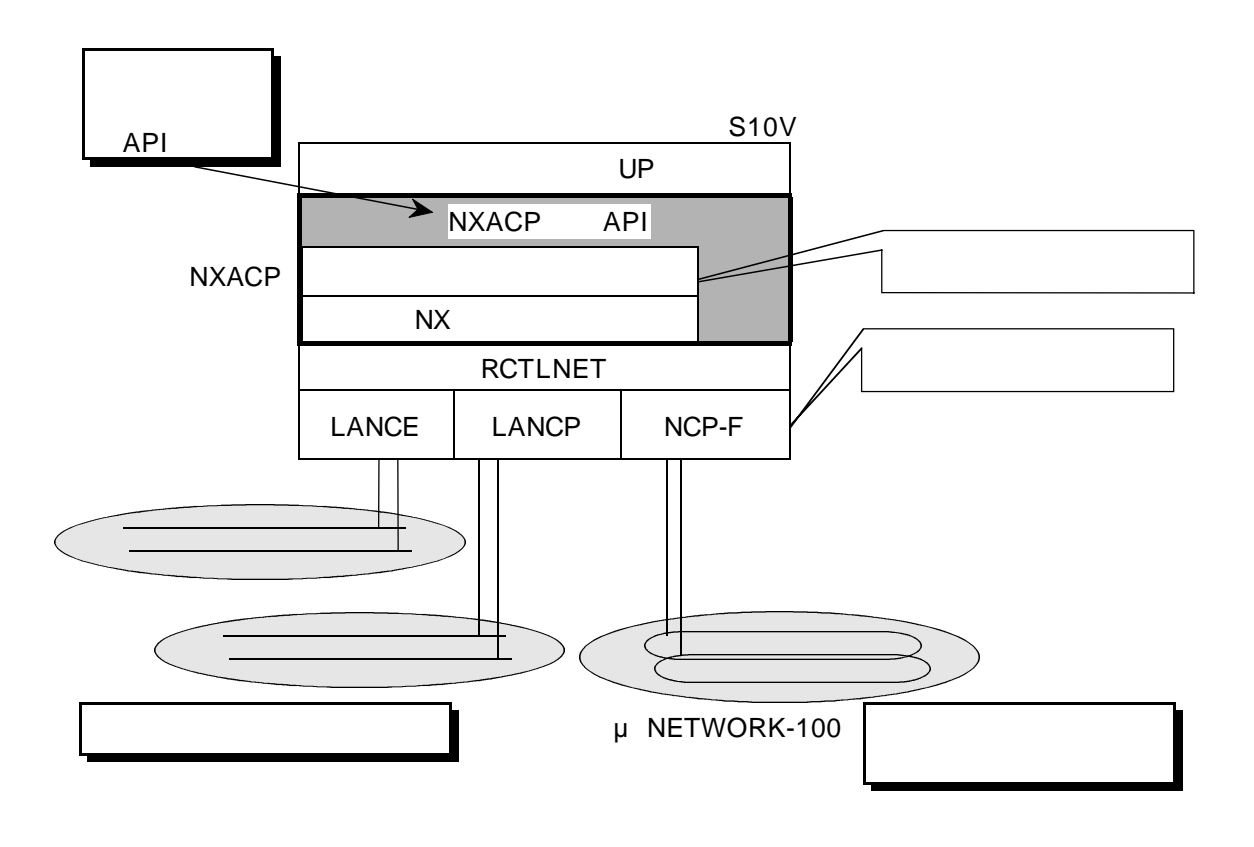

29

## NXACP POC RPDP NXACP

. システム構築機能

S10V<br>RPDP svrpl

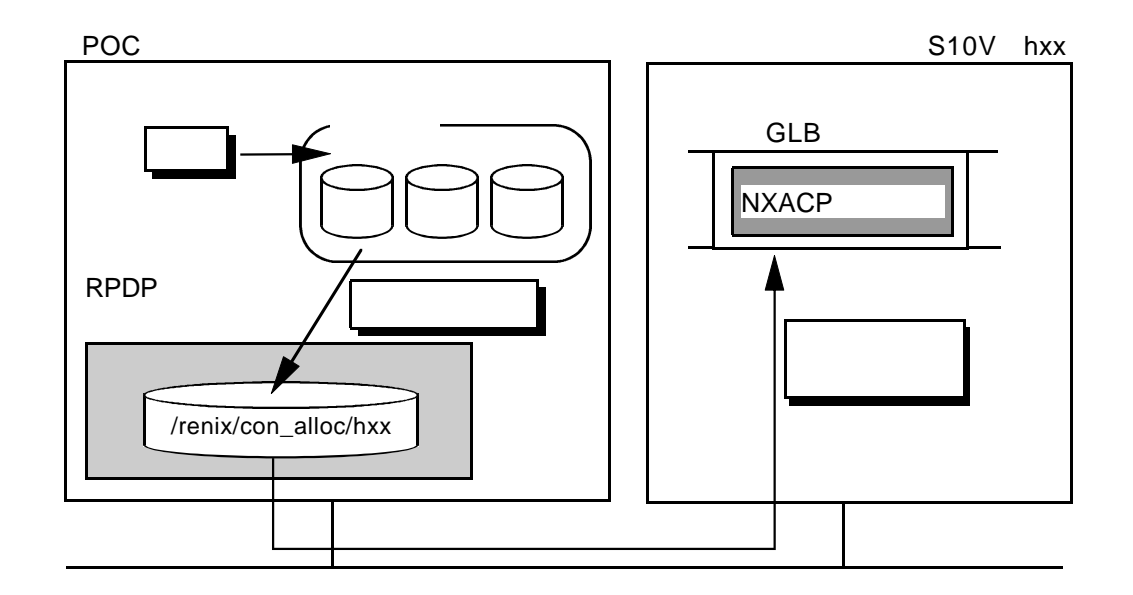

図1-30 システム構築

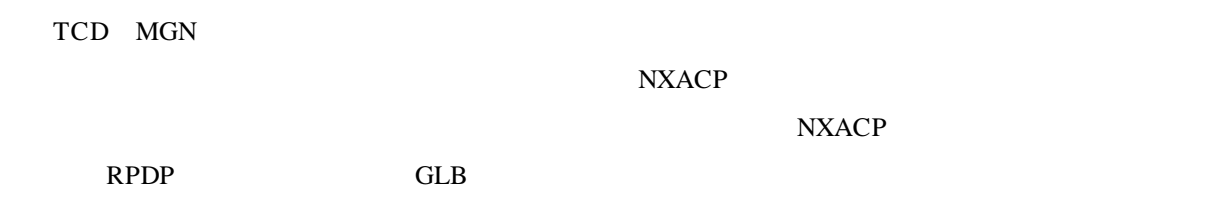

 $NXACP$ 

**SHUTDOWN**
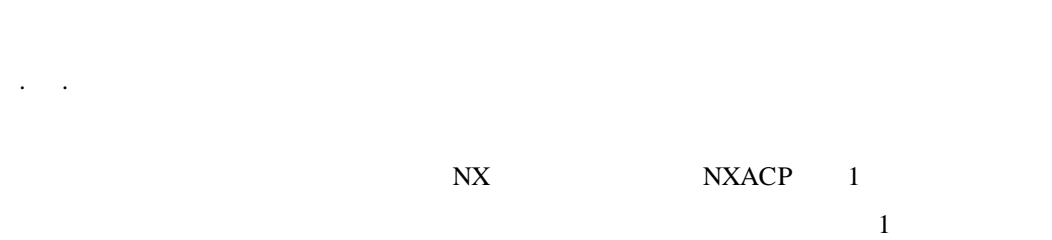

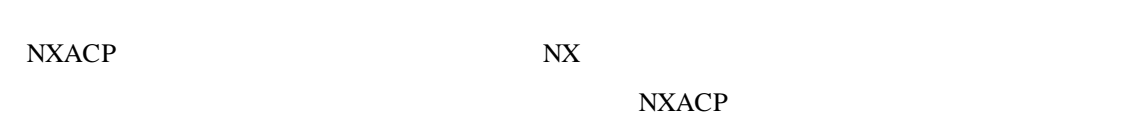

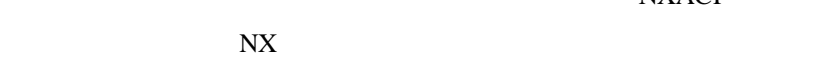

16KB

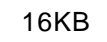

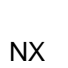

. 通信の特長

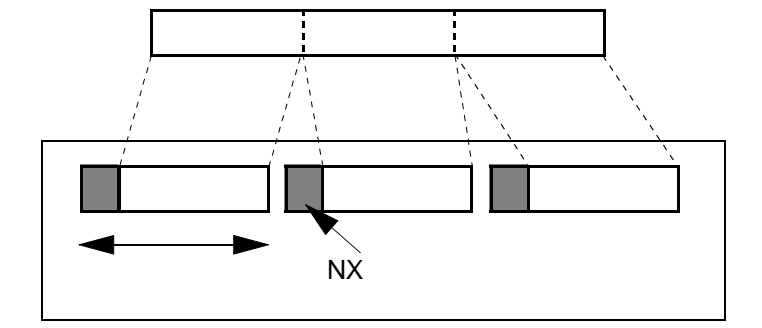

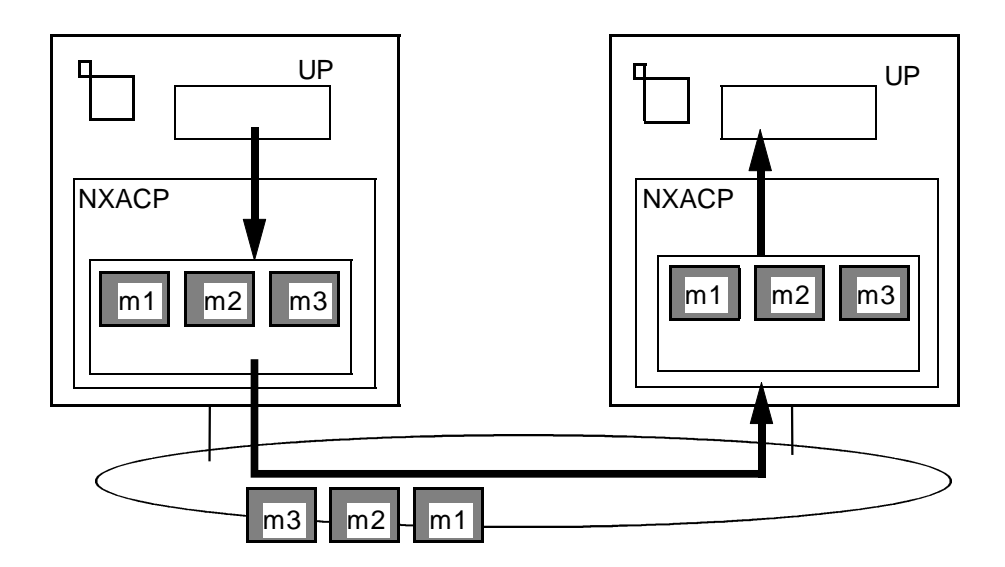

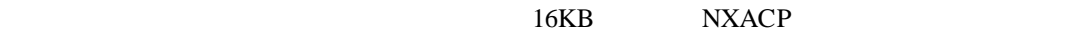

 $1$  NX 64  $\frac{1}{\sqrt{2}}$ 

. . .  $\sim$ 

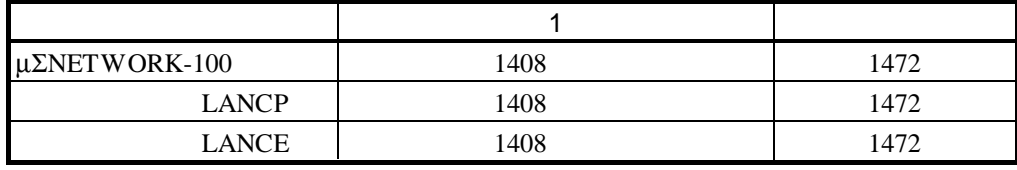

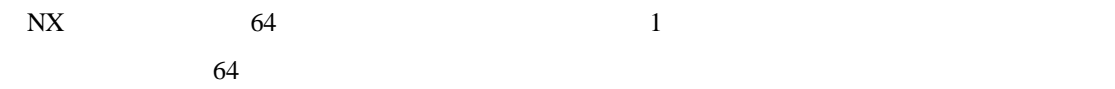

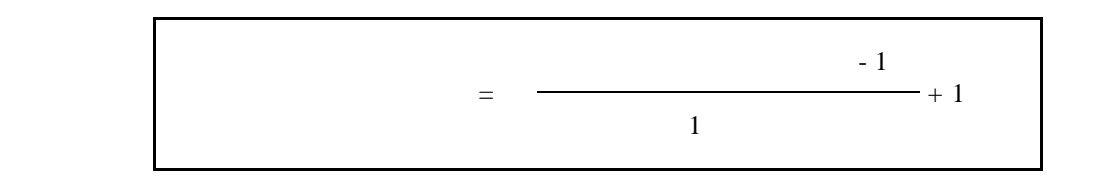

 $1$  and  $16KB$ 

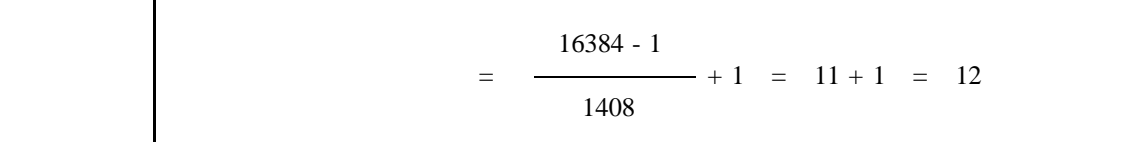

 $\sim$  T<sub>1</sub> NXACP
1

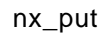

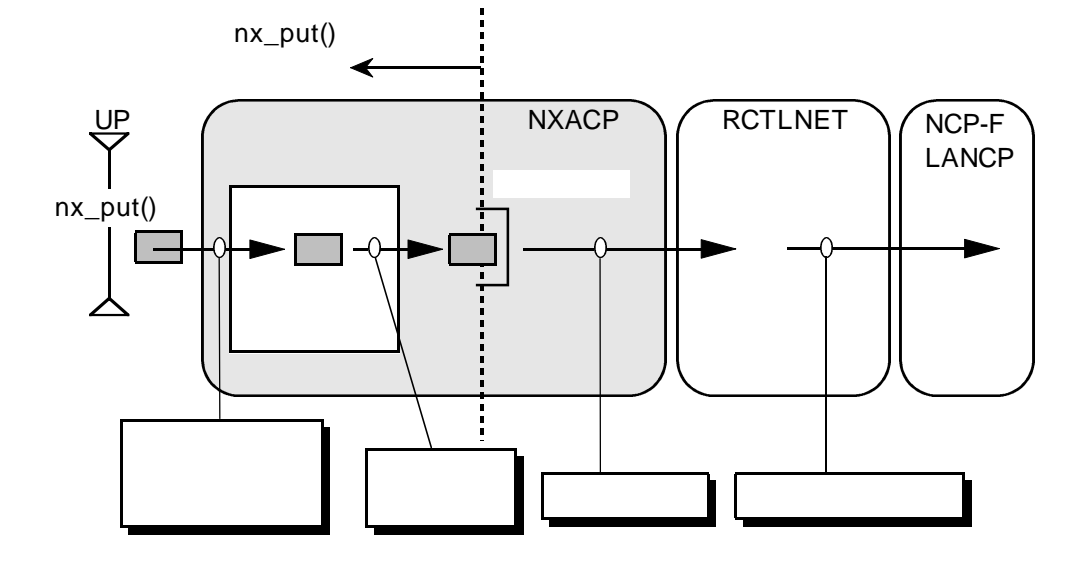

 $NXACP$  EAS EAS  $SVJ-3-001$ 

CARDOFF

NXACP

nx\_put() nx\_get()

 $nx\_put()$ 

1 208

nx\_put()  $nx\_put()$ 

nx\_put() nx\_get()

 $NXACP$ 

nx\_put()

. . ユーザプログラム構造

 $( )$ 

$$
nx\_put() \t\t EAS
$$

 $\begin{array}{lll} \text{NXACP} \qquad \qquad & \text{RCTLNET} \end{array}$ 

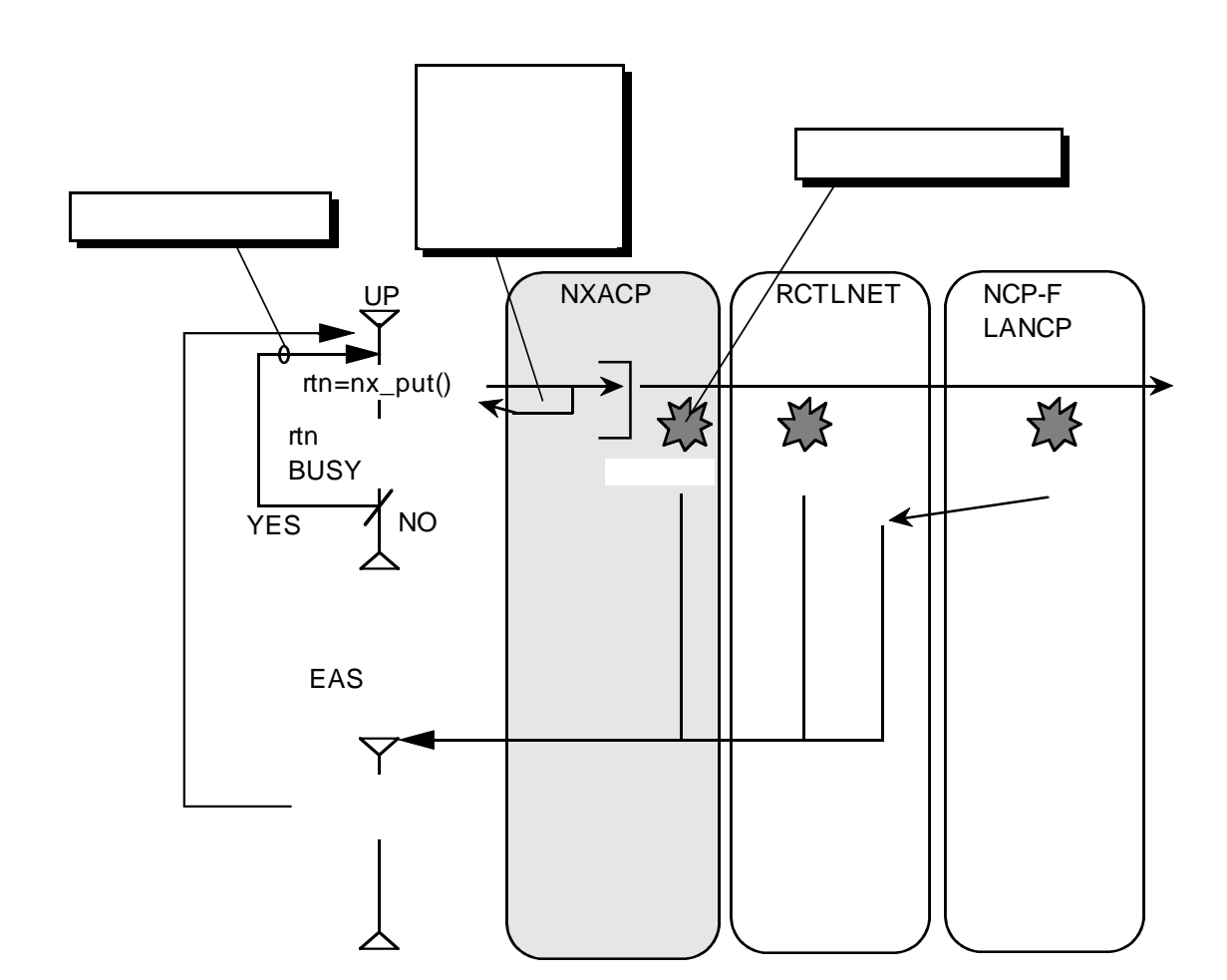

NCP-F/LANCP
RCTLNET
EAS

NXACP EAS

NXACP EAS and the state of the state of the state of the state of the state of the state of the state of the state of the state of the state of the state of the state of the state of the state of the state of the state of

NCP-F/LANCP

nx\_put()

 $nx\_put()$ 

 $nx\_get()$ 

nx\_get()

 $\mathbf{UP}$ 

NXACP RCTLNET NCP-F LANCP RCTLNET EAS RCTLNET NCP-F LANCP nx\_get()

┌ UP ユーザエリアに UP

nx\_get

nx\_get()

exit()  $nx\_get()$ 

 $NXACP$ 

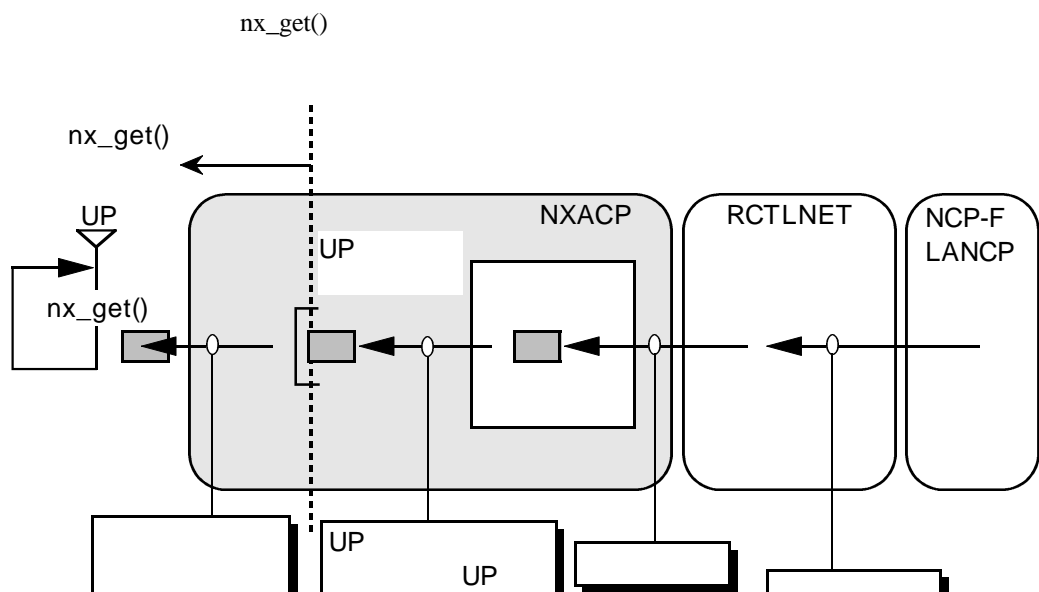

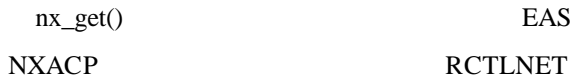

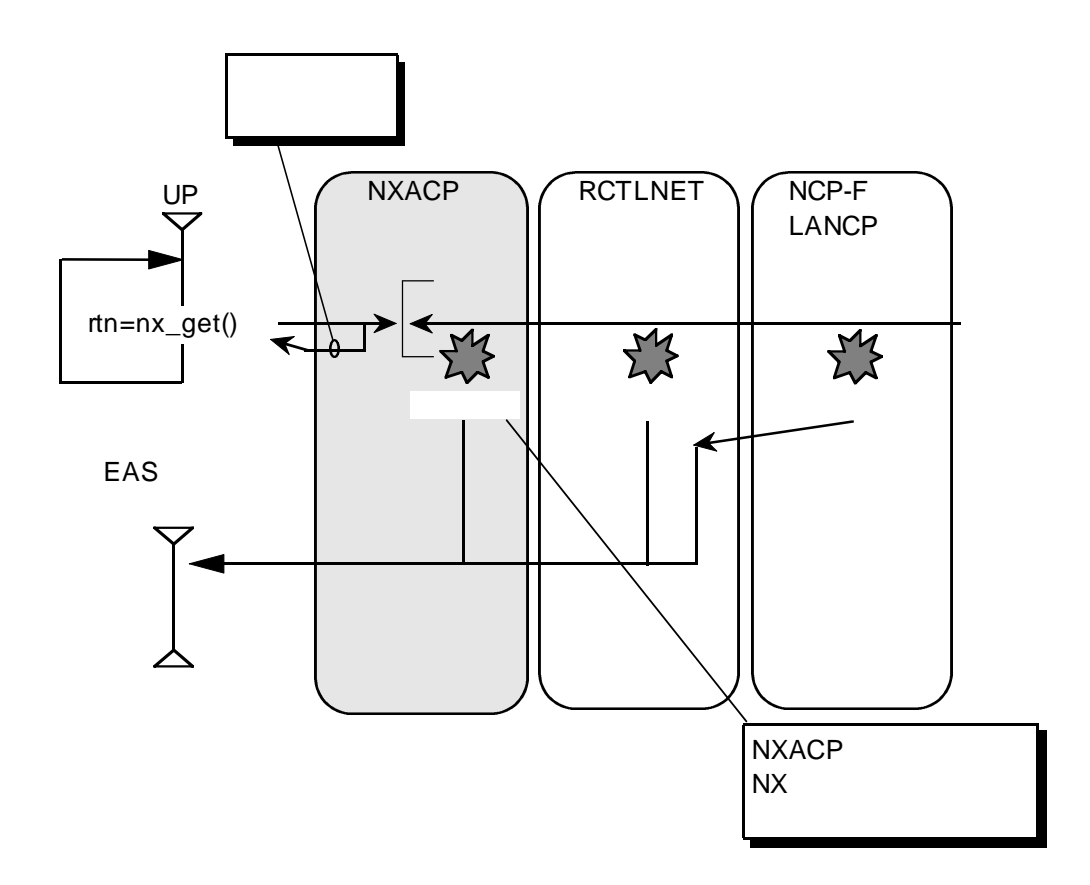

. . メッセージ処理順序

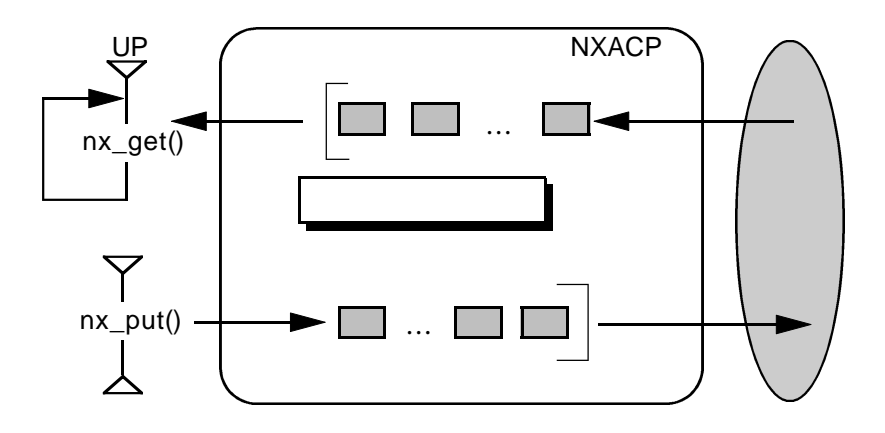

NXACP  $N X$ 

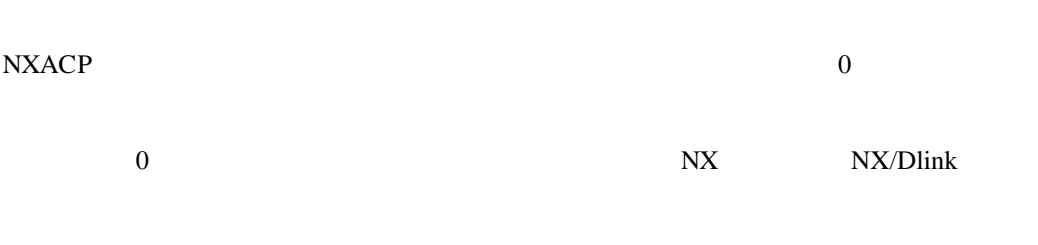

NX

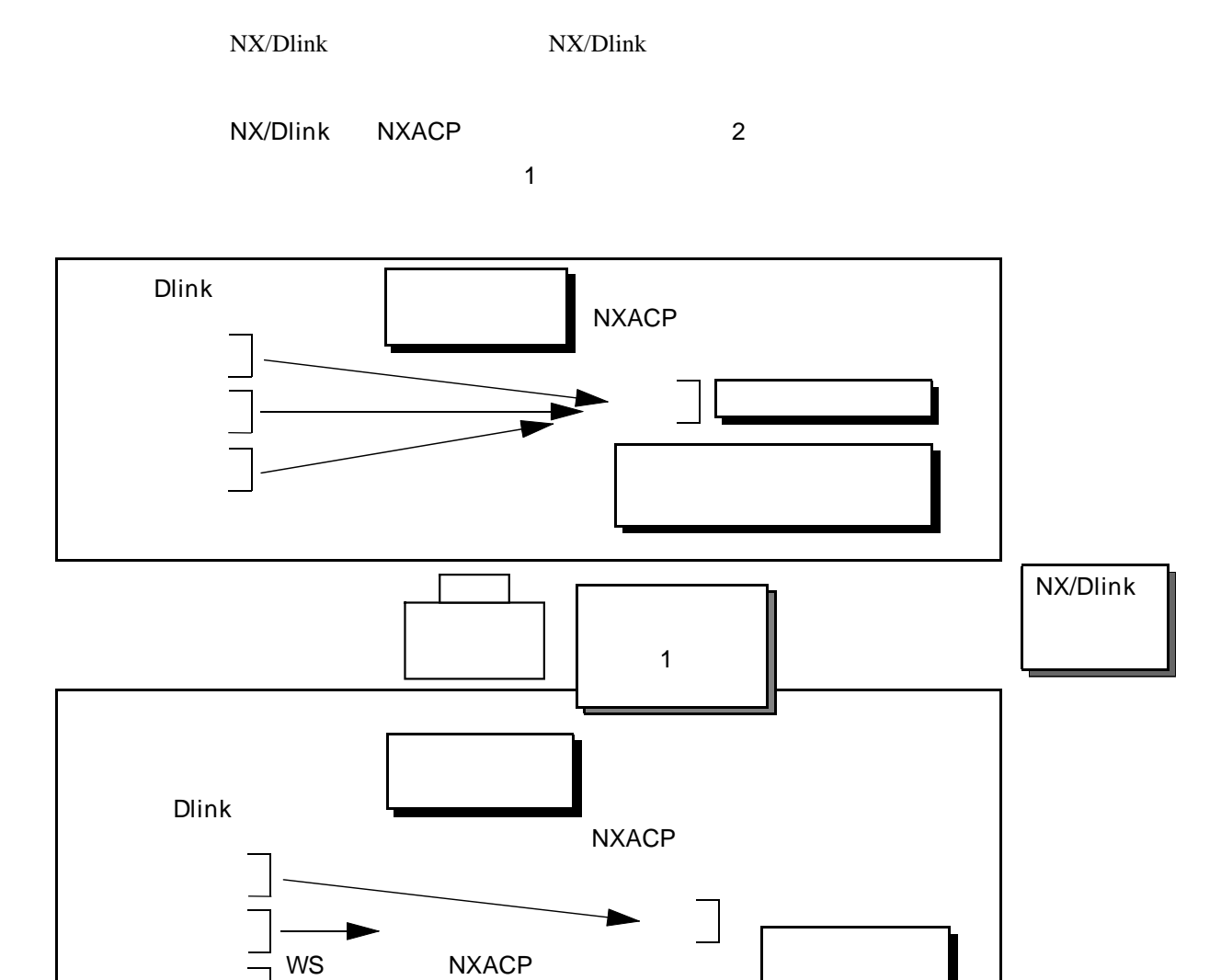

NXACP

 $2$  1  $2$  1  $3$  1

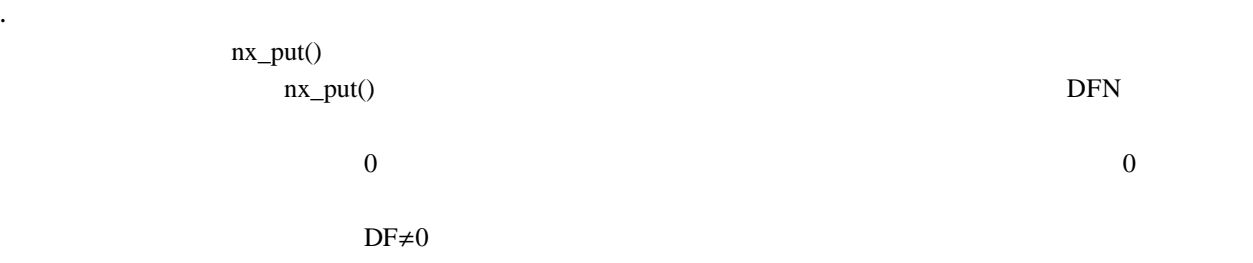

 $DF=0$ 

. . ネットワーク送信  $( \ )$ 

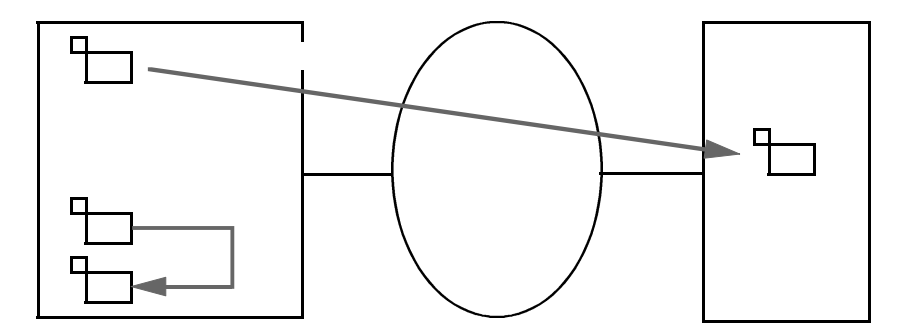

 $\sim$   $\sim$ 

 $INA$ 

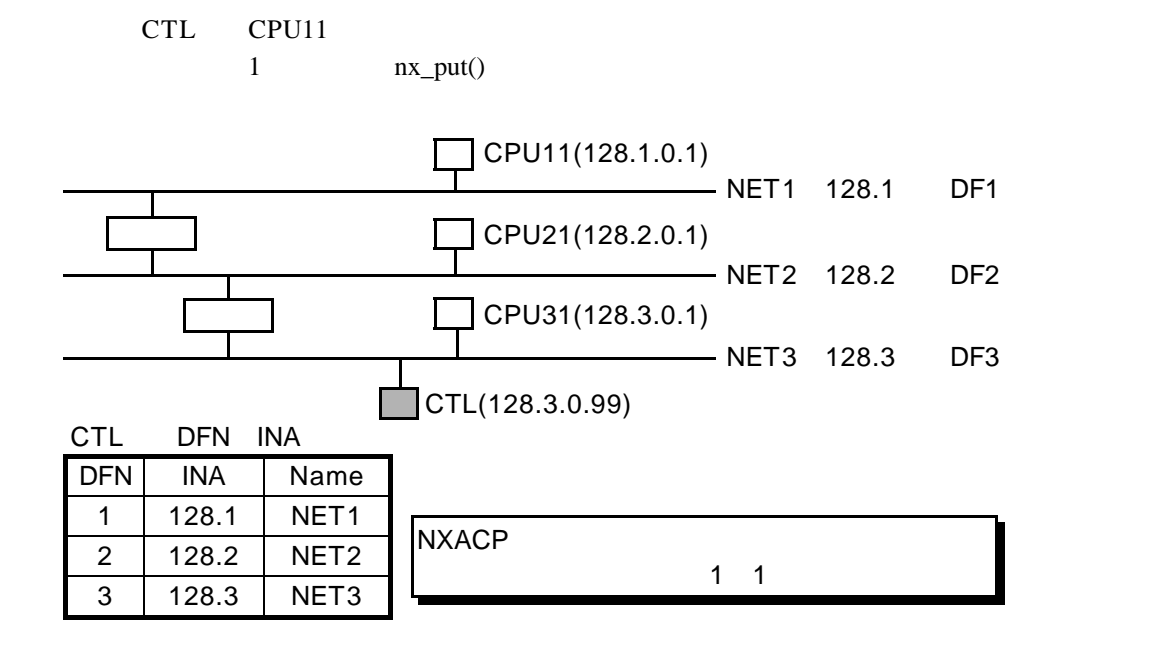

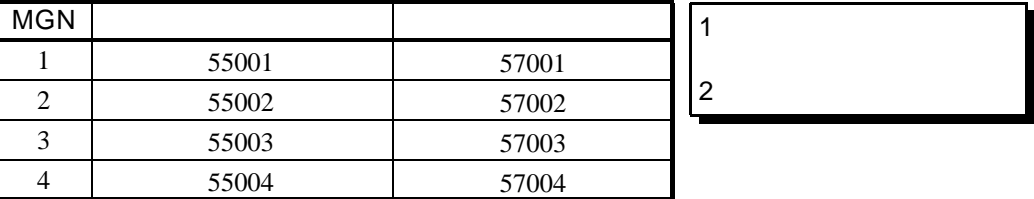

NXACP

TCD<sup>1</sup>

NCP-F LANCE/LANCP OS

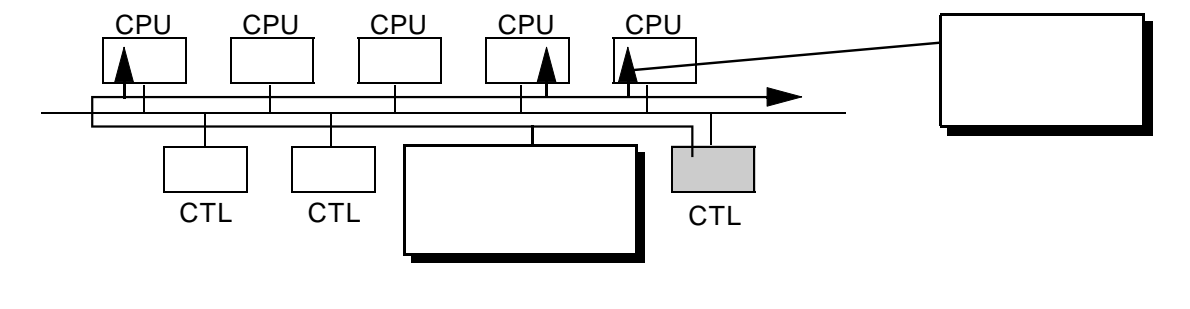

 $10$ 

 $NXACP$ 

 $ID$  NXACP

しては、「メッセージ」には、「メッセージ」によるような

 $MGN$ 

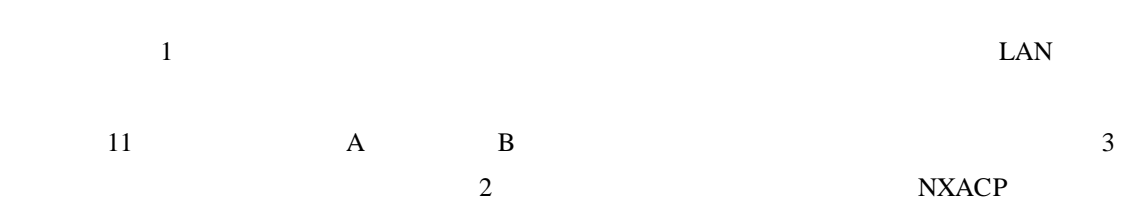

ルータ ルータ S10V DF<sub>1</sub>  $DF3$  DF3 DF2  $\overline{\mathsf{B}}$  $\overline{A}$ S10V

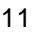

 $($  )

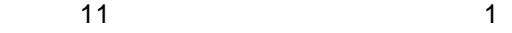

 $\frac{1}{\sqrt{2}}$ 

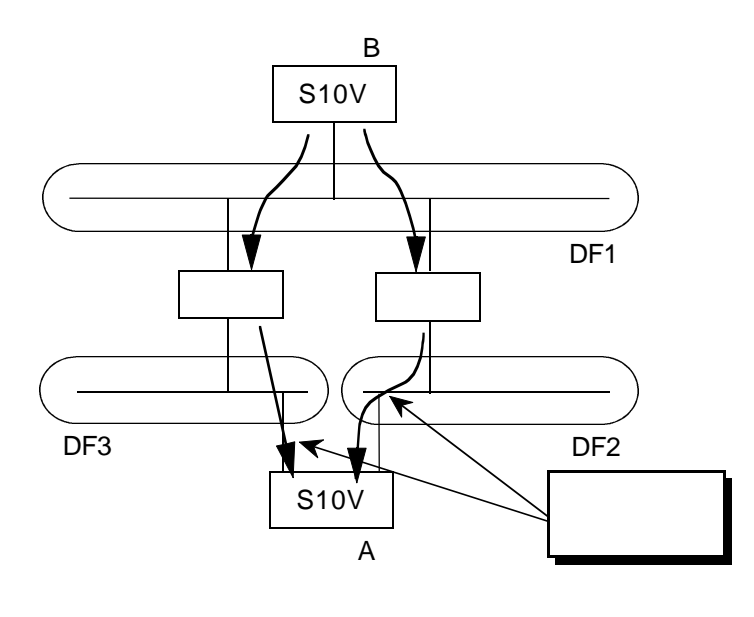

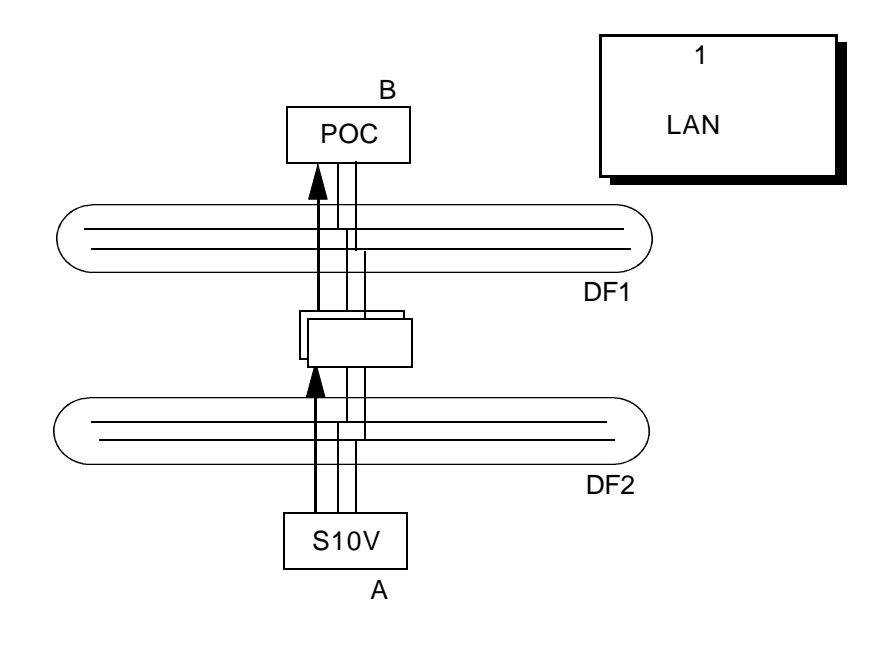

 $S10V$ 

 $SVJ-1-100$ 

 $( )$ 

 $\neq 0$ NXACP NXACP

 $\overline{0}$  $( \ )$  $\mathbf 1$ 

 $( )$ 

NXACP

nx\_put()

8TCD

送信TN8 111 41 TCD 33 48 76 99 送信TN1 1 41 37 25 送信TN2 41 112 39 送信TN3 25 55 40 …

 $\mathbf 1$ 

 $( )$  $NXACP$ 

 $\overline{c}$ ( )  $=$ 

CPU 2 1

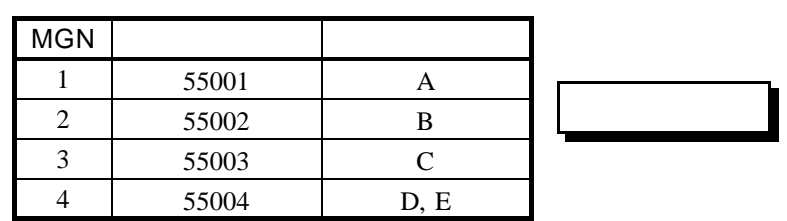

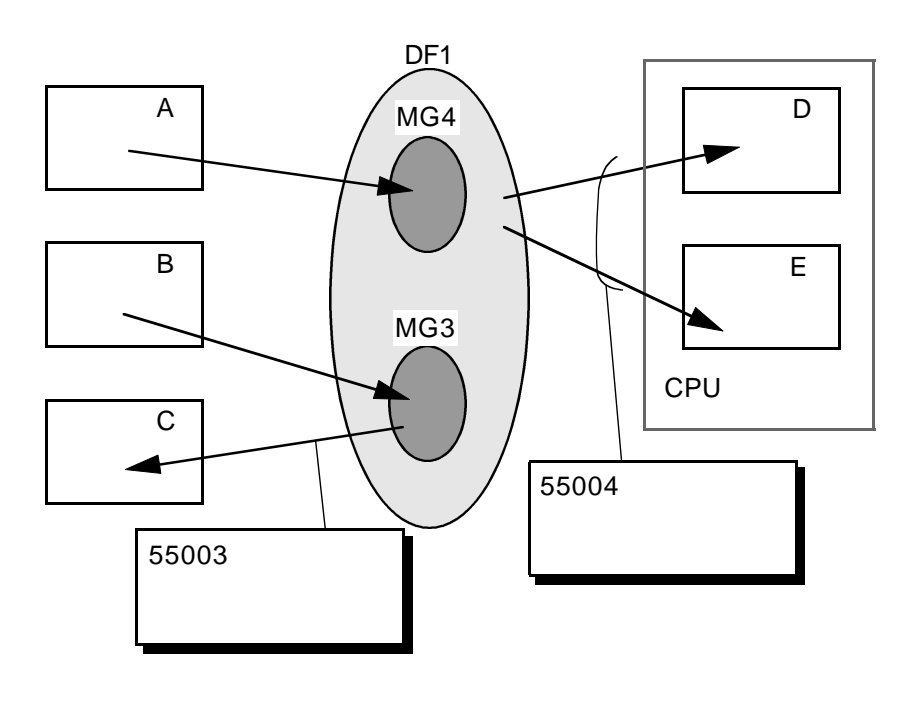

 $14$   $1$ 

NXACP $\qquad$ 

MGN 1 1 1 2 TCD 1 10 11 20 21 30 31 40 A B C D, E

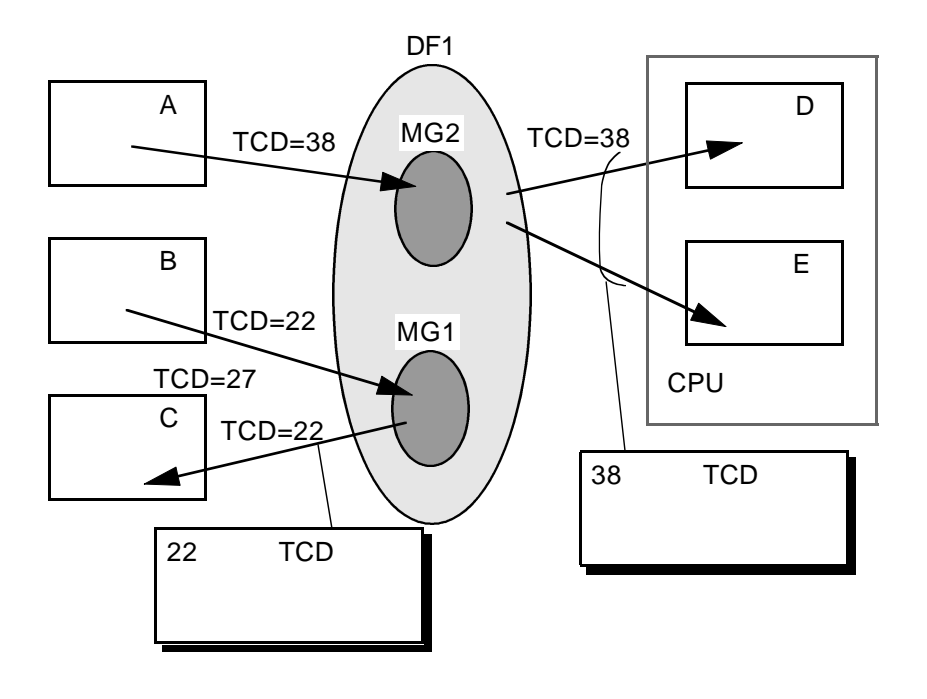

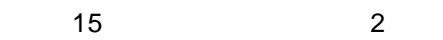

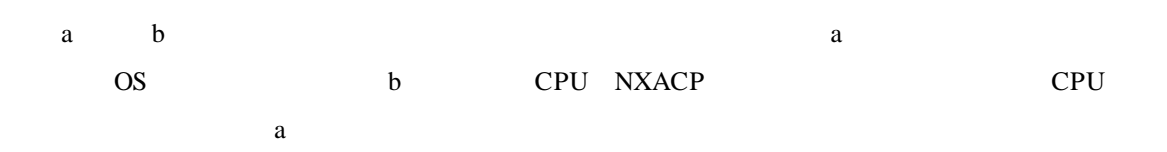

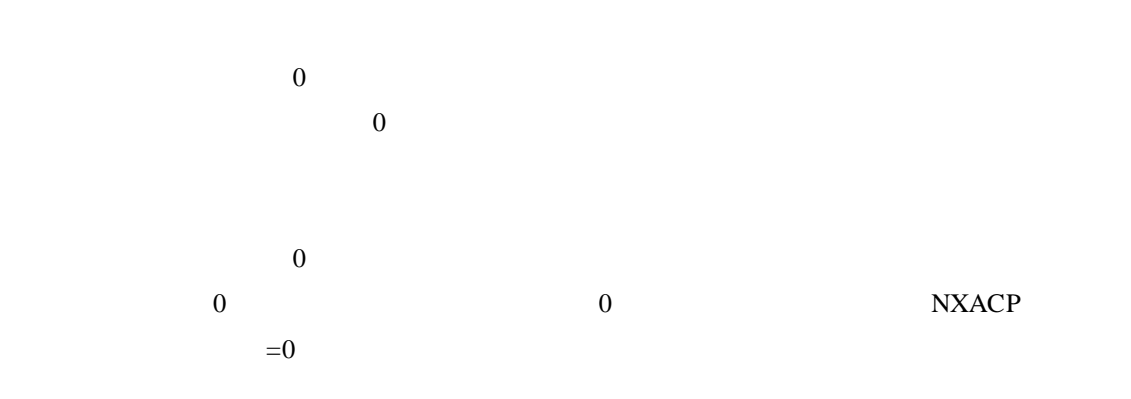

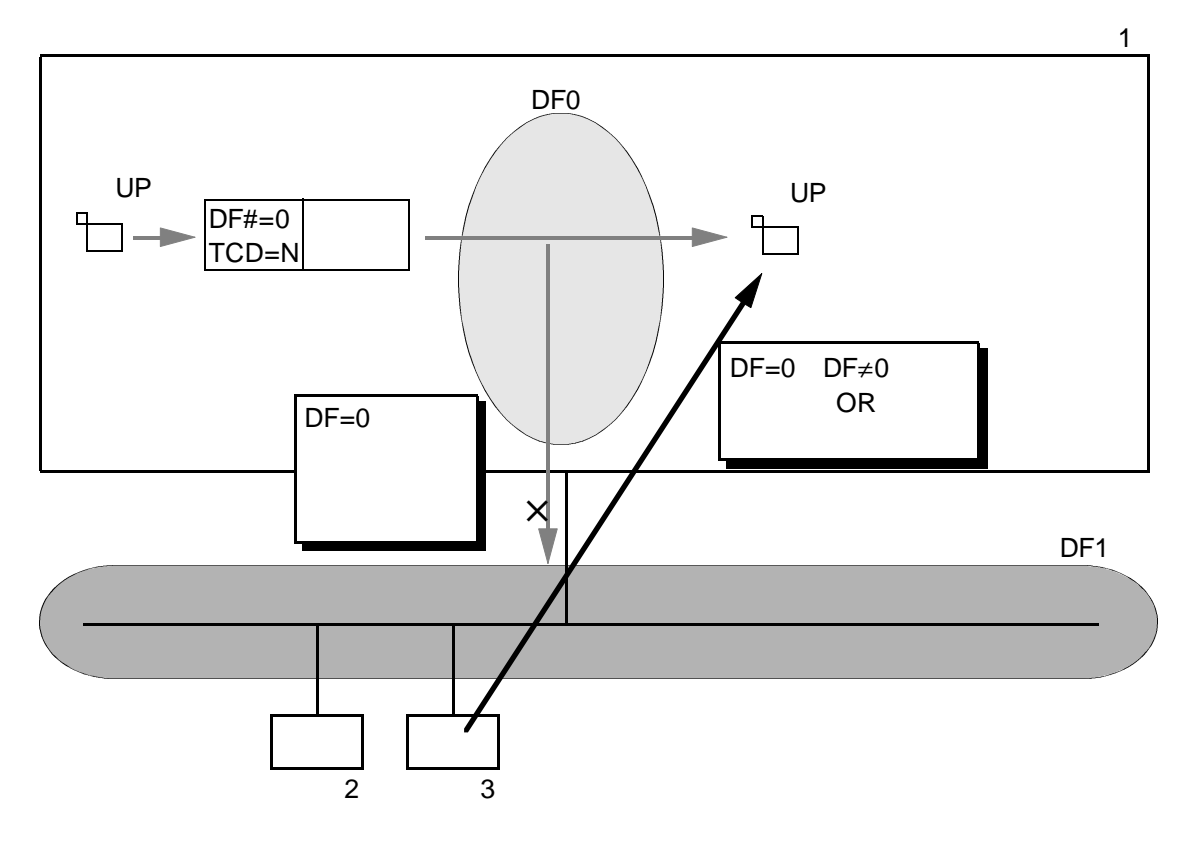

 $=0$ 

. . .

 $\frac{1}{\sqrt{2}}$ 

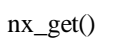

. メッセージ受信機能

 $nx\_get()$ 

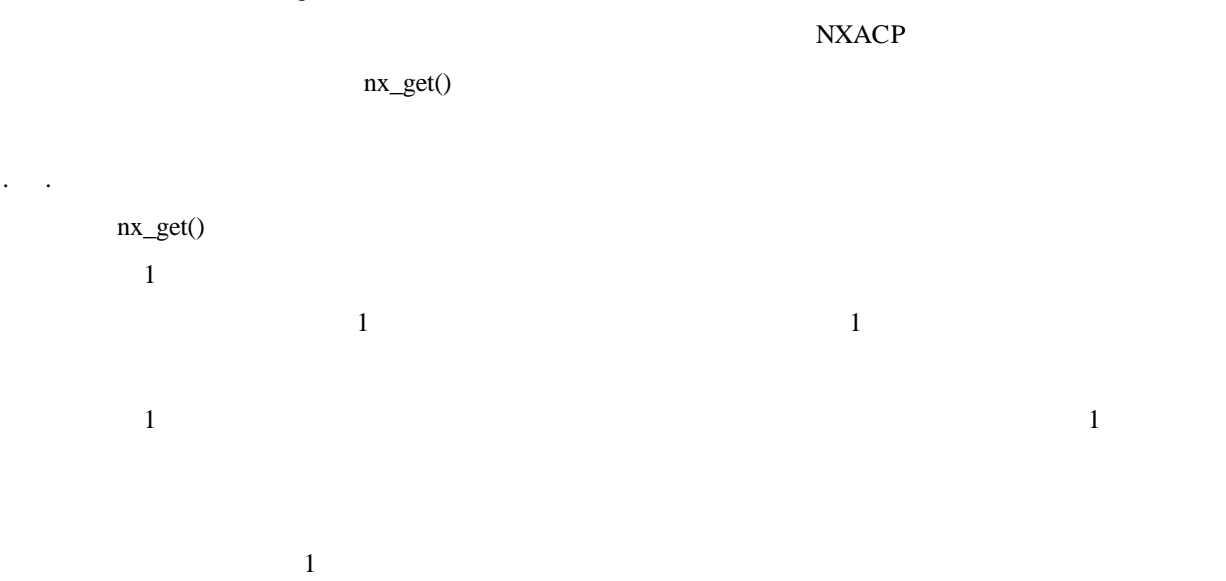

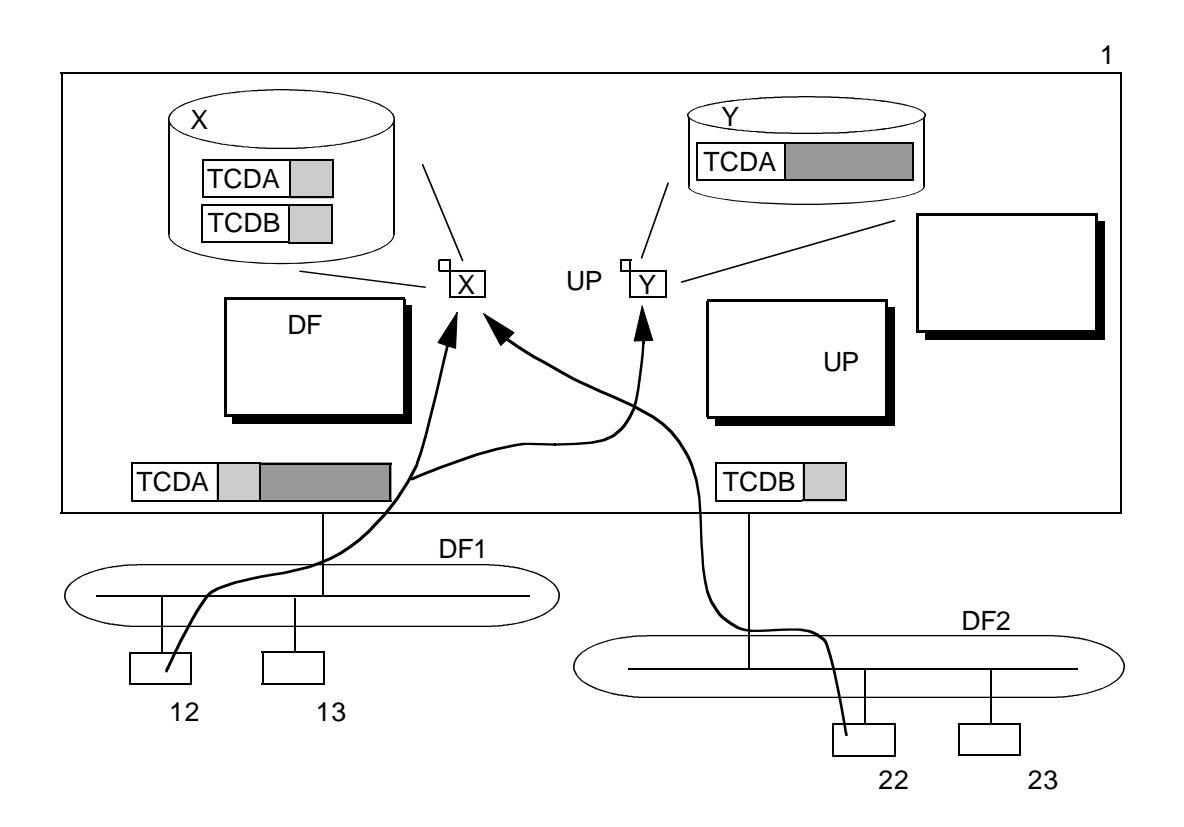

17  $nx\_get()$ 

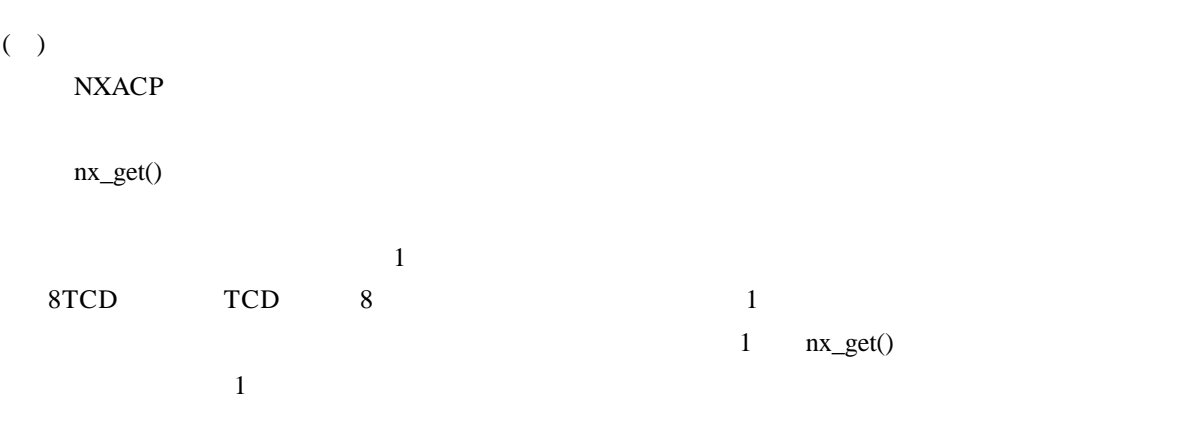

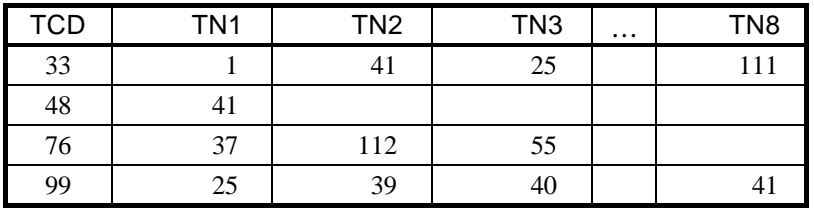

 $nx\_get()$ 

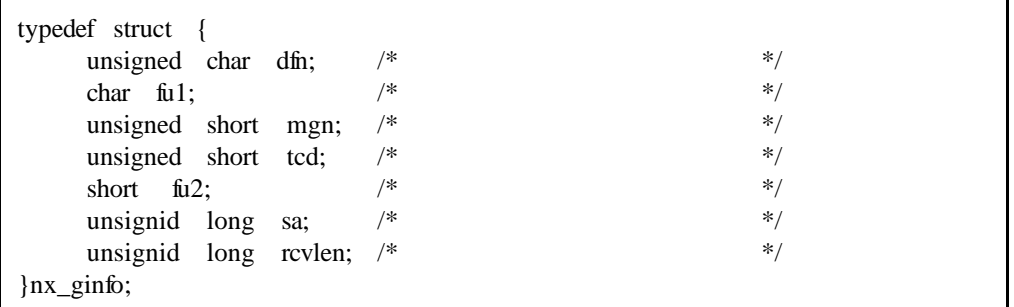

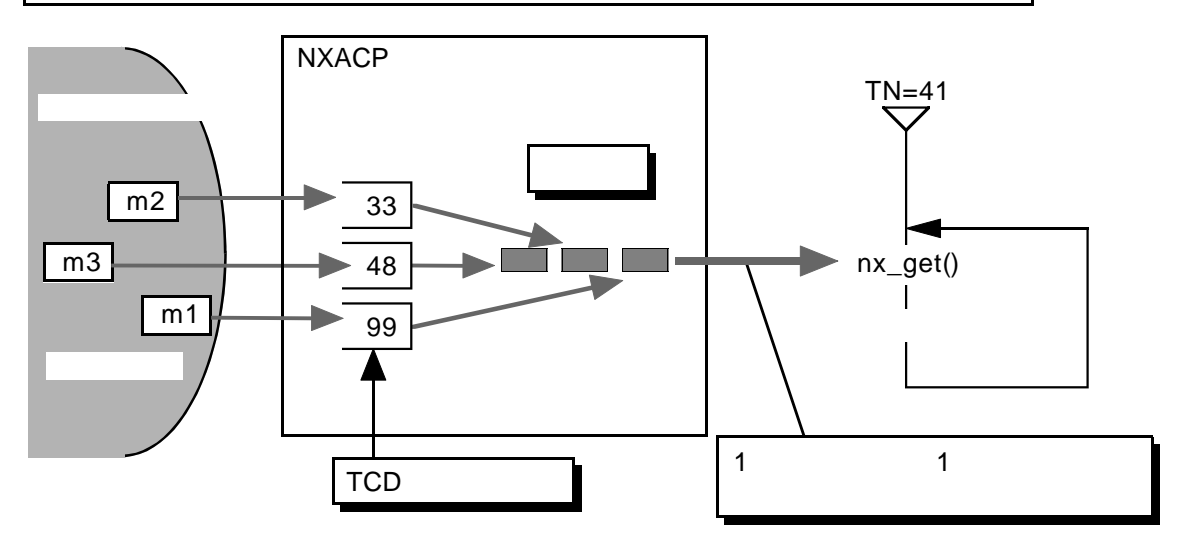

 $(+)$  $1$  $\frac{1}{\sqrt{2}}$ 

 $\mathbf{CPU}$ 

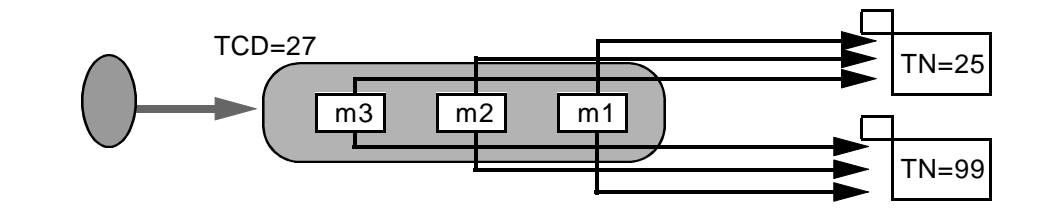

19

nx\_get()

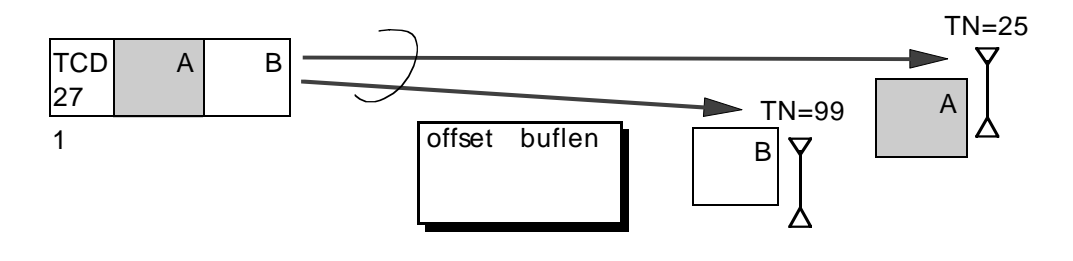

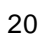

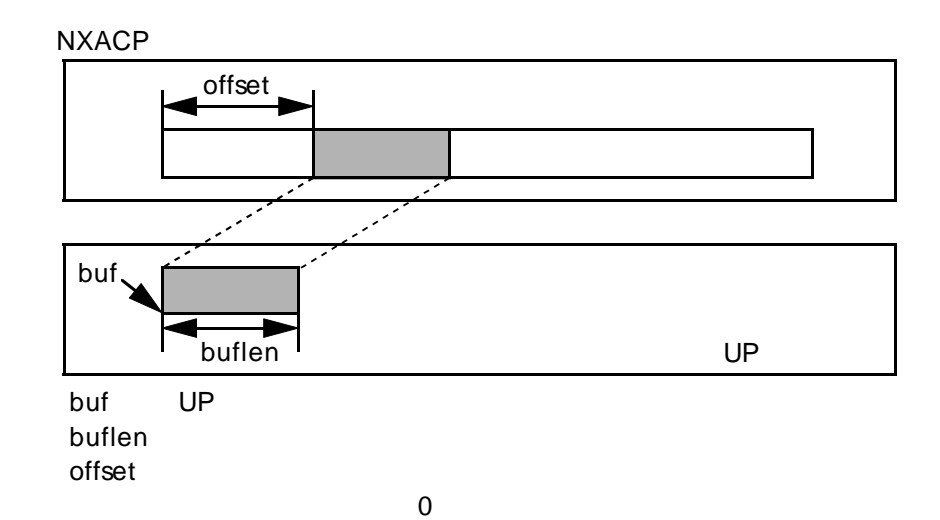

 $(\ )$ 

. . . .  $\sim$ NXACP nx\_get()  $nx\_get()$  $( )$ nx\_get() time  $0 \quad 3600 \quad \pm 1$  $\overline{0}$  $time$  -1  $( )$  $nx\_get()$   $=0$ ginfo rcvlen  $≠0$  $NXACP$   $=0$ ginfo rcvlen -1 nx\_get() time>0 sinfo rcvlen

 $\times$  time  $-1$ 

ginfo rcvlen

 $\neq 0$  DF

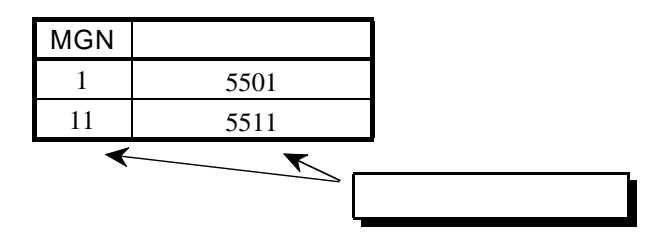

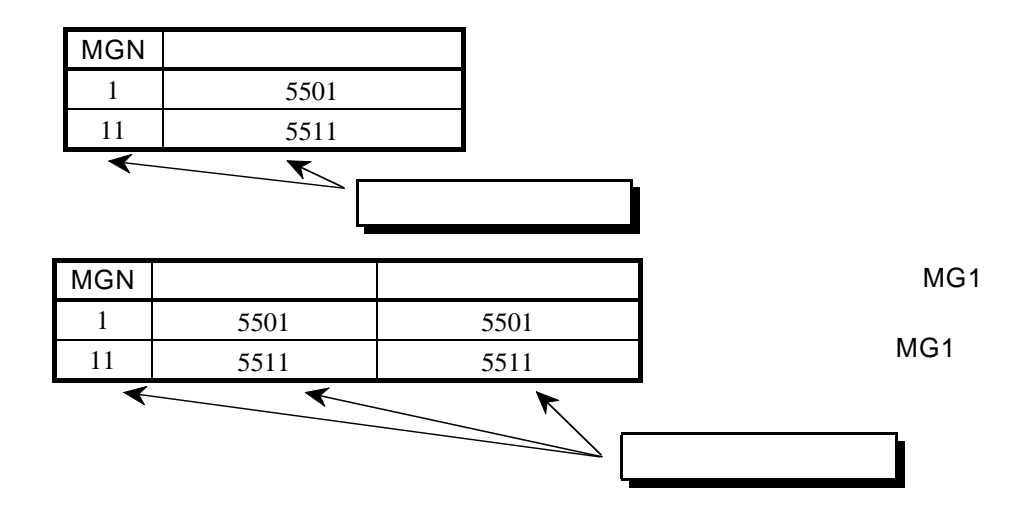

 $NXACP$ 

 $\rm{OS}$ 

. . マルチキャストグループの定義

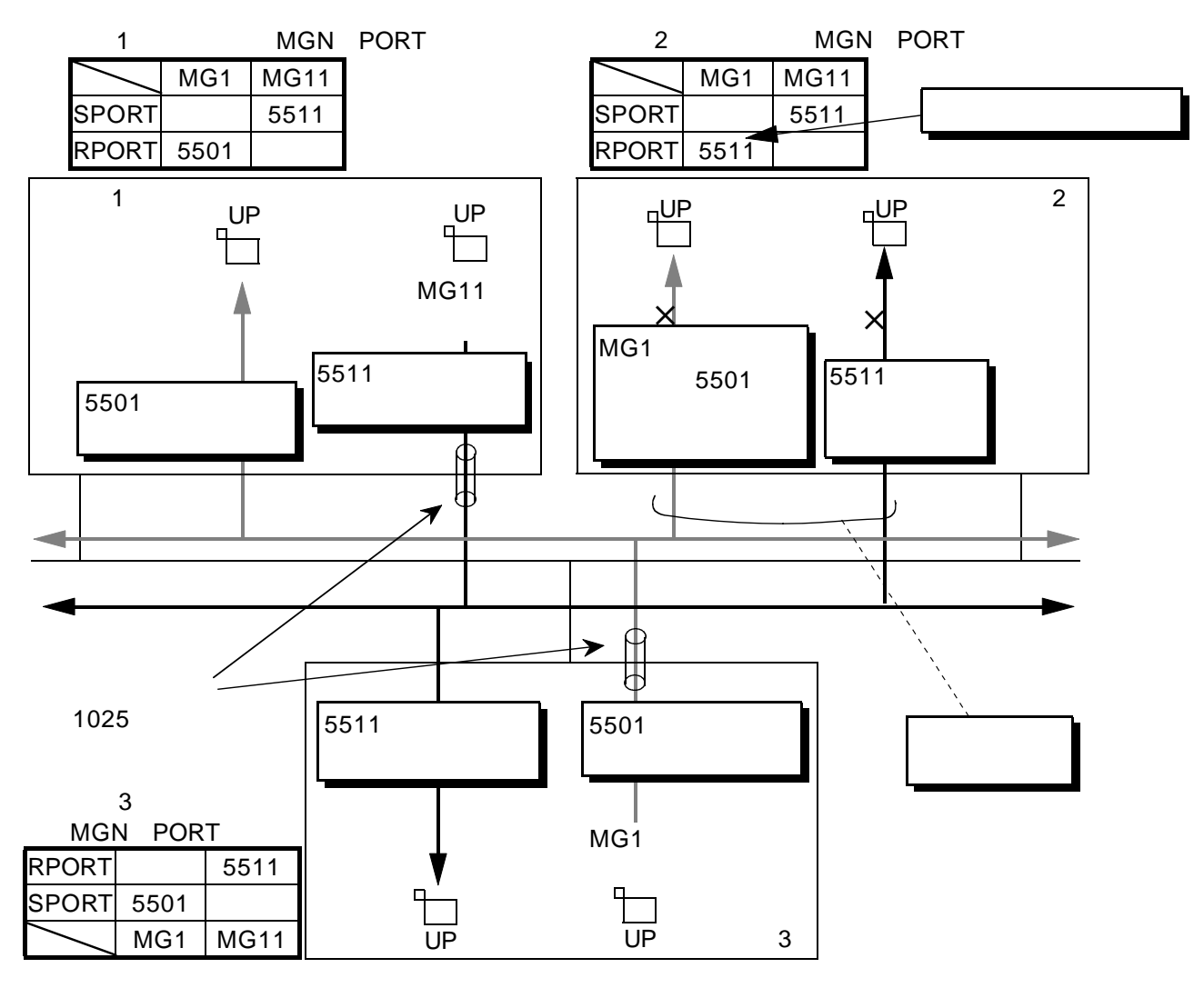

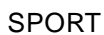

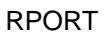

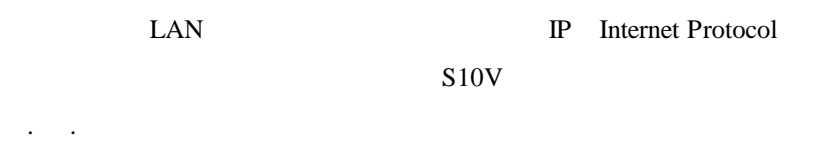

. リモートデータフィールド制御機能

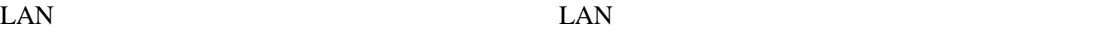

 $1$ 

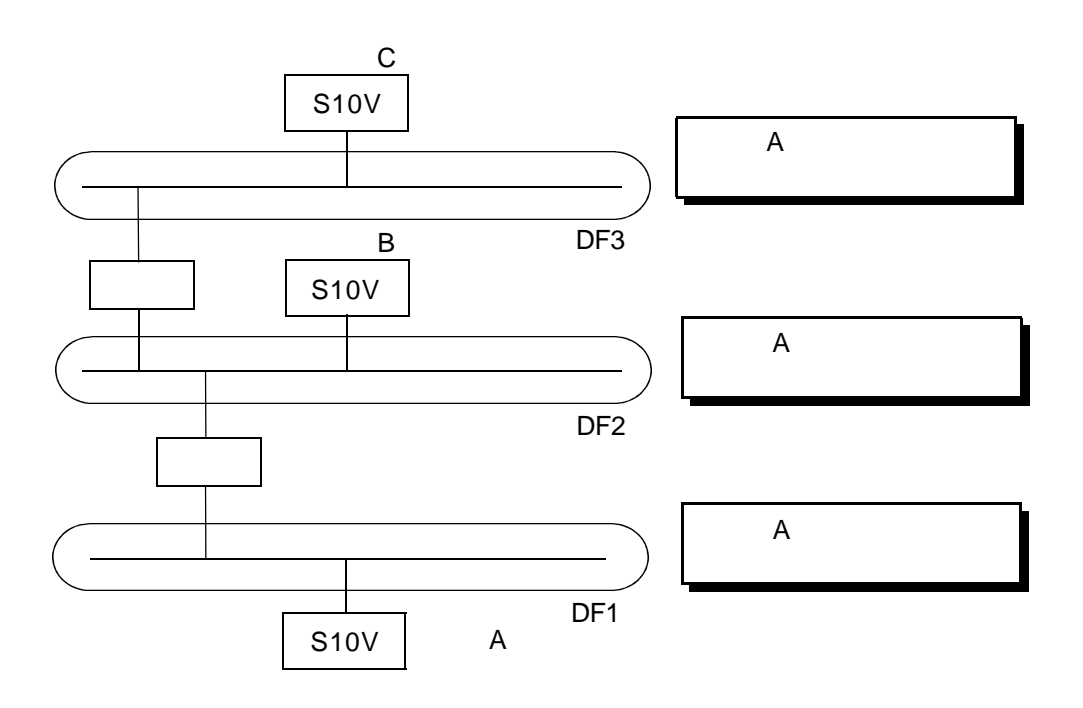

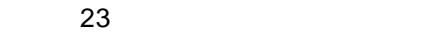

IP Internet Protocol

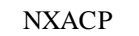

NXACP RCTLNET S10V IP

Internet Protocol S10V

 $SVJ-1-100$ 

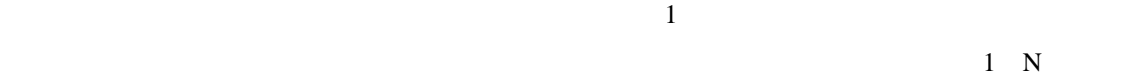

 $\mathbb{L}$ AN

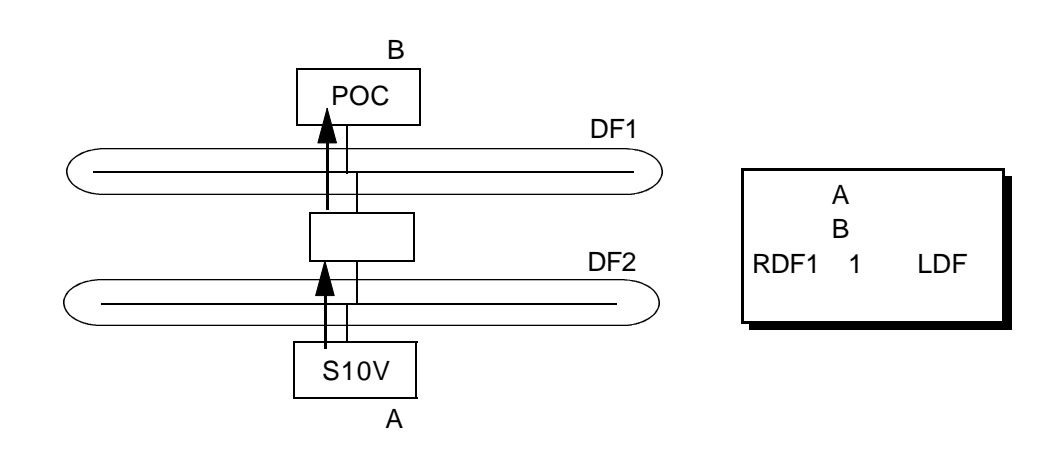

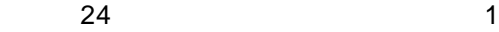

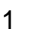

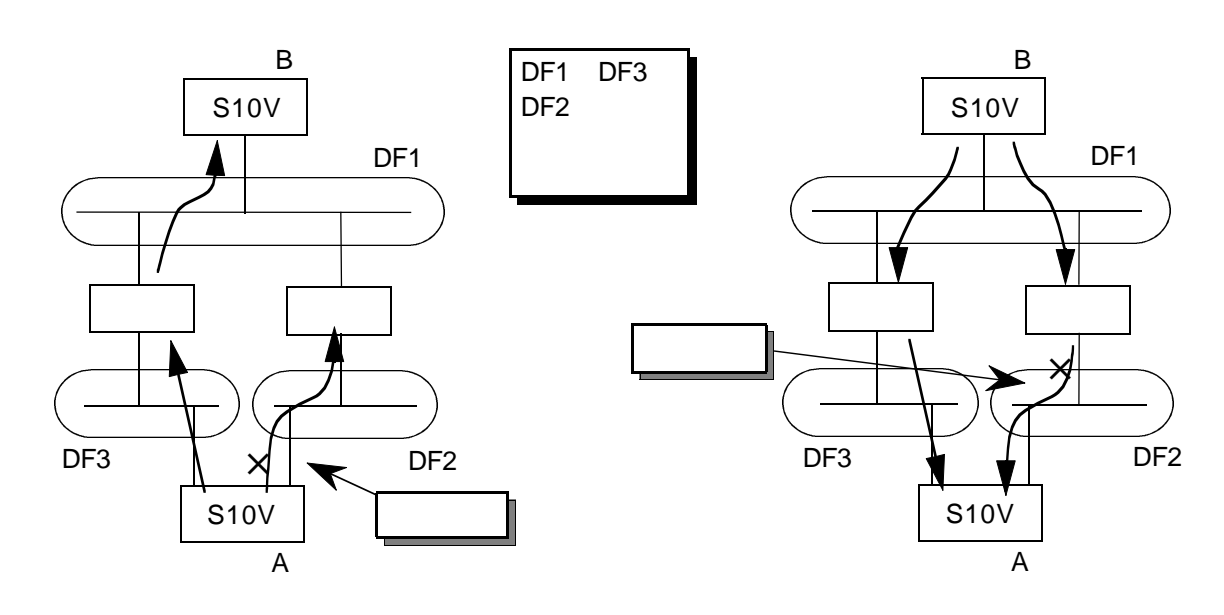

. . メッセージ送受信  $( \ )$ 

 $\frac{1}{\sqrt{2}}$ 

 $( )$ 

 $n_x$  put()

 $nx\_get()$ 

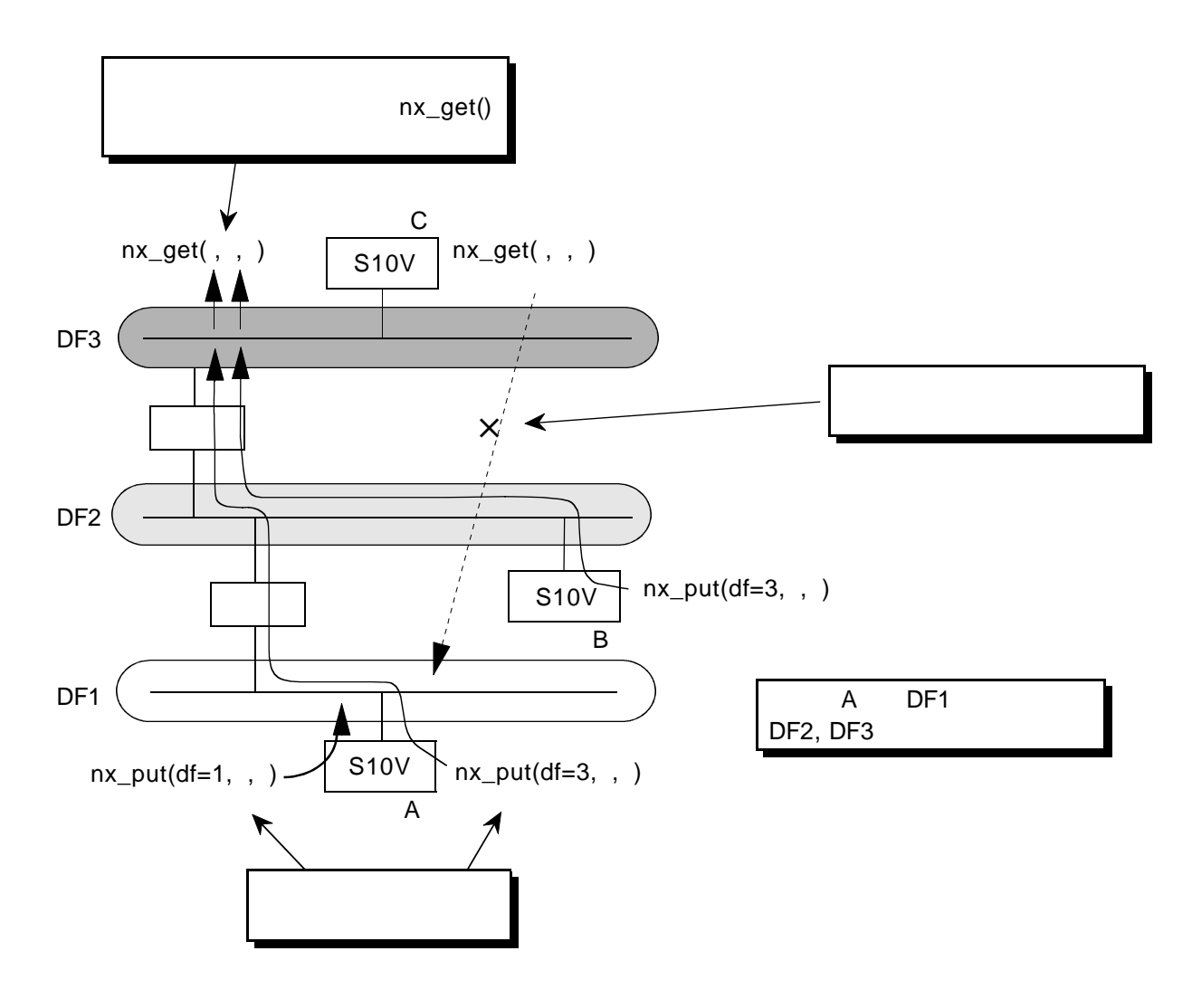

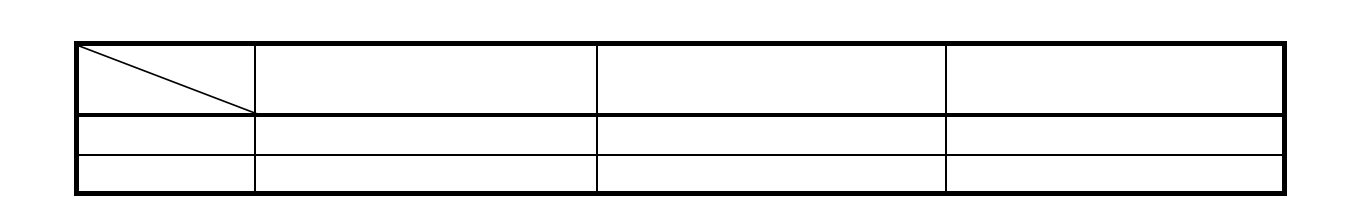

HIGH-WATER LOW-WATER

 $EAS$ 

 $=0$ 

. バッファ管理

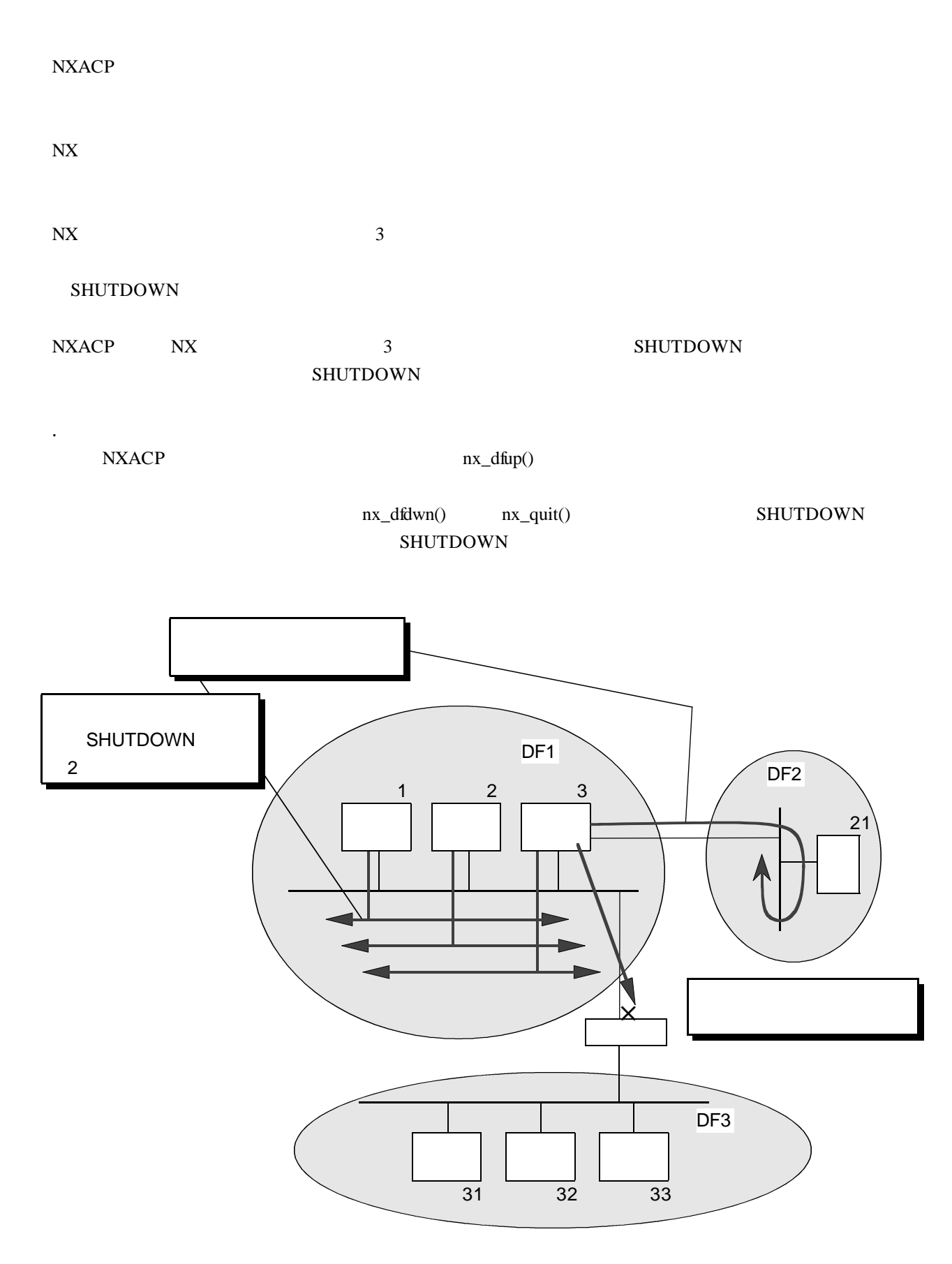

2 - 30

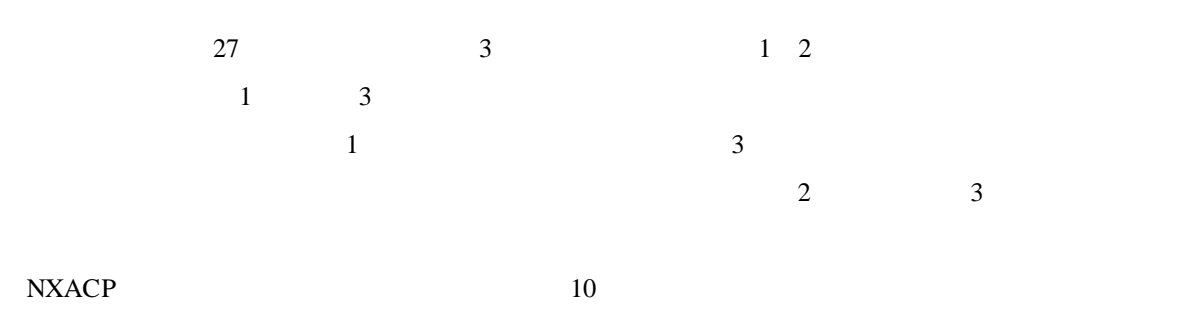

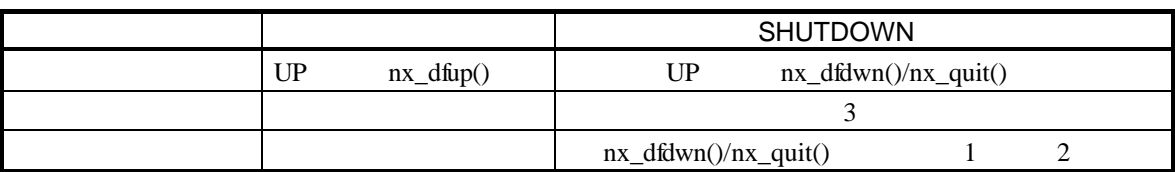

nxdfup()/nx\_dfdwn()/nx\_quit()
NXACP

 $n \times_d \text{d} \text{d} \text{u}$ 

nx\_dfdwn() nx\_quit() SHUTDOWN  $1 \t 2 \t 3$ 

 $11$ 

NX/Dlink dfstat NX/MaRT

11

 $\mathbb{I}$ したと認識するまでの時間(詳細は、「2. 2 生 論理ノード単位のINA

nx\_dfup()

## SHUTDOWN

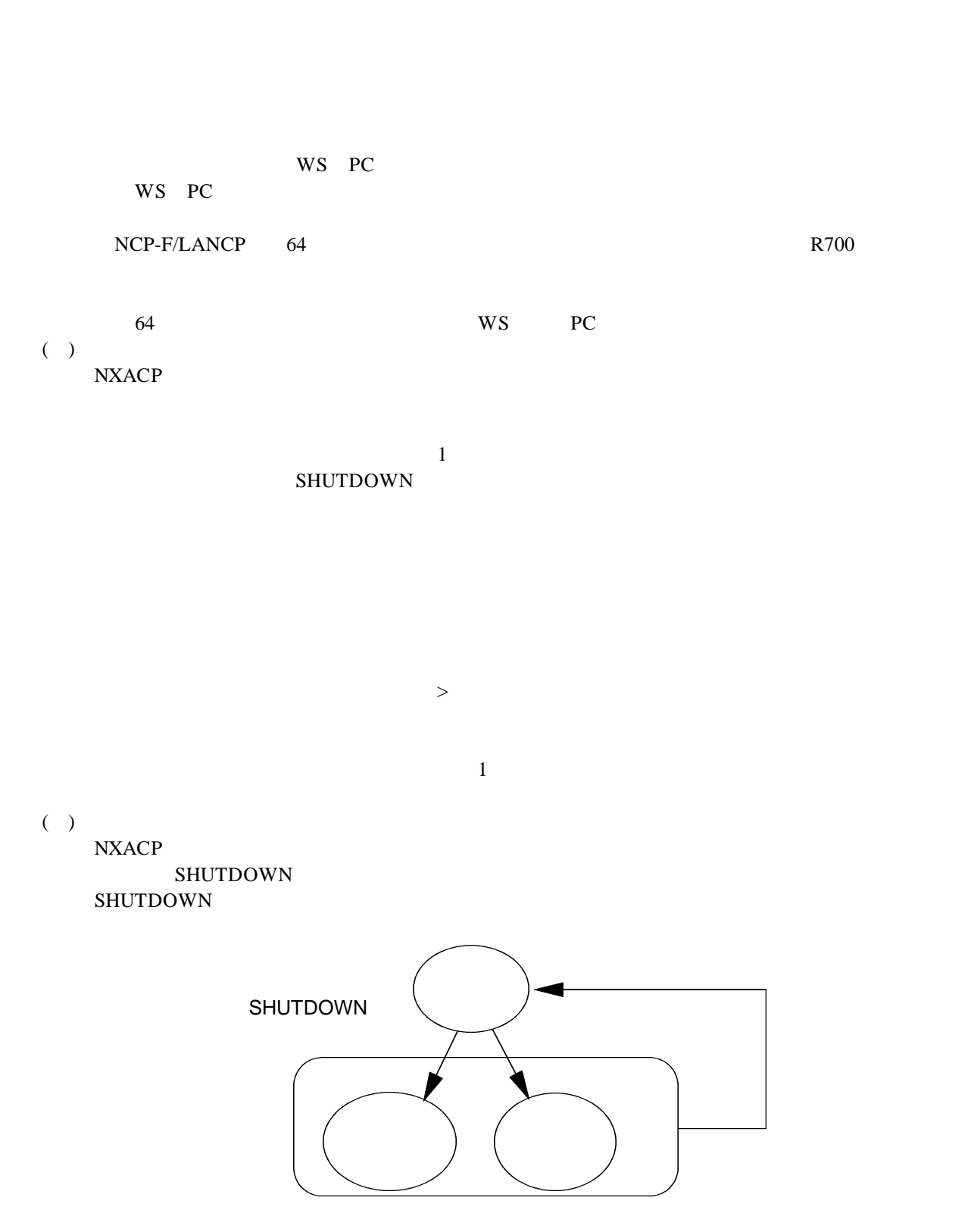

. 生存状態監視と状態変化通知機能

図2-28 変化通知

2 - 32

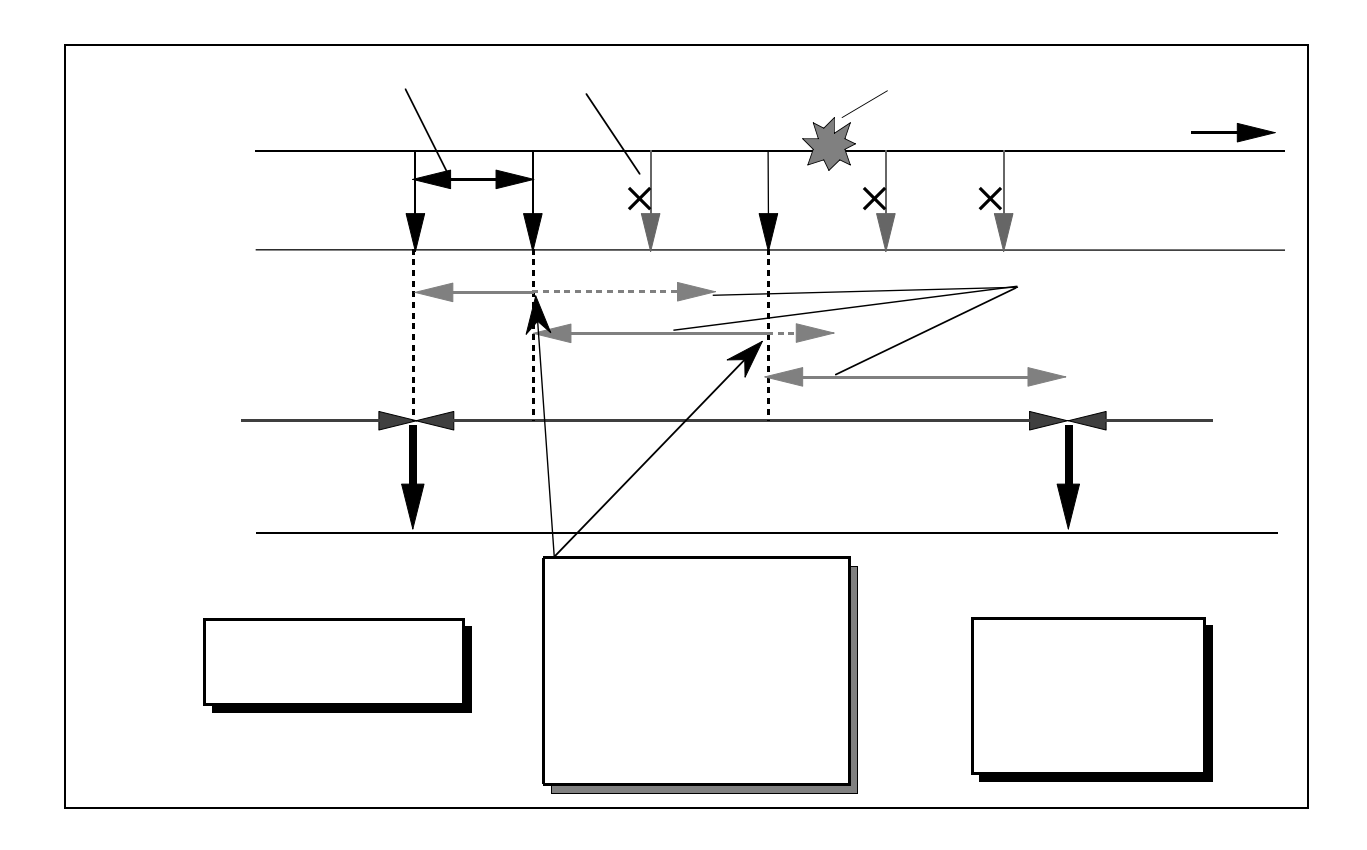

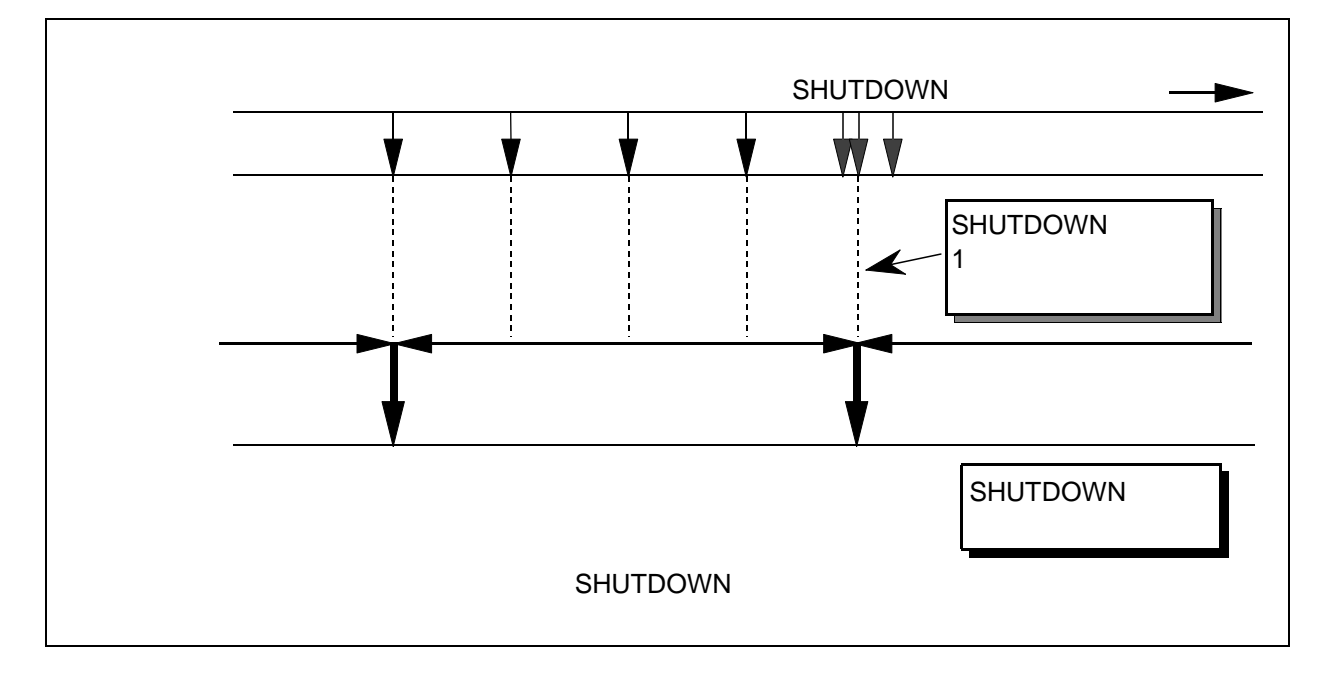

30 SHUTDOWN

 $( )$ 

nx\_dfup() the second state of the second state state shows show that is seen to see SHUTDOWN

SHUTDOWN

nx\_dfup() nx\_dfup() 1 nx\_dfdwn() nx\_quit()

nx\_dfdwn() nx\_quit()

 $NXACP$ 

nx\_init() IRSUB #332

 $n \times _{\text{dftp}}(x)$  and  $n \times _{\text{dftp}}(x)$ 

nx\_dfdwn()

IRSUB #332

 $\mathbf{U}$ P

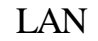

## μΣΝΕΤWORK-100 CD105 ON/OFF<sup>®</sup>

 $CPU$ 

 $N$ X $N$ 

. LAN  $\text{LAN}$ NXACP
2 LAN 1

LAN1 LAN2

NXACP  $\begin{array}{ccc}\n\text{IN} & \text{LAN} \\
\text{LAN} & \text{LAN}\n\end{array}$ 

NXACP

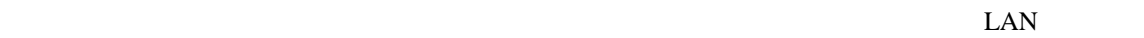

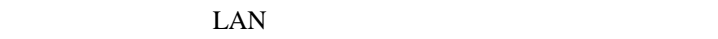

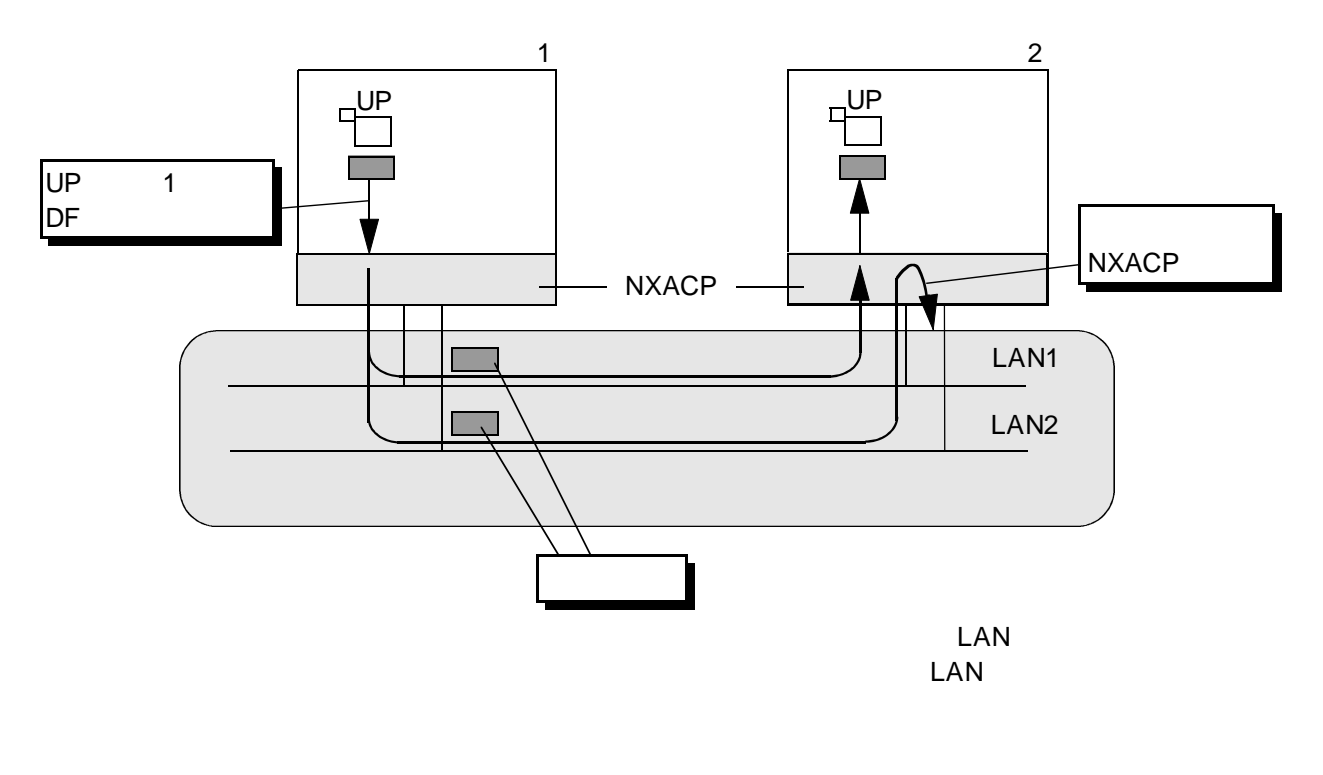

31 LAN

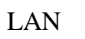

したがら しょうしゃ しょうしゃ しょうしゃ しょうしゃ しょうしゅん しょうしゅう しょうしゅう しょうしゅう しょうしゅう しょうしゅう しょうしゅう しょうしゅう しょうしゅう しょうしょく しょうしゅう しょくしゃ しょうしゃ しょうしゅう

LAN NXACP

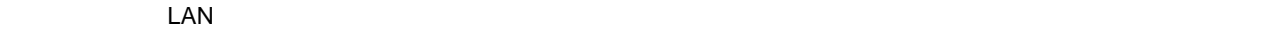

 $\text{LAN}$ 

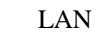

 $\text{LAN} \quad \text{LAN}$ 

 $\rm LAN$ 

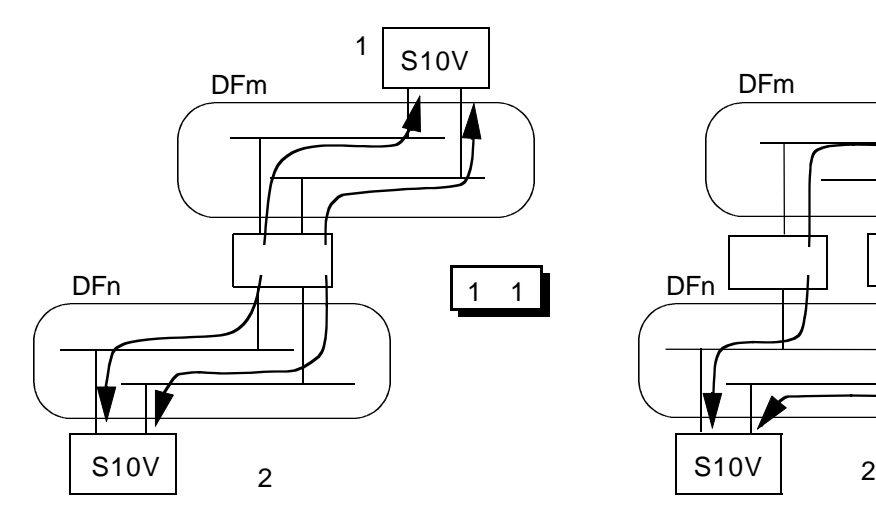

 $\mathbf{1}$ 

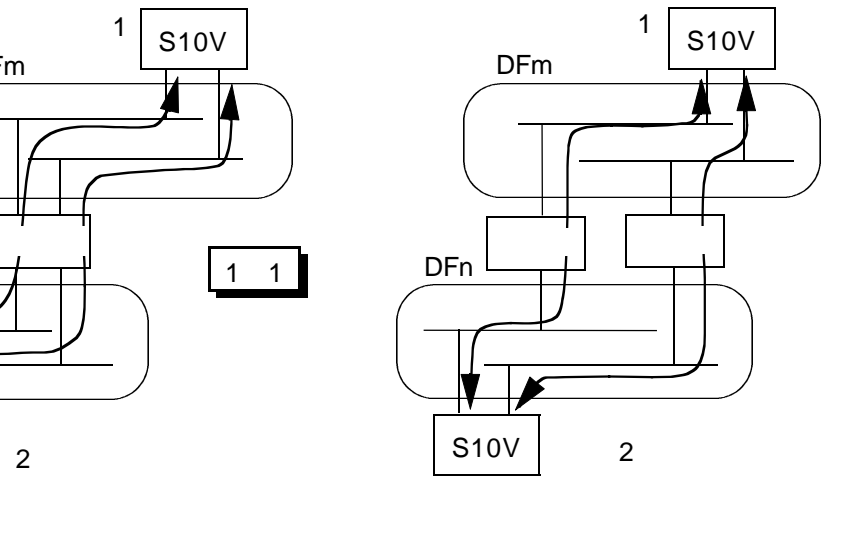

32 LAN 1

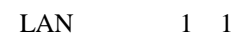

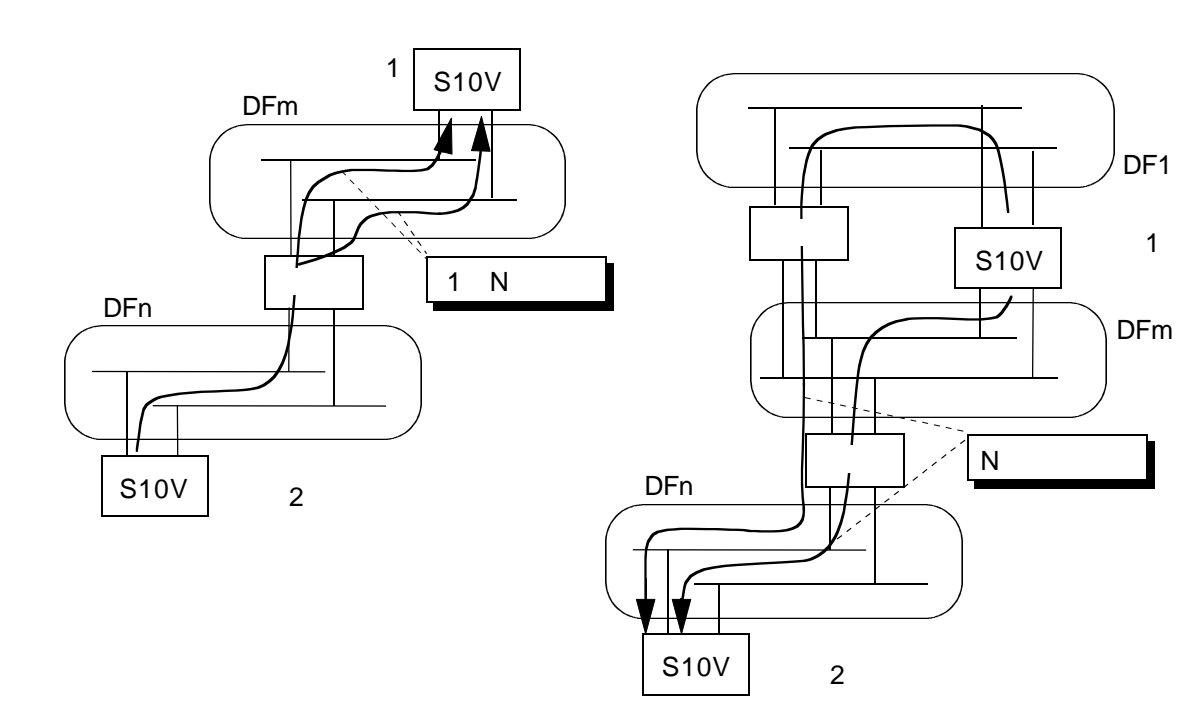

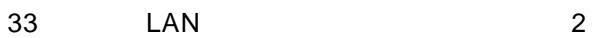

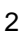

 $LAN$ 

● ローカルデータフィールドとリモートデータフィールドでLAN構成数が異なる場合、宛先デー

 $LAN$  2

 $LAN$ 

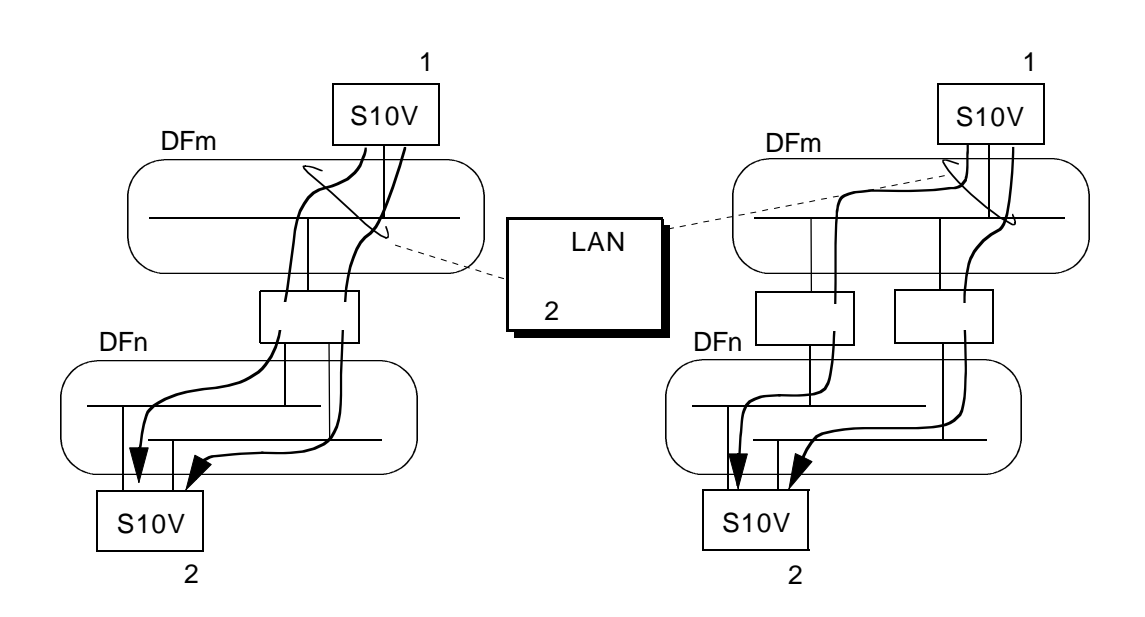

34 LAN 3

 $\text{LAN}$   $\text{LAN}$ 

UNO1
LAN

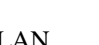

<u>LAN LAN しょうしょう しんりょう しんりょう しんりょう しんりょう しんりょう しんりょう しんりょう しんりょう しんりょう しんりょう しんりょう しんりょう しんりょう しんりょう しんりょう しんりょく しんりょく</u>

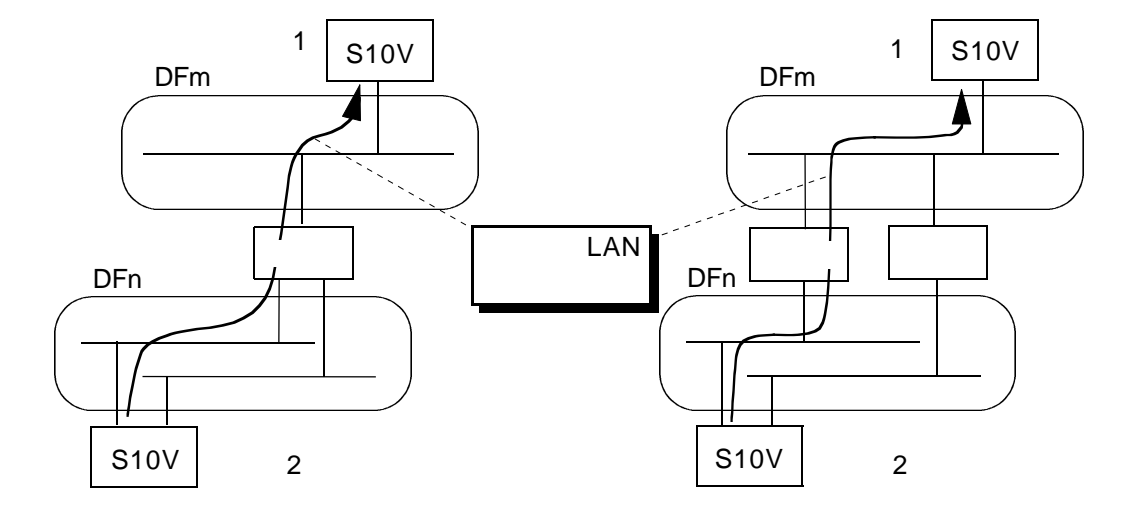

 $35$  LAN 4
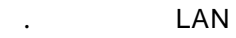

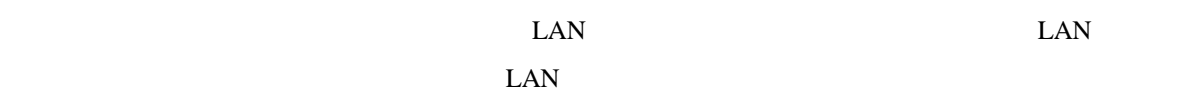

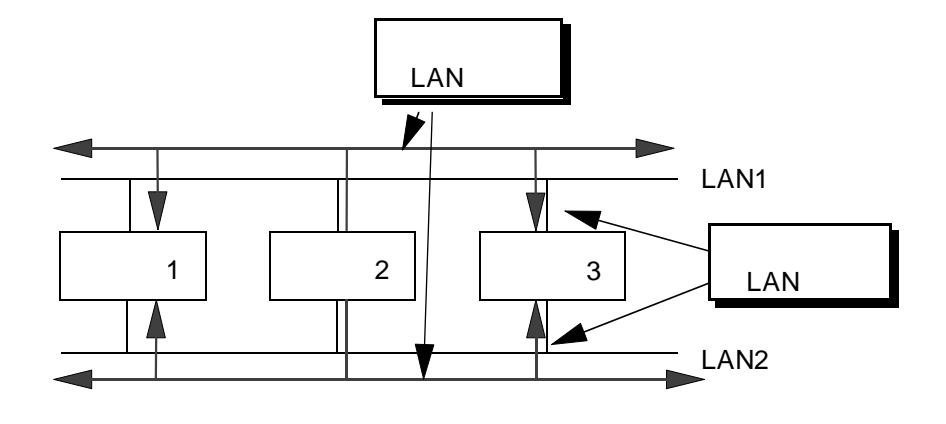

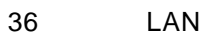

 $( \ )$ 

 $(\quad)$ 

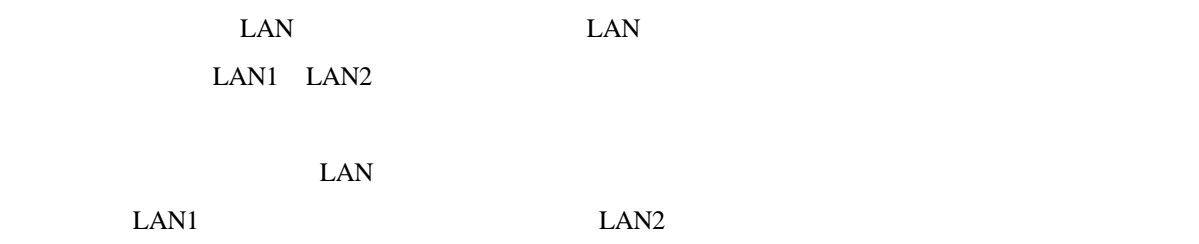

した<br>コウトラウト ISBN 2009年7月11日<br>No. 2009年7月11日 No. 2009年7月11日 No. 2009年7月11日 No. 2009年7月11日 No. 2009年7月11日 No. 2009年7月11日 No. 2009年7月11日 No. 20  $\rm LAN$ 

LAN1 LAN2 2

 $NXACP$ 

. メッセージ入出力制御

 $12$ 

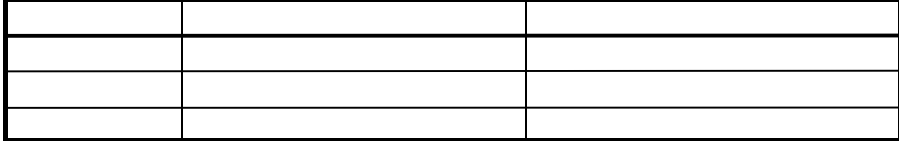

NCP-F/OS

NCP-F/OS

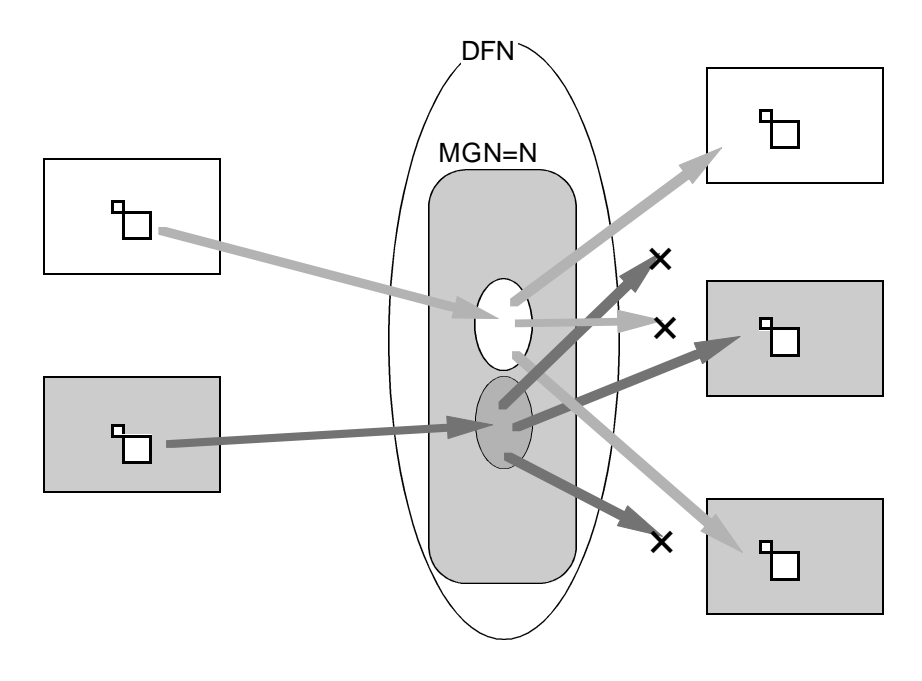

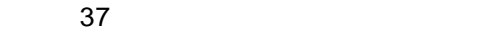

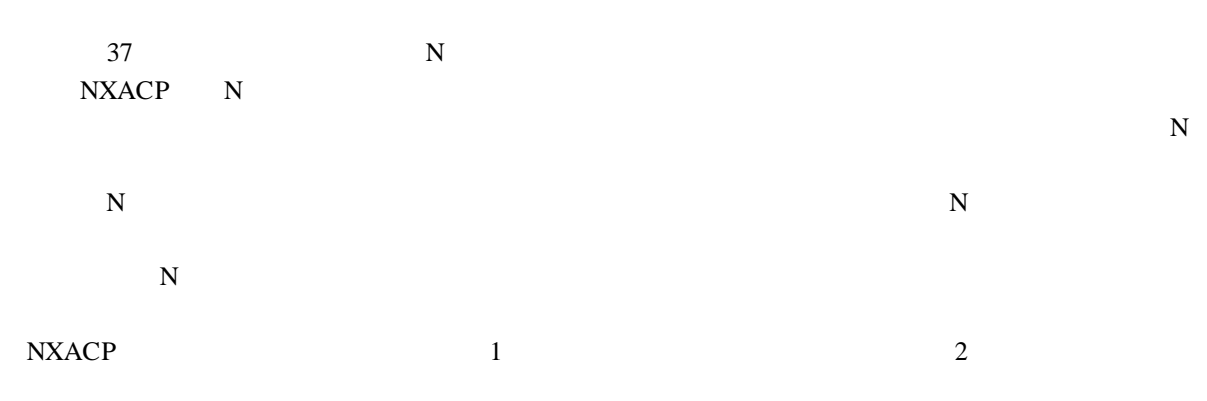

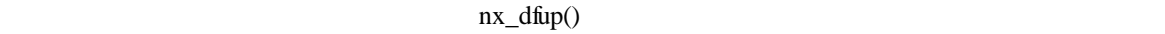

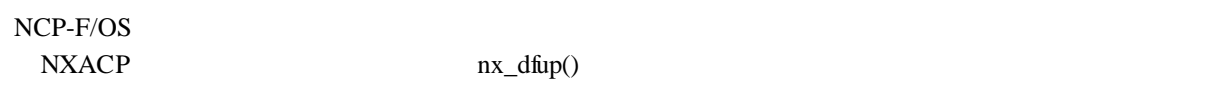

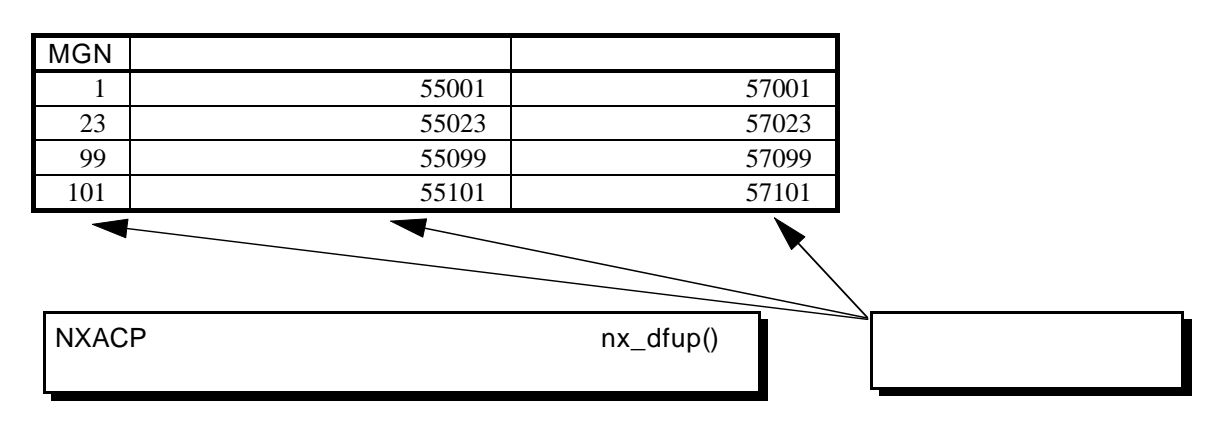

( )  $S10V$ 

. テスト形態

 $S10V$ 

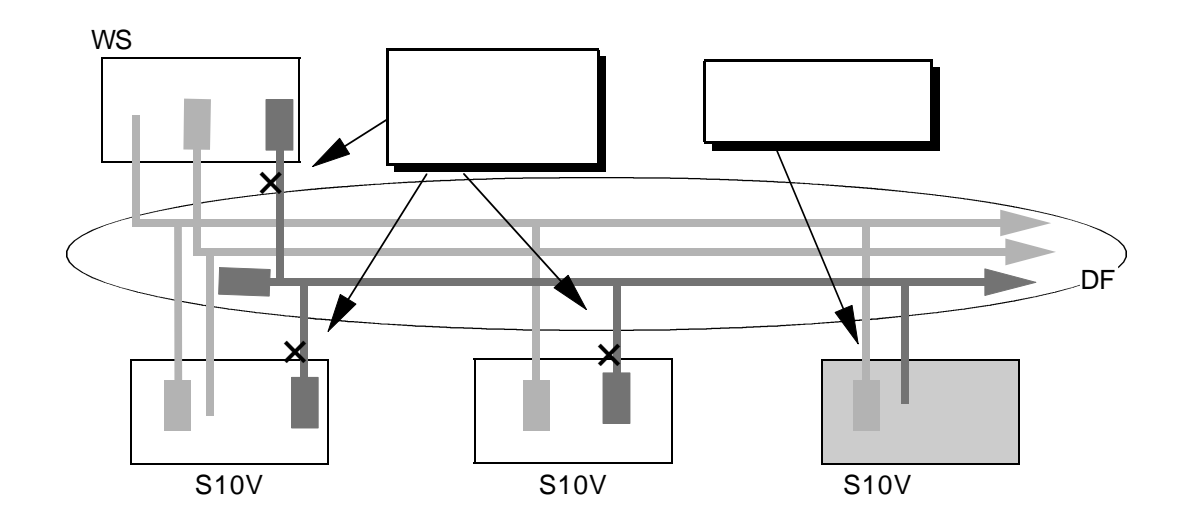

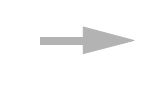

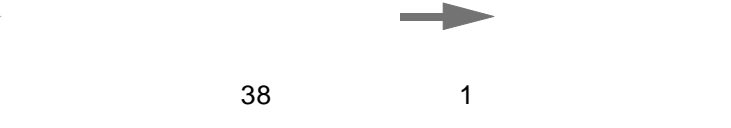

 $( \ )$  $S10V$  WS wS wS  $WSS$ 

 $S10V$ 

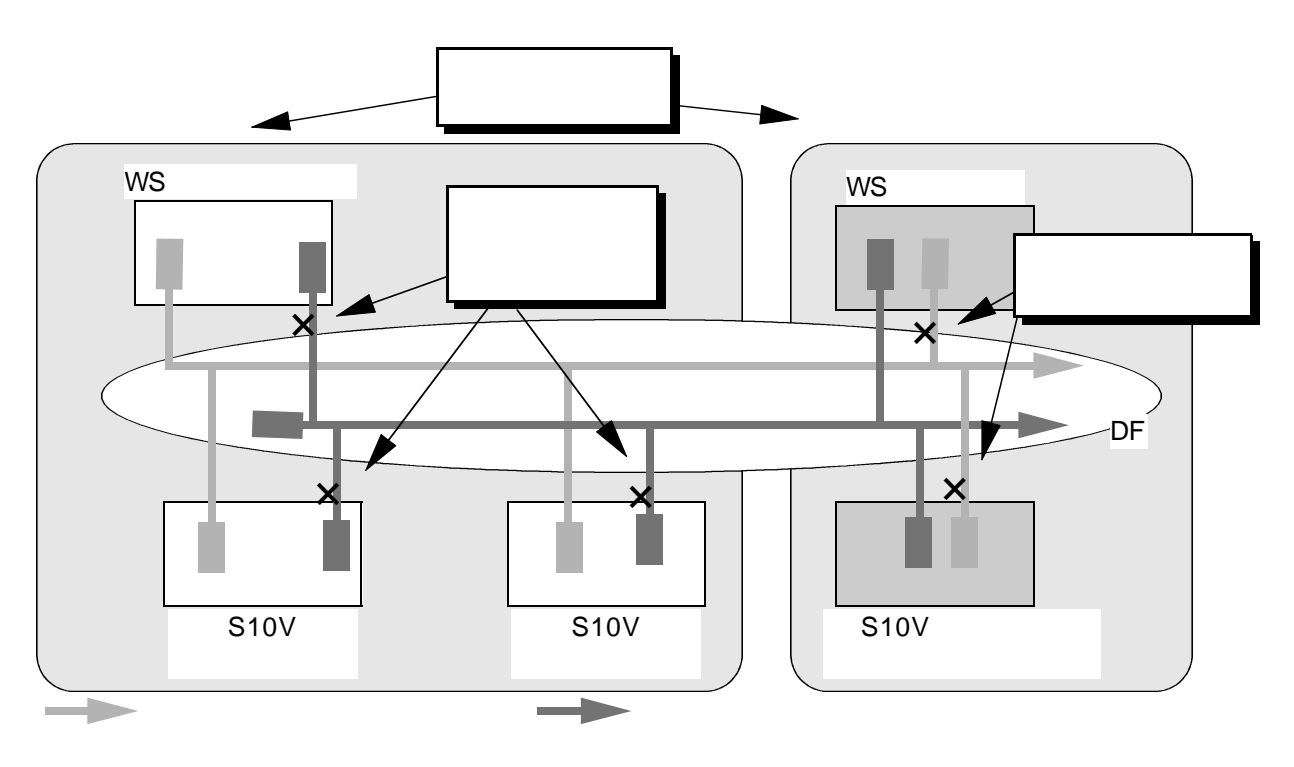

図2-39 テスト形態(2

( )  $\overline{a}$ 

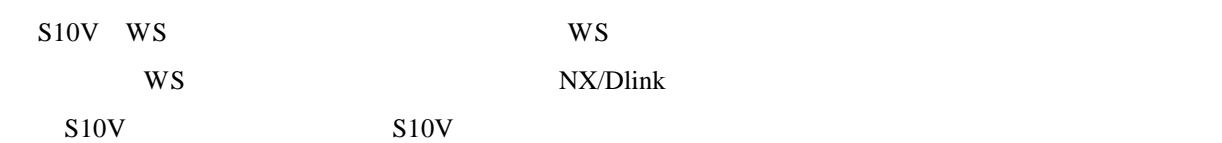

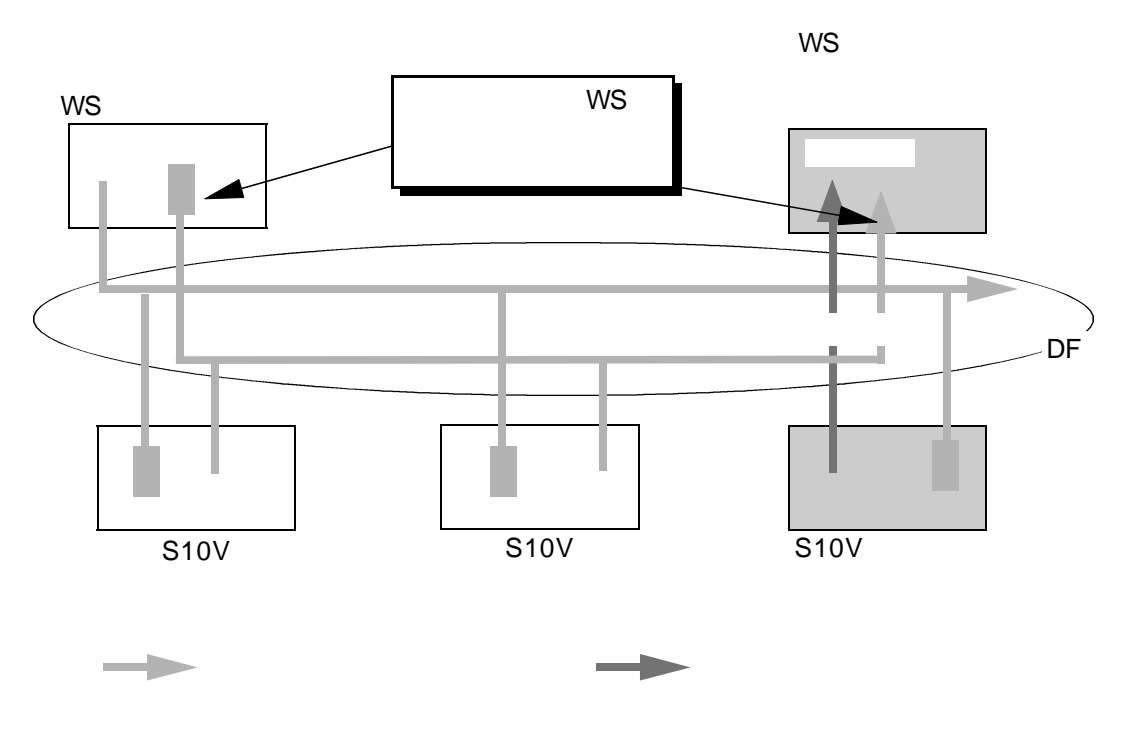

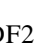

. **July 2006** 

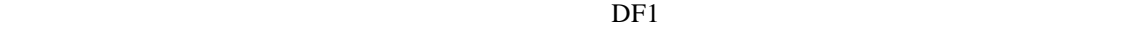

 $\rm DF2$  DF2

 $\overline{D}F2$ 

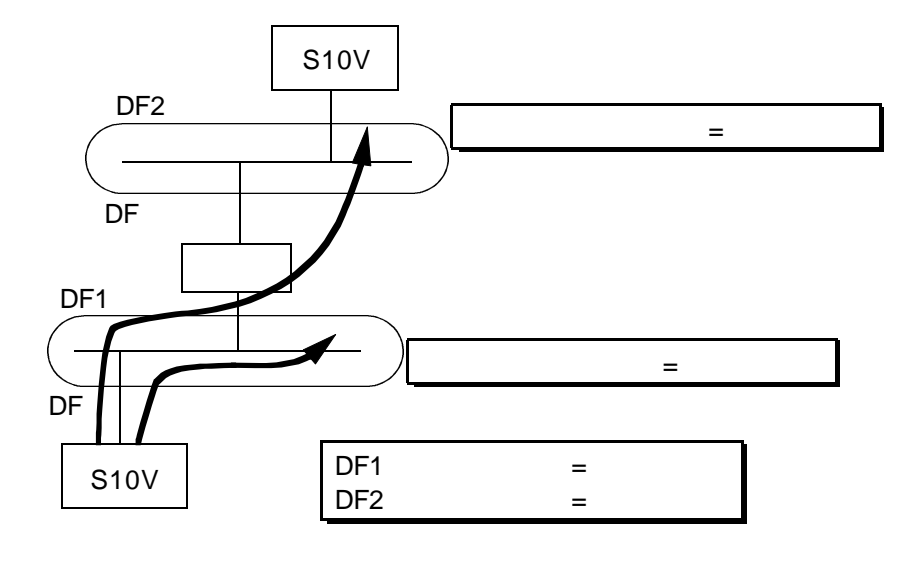

 $2-41$   $1$ 

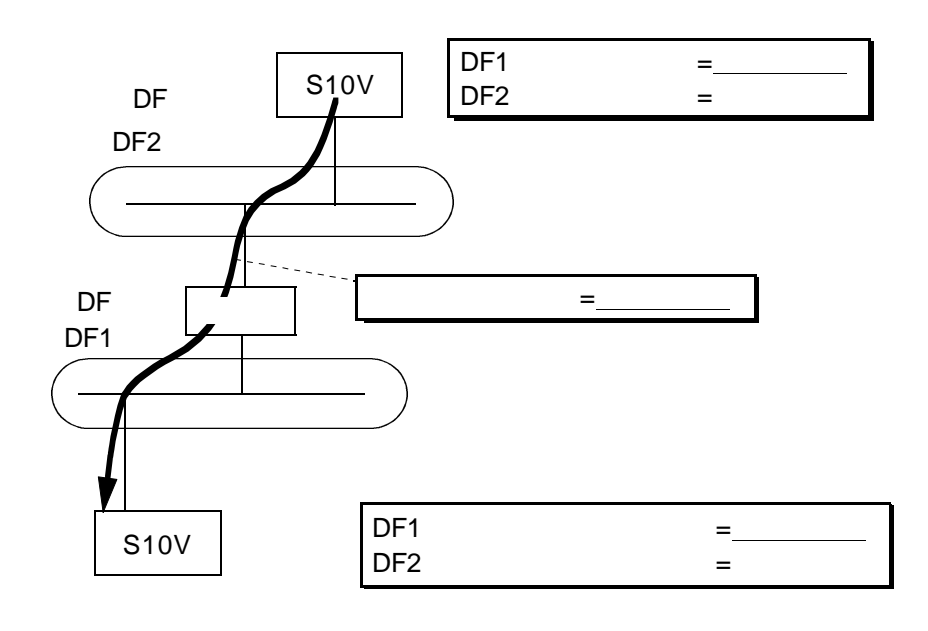

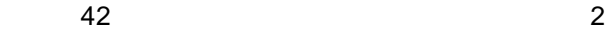

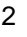

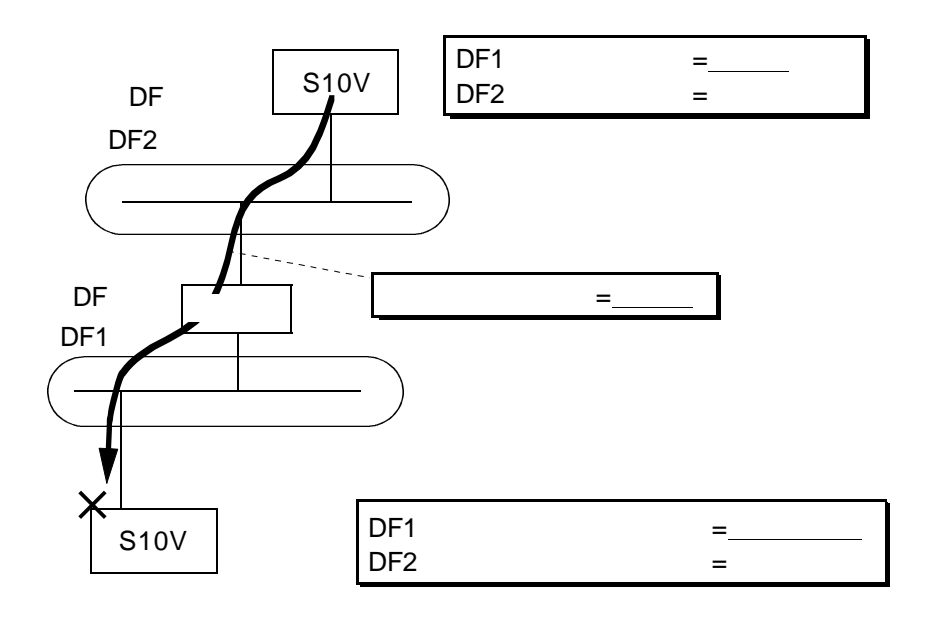

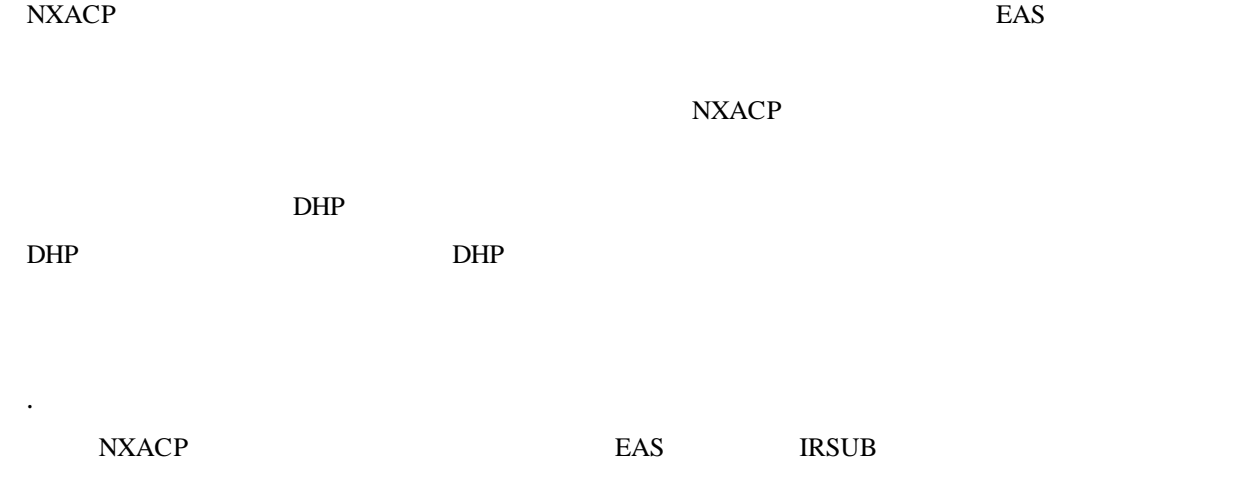

EAS CPMS & SVJ-3-201

## 14 EAS

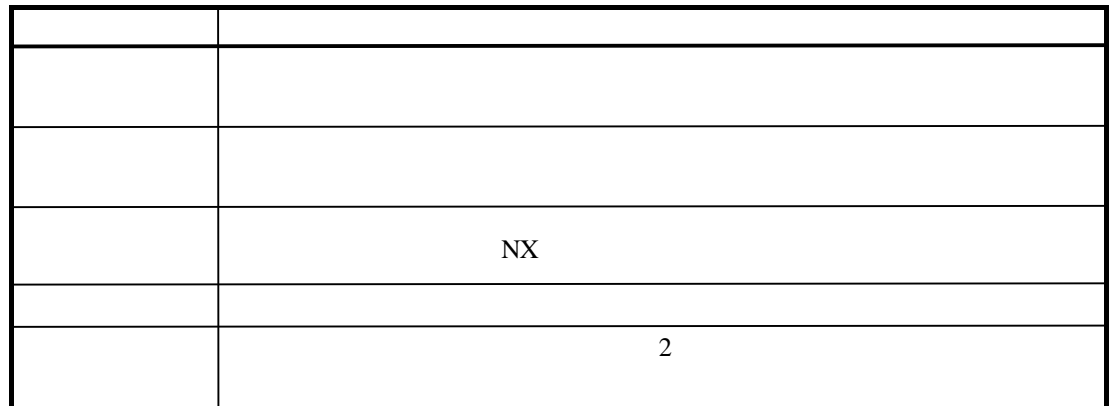

NCP-F/LANCP RCTLNET EAS

### **RCTLNET**

piconchr

 $SVJ-3-001$ 

 $( )$ 

LAN LAN

 $LAN$ 

SHUTDOWN

SHUTDOWN  $-1$ 

 $NXACP$ 

IRSUB #332  $\overline{OFF}$ 

WS PC WS PC WS PC

 $\text{LAN}$  $15$  $44$  $\neg$ DLAN1  $\Box$ 

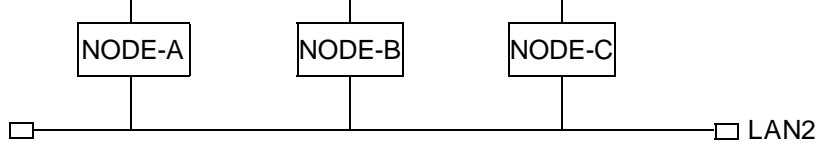

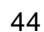

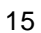

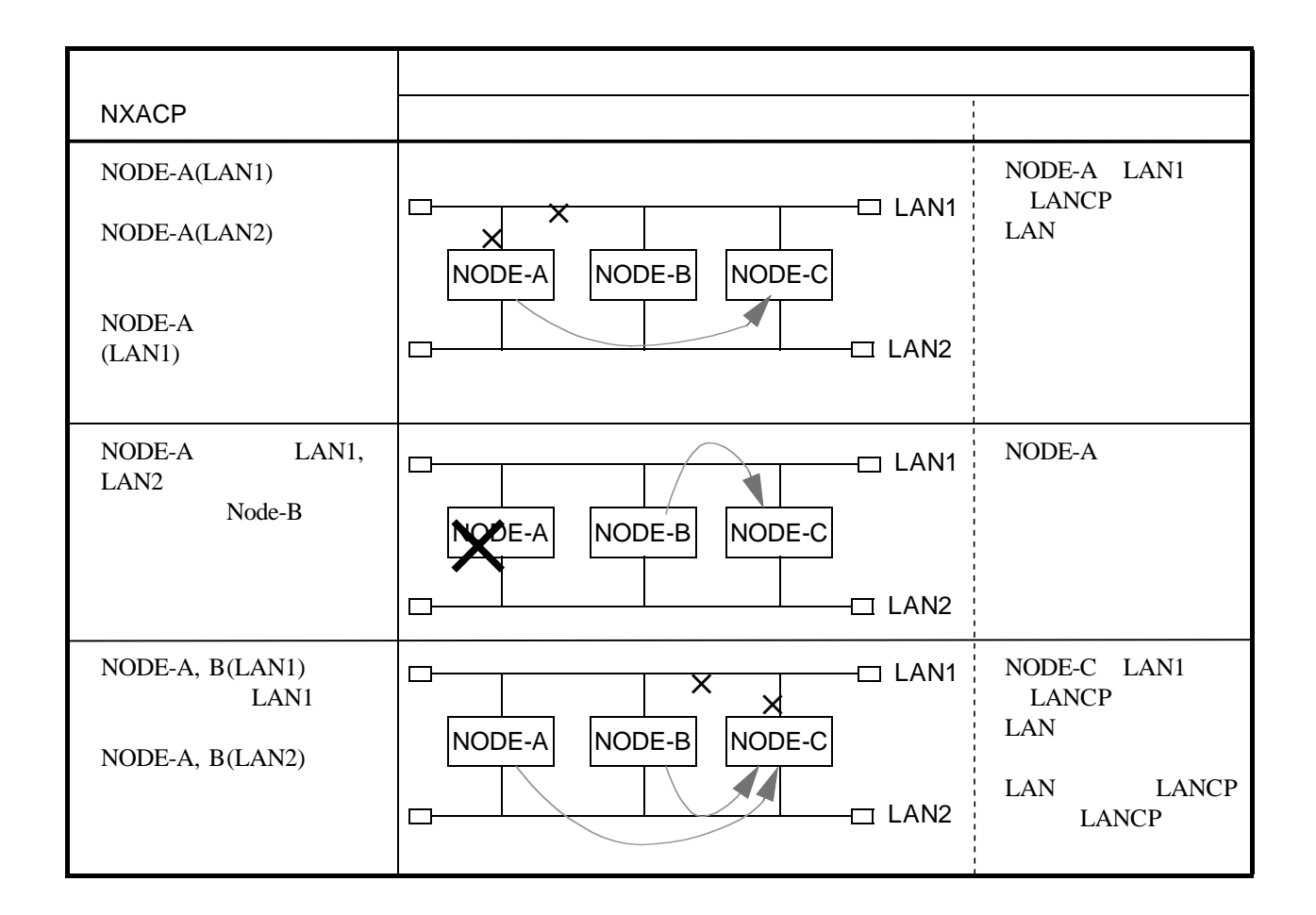

NODE-C

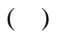

 $NXACP$ 

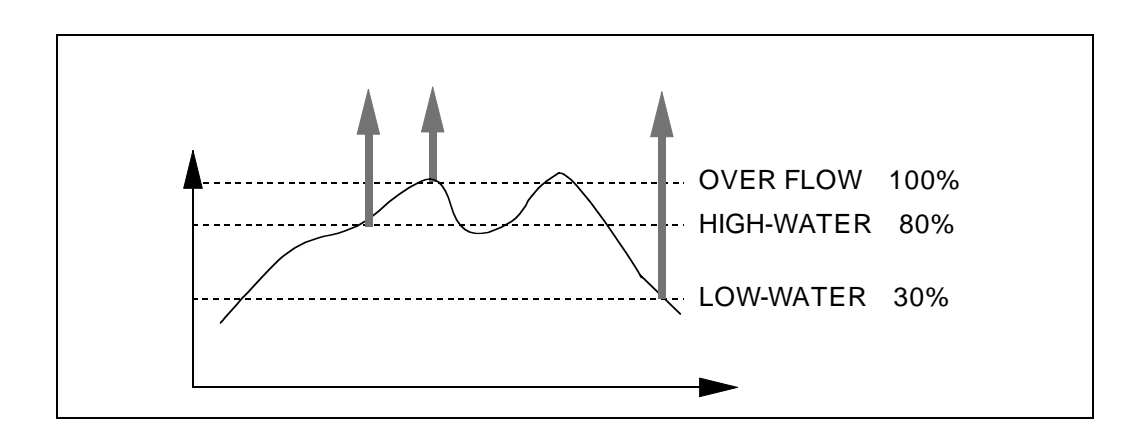

 $1$ 

 $45$ 

LOW-WATER HIGH-WATER LOW-WATER HIGH-WATER LOW-WATER HIGH-WATER  $\blacksquare$ 

HIGH-WATER, LOW-WATERについては、条件を満たした場合でも、NXACPの動作に変化はあ

HIGH-WATER, LOW-WATER

 $N$ X $N$ 

#### $NXACP$

### EAS NXACP

## $( )$

RCTLNET EAS

<u>NXACP</u> EAS

sendto() ENETUNREACH

 $sendto()$ 

 $nx\_ctl\_tm()$   $0x521$ 

## NXACP

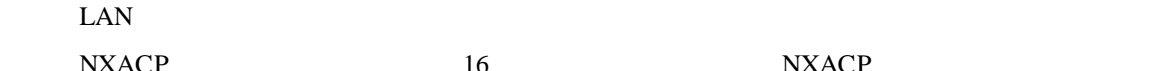

. ネットワーク障害時の動作

セージはNXACPにて廃棄します。表2-16にネットワーク障害時のNXACP動作を示します。

表2-16 ネットワーク障害時の送信処理動作

 $LAN$ 

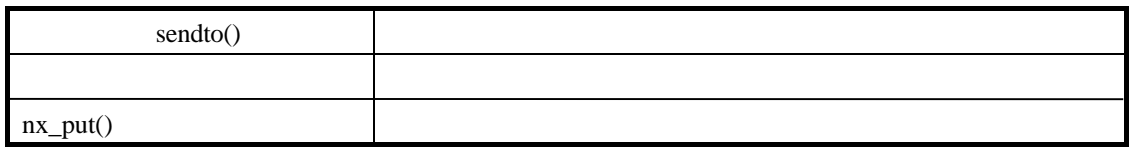

LAN

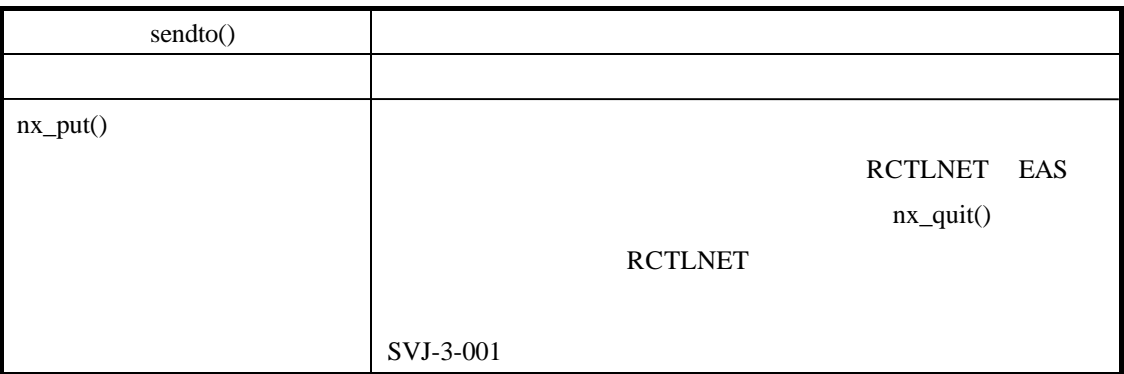

LAN

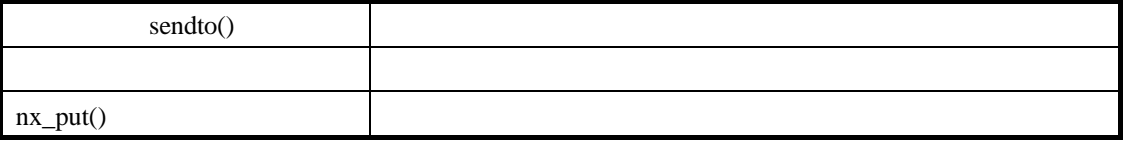

 $nx\_get()$ 

 $nx\_get()$ 

#### $NXACP$

 $\max_{\mathbf{g}}$ et()

. ユーザタスク管理機能

 $($   $)$ 

DORMANT/IDLE/NON-EXIST

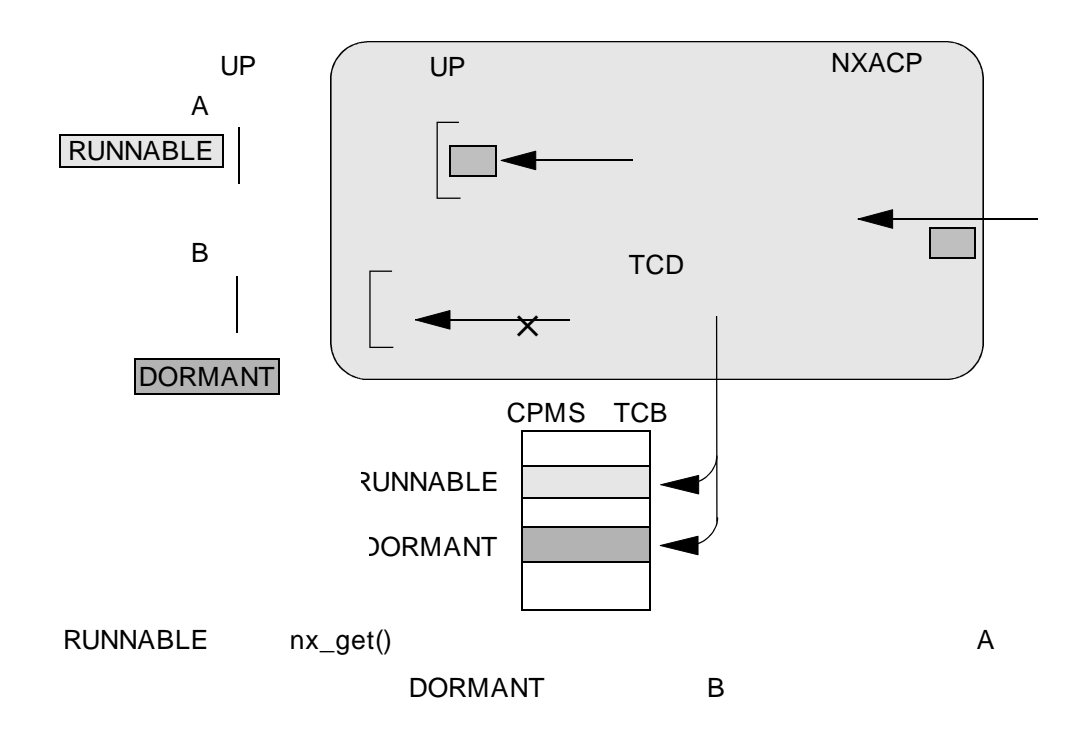

## ( ) DORMANT

DORMANT

**DORMANT** 

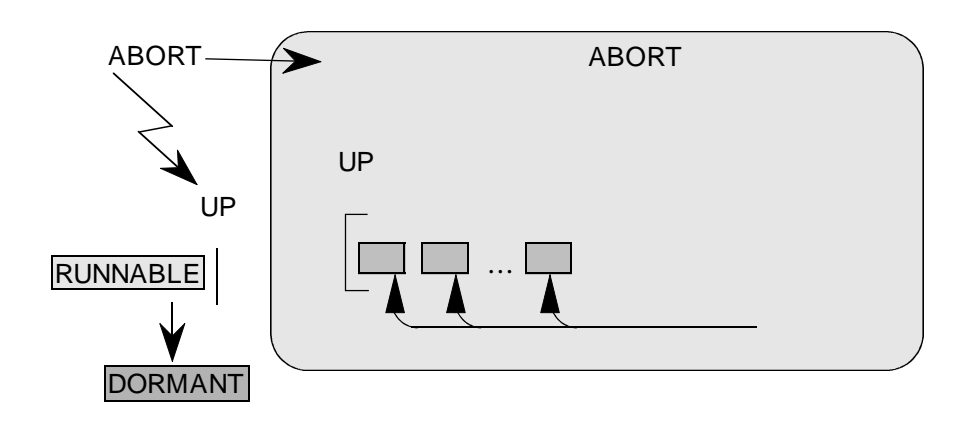

47 ABORT

コDLE

nx\_get()

 $\blacksquare$ EXIT

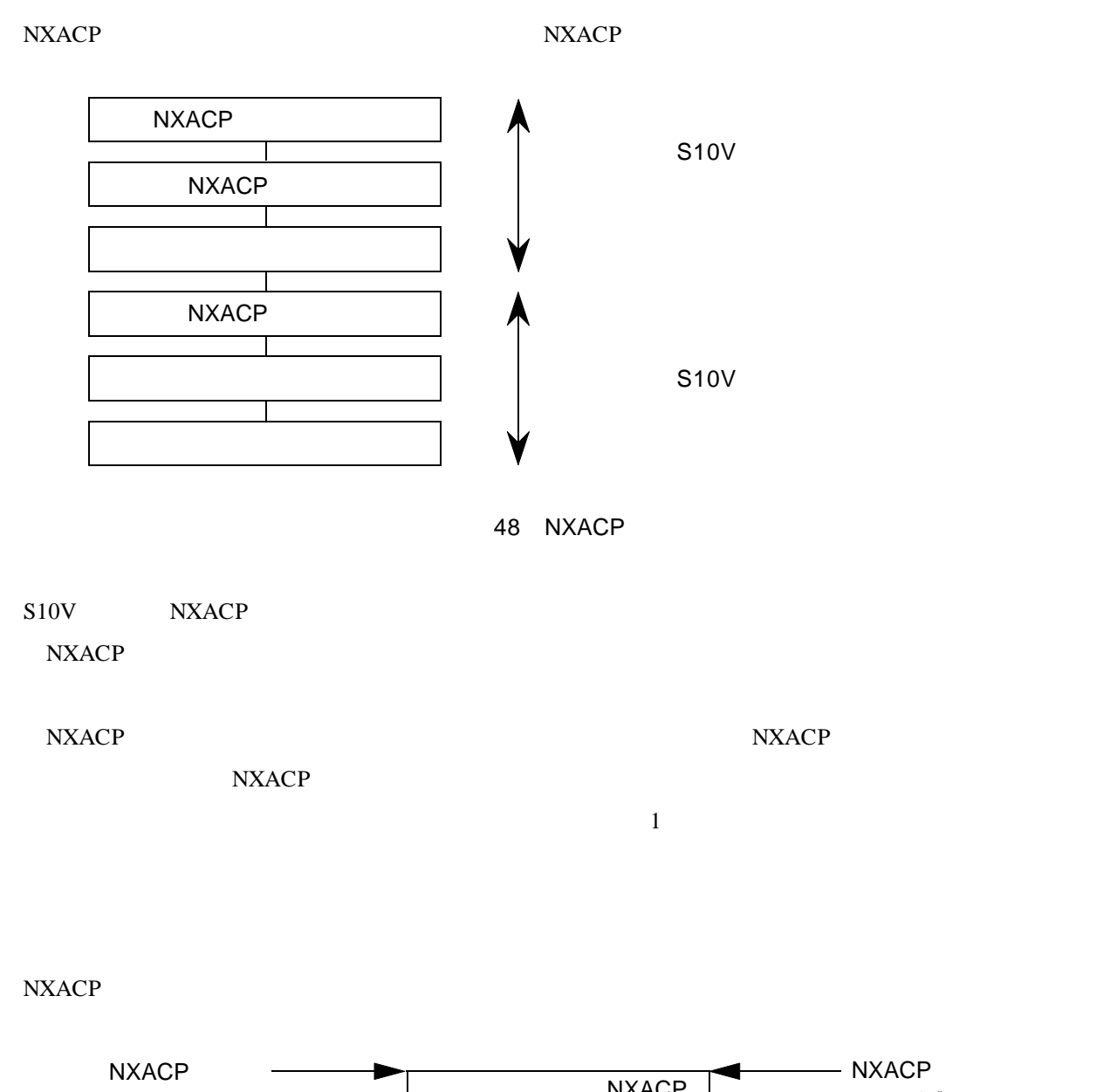

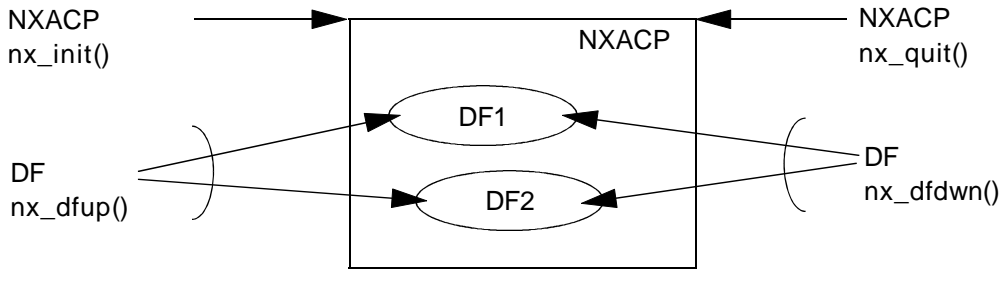

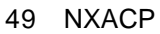

### . NXACP

nx\_init()

nx\_init()  $\text{nx\_init}$ 

NXACP nx\_init(), nx\_quit()

nx\_dfup()

nx\_quit()マクロ発行により、すべてのNXACPのサービスが停止します。起動中のデータフィールド

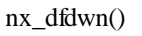

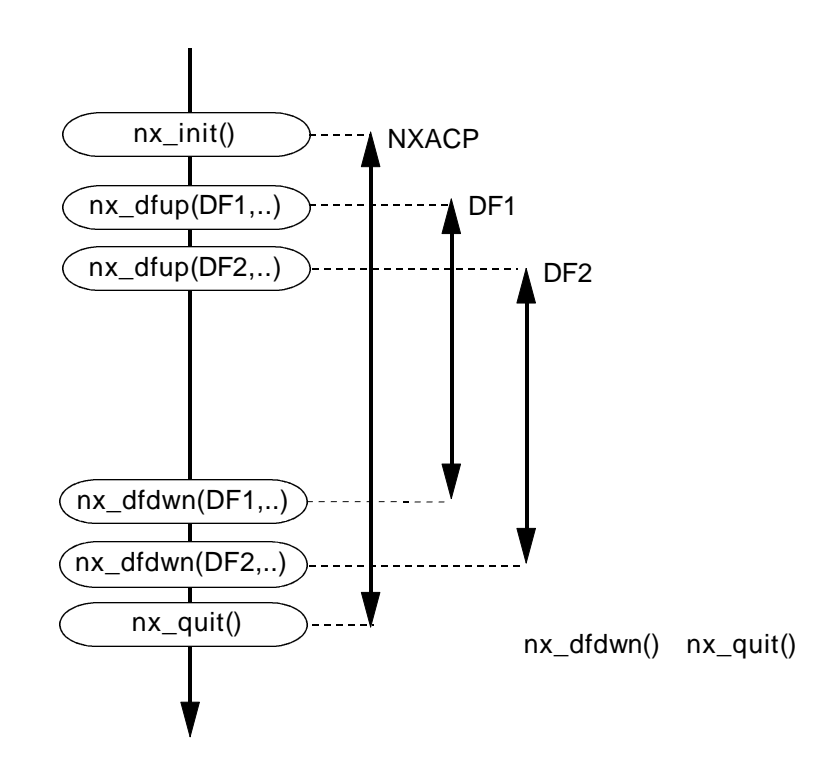

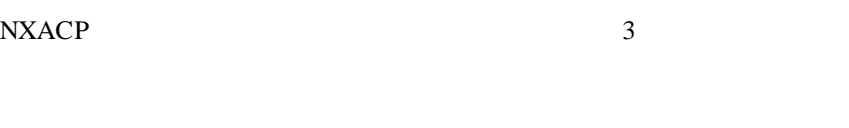

nx\_dfup()

nx\_dfup()

. . データフィールド起動

 $17$ 

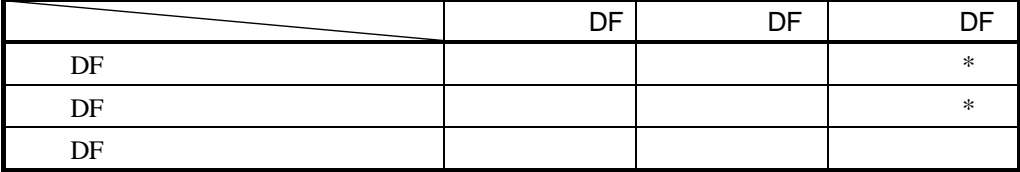

 $*$ 

 $DF#=0$ 

 $NXACP$ 

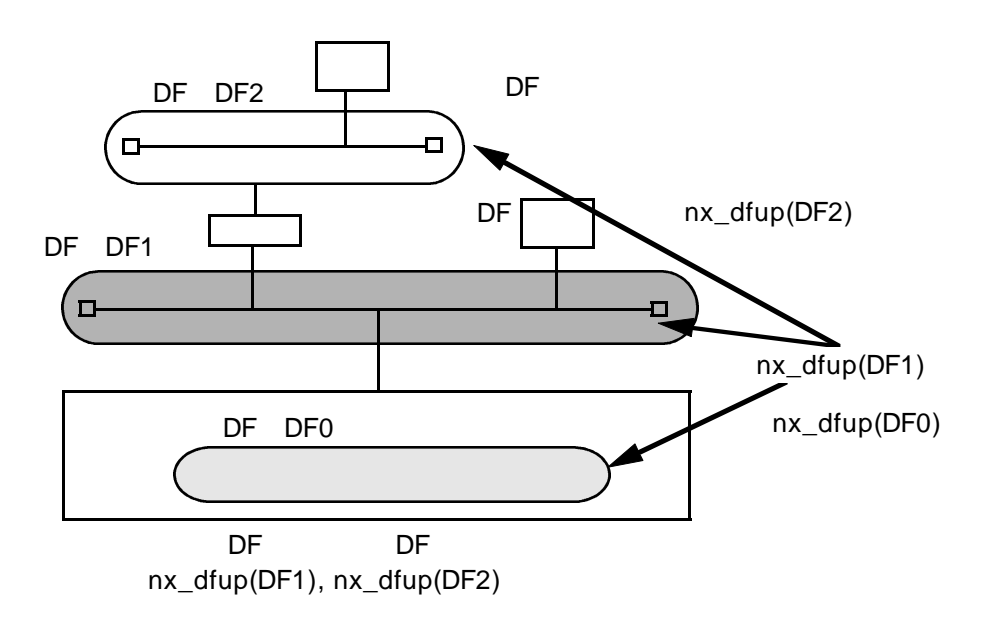

nx\_dfup()

nx\_dfup()

 $1$ LAN

nx\_dfup()

eas the LANCP, NCP-F

RCTLNET EAS

nx\_dfup()

 $LAN$  LAN

 $nx_dfup()$ 

nx\_dfdwn()

nx\_quit() NXACP

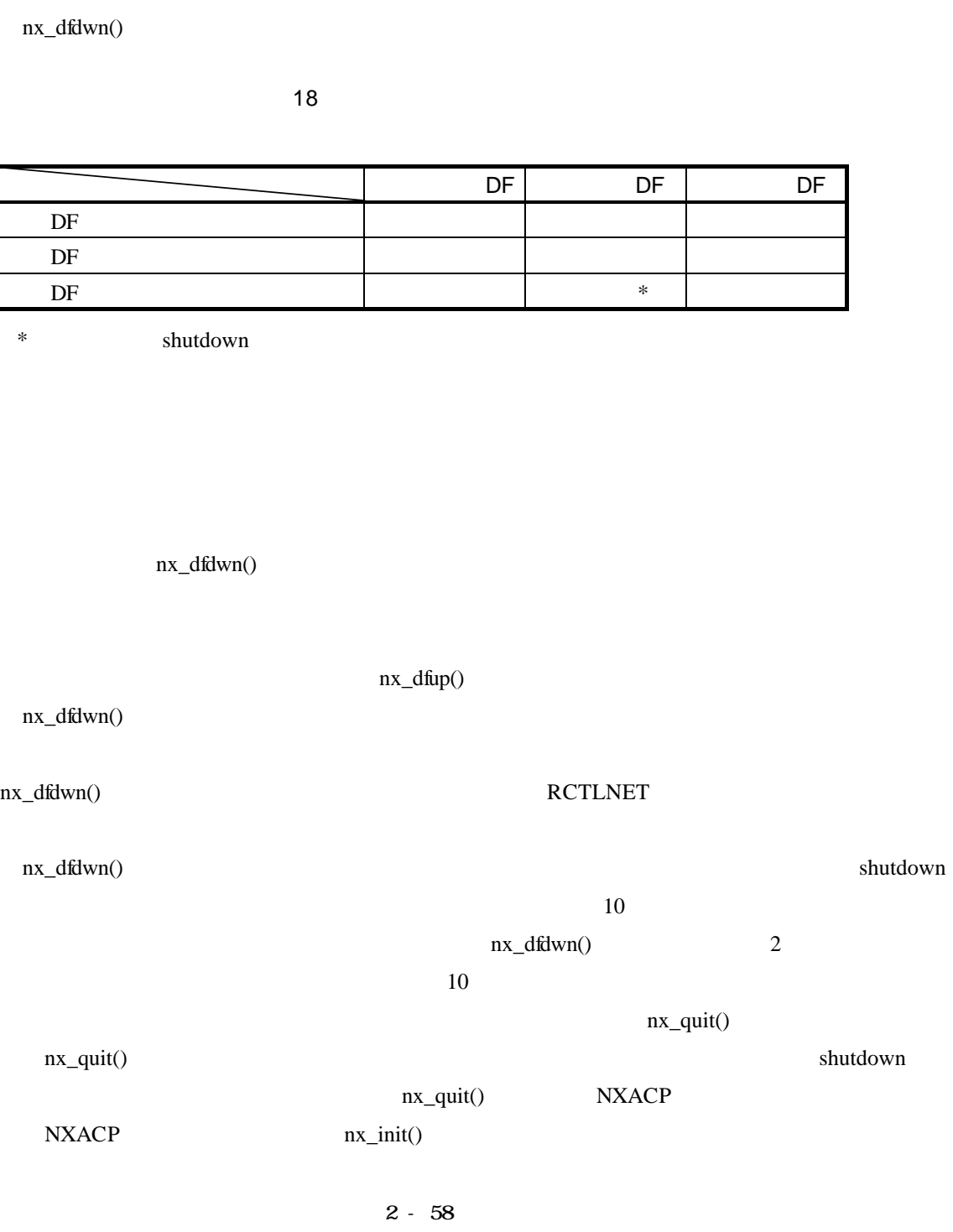

. . データフィールド停止

nx\_quit() NXACP

NXACP SHUTDOWN

nx\_quit(), nx\_dfup()

nx\_quit(), nx\_dfdwn()

は、LANCP, NCP-F障害発生が原因と考えられます。LANCP, NCP-Fでの障害発生につい RCTLNET EAS

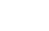

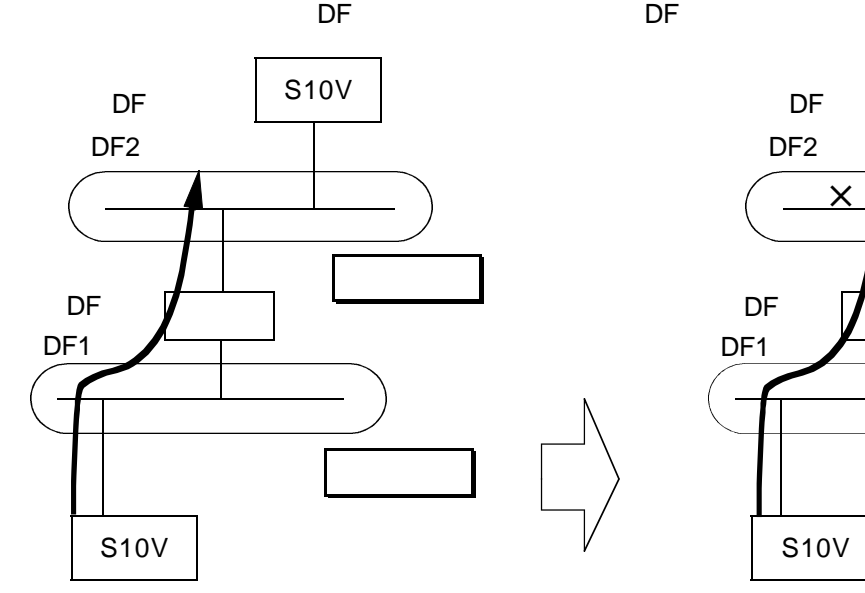

× S10V ルータ S10V DF2 DF<sub>1</sub> ローカルDF リモートDF

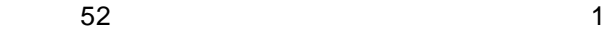

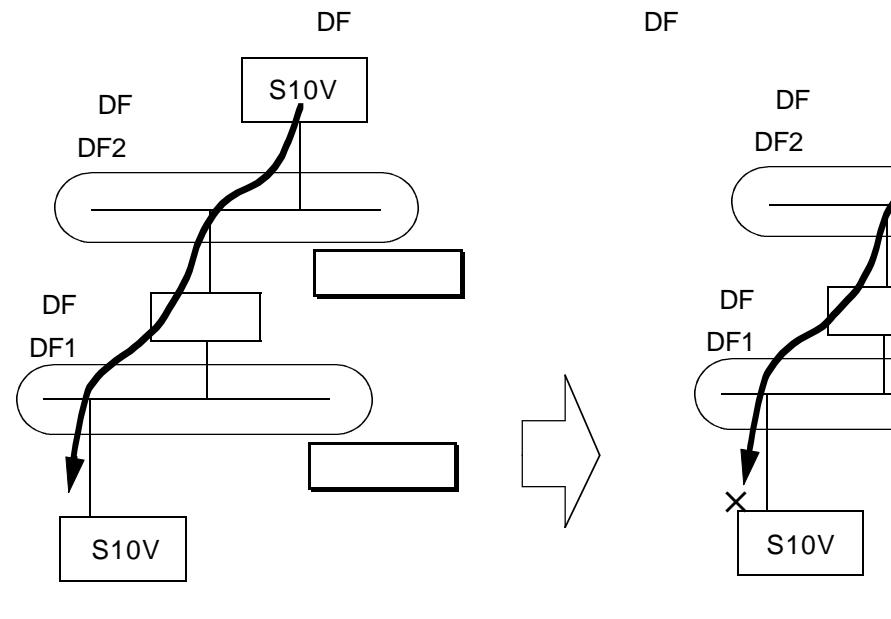

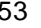

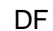

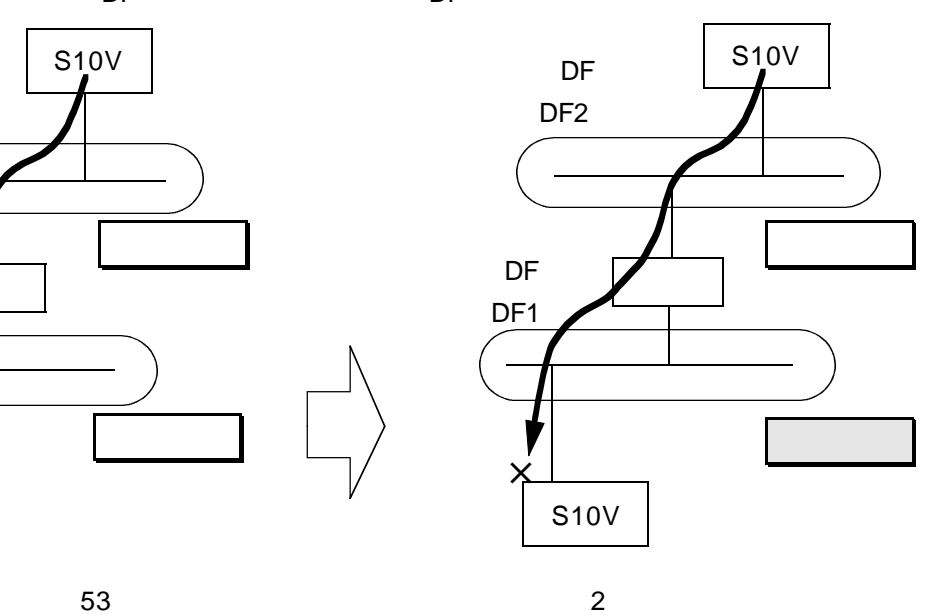

 $nx\_dflip()$ 

1<br>
1<br>
1

nx\_dfup()

. . . .

 $\sim$ 

nx\_dfdwn() nx\_dfup() 2

 $\mathbf{1}$ 

nx\_dfdwn() nx\_dfup()

nx\_dfup()

nx\_dfup()

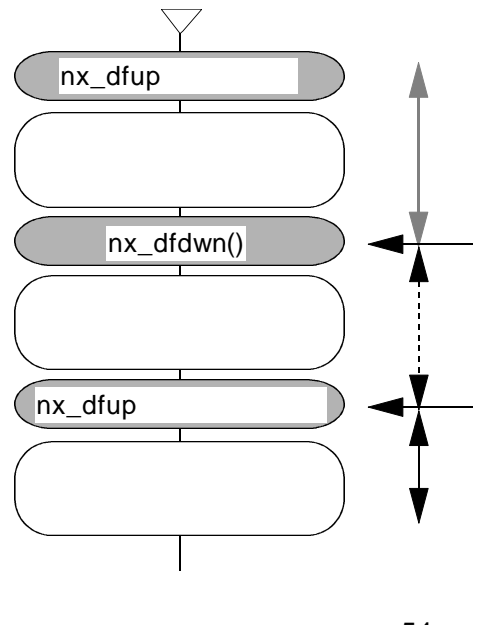

54

 $19-19$ 

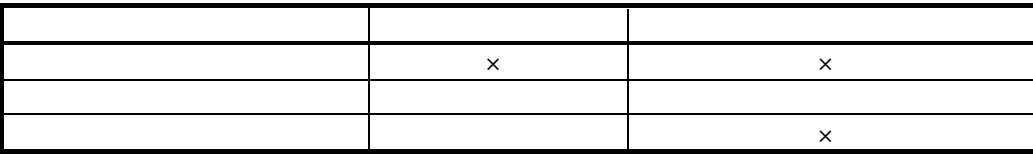

 $\times$ 

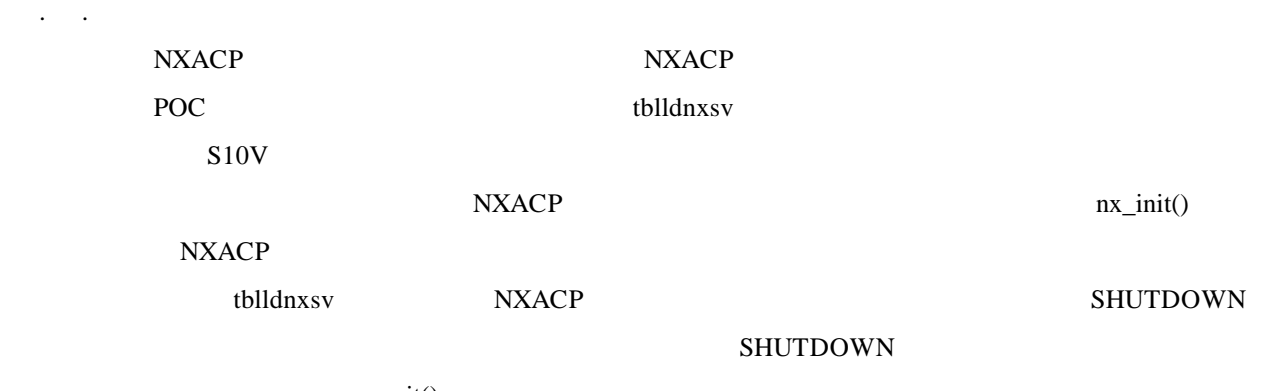

nx\_quit()

# $NXACP$ LAN LAN LAN

. ネットワークモジュールの運用管理

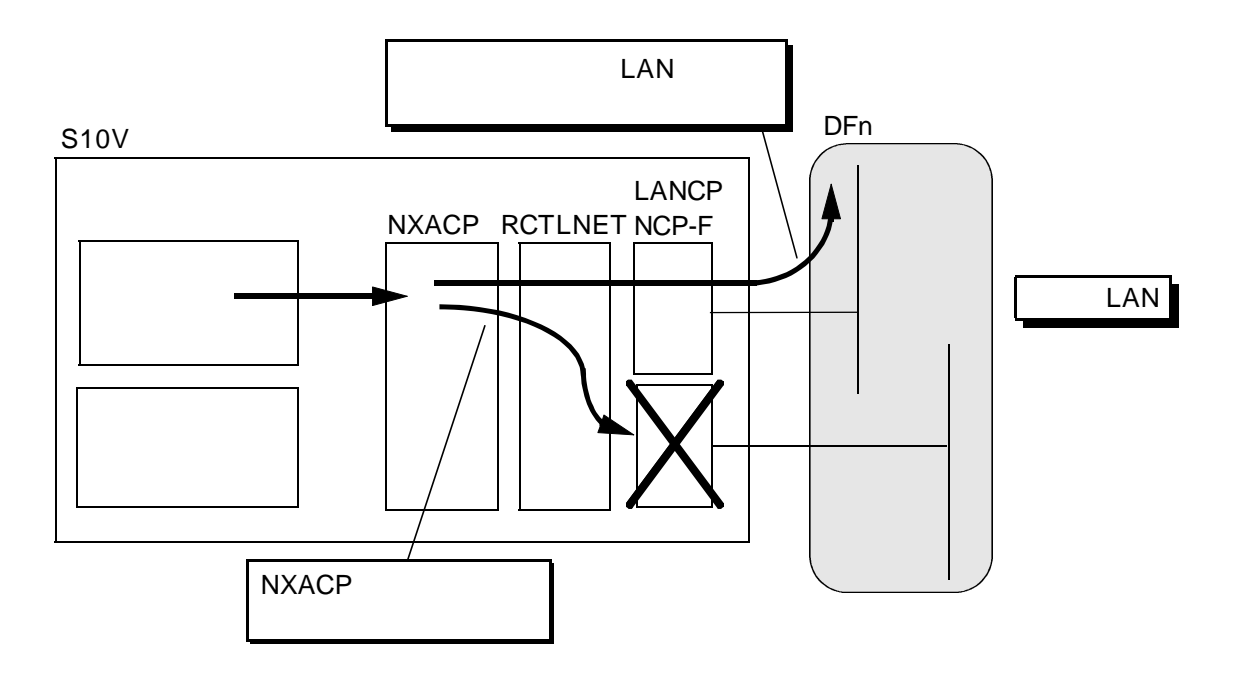

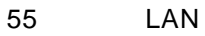

 $\frac{1}{\sqrt{2\pi}}$ 

 $\sim$  2

## μΣΝΕΤWORK-100

. 用語説明  $($   $)$ 64 1

 $N$ CP-F $N$ CP-F  $N$ 3967 3968 4095 RCTLNET

## μΣΝΕΤWORK-100

 $($   $)$ 

NCP-F 0 1 2 3967 4095 8KB 3967 4095 RCTLNET

56

 $($   $)$  $NXACP$ 

 $4095$ 

μΣΝΕΤWORK-100

 $\overline{2}$ 

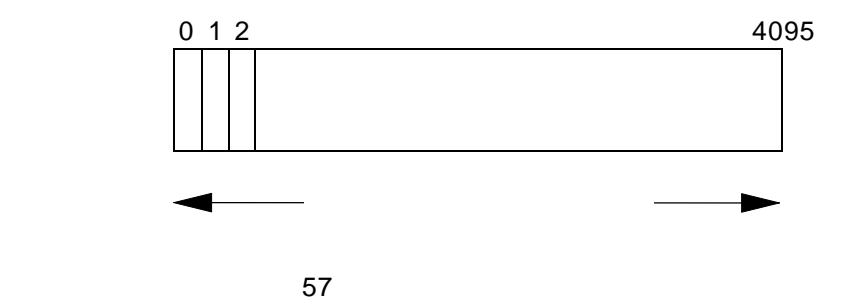

2 - 63

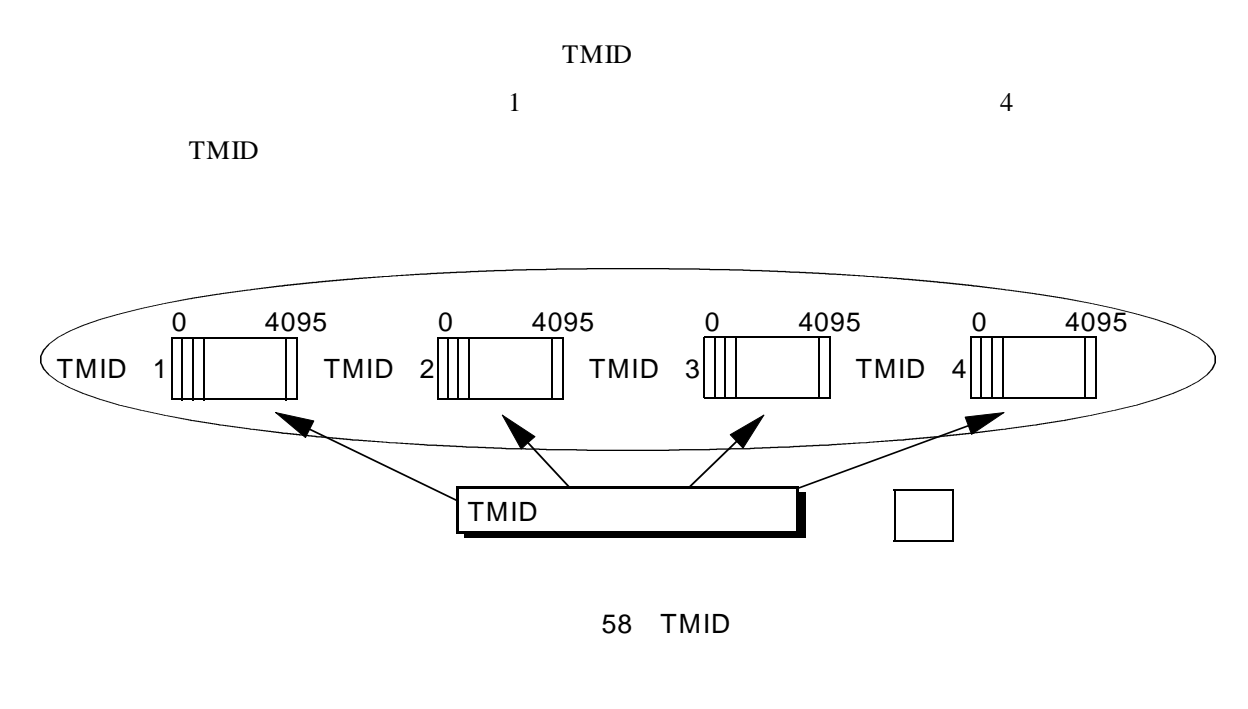

 $( )$ 

 $TMID$  9

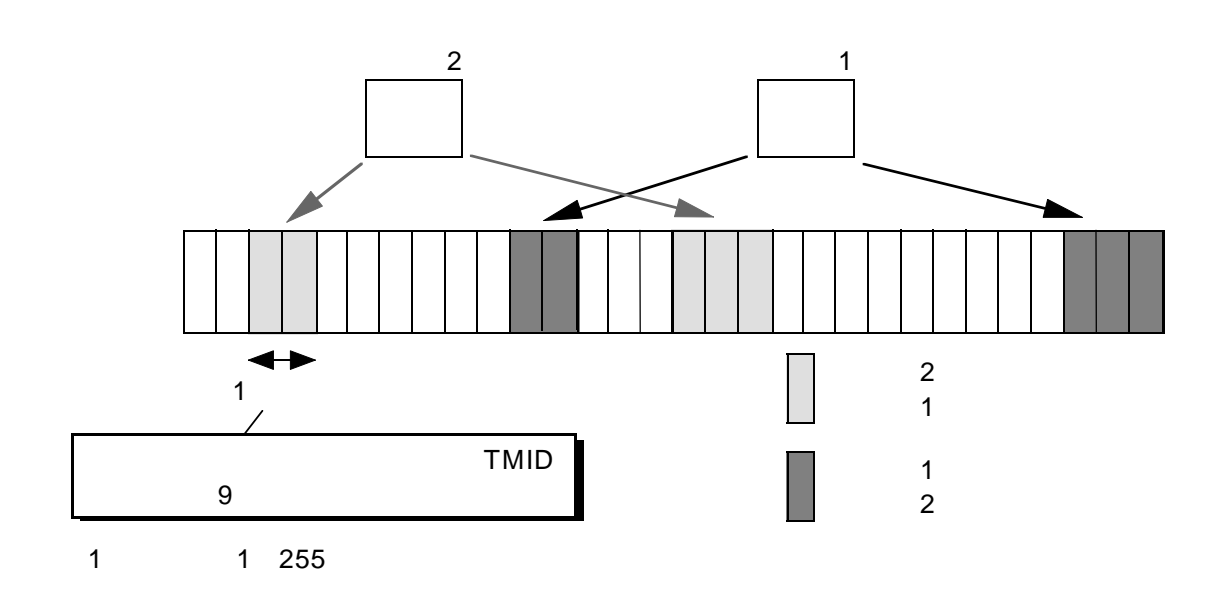

 $T\text{MID}$ 

.  $\mathbb{R}^{\mathbb{Z}_2}$  $( \ )$ 

 $20$ 

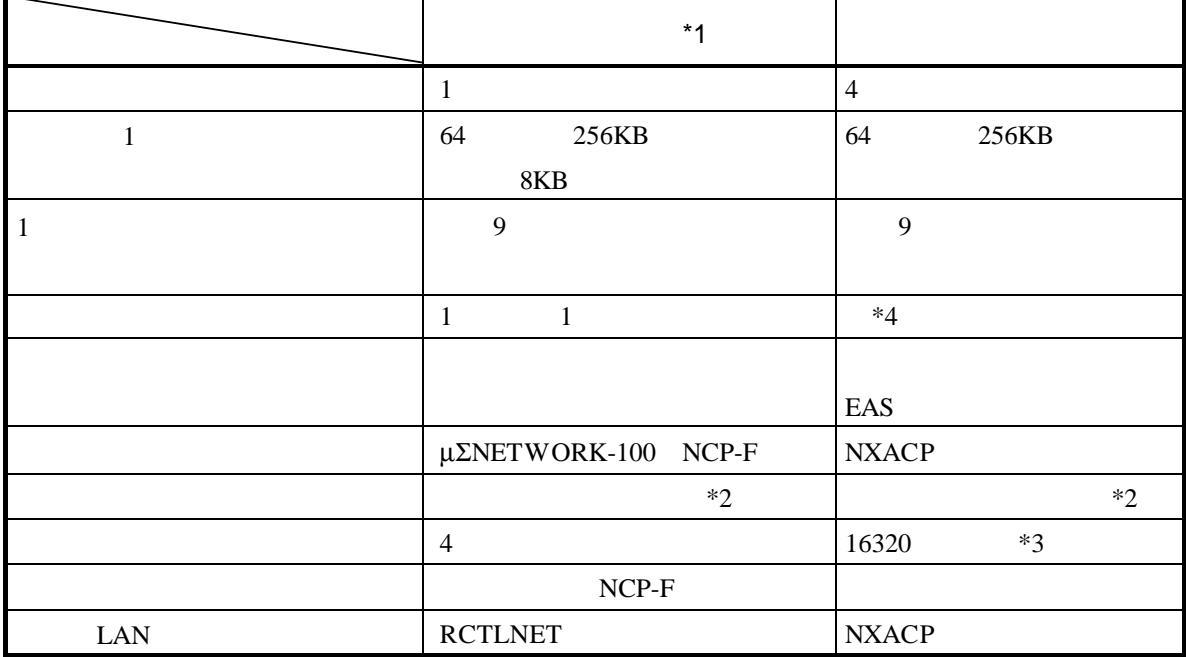

 $*1$ RPDP/S10V

SVJ-3-133

 $*2$ 

 $*3$  4

 $16320$ 

 $*4$   $*4$   $100$   $86400$   $10$   $86400$ 

### $( )$  TMID MCG

マルキキャスト通信を用いて行います。このため、NXACPのマルキキャスト通信を用いて行います。このため、NXACPの基金情報を用いて行います。このため、NXACP

 $\text{tr}\left(\mathbf{v}\right) = \mathbf{v}$ 

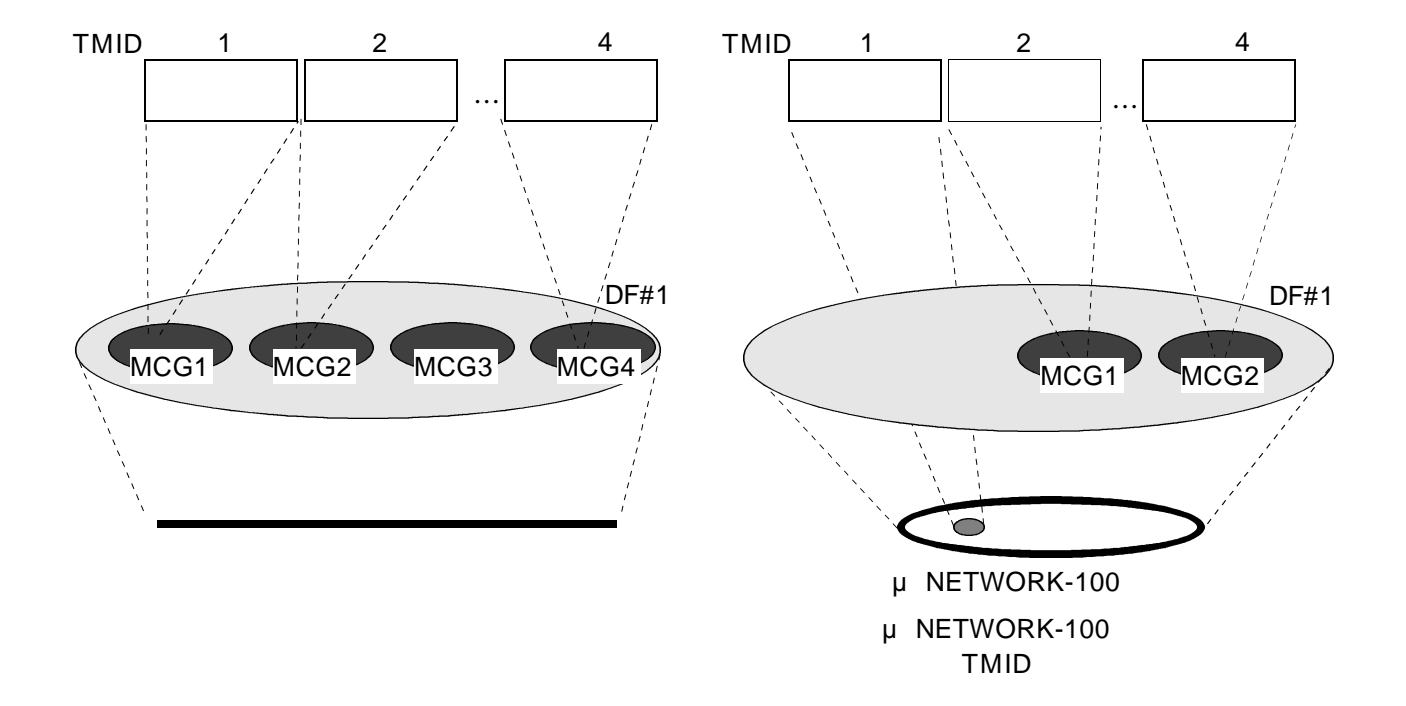

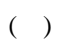

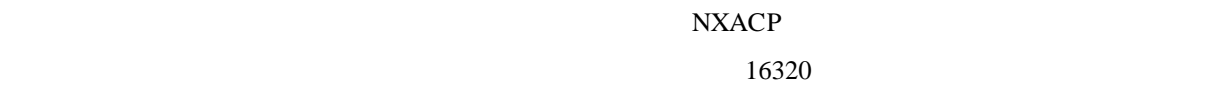

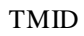

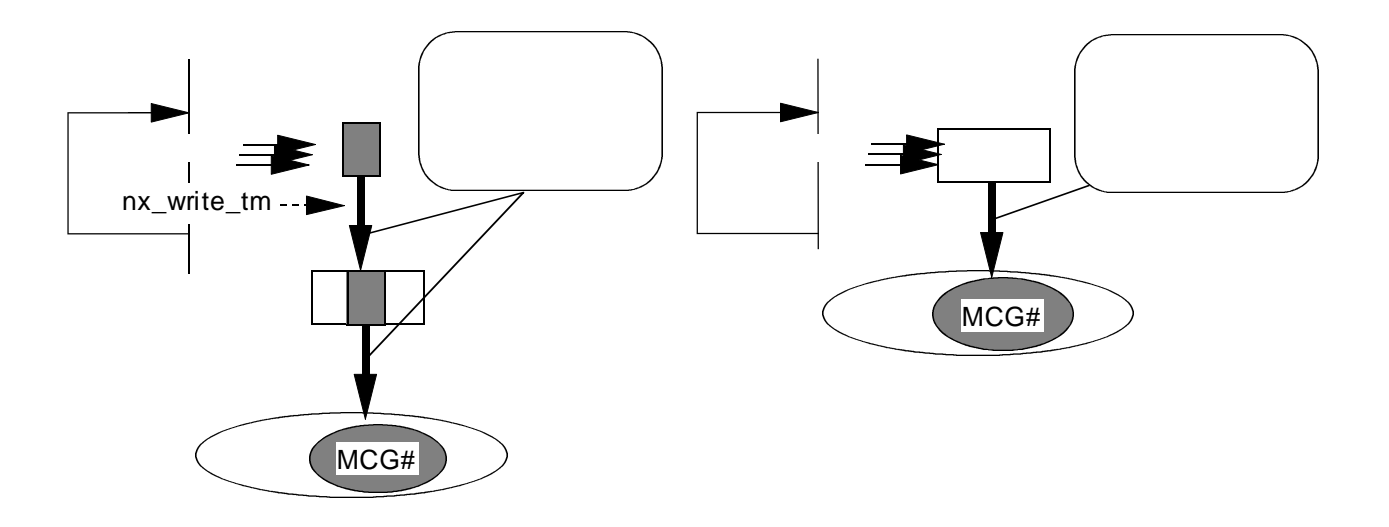

 $\frac{4}{\sqrt{2}}$ 

 $NXACP$ 

 $\overline{EAS}$ 

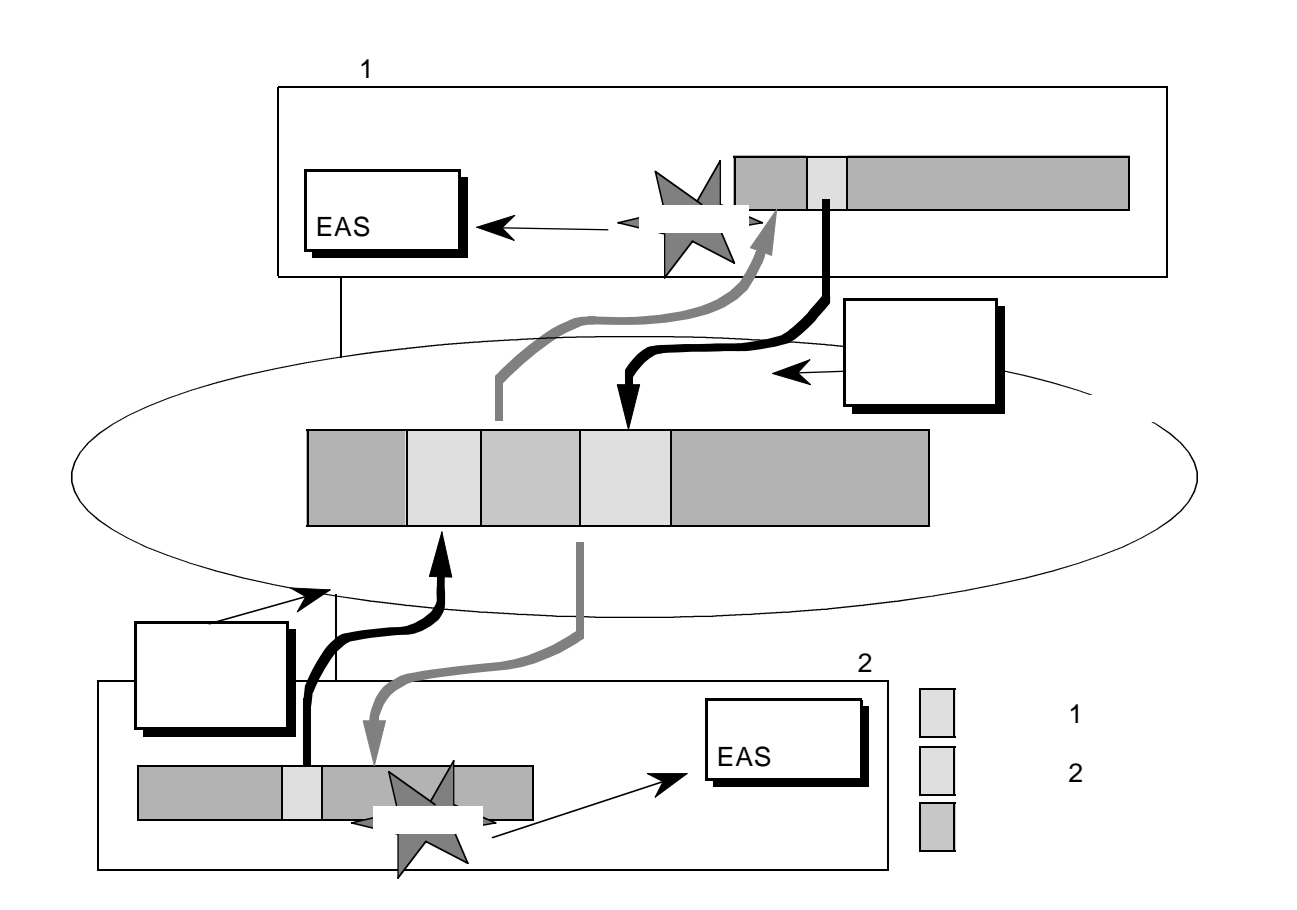

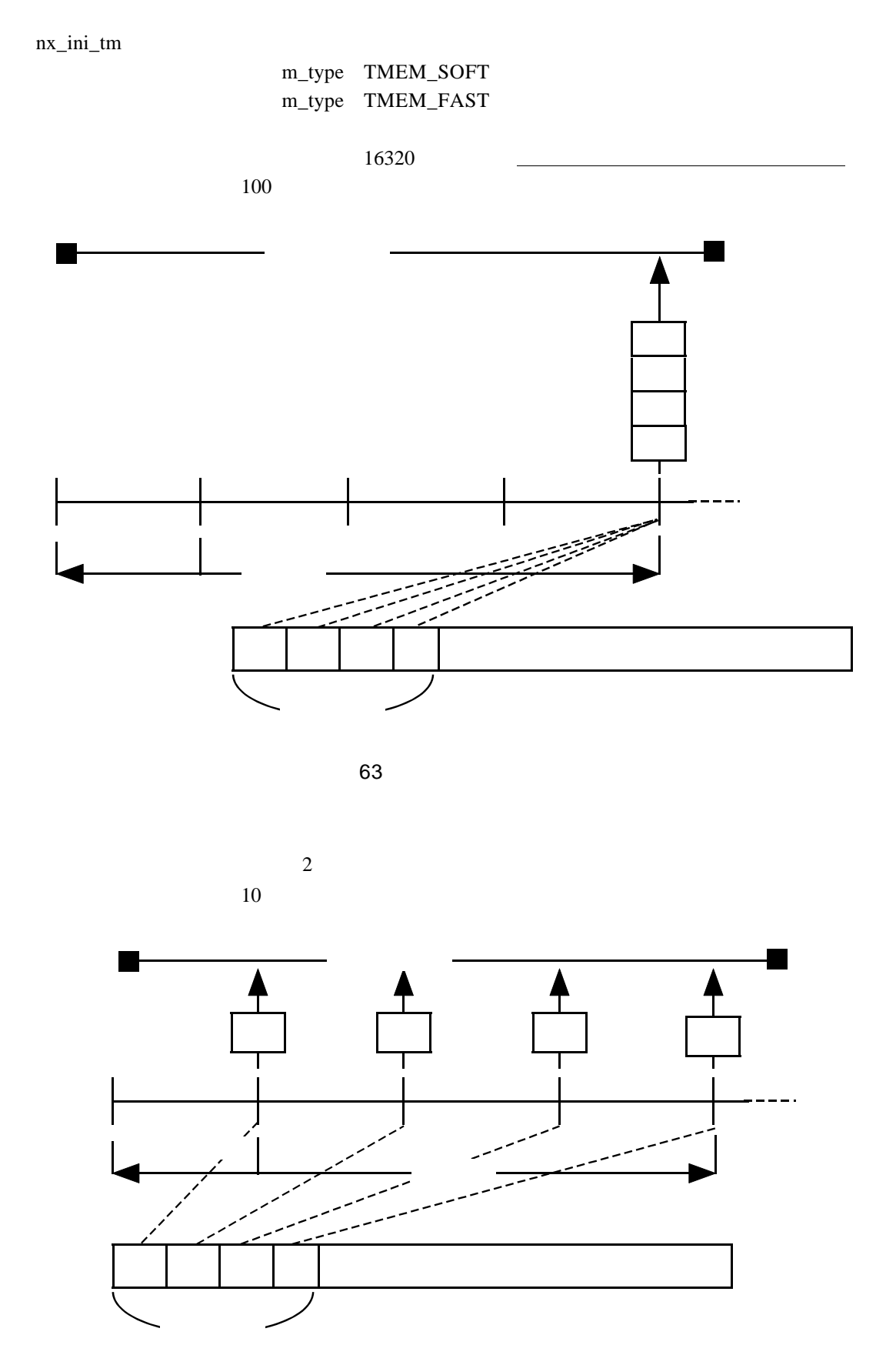

#### HISEC 04/R600

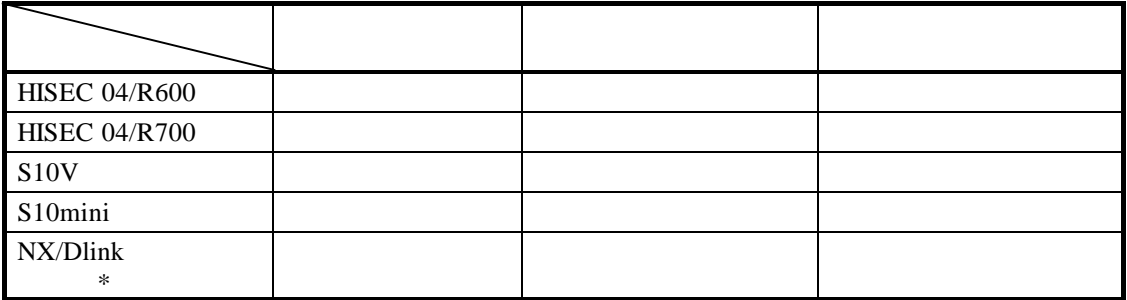

 $1$ 

\* NX/Dlink  $NX$ RS90-3-X019 NX/Dlink

 $=$ 

 $( )$ 

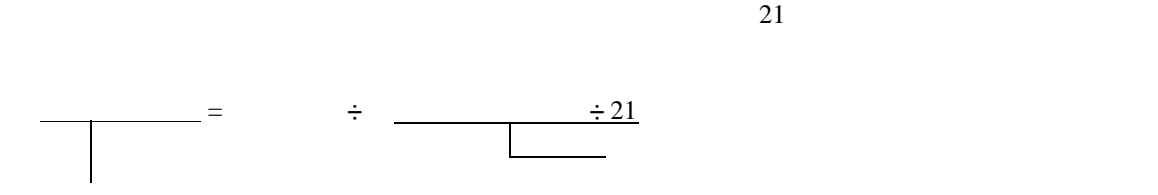

 $10\text{ms}$ ,  $10\text{ms}$ ,  $50\text{ms}$ ,  $100\text{ms}$ 

dfN SBUFCNT, RBUFCNT

. 構築時の留意事項

 $($   $)$ 

. マクロ概要

TMID TMID

表2-22に転写メモリマクロの概略を示します。

表2-22 転写メモリマクロ一覧

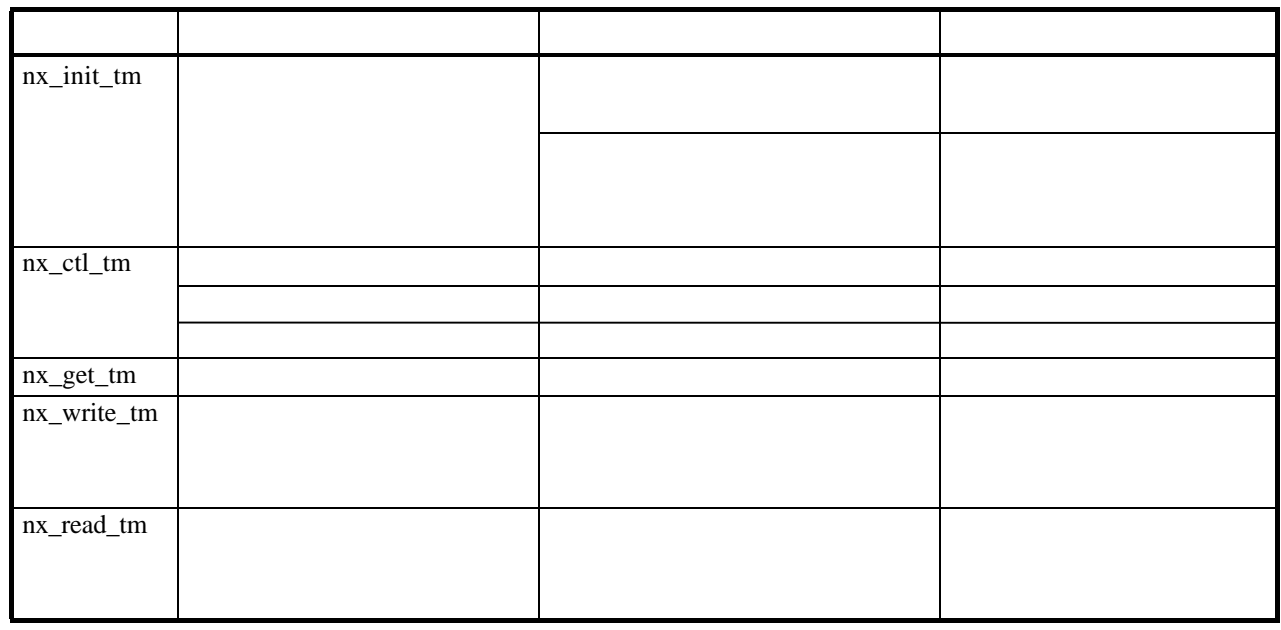

 $($   $)$ 

nx\_init\_tm, nx\_ctl\_tm

nx\_get\_tm, nx\_read\_tm, nx\_write\_tm

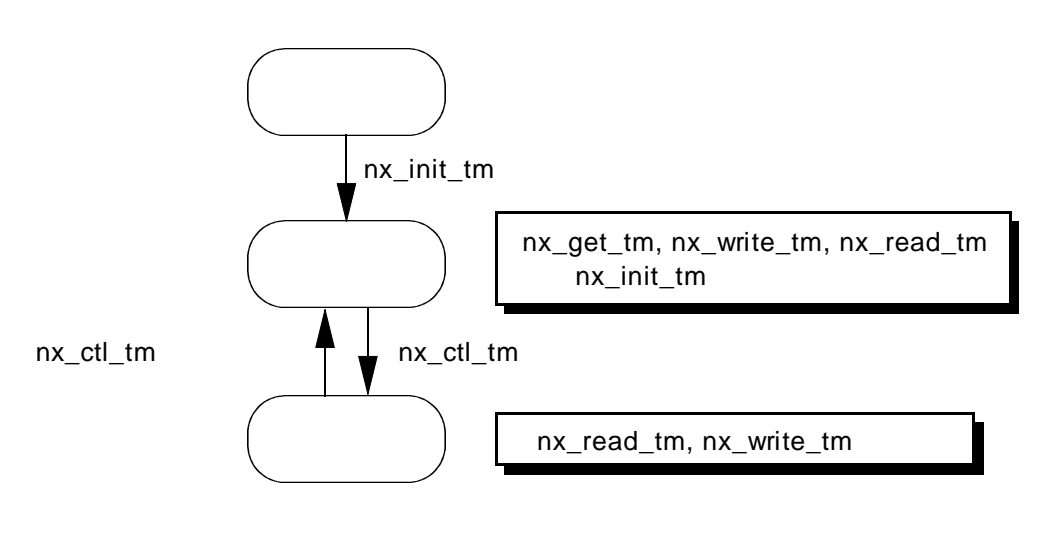

 $\overline{OPEN}$ 

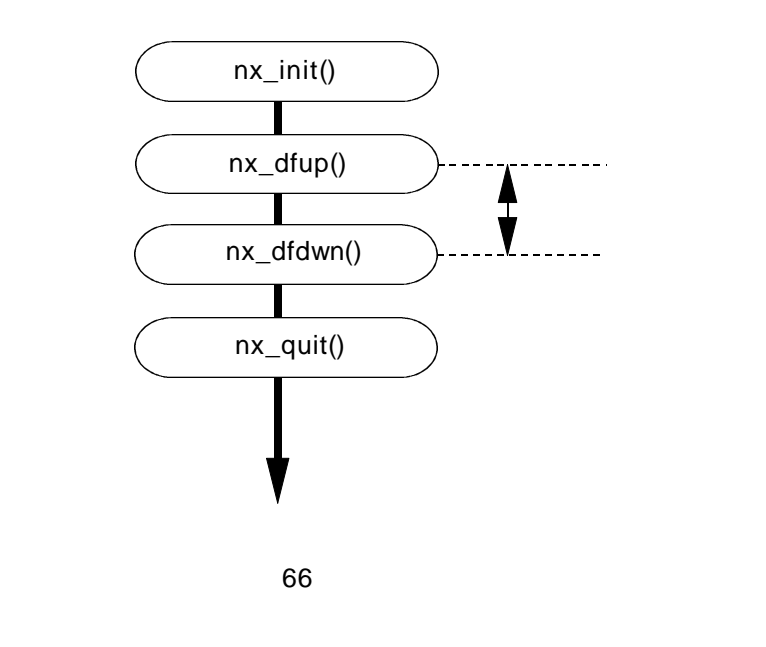

 $( )$ 

 $S10V$  $S10V$ 

 $( \ )$
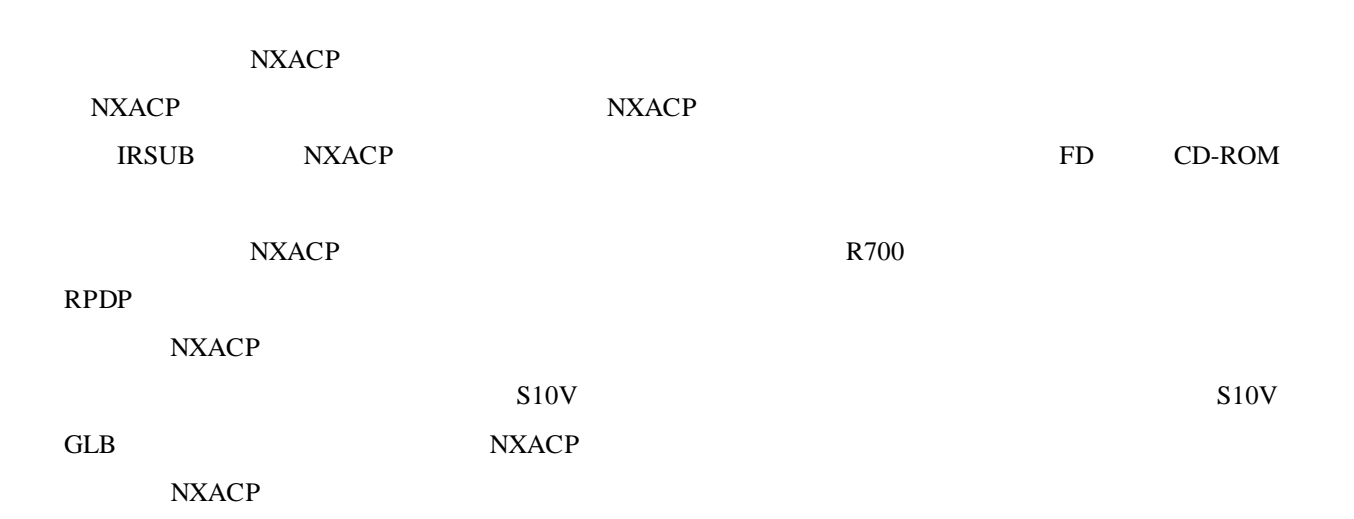

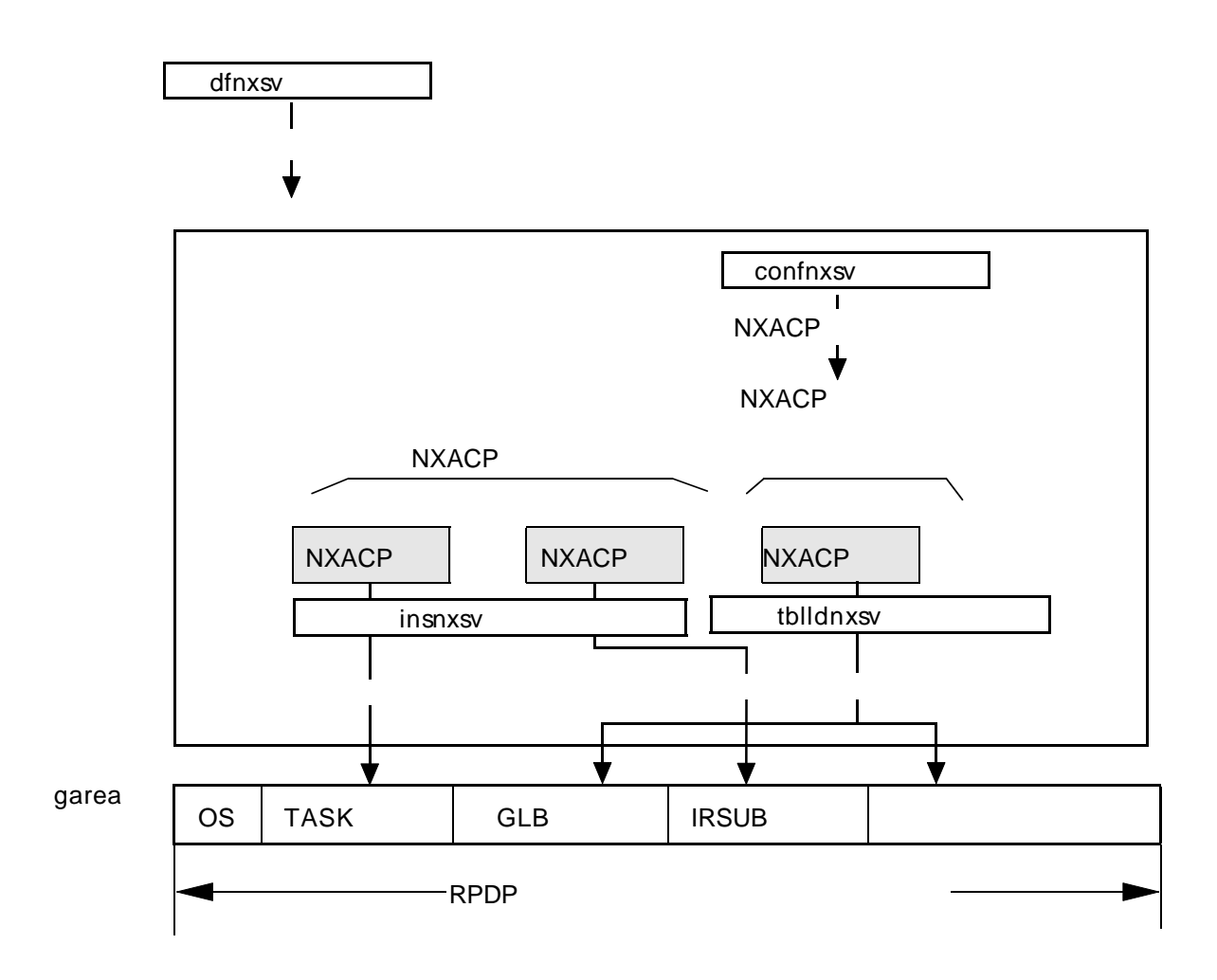

67

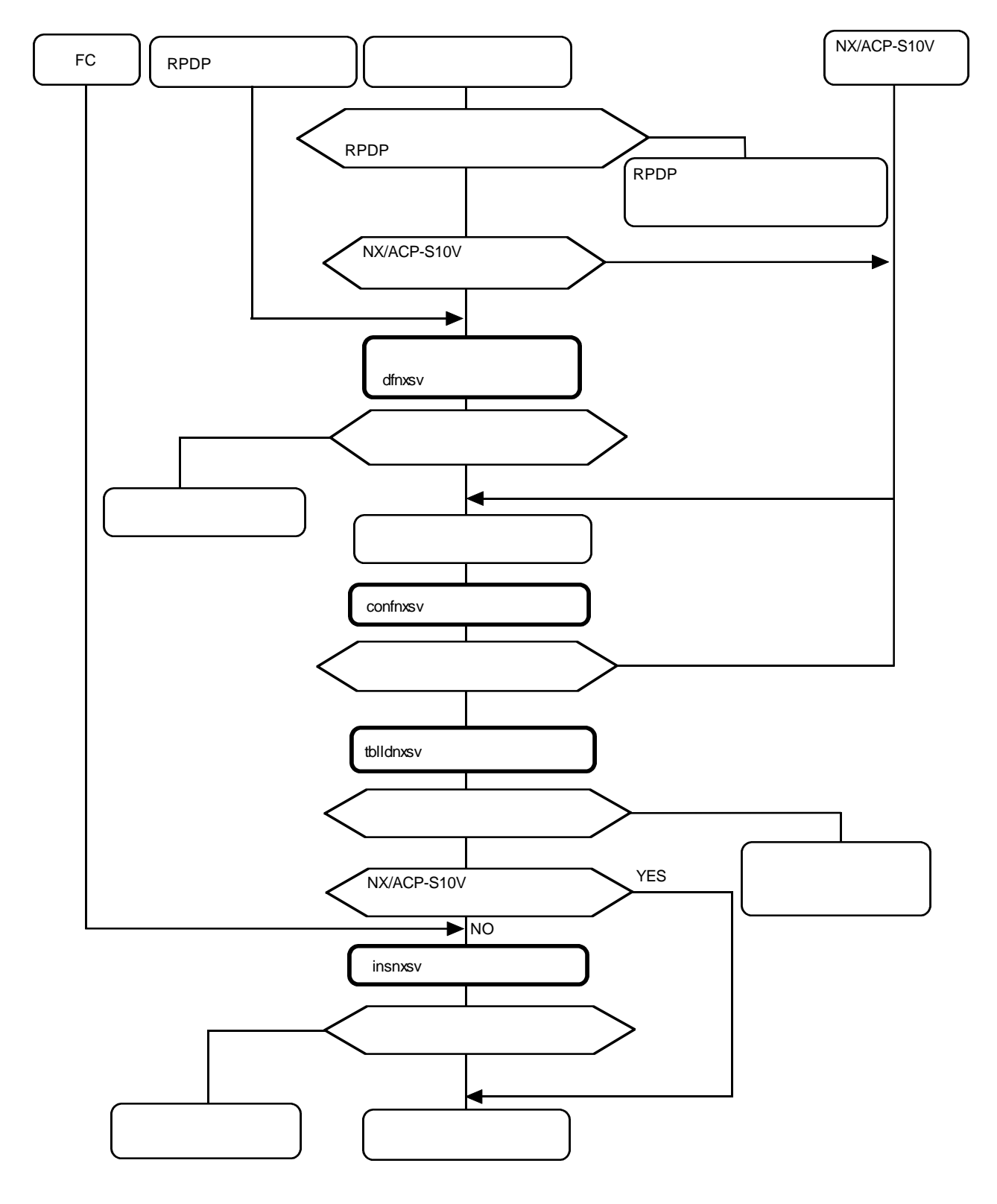

68 NXACP

. NXACP

NXACP<br>
NXACP<br>
NXACP

# insnxsv Enter

 $NXACP$ 

stovenstown that the state state of the state of the state state  $R$ PDP state state state state state state state state state state state state state state state state state state state state state state state state state

 parameter number out of range usage:insnxsv site

 $R$ PDP

 $RPPP/S10V$  SVJ-3-133

\*\*\* NX/ACP-S10V INSTALL START( $\qquad \qquad \qquad$ ) \*\*\* RPDP  $\blacktriangleleft$ \*\*\* NX/ACP-S10V INSTALL END \*\*\*

NXACP

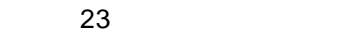

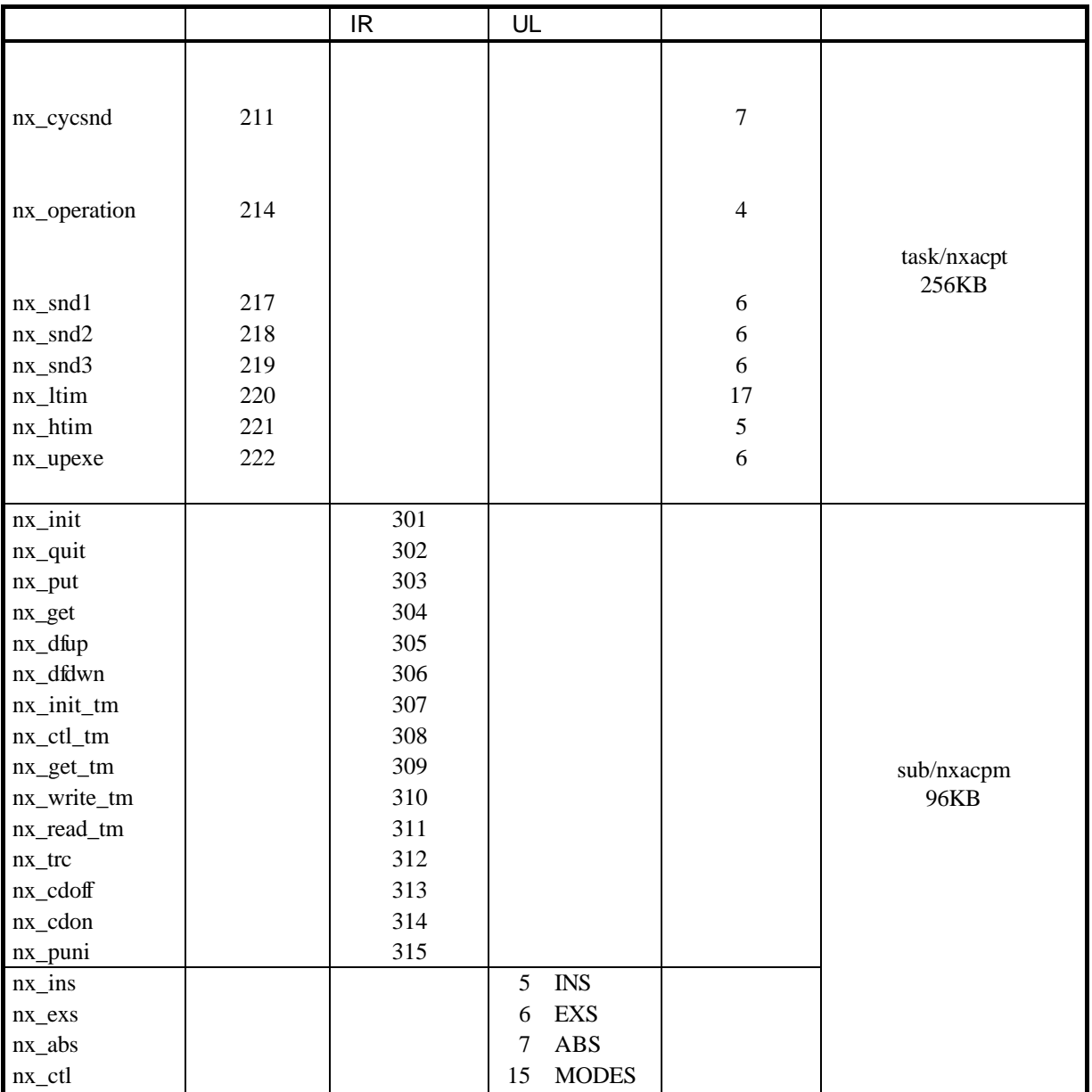

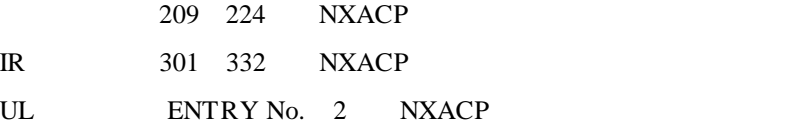

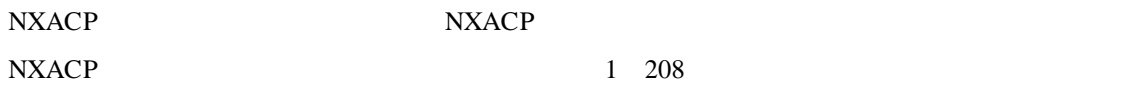

### NXACP

. . 初期設定

 $\mathsf{RPDP}$  and  $\mathsf{NP}$  are  $\mathsf{NP}$  and  $\mathsf{NP}$  are  $\mathsf{NP}$  and  $\mathsf{NP}$  are  $\mathsf{NP}$  and  $\mathsf{NP}$  are  $\mathsf{NP}$  and  $\mathsf{NP}$  are  $\mathsf{NP}$  and  $\mathsf{NP}$  are  $\mathsf{NP}$  and  $\mathsf{NP}$  are  $\mathsf{NP}$  and  $\mathsf{NP}$  are  $\mathsf{NP}$  and

. <sub>システム</sub>体製品

# dfnxsv Enter

 parameter number out of range usage:dfnxsv site

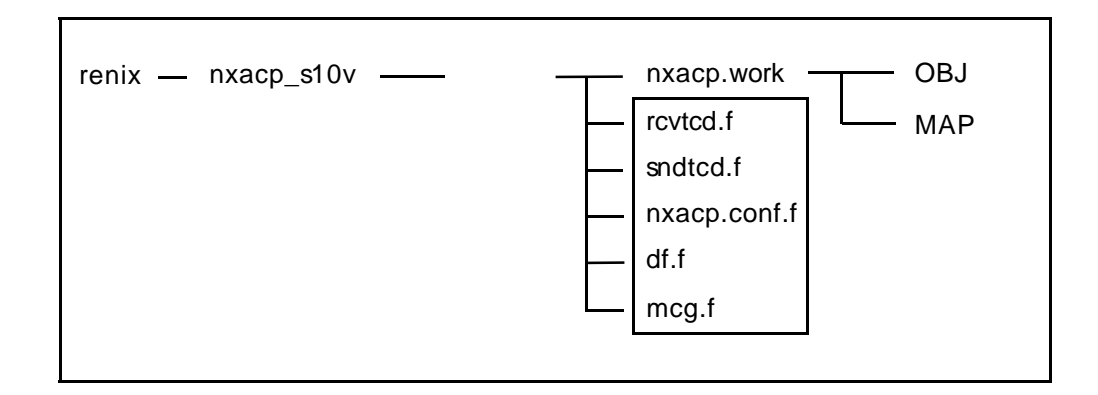

図2-69 構築環境

#### サイト単位の各定義情報は、dfnxsvコマンドにて指定サイト専用ディレクトリに格納された各

## notepad.exe

24

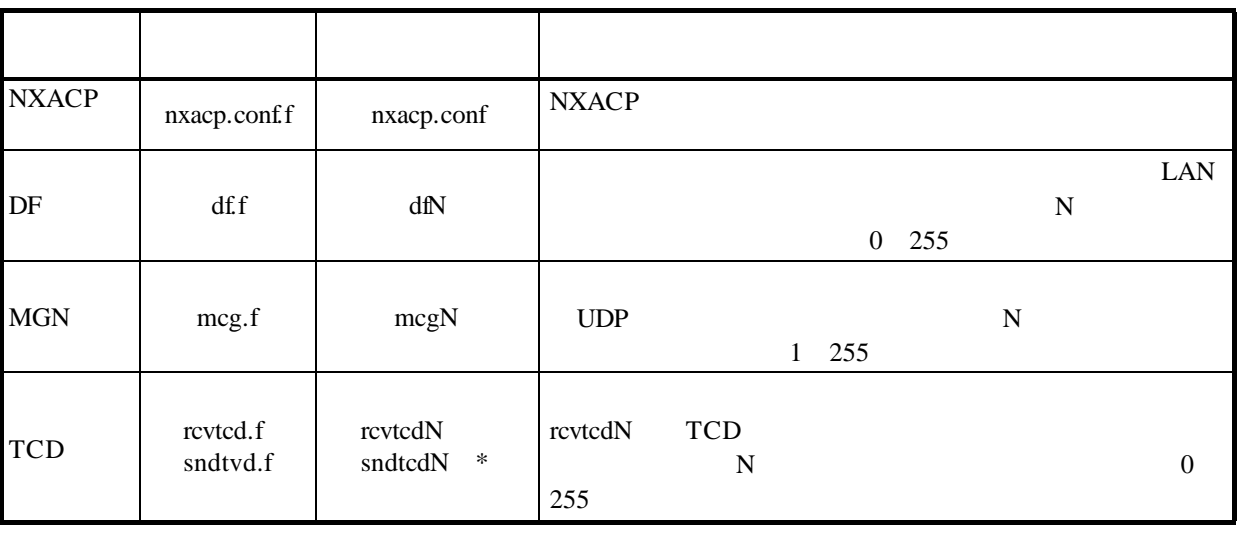

\* sndtcdN TCD

. . .

 $TCD$ 

 $\Lambda$ 

 $10$ 

 $#$ 

# $( )$   $nxacp.comf$

 $#$ 

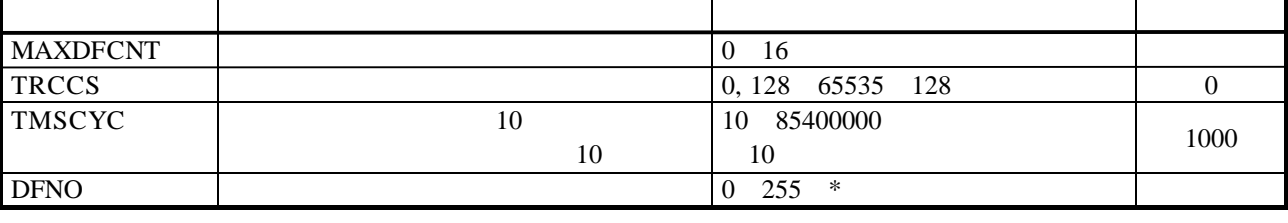

 $\mathbf{d}$ 

DFNO 1 dfl

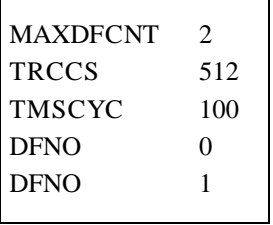

( )  $dfN$ 

右端のI L Rは、データフィールドのタイプ(I:自ノード内、L:ローカル、R:リモー  $\times$   $\overline{D}$ 

 $#$ 

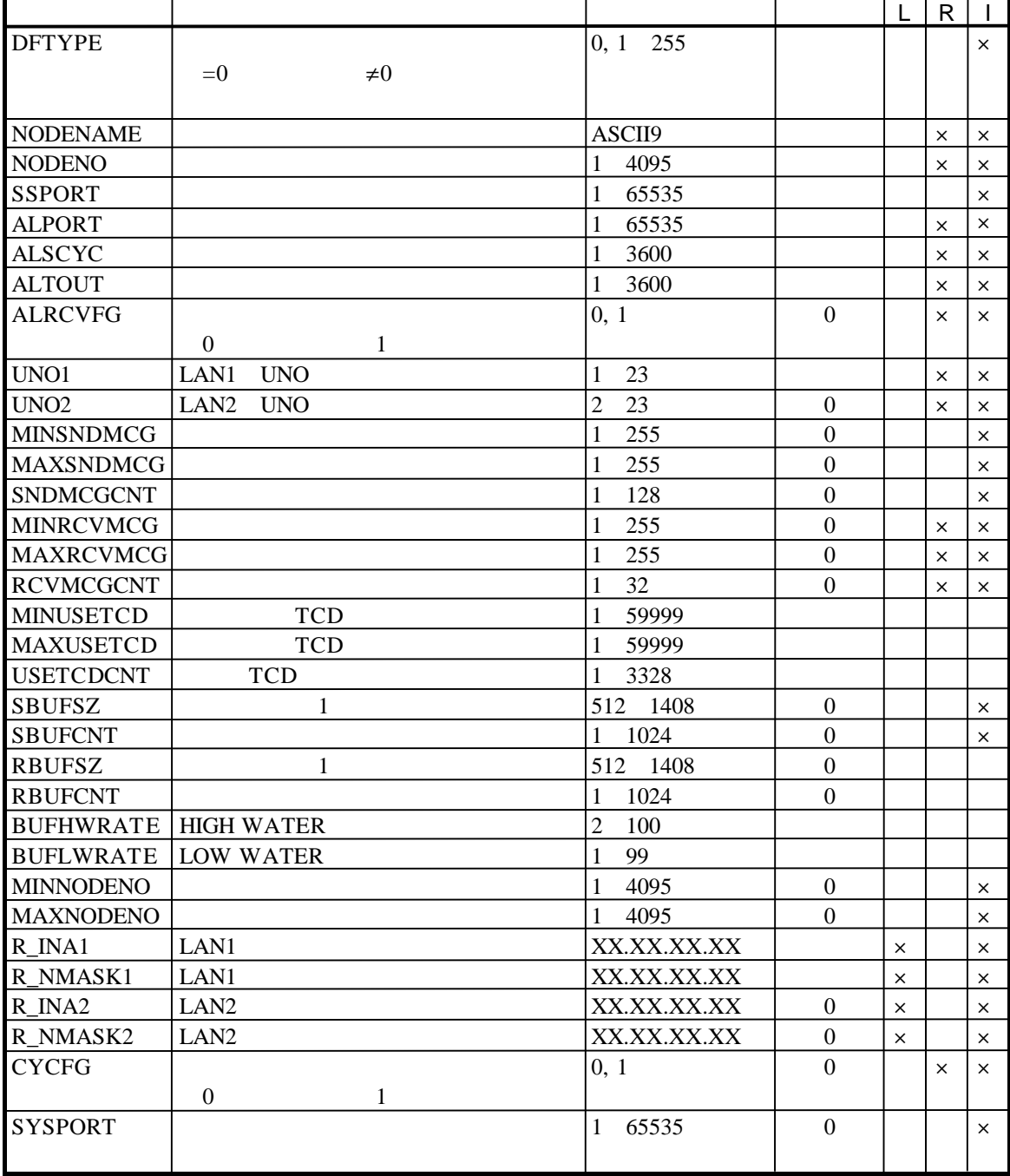

TCD, MGN

2 - 81

また、ノード番号は、各データフィールドごとに連続して使用することを推奨します。

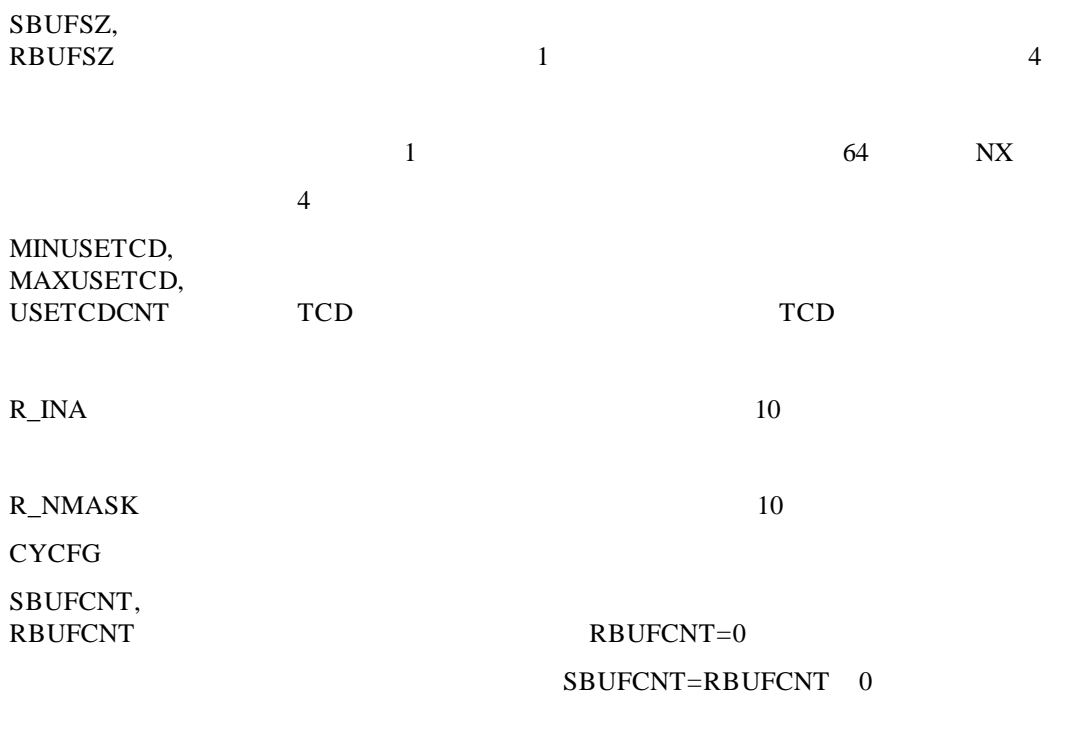

SBUFCNT=RBUFCNT=0

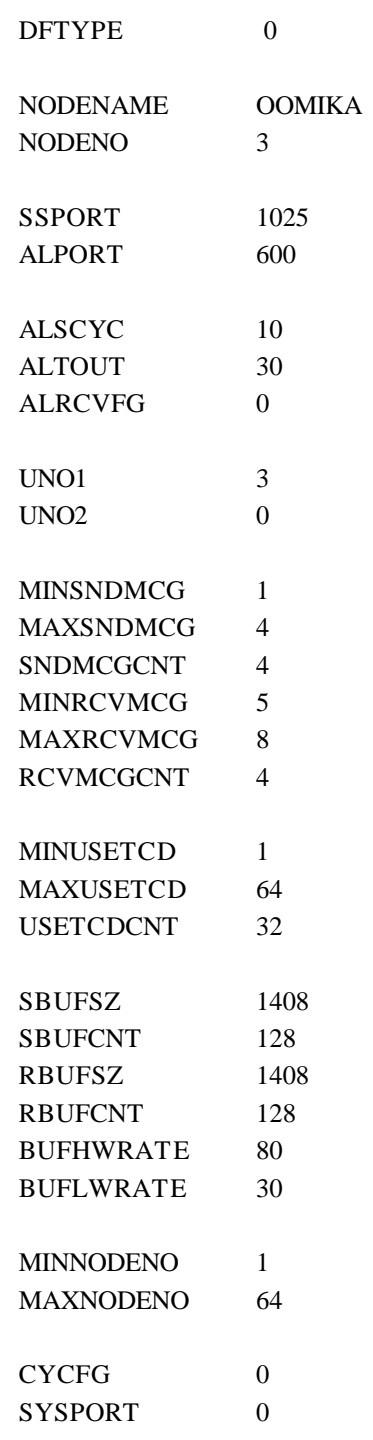

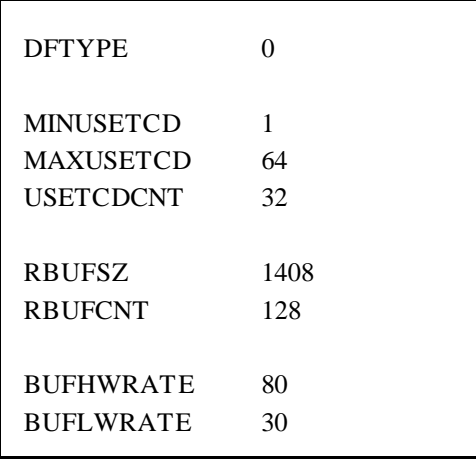

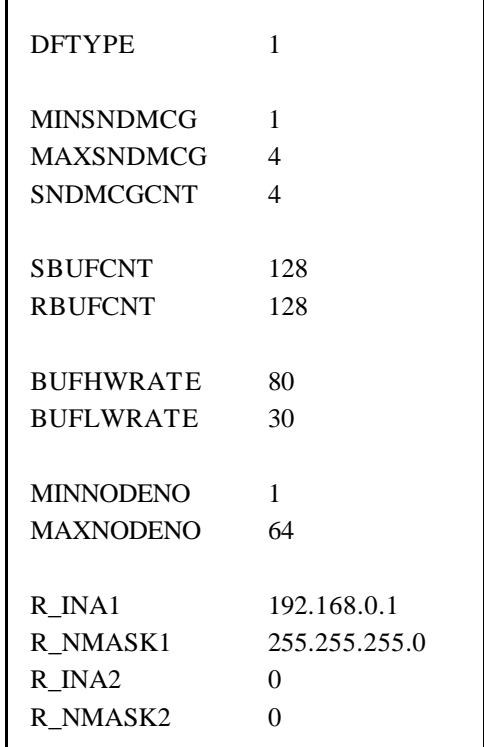

( )  $mcgN$ 

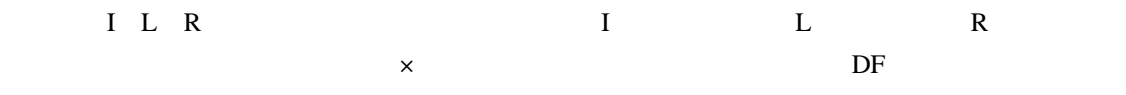

 $#$ 

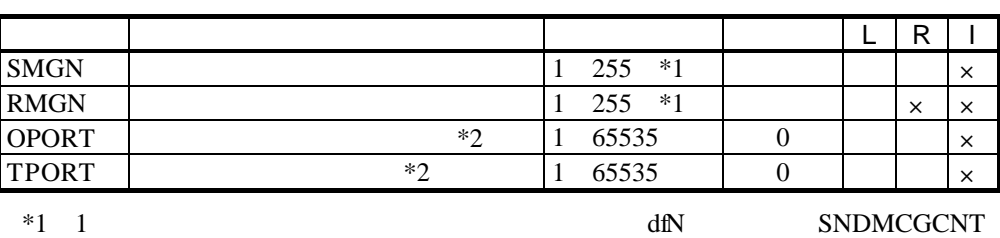

RCVMCGCNT

 $*2$  bind()

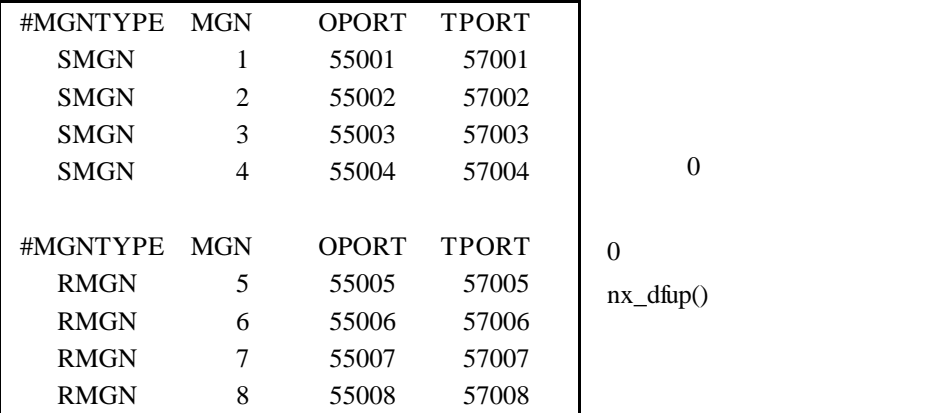

dfN SSPORT, ALPORT, SYSPORT mcgN

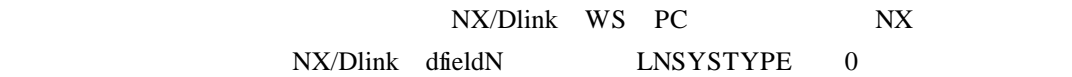

 $RPPP/S10V$  SVJ-3-133

NX/Dlink NX/Dlink dfieldN RCVLEVEL 1

( ) we review that  $\mathbb{R}$  review  $\mathbb{R}$ 

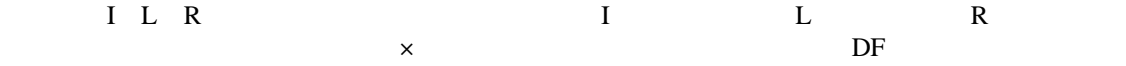

 $#$ 

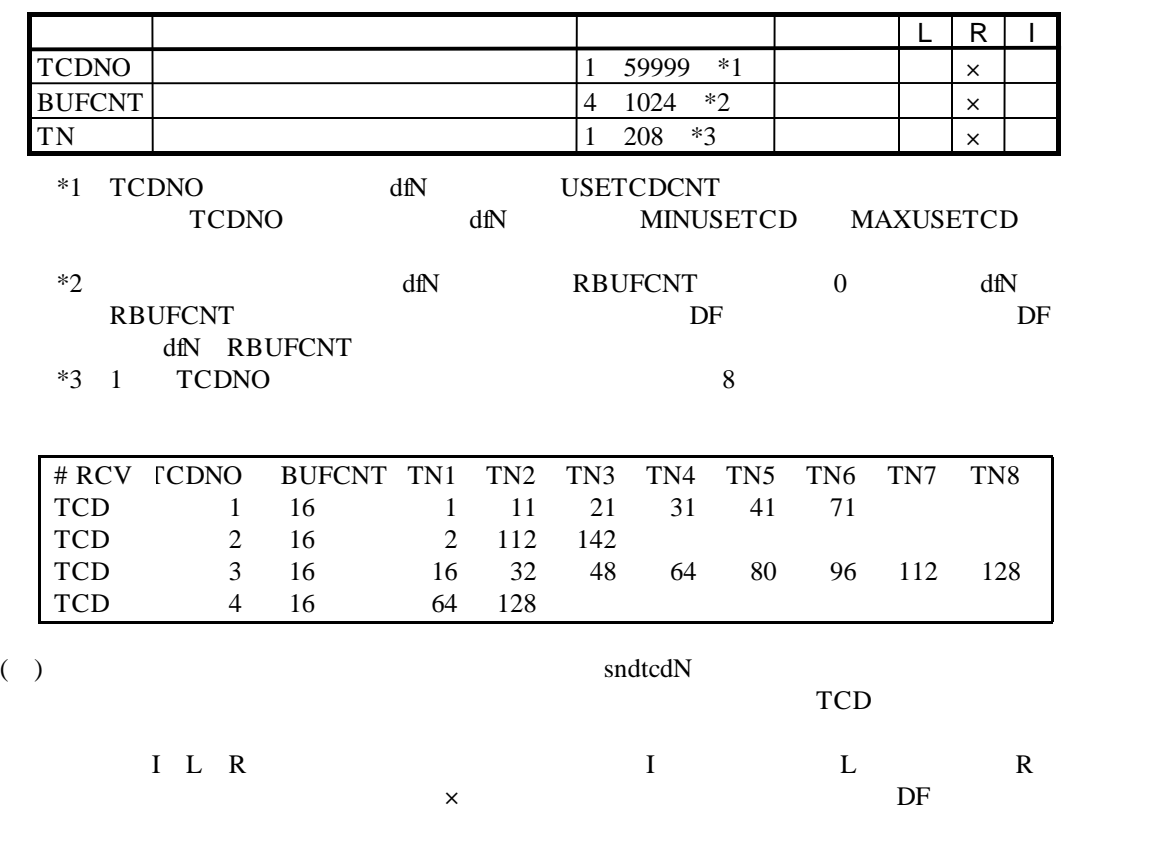

 $#$ 

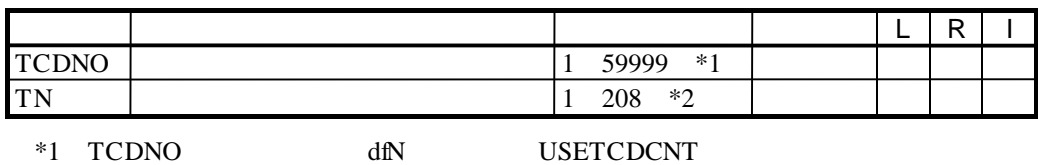

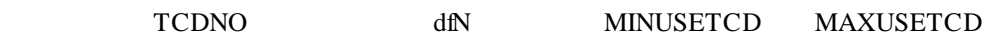

 $*2$  1 TCDNO 8

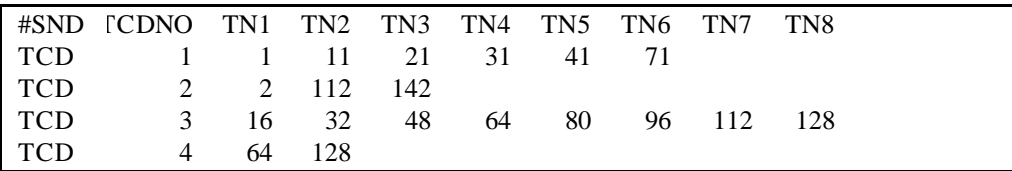

 $TCD$ 

# confinxsv [Enter]

. . 構築情報のコンパイル

parameter number out of range usage:confnxsv site

RPDP

confixsv

\*\*\* NX/ACP-S10V GENERATION START( $\qquad \qquad$ ) \*\*\* \*\*\* NX/ACP-S10V GENERATION END \*\*\*

 $S10V$ 

 $dN$ OBJ サイト

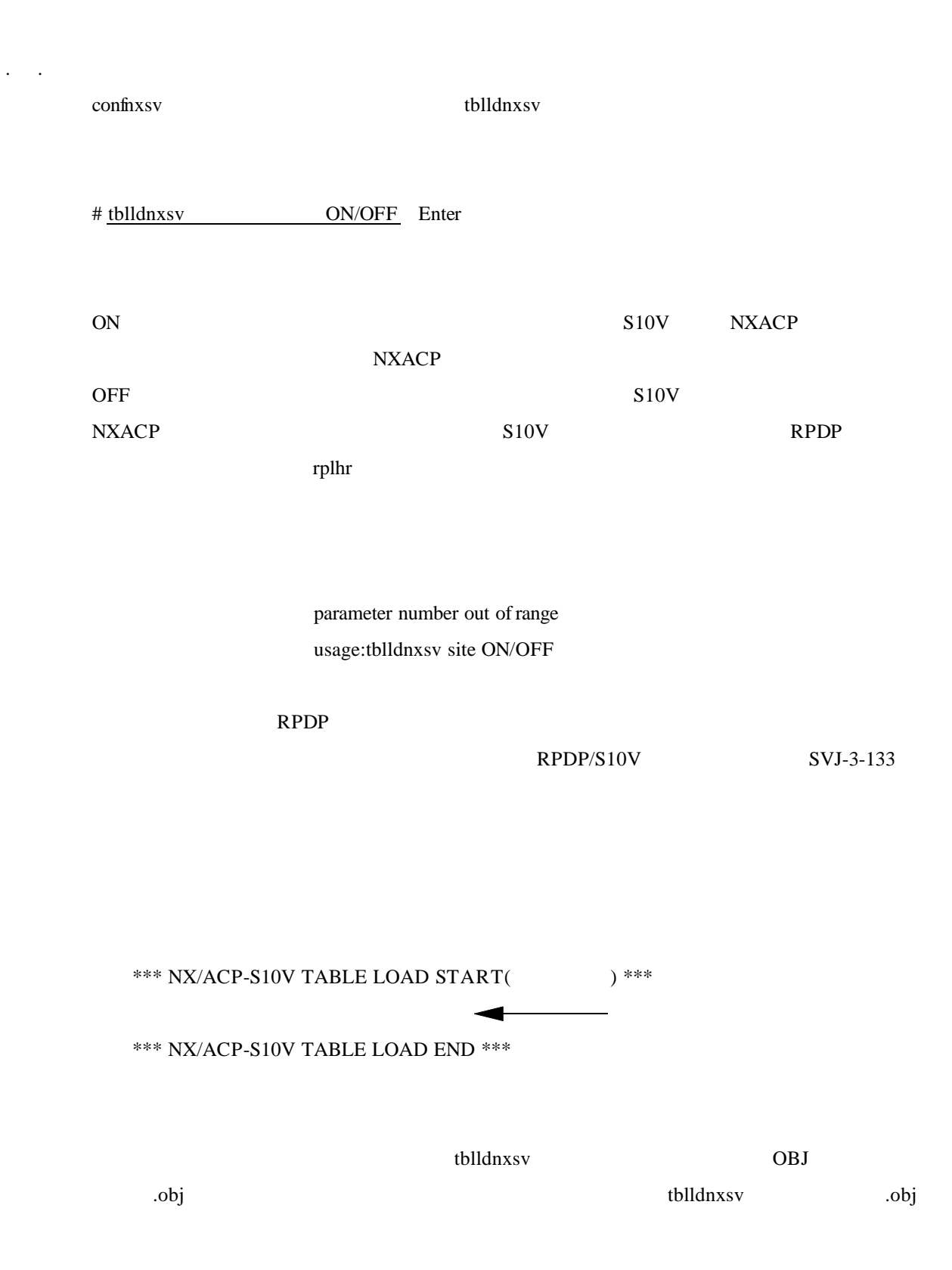

. . RPDP

 $R$ PDP  $S10V$ 

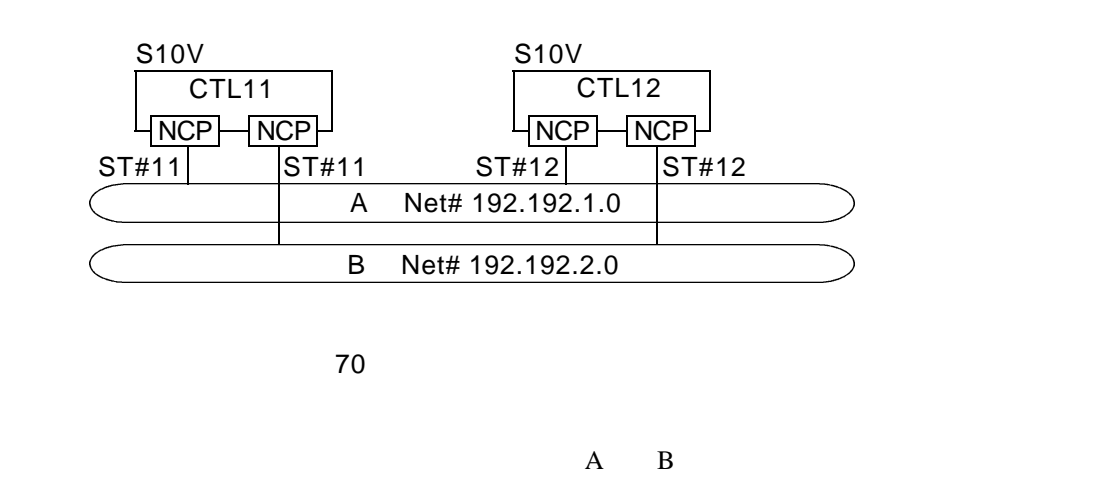

 $\overline{c}$ NCP LANBOX

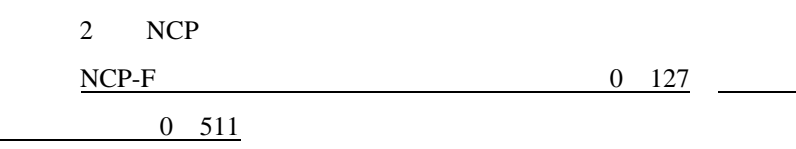

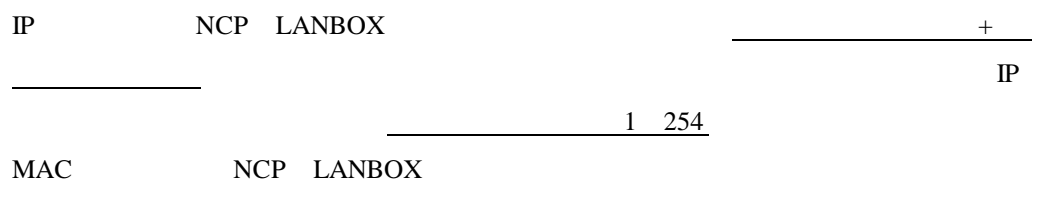

**RCTLNET** 

netunit.c NET\_SRBCNT

. 容量見積り

 $4096$ 

25

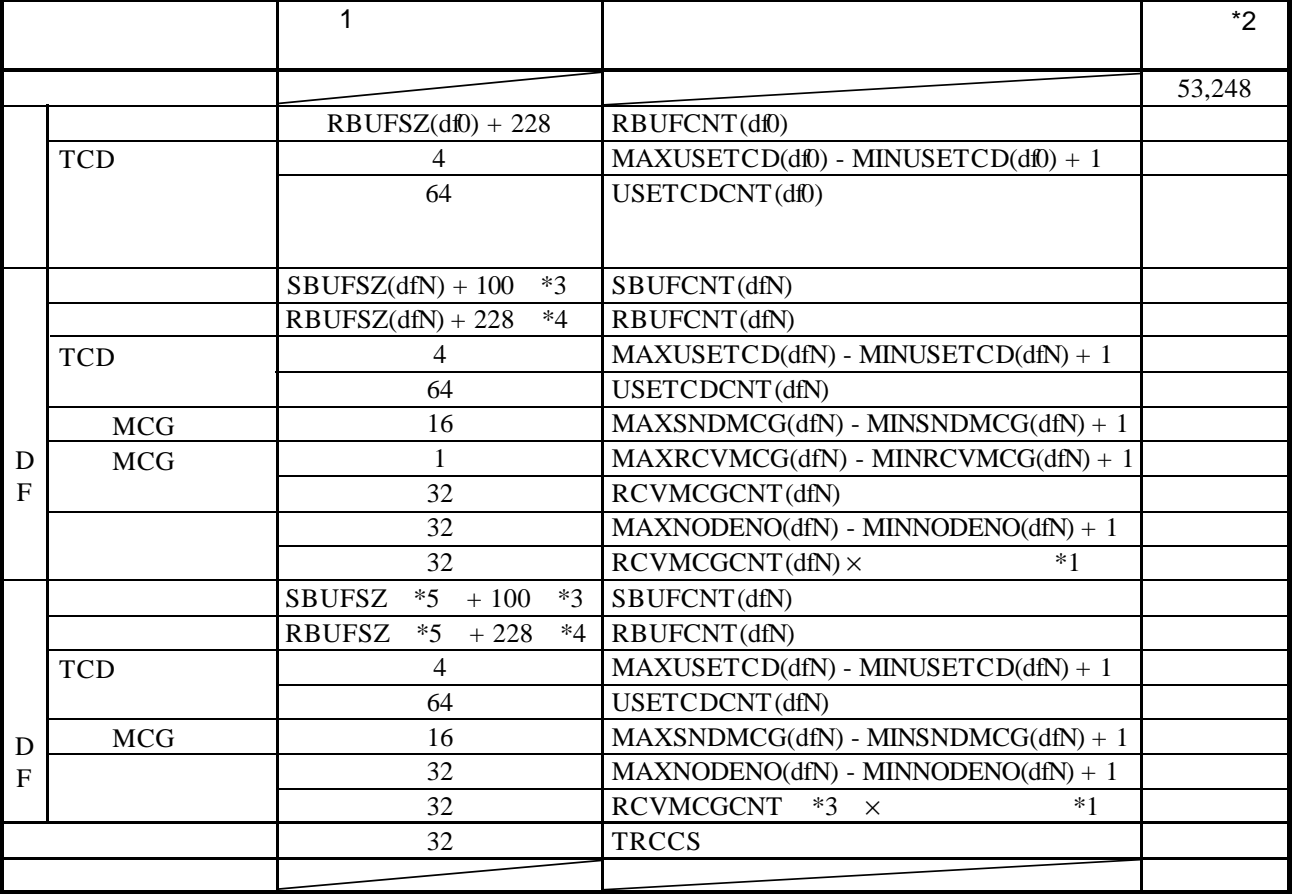

\*1 MAXNODENO(dfN) - MINNODENO(dfN) + 1

\*2  $\longrightarrow$  1  $\times$ 

 $*3 \quad 100$ 

 $*4$  228

 $*5$  dfN DFTYPE DF

 $768$ 

 $1536$ 

NXACP IRSUB

. マクロの種類と一覧

geterrno()

NXACP

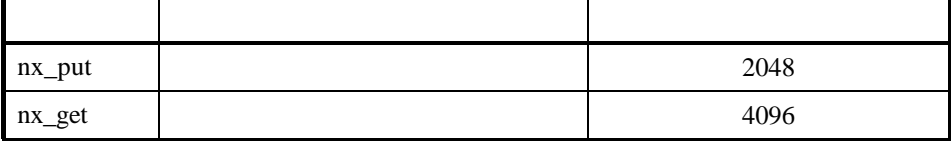

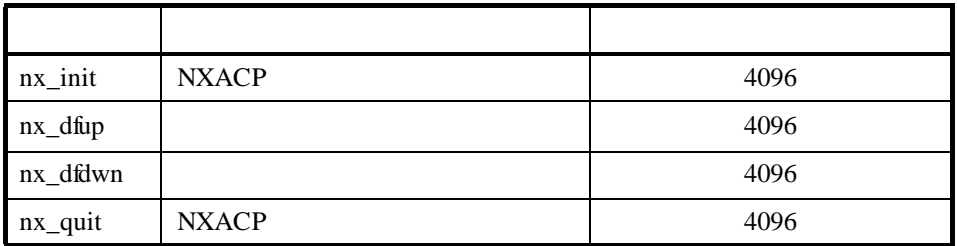

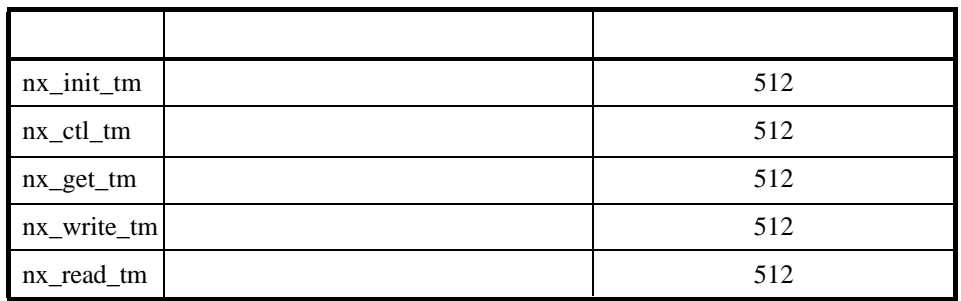

 $\overline{0}$ 

**NXACP** 

RSUTYP=u

. nx\_put

nx\_put 1

#include <nxacp.h> long nx\_put (msg, msglen, ginfo);

char \*msg; long \*msglen; nx\_ginfo \*ginfo;

msg[in]

msglen[in]

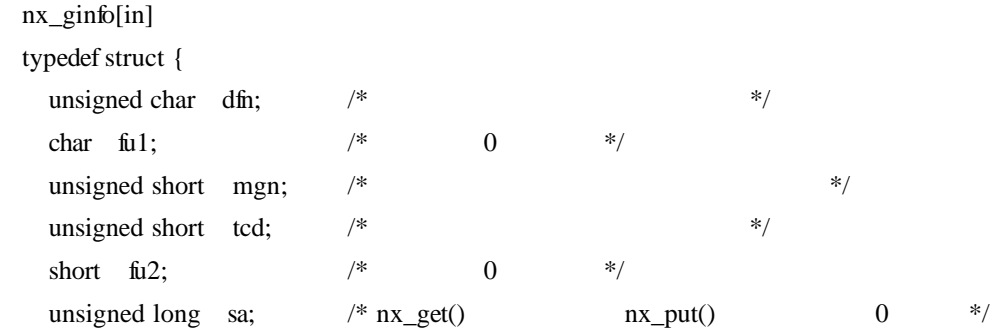

}nx\_ginfo;

nx\_put()  $1 \t 1$  $1$ 

long rcvlen;  $\frac{1}{2}$   $\frac{1}{2}$ 

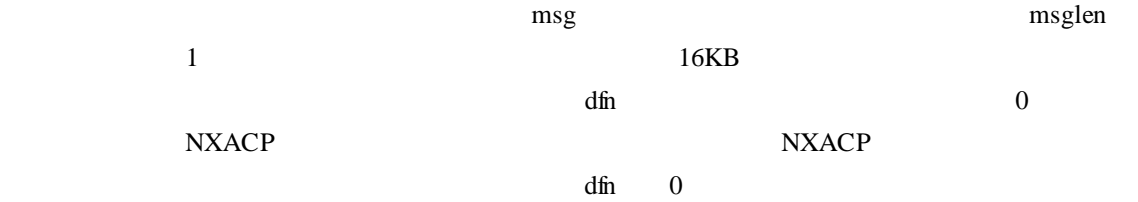

NXACP

 $1 \quad nx\_put() \quad 1$ 

 $nx\_put()$ 

nx\_put() NXACP nx\_put()

NXACP

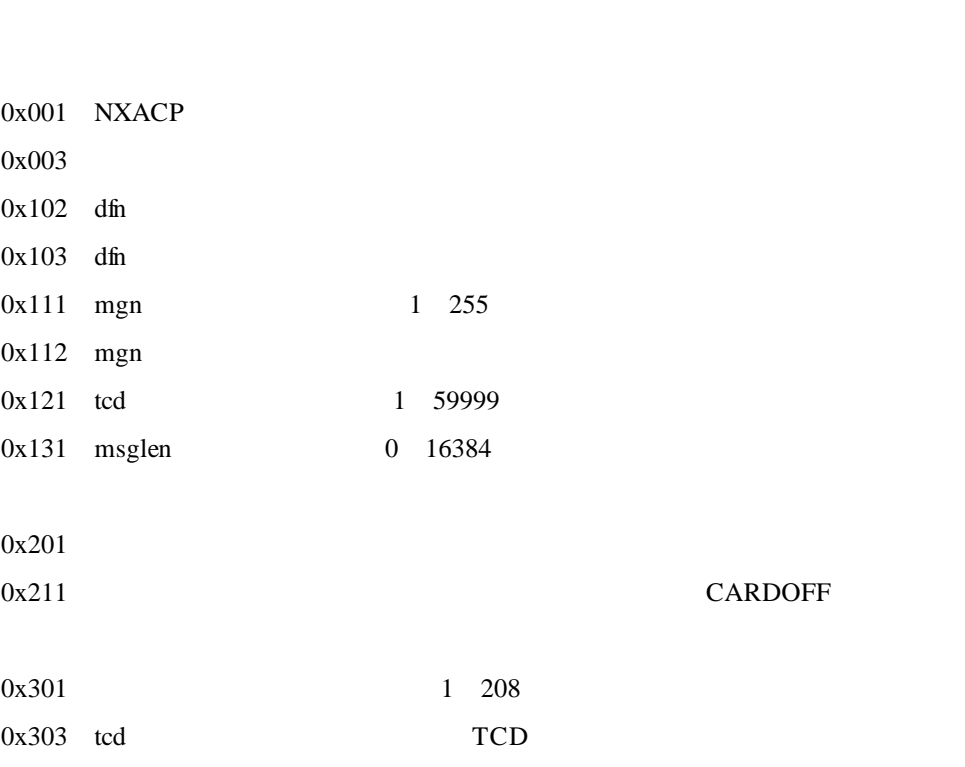

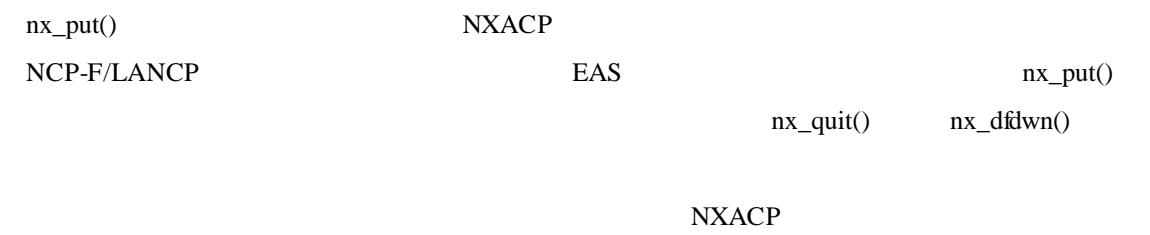

NXACP

nx\_put 0

 $nx\_put()$ 

nx\_put()

nx\_get 1

### #include <nxacp.h>

int nx\_get (buf, buflen, offset, nx\_ginfo, time);

char \*buf; long \*buflen,\*offset; nx\_ginfo \*ginfo; long \*time;

### buf[out]  $\blacksquare$

buflen[in]

offset[in] メッセージの切り出し受信の際の、切り出すメッセージの相対アドレス(先頭を0

# $0\leq$ nx\_ginfo[out] typedef struct { unsigned char dfn;  $\frac{1}{2}$  /\*  $\frac{1}{2}$  /\* char fu1;  $/$  /\* 0 \*/

short fu2;  $/*$  0 \*/ unsigned long sa;  $\frac{1}{*}$  \* \*/

unsigned short mgn;  $/*$  \*/ unsigned short tcd;  $/$  \*  $\qquad$  \*/ long rcvlen;  $/$   $\star$   $\star$ /\*  $0x$ FFFFFFFFF \*/

}nx\_ginfo;

time[in]

 $*$   $S$   $\overline{S}$ 

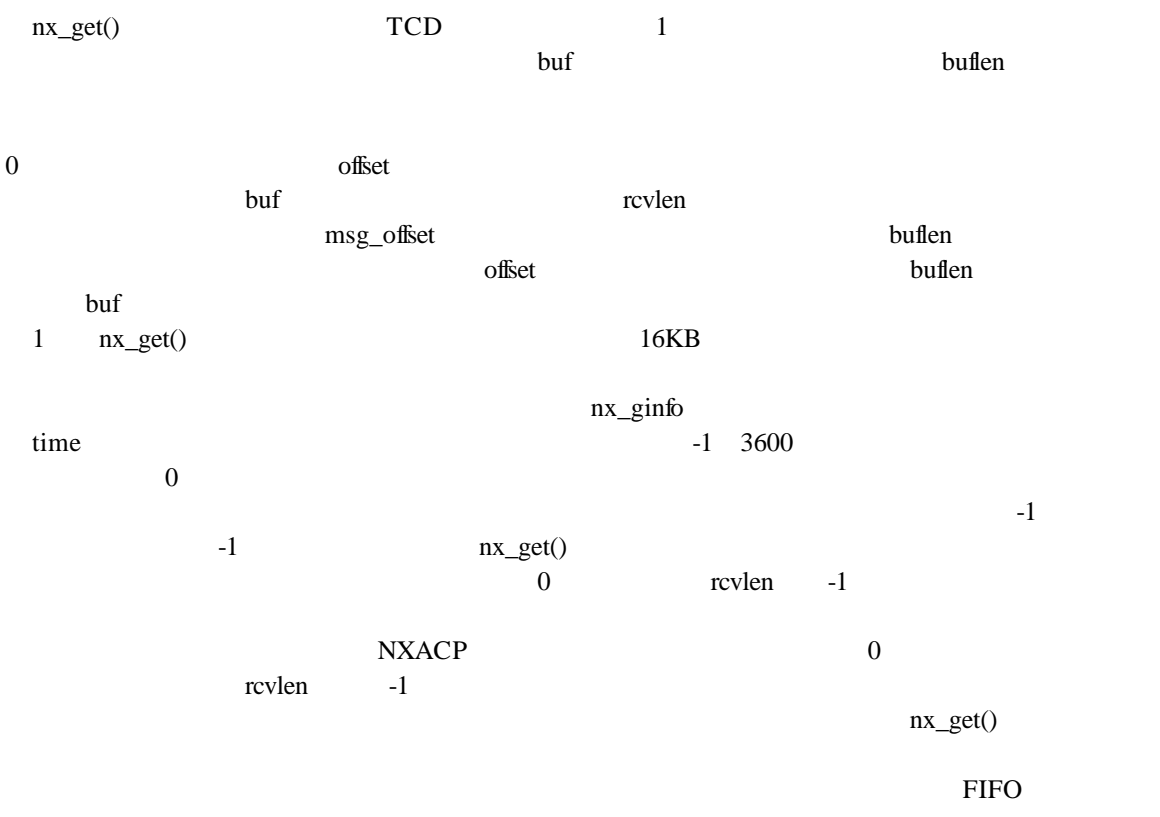

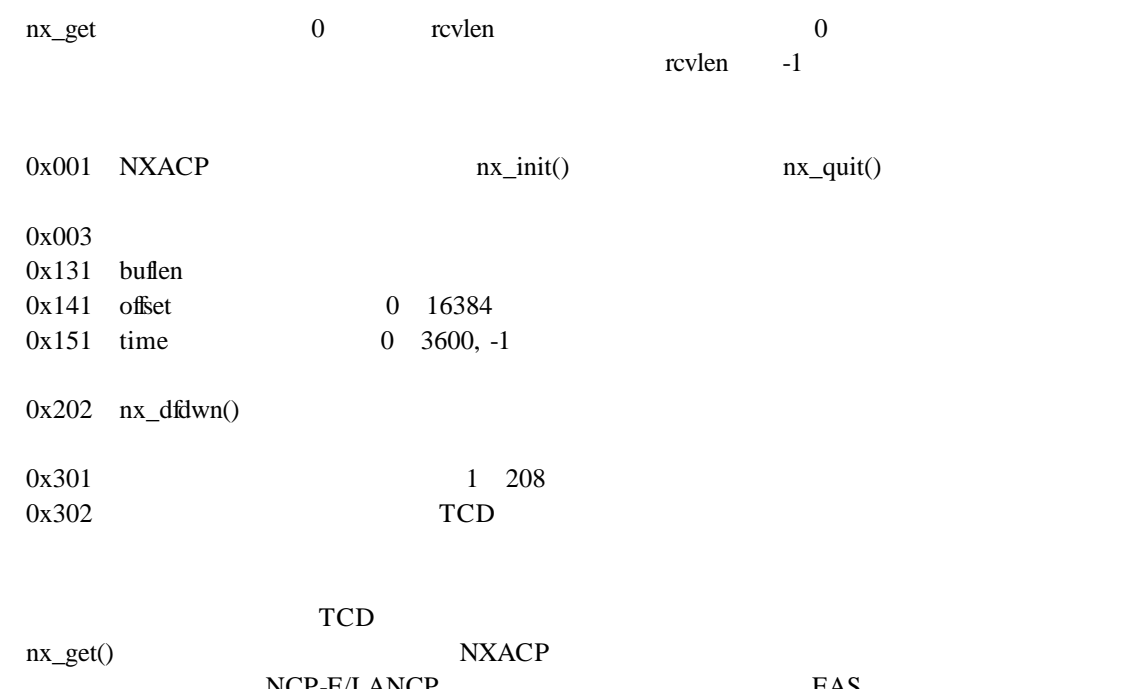

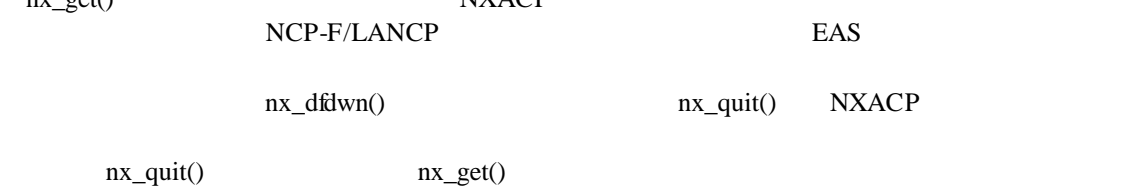

## . nx\_init

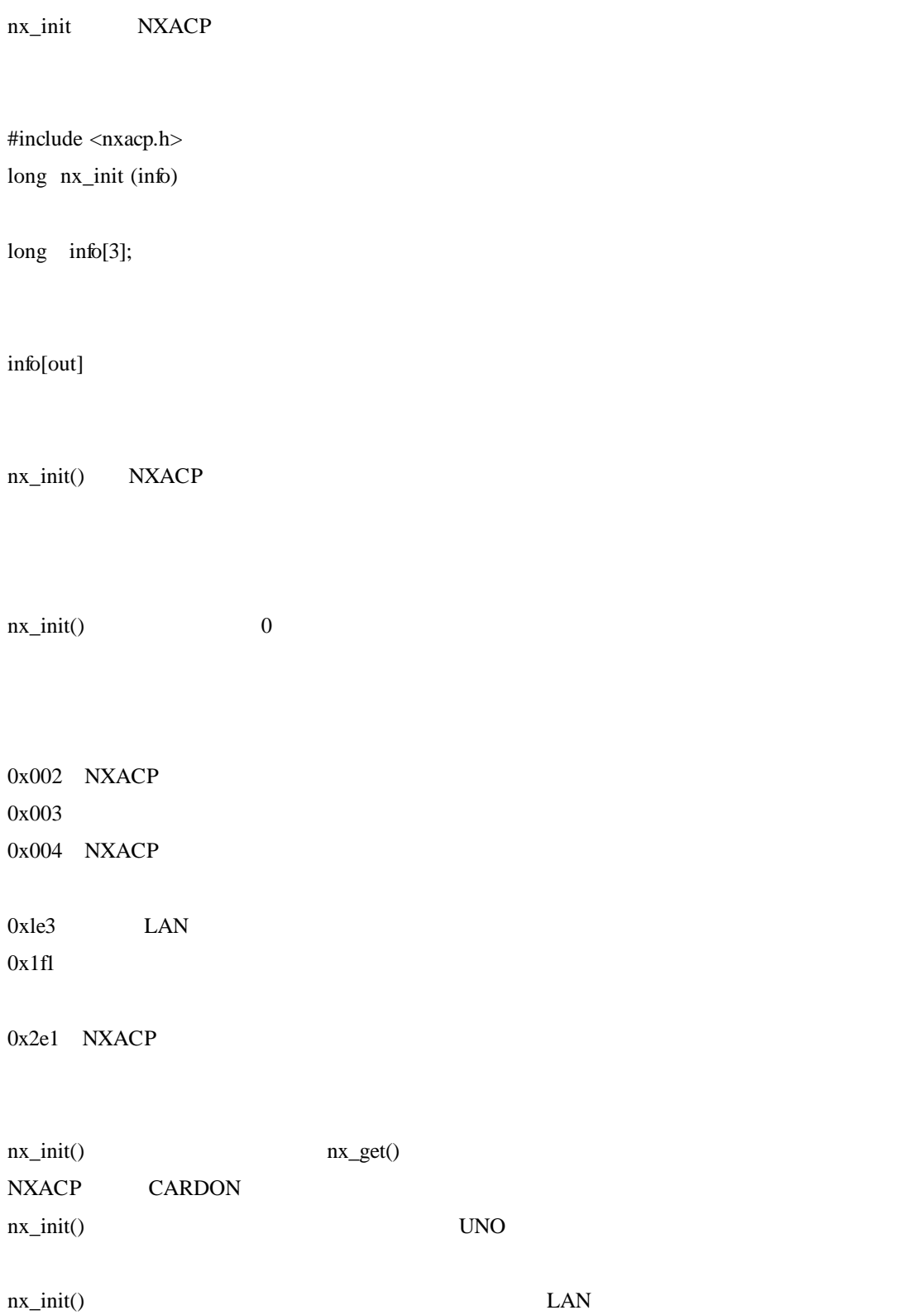

nx\_dfup

## #include <nxacp.h>

long nx\_dfup (dfn, nmode, mmode, info)

long \*dfn; long \*nmode; long \*mmode; long info[3];

dfn[in]  $\Delta$ nmode[in] mmode[in]

info[out]

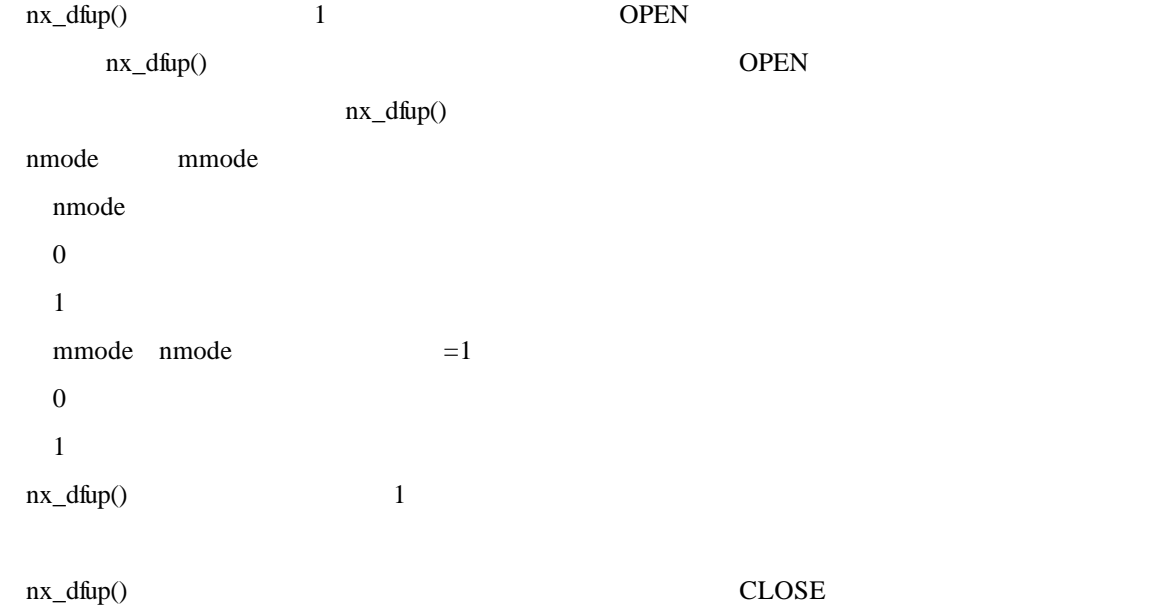

LAN LAN OPEN

nx\_dfup()  $0$ 

 $0x001$  NXACP 0x003  $0x004$  NXACP  $0x101$  dfn  $0x102$  dfn  $0x104$  dfn 0x106  $0x107$  $0x161$  nmode  $0x162$  mmode  $nmode=0$  0

 $0x1e6$  UNO  $0x1f1$ 0x2e1 NXACP  $0x2f1$  dfn  $0x2f2$ 

### nx\_dfup()  $\frac{1}{\sqrt{2}}$

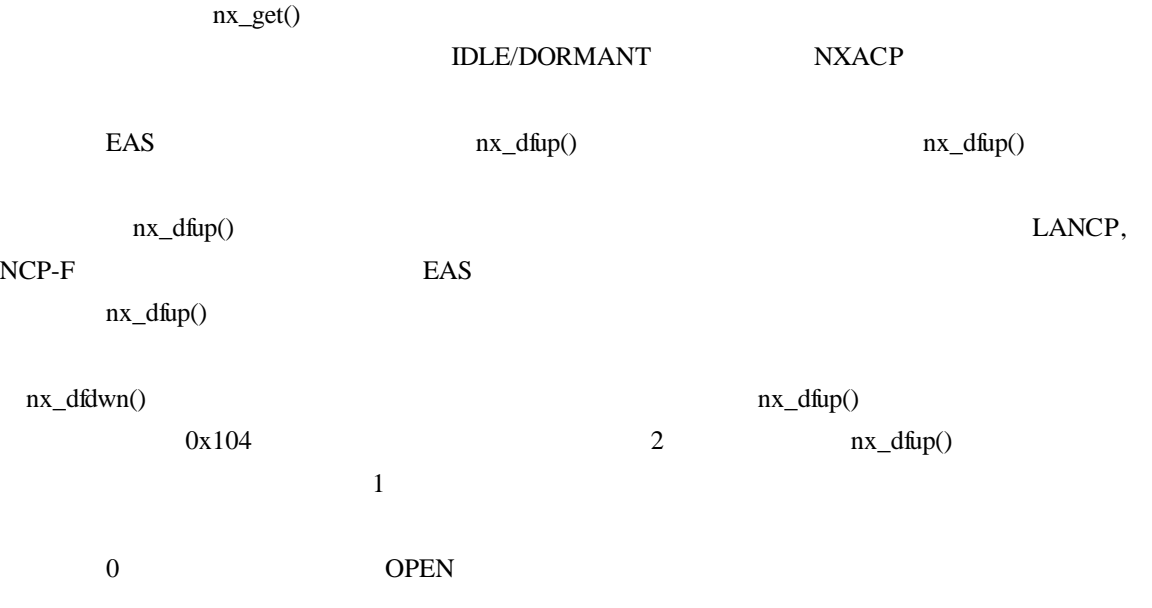

nx\_dfup() LAN

 $mgnN = 0$ 

 $0x1f1$ 

## . nx\_dfdwn

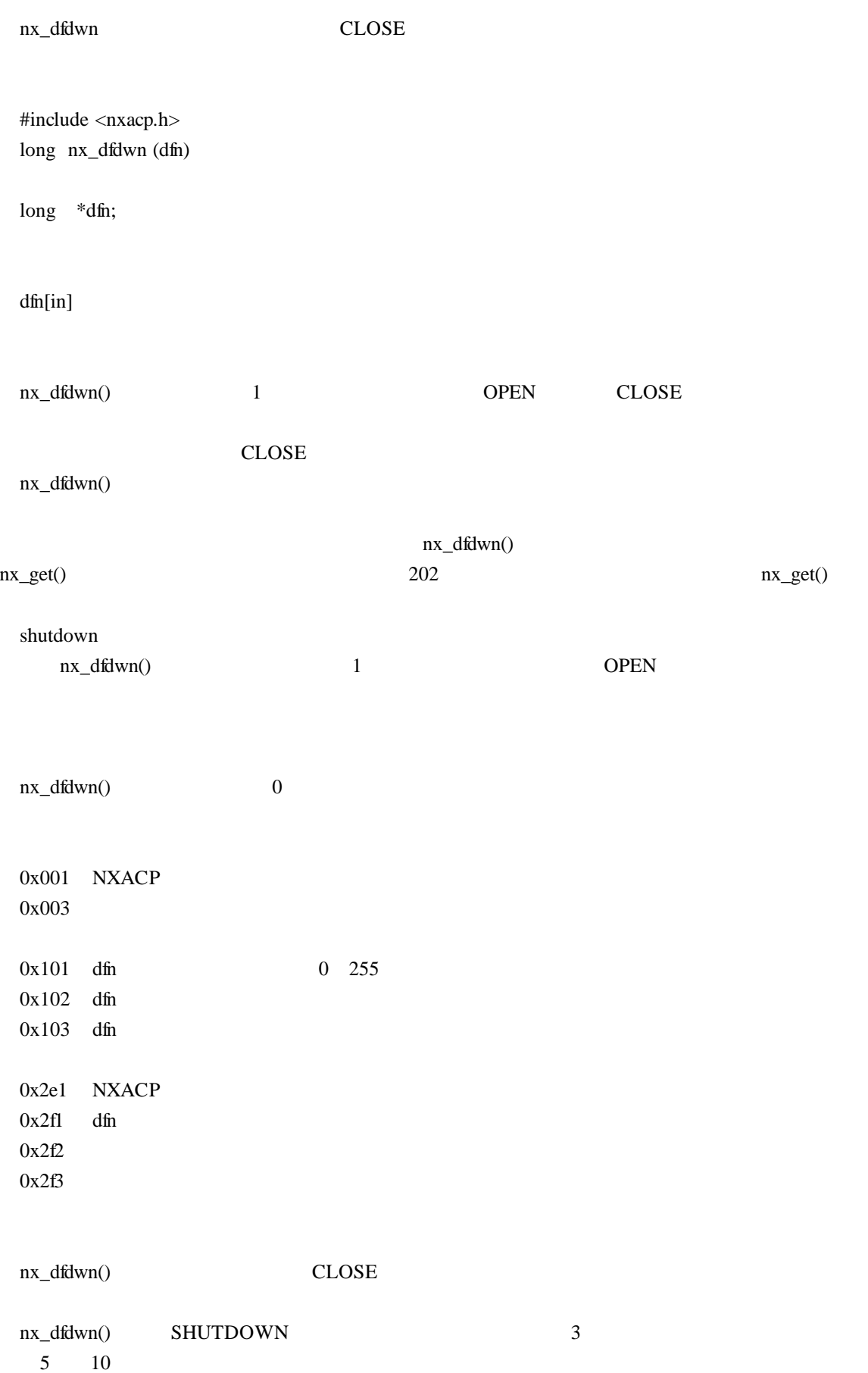

. nx\_quit

nx\_quit - NXACP

#include <nxacp.h>

long nx\_quit()

nx\_quit() NXACP nx\_dfdwn() nx\_dfdwn() nx\_quit() SHUTDOWN

nx\_quit() 0

 $0x001$  NXACP

0x003

0x2e1 NXACP  $0x2f1$ 

nx\_quit()処理中、ポートなどのCLOSE処理などに異常を検知した場合でも異常終了しません。 nx\_quit() nx\_dfdwn() SHUTDOWN 3  $5 \t 10$ 

nx\_init\_tm

#include <nxacp.h> long nx\_init\_tm( df, tmid, tmmap)

long \*df; long \*tmid; struct tmmap \*tmmap;

### tmmap

struct tmmap {

long m\_type; long m\_mcg; long m\_cflags; long m\_memid; long m\_mincyctm; long m\_caseno; long m\_maxblk ; struct { long m\_cyctm; long m\_blkno; long m\_blkcnt; }m\_send[m\_caseno]; } tmmap;

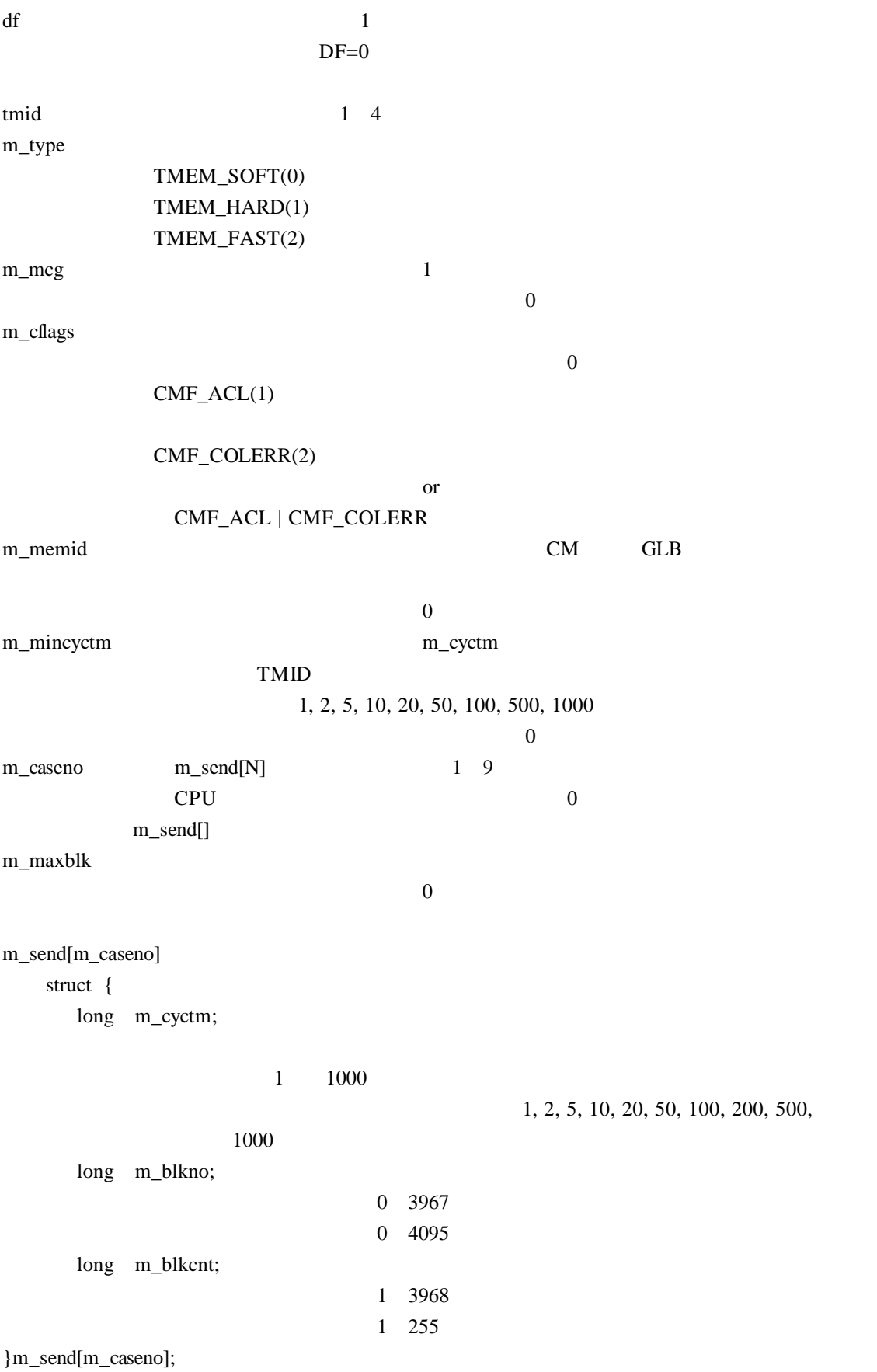

 $CPU$ 

![](_page_138_Picture_124.jpeg)

![](_page_139_Picture_165.jpeg)

 $*1$  1, 2, 5, 10, 20, 50, 100, 200, 500, 1000

 $*2$  100ms 86400000ms

 $0<sub>0</sub>$ 

10ms 86400000ms

nx\_ctl\_tm

#include <nxacp.h> long nx\_ctl\_tm(df, tmid, cmd, hrtn)

long \*df, \*tmid,\*cmd,\*hrtn;

df :  $\mathbf{r}$ 

![](_page_140_Picture_122.jpeg)

hrtn : <sub>1</sub>

 $= 0x521$ 

nx\_init\_tm

 $nx_ctl\_tm()$  0

 $0x001$  NXACP 0x003  $0x101$ 0x102

 $0x105$ 

 $0x501$  TMID 0x502 0x504 0x521

hrtn hrtn hrtn **RCTLNET** 

 $\rm SVJ-3\text{-}001$ 

nx\_get\_tm

#include <nxacp.h> long nx\_get\_tm(df, tmid, tmmap)

long \*df, \*tmid; struct tmmap \*tmmap;

df  $\qquad \qquad$   $\qquad \qquad$   $\qquad \qquad$   $\qquad$   $\qquad \qquad$   $\qquad \qquad$   $\qquad \qquad$   $\qquad$   $\qquad \qquad$   $\qquad$   $\qquad$   $\qquad$   $\qquad$   $\qquad$   $\qquad$   $\qquad$   $\qquad$   $\qquad$   $\qquad$   $\qquad$   $\qquad$   $\qquad$   $\qquad$   $\qquad$   $\qquad$   $\qquad$   $\qquad$   $\qquad$   $\qquad$   $\qquad$   $\qquad$   $\qquad$   $\qquad$ tmid  $1$  TMID tmmap

tmmap nx\_init\_tm

nx\_get\_tm() tmmap 0  $0x001$  NXACP 0x003 0x101 0x102  $0x105$  $0x501$  TMID  $0x502$  ID

. nx\_write\_tm

nx\_write\_tm

#include <nxacp.h>

long nx\_write\_tm(df, tmid, offset, da, dc, hrtn)

long \*df; long \*tmid; long \*offset; long \*da; long \*dc; long \*hrtn;

![](_page_143_Picture_114.jpeg)

![](_page_143_Picture_115.jpeg)

offset, da, dc $4$
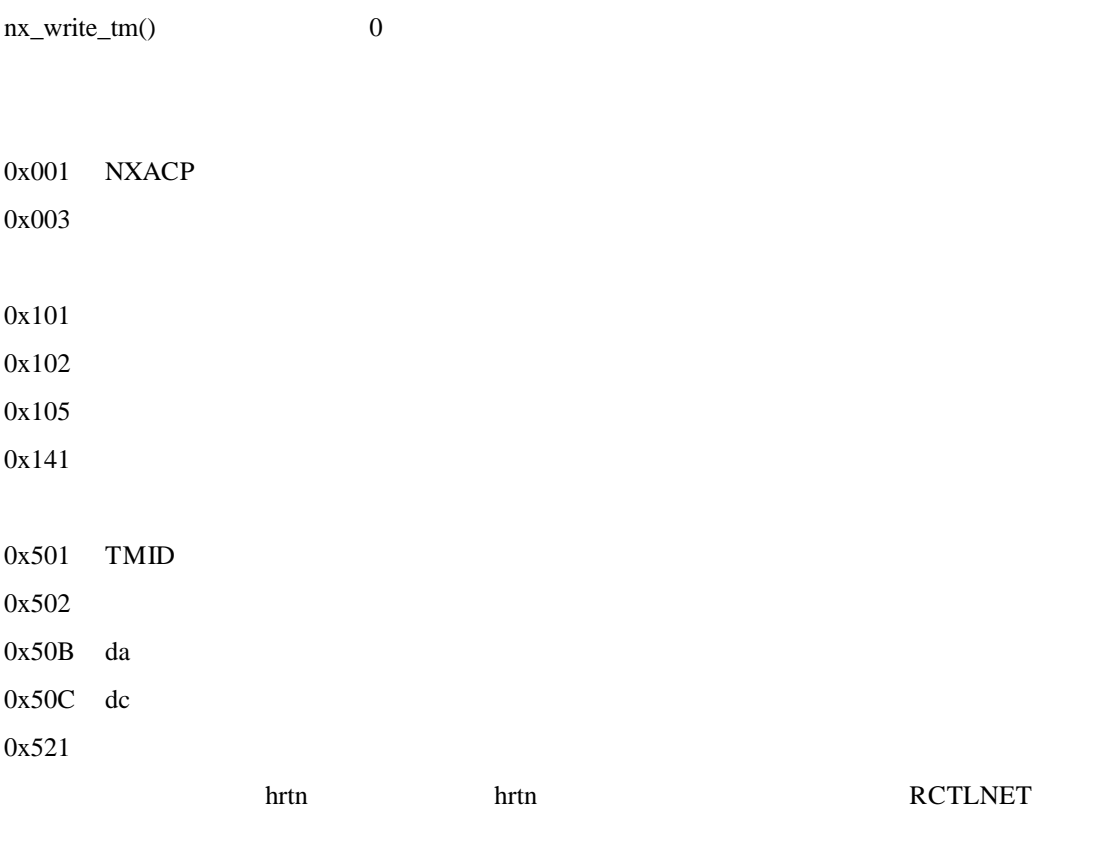

 $SVJ-3-001$ 

0x531

. nx\_read\_tm

nx\_read\_tm

#include <nxacp.h>

long nx\_read\_tm(df, tmid, offset, da, dc, hrtn)

long \*df; long \*tmid; long \*offset; long \*da; long \*dc; long \*hrtn;

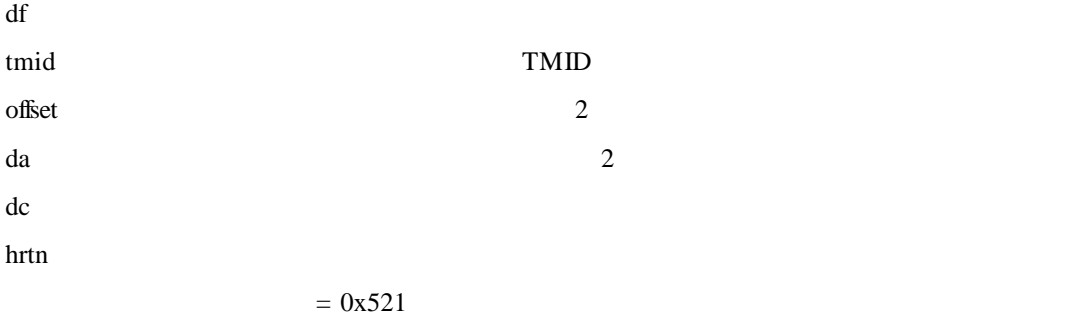

df tmid da dc  $16320$ 

offset, dadc 4

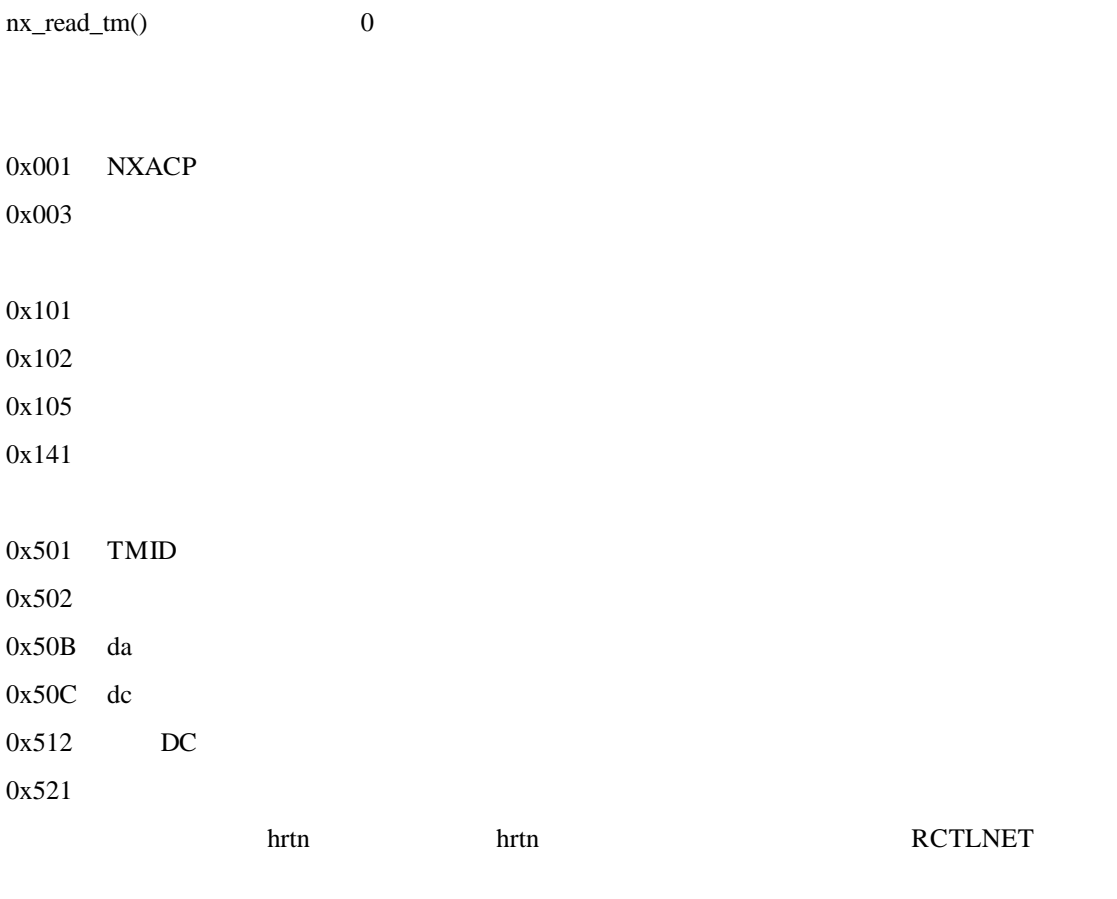

 $SVJ-3-001$ 

0x531

 $($   $)$ 

0x01F1

NXACP<sub>1</sub> NXACP  $\n **NXACP**\n *1\n$ UNO  $0x0001$  NXACP  $0x0002$  NXACP 0x0003  $0x0004$  NXACP 0x0101 0x0102 0x0103 0x0104 0x0105 0x0106 0x0107 0x0111 0x0112 0x0121 0x0131 0x0141 0x0151 0x0161 0x0162 0x01E3 0x01E6 コード・コード マンファー しゅうしゅうしょう

 $*2$ 

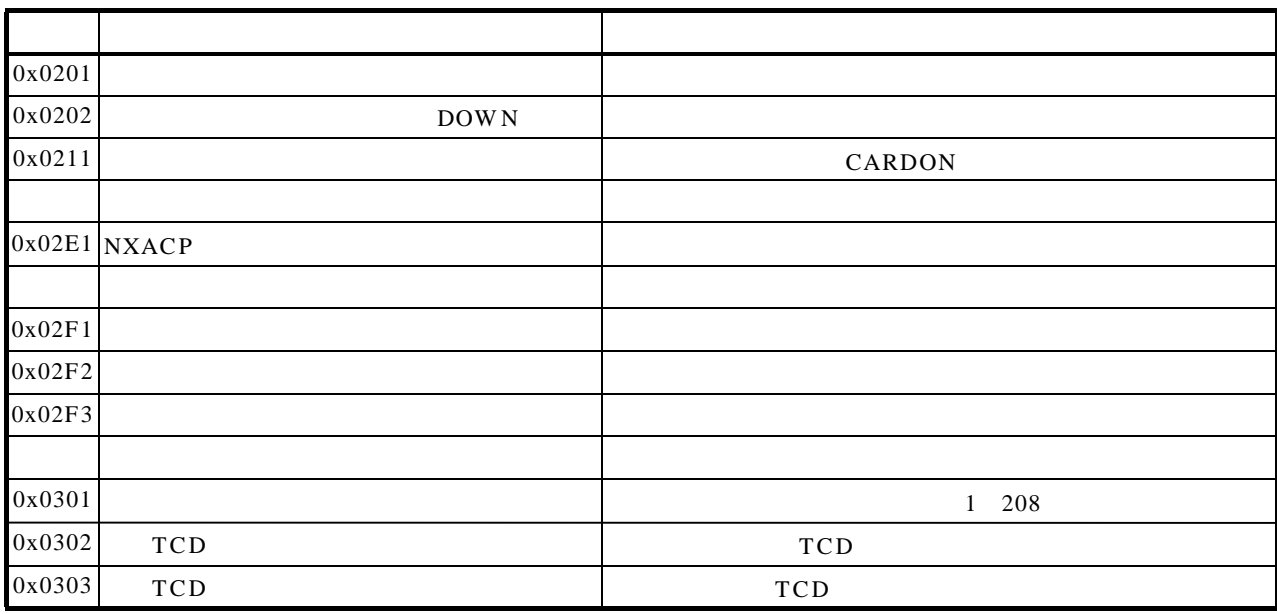

TIMER NXACP 2 NXAC P

\*1 0x0004 QUEUE TIMER

\*2)詳細コード格納エリアにRCTLNET が返すリターンコードが格納されています。このリターンコードを保守マ

2/2

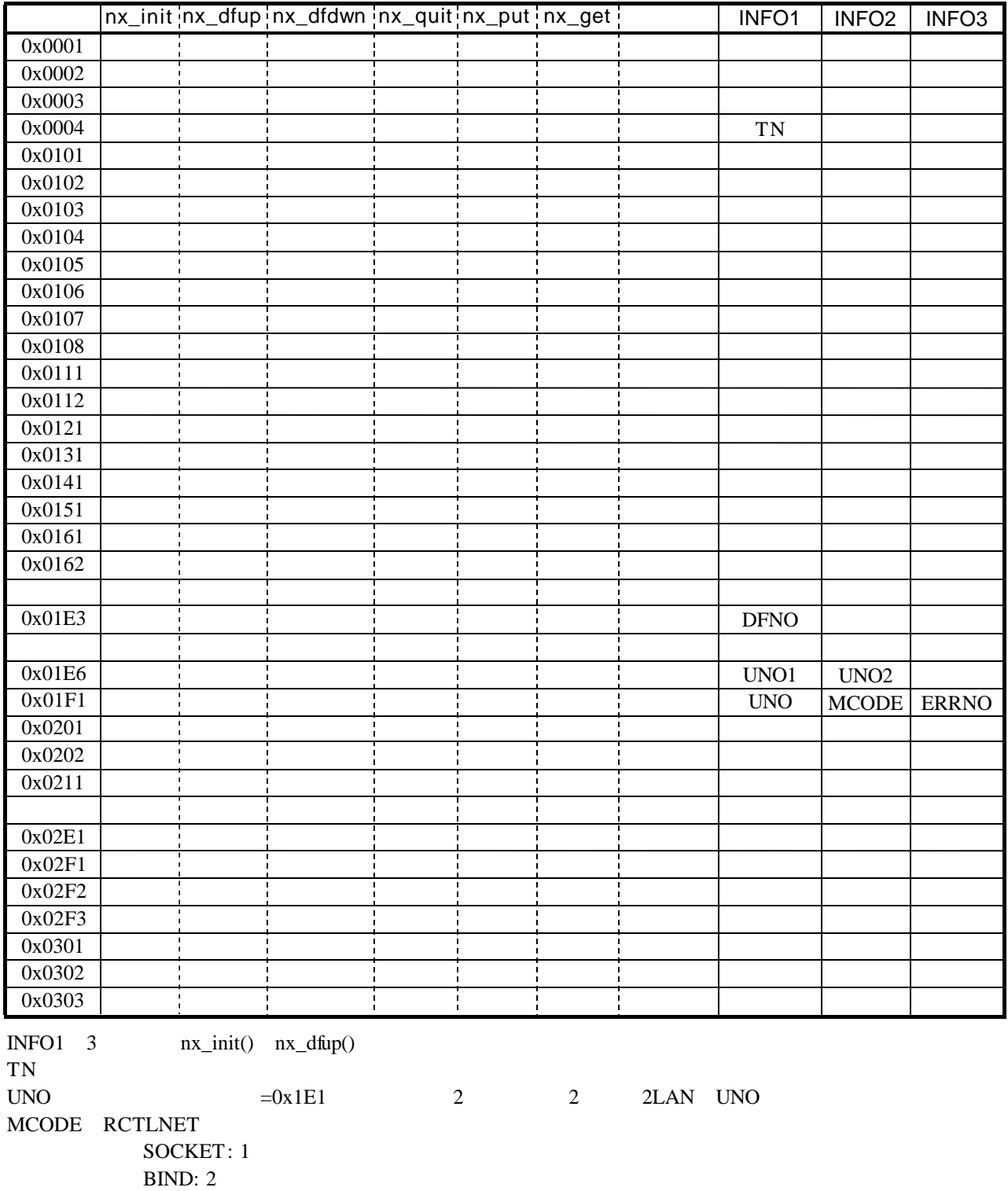

GETSOCKOPT: 3 SETSOCKOPT: 4

ERRNO RCTLNET \* DFNO

```
*
```
SVJ-3-001

 $0x00\times\times$  $0x01\times\times$ 

nx\_init(), nx\_dfup()

 $0x02\times\times$ 

 $0x03\times x$ 

 $( )$ 

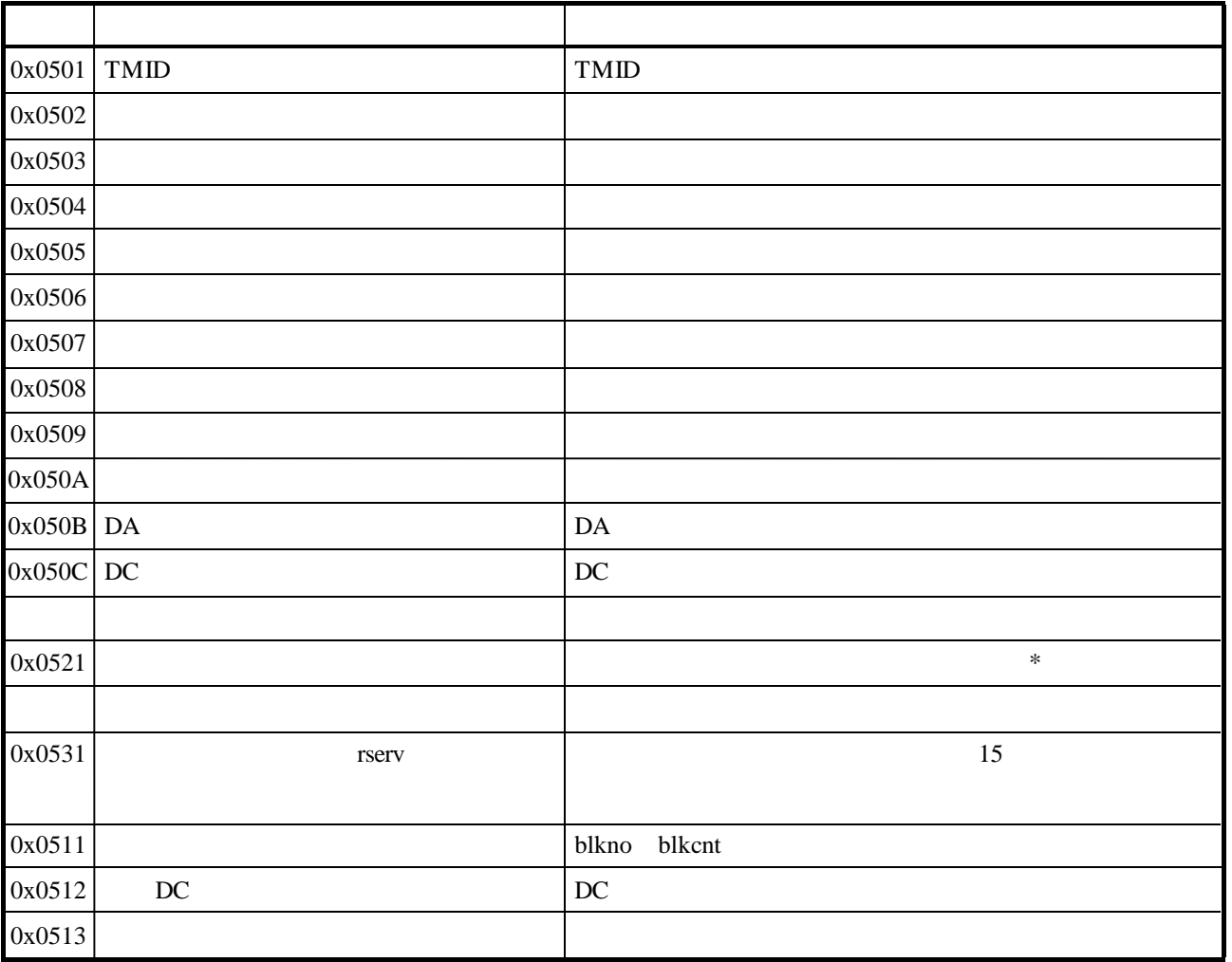

\*)詳細コード格納エリアにRCTLNETが返すリターンコードが格納されています。このリターンコード

SVJ-3-001

 $0x050\times$ 

 $0x052\times$ 

 $SVJ-3-001$ 

 $0x053\times$ 

 $\times$ 

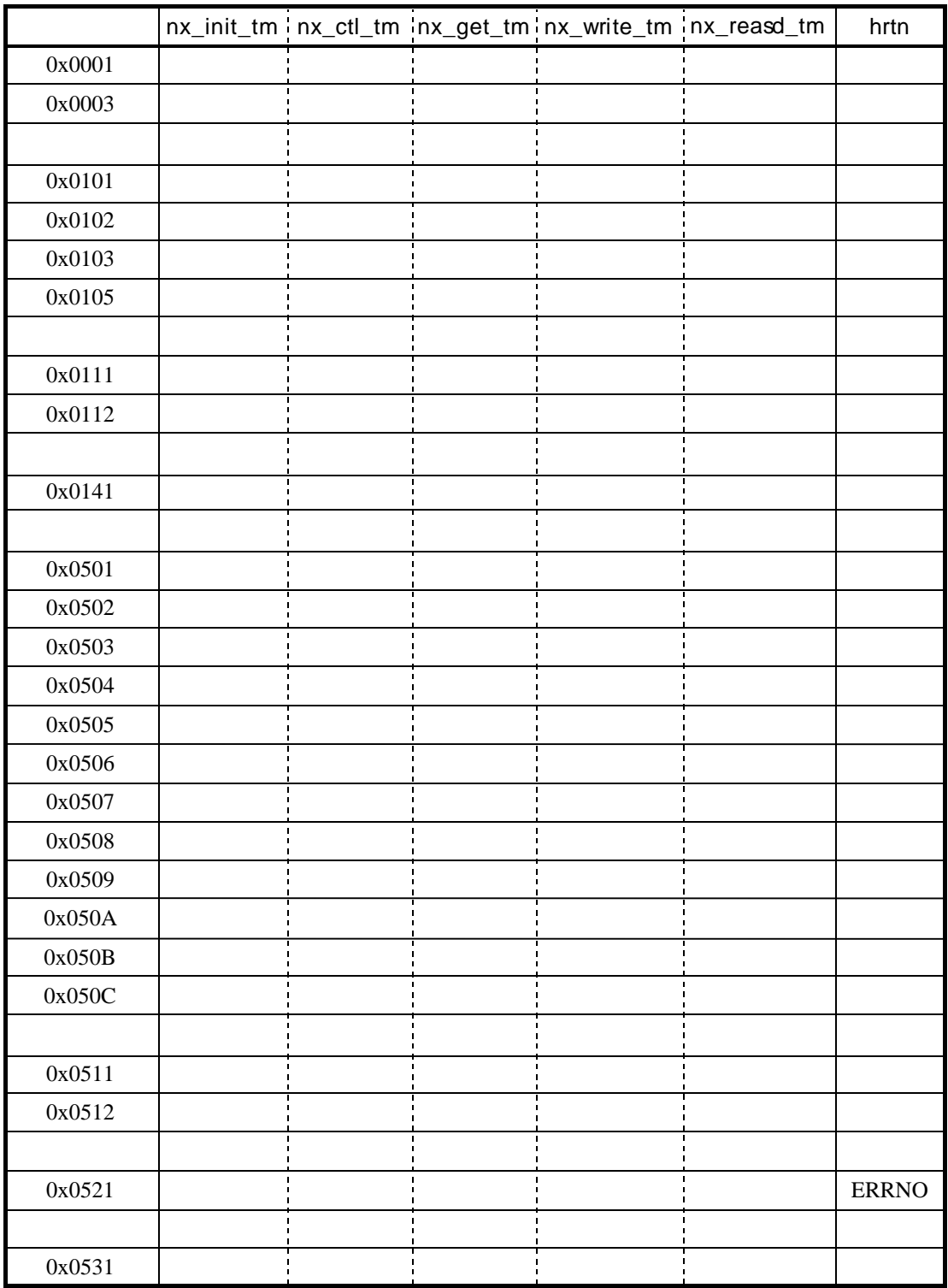

hrtn RCTLNET

 $SVJ-3-001$ 

## ( ) confixsv

confnxsv

Error Warning No.

tblldnxsv tblldnxsv

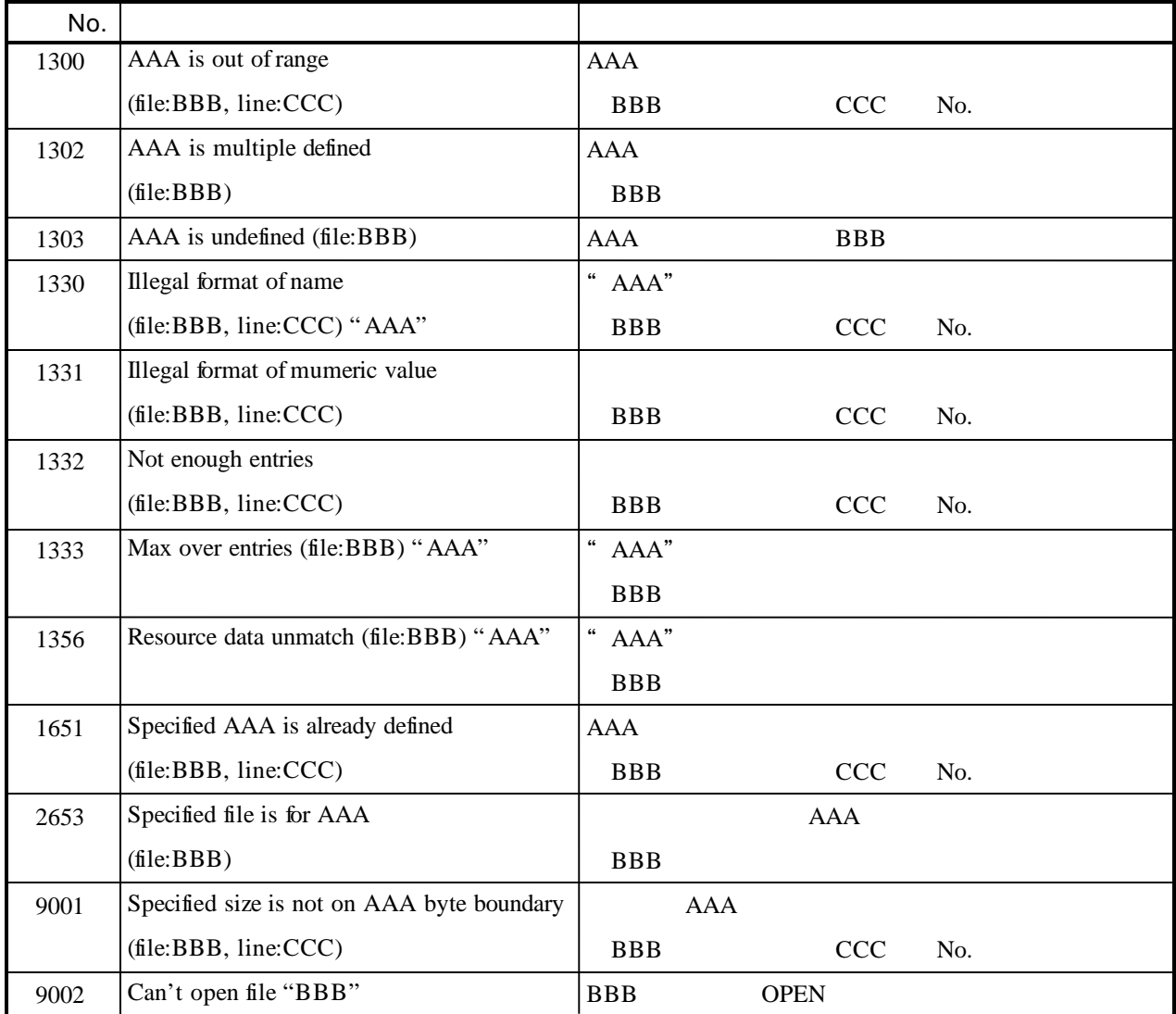

EASに通知するエラー情報フォーマットを以下に示します。

 $( \ )$ 

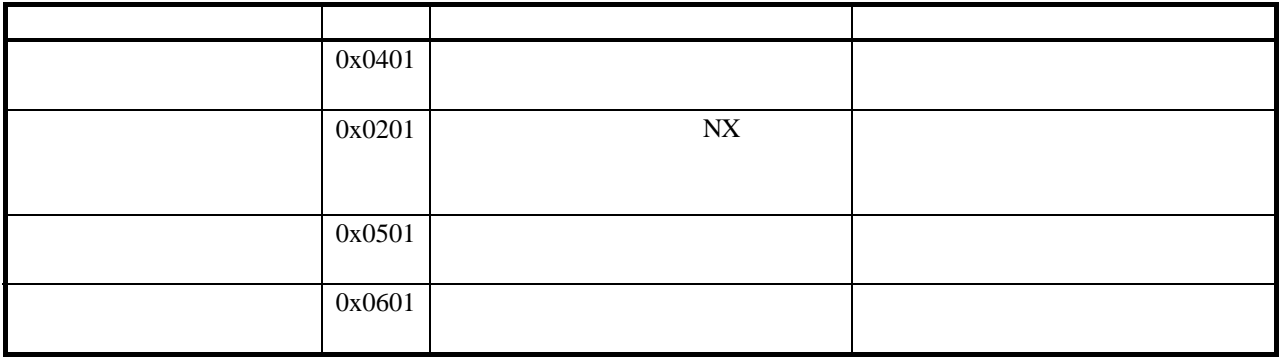

## $0x0201$

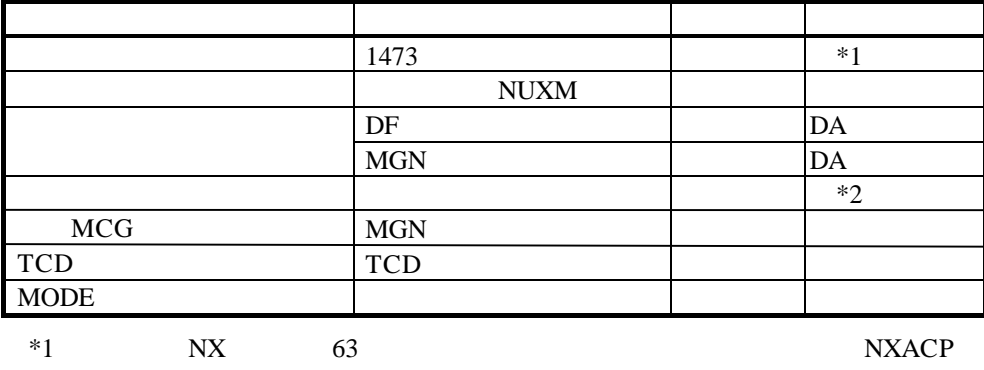

 $*2$ 

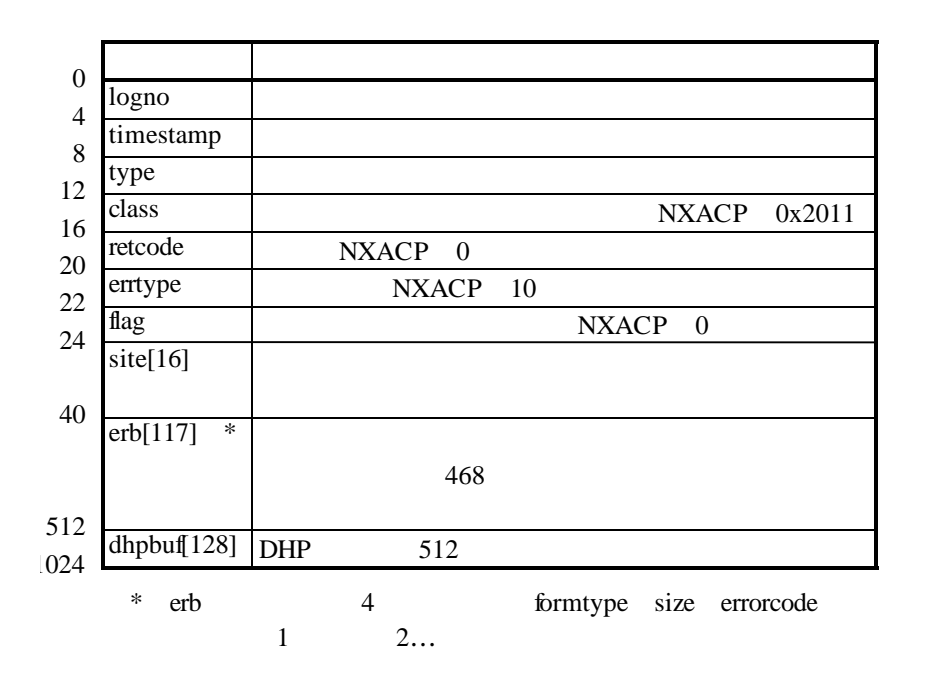

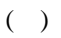

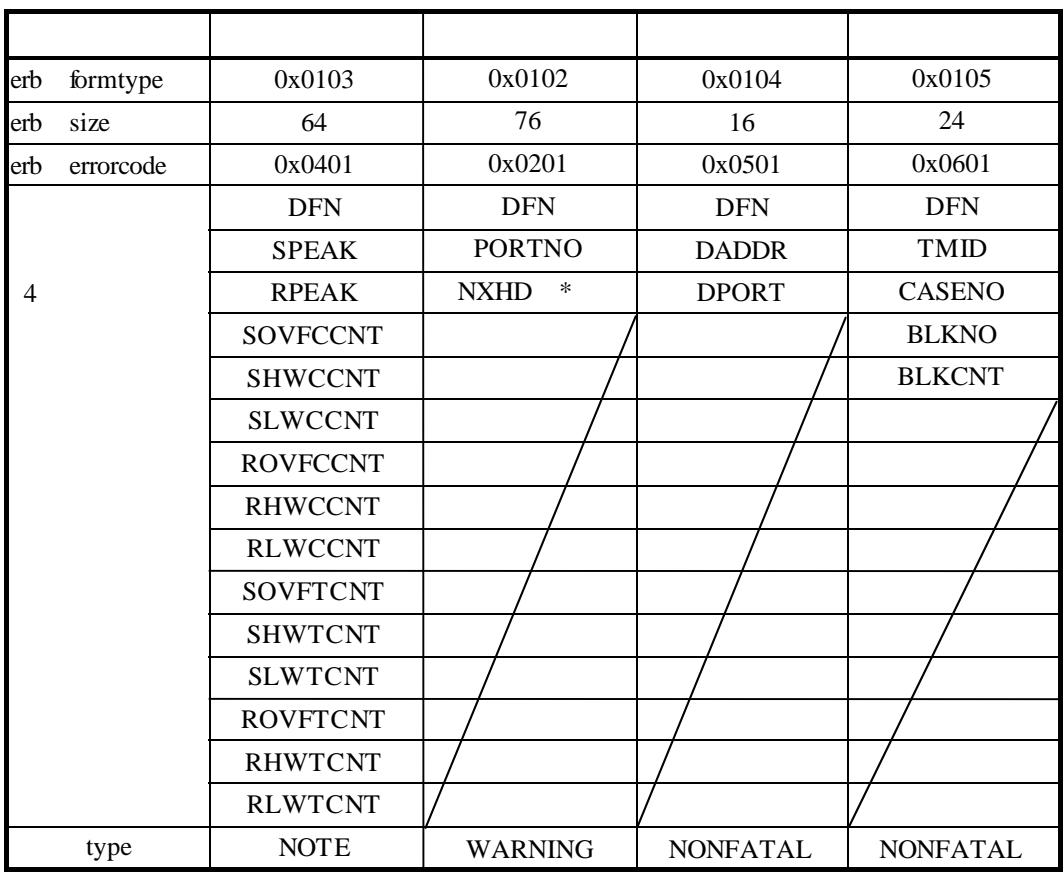

 $*$  NXHD 64 NX

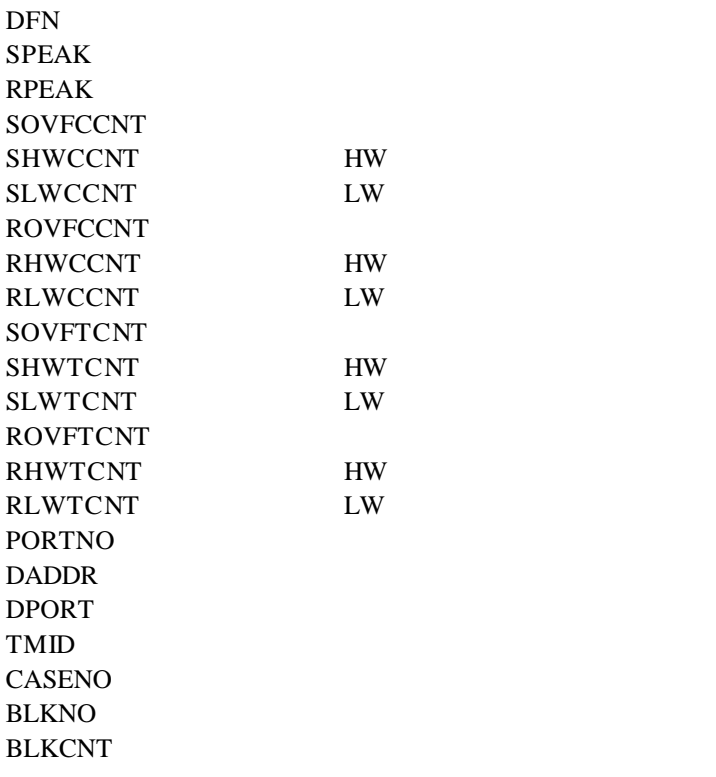

```
%NX-I-SOFT-0103 SITE=xxxxxxxxxxxxxx RC=00000000 yyyy/mm/dd hh:mm:ss LOG=xxx
 EC=000000401 Buffer status
 DFN =XXXXXXXX SPEAK =XXXXXXXX RPEAK =XXXXXXXX
 SOVFCCNT =XXXXXXXX SHWCCNT =XXXXXXXX SLWCCNT =XXXXXXXX
ROVFCCNT =XXXXXXXX RHWCCNT =XXXXXXXX RLWCCNT =XXXXXXXX
 SOVFTCNT =XXXXXXXX SHWTCNT =XXXXXXXX SLWTCNT =XXXXXXXX
 ROVFTCNT =XXXXXXXX RHWTCNT =XXXXXXXX RLWTCNT =XXXXXXXX
```
RC: Return Code

EC: Error Code

DFN: Data Field Number

SPEAK: Send Buffer Peak Count

RPEAK: Receive Buffer Peak Count

SOVFCCNT: Send Buffer Overflow Current Count

SHWCCNT: Send Buffer High-Water Current Count

SLWCCNT: Send Buffer Low-Water Current Count

ROVFCCNT: Receive Buffer Overflow Current Count

RHWCCNT: Receive Buffer High-Water Current Count

RLWCCNT: Receive Buffer Low-Water Current Count

SOVFTCNT: Send Buffer Overflow Total Count

SHWTCNT: Send Buffer High-Water Total Count

SLWTCNT: Send Buffer Low-Water Total Count

ROVFTCNT: Receive Buffer Overflow Total Count

RHWTCNT: Receive Buffer High-Water Total Count

RLWTCNT: Receive Buffer Low-Water Total Count

```
%NX-W-SOFT-0102 SITE=xxxxxxxxxxxxxx RC=00000000 yyyy/mm/dd hh:mm:ss LOG=xxx
EC=000000201 Message frame error
DFN =XXXXXXXX PORTNO=XXXXXXXX
H_TYPE =XXXXXXXX ML =XXXXXXXX SA =XXXXXXXX DA =XXXXXXXX
V_SEQ =XXXXXXXX SEQ =XXXXXXXX M_CTL=XXXXXXXX
INQ_ID1 =XXXXXXXX INQ_ID2=XXXXXXXX INQ_ID3=XXXXXXXX
TCD =XXXXXXXX G_TID1 =XXXXXXXXX G_TID2 =XXXXXXXX
MSGMD =XXXXXXXX BLOCK =XXXXXXXXX FU1 =XXXXXXXX
```
EC: Error Code

DFN: Data Field Number

PORTNO: Port Number

 $N X$ 

H\_TYPE: HEAD Pattern

ML: Message Length

SA: Source Address

DA: Destination Address

V\_SEQ: Version Sequence number

SEQ: Send Sequence number

M\_CTL: Message Control

INQ\_ID1: Inquiry Identifier1

INQ\_ID2: Inquiry Identifier2

INQ\_ID3: Inquiry Identifier3

TCD: Transaction Code

G\_TID1: Global Transaction Identifier1

G\_TID2: Global Transaction Identifier2

NSGMD: Message Mode

BLOCK: Message Block

FU1: Future Use

%NX-E-SOFT-0104 SITE=xxxxxxxxxxxxxx RC=00000000 yyyy/mm/dd hh:mm:ss LOG=xxx EC=000000501 Socket error DFN =XXXXXXXX DADDR=XXXXXXXX DPORT=XXXXXXXX

RC: Return Code EC: Error Code DFN: Data Field Number DADDR: Destination IP Address DPORT: Destination Port Number

%NX-E-SOFT-0105 SITE=xxxxxxxxxxxxxx RC=00000000 yyyy/mm/dd hh:mm:ss LOG=xxx EC=000000601 Transfer memory address error DFN =XXXXXXXX TMID =XXXXXXXX CASENO =XXXXXXXX BLKNO =XXXXXXXX BLKCNT =XXXXXXXX

RC: Return Code EC: Error Code DFN: Data Field Number TMID: Transfer Memory Identifier CASENO: Send Case Number BLKNO: Send Block Number BLKCNT: Send Block Count

NXACP IRSUB  $IRSUB$  332 332

 $NXACP$ 

 $( \ )$ 

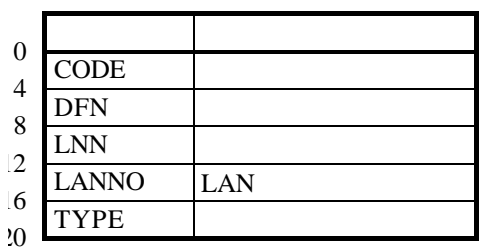

 $( )$ 

## **SHUTDOWN**

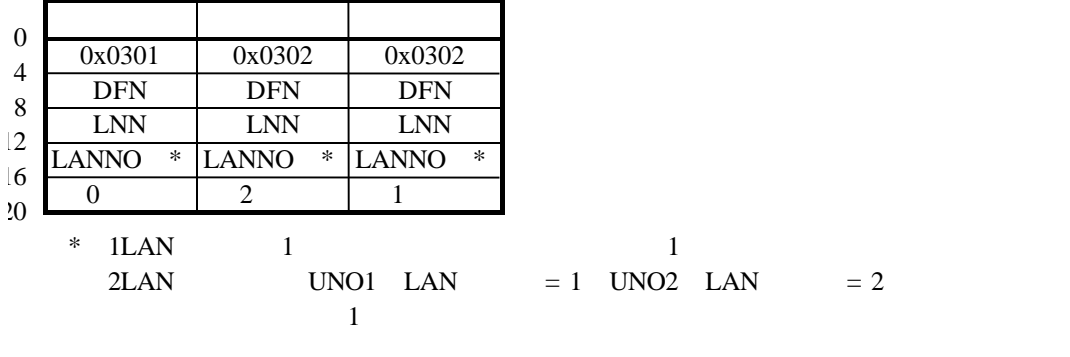

IRSUB NXACP **IRSUB** 512

## DHP

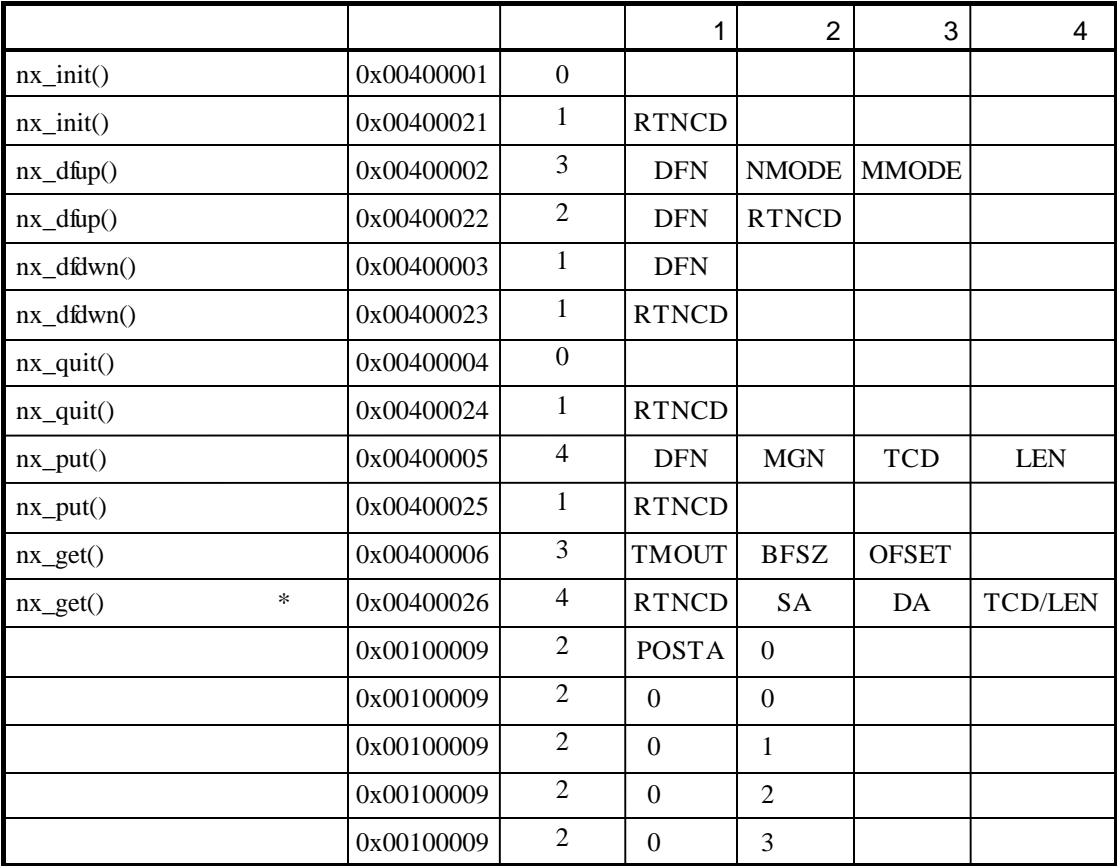

 $RTNCD$ DFN  $\mathop{\text{NMODE}}$ **MMODE**  $MGN$ TCD  $LEN$ TMOUT BFSZ OFSET  $SA$  $DA$ POSTA POST  $*$  nx\_get  $1$  4  $0<sub>0</sub>$ 

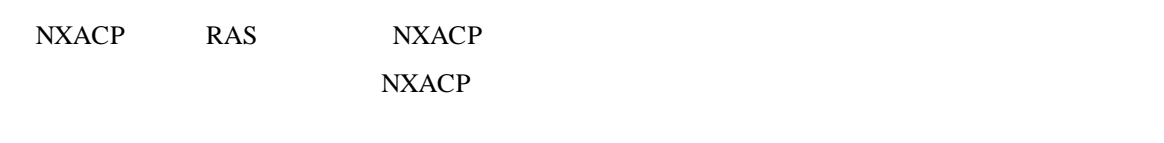

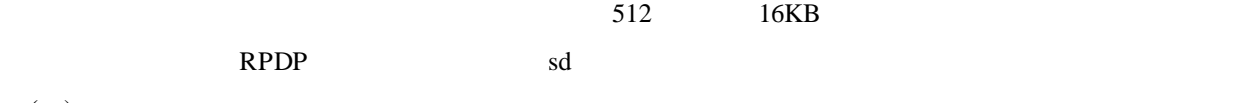

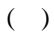

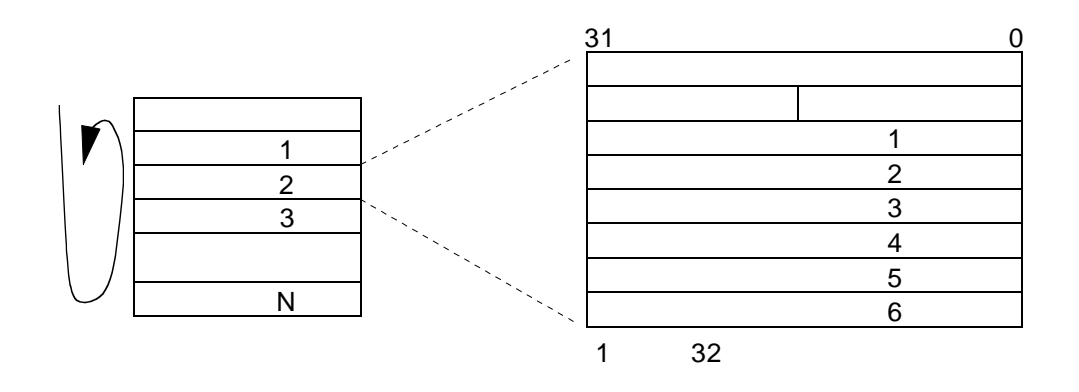

 $(+)$ 

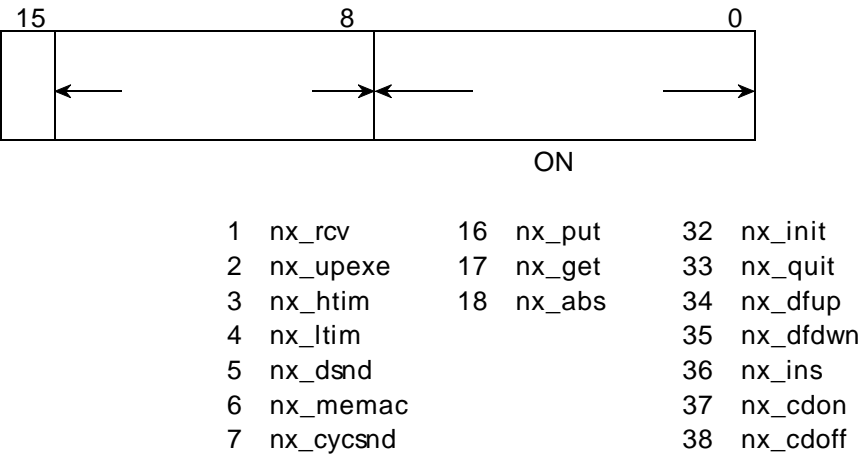

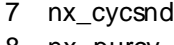

- 8 nx\_purcv 10 nx\_init\_tm
- 11 nx\_ctl\_tm
- 12 nx\_get\_tm
- 13 nx\_write\_tm
- 14 nx\_read\_tm

39 nx\_ctl

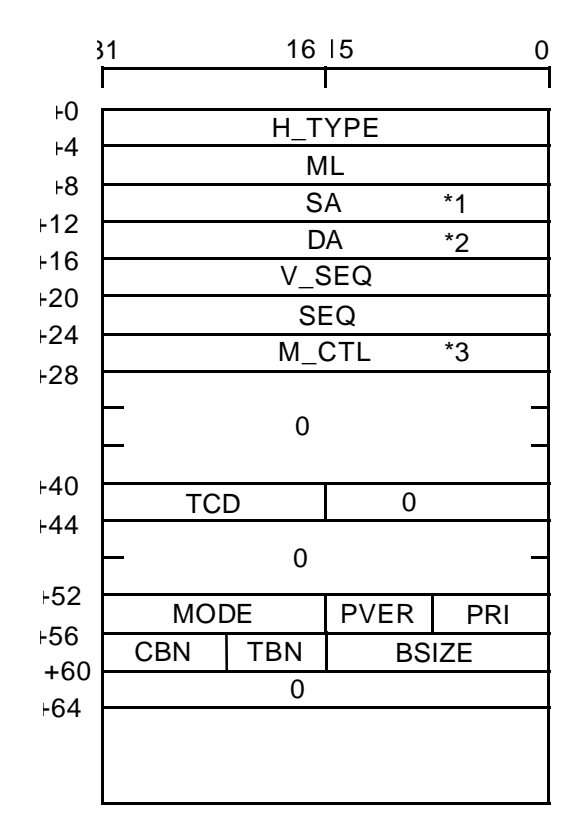

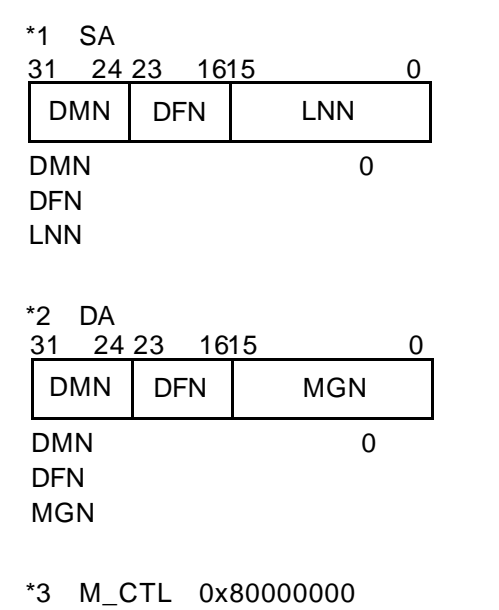

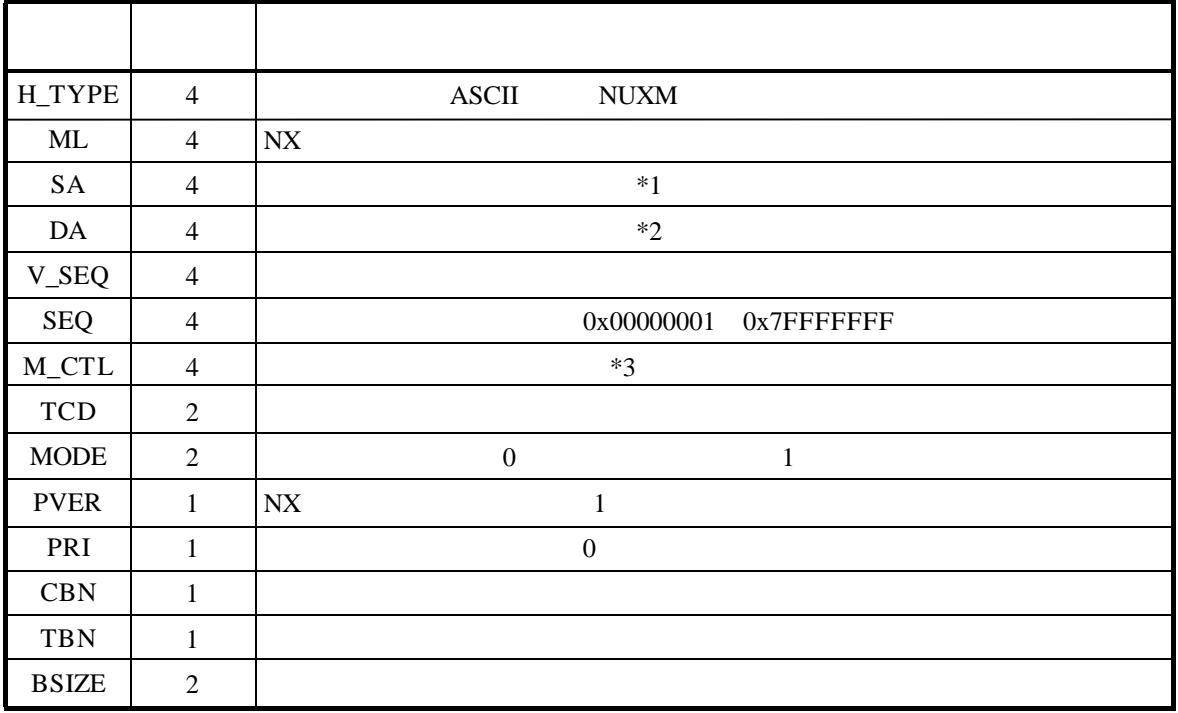

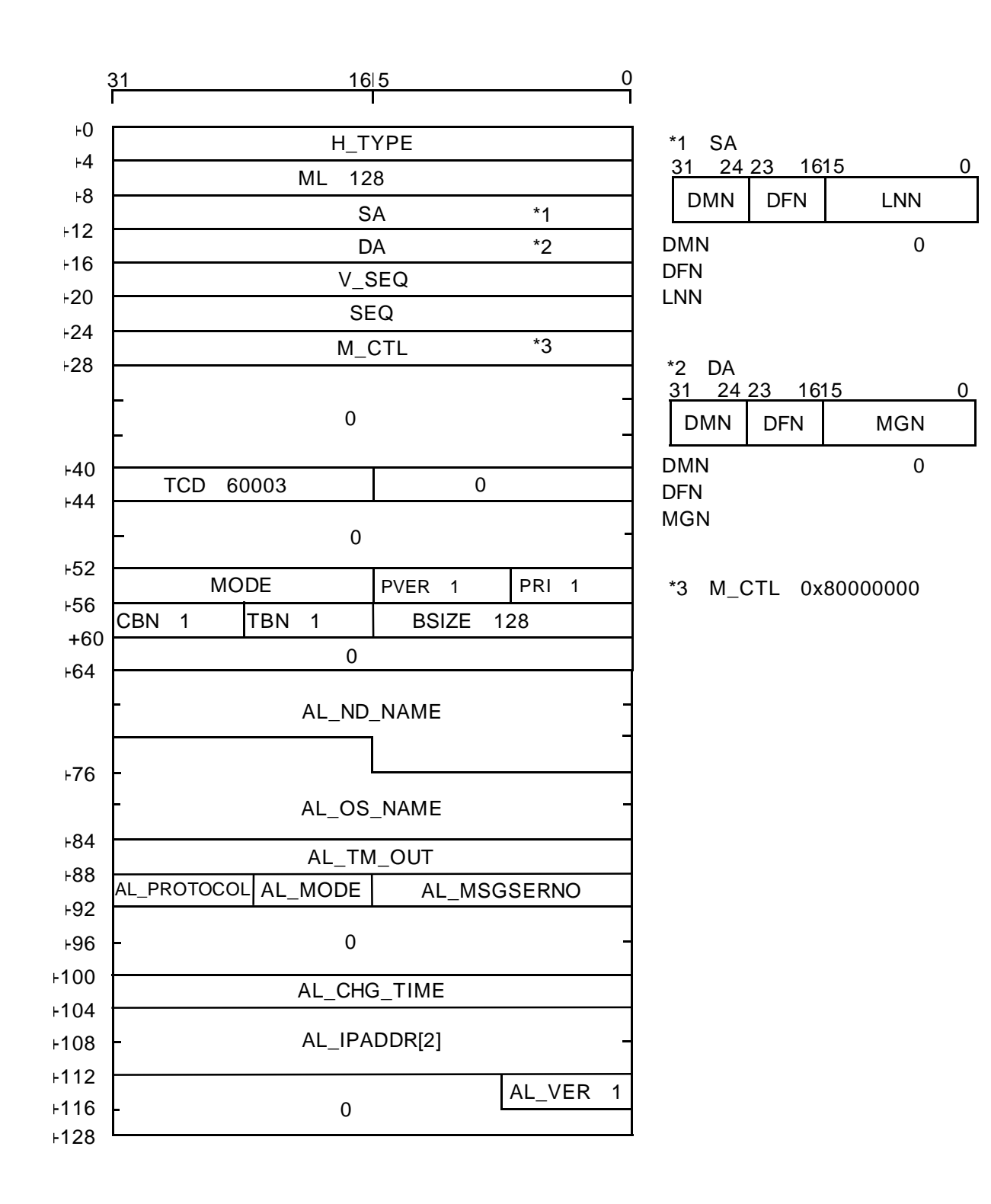

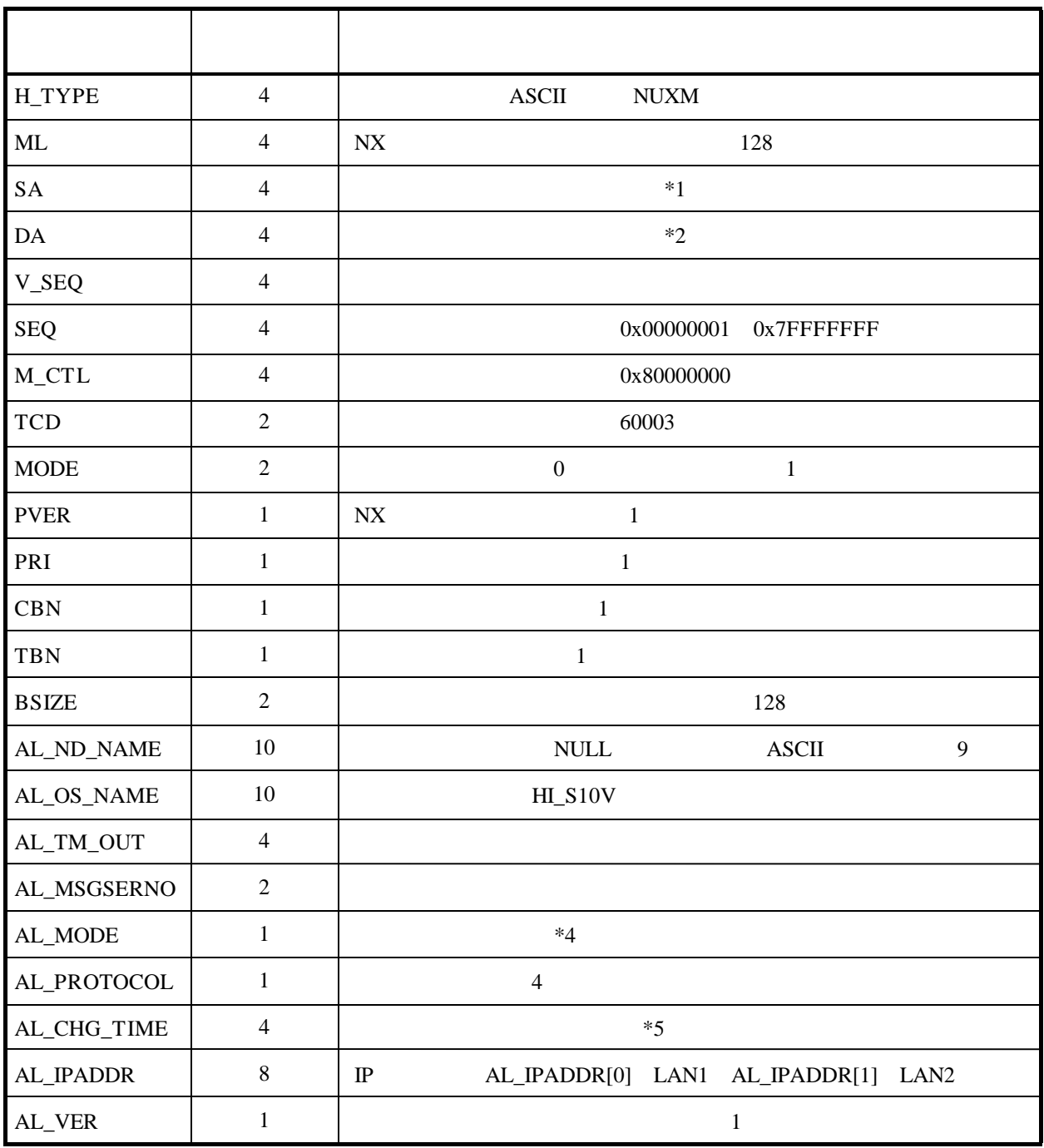

 $*4$  AL\_MODE = 1

 $= 2$  shutdown

\*5 AL\_CHG\_TIME

 $0$ 

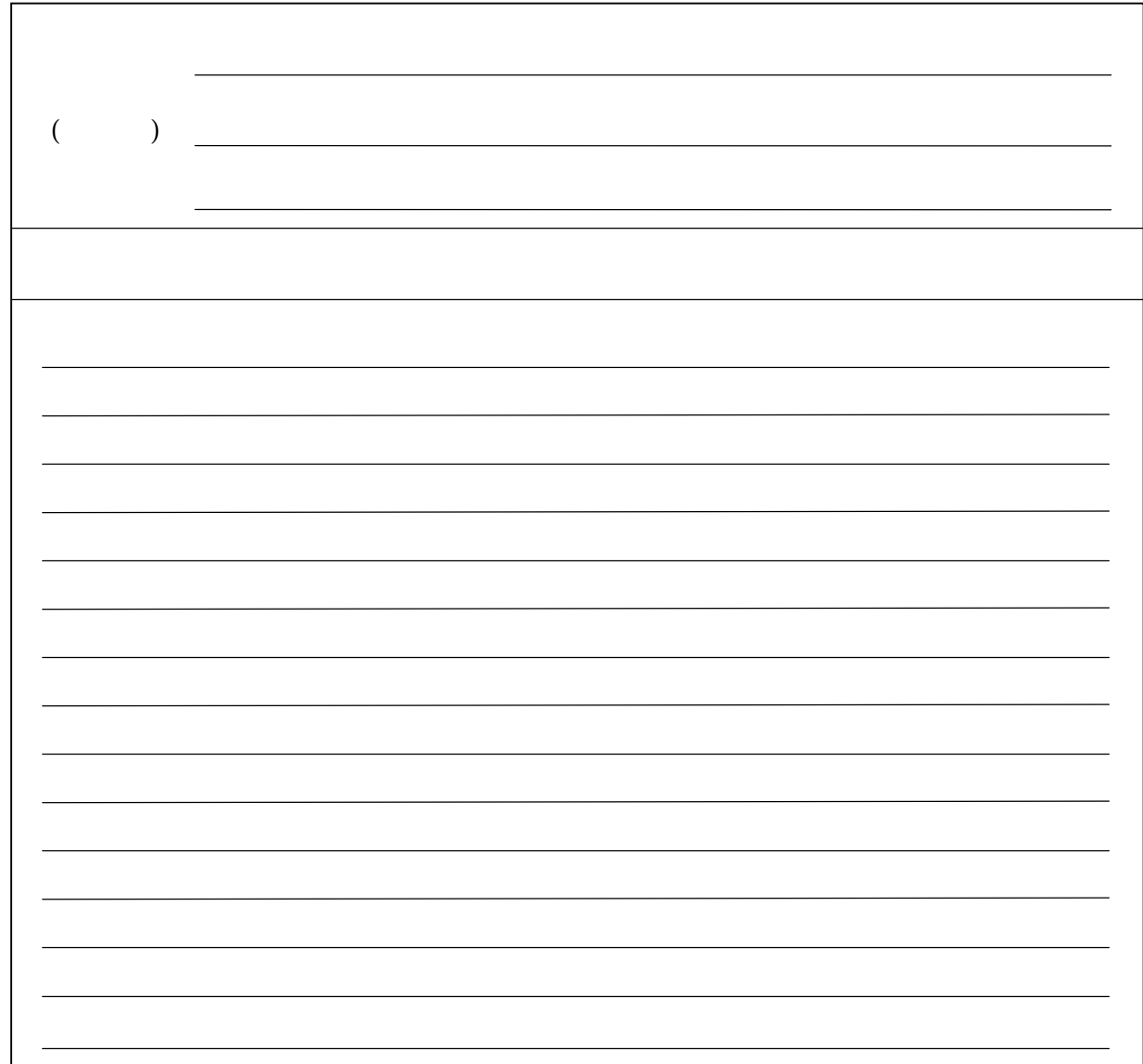